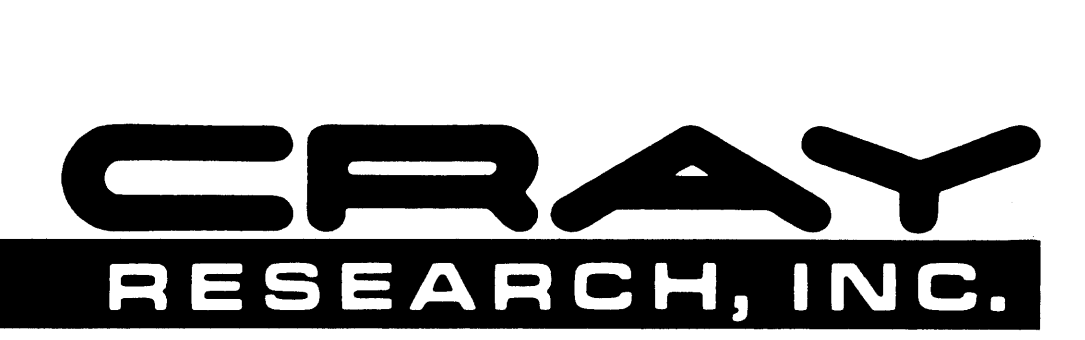

# **CRAY COMPUTER SYSTEMS**

**PASCAL REFERENCE MANUAL SR-0060** 

Copyright© 1983, 1984, 1986 by CRAY RESEARCH, INC. This manual or parts thereof may not be reproduced in any form without permission of CRAY RESEARCH, INC.

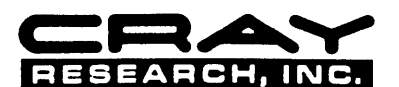

Each time this manual is revised and reprinted, all changes issued against the previous version are incorporated into the new version and the new version is assigned an alphabetic level.

Every page changed by a reprint with revision has the revision level in the lower righthand corner. Changes to part of a page are noted by a change bar in the margin directly opposite the change. A change bar in the margin opposite the page number indicates that the<br>entire page is new. If the manual is rewritten, the revision level changes but the manual d

Requests for copies of Cray Research, Inc. publications should be directed to the Distribution Center and comments about these<br>publications should be directed to:

CRAY RESEARCH, INC. 2520 Pilot Knob Road Suite 310 Mendota Heights, Minnesota 55120

#### Revision **Description** September 1983 - Original printing.

A September 1984 - This reprint with revision updates the manual for Pascal release 2.0. It adds the VALUE definition; the VIEWING statement; the IMPORTED, EXPORTED, COMMON, and STATIC variable declarations; the LOC function under pointer types; the SIZEOF function under DISPOSE; new compiler options; and new messages. Material from appendix F in the initial release is now incorporated in subsection 2.3. Miscellaneous technical and editorial corrections were also made. This manual obsoletes all previous printings.

B January 1986 - This reprint with revision updates the manual for Pascal release 3.0. Release 3.0 adds a set of array processing constructs; automatic vetorization of FOR loops that comply with Pascal vectorization rules; CPU targeting; additional debugging and listing options; constant expressions in constant definitions; the sharing of data in FORTRAN TASK COMMON blocks; the 132 data type; conditional expressions; and various changes for running under the Cray operating system UNICOS<sup>†</sup>. Changes have been made to the Pascal syntax to accommodate the changes and additions for this release. This reprint also includes miscellaneous technical and editorial corrections. This manual obsoletes all previous printings.

t UNICOS is derived from the AT&T UNIX system; UNIX *is* a trademark of AT&T Bell Laboratories.

### **PREFACE**

This publication is a reference manual for the Pascal programming language as implemented by Cray Research, Inc. (CRI). It is not a tutorial, although it does illustrate the use of Pascal with frequent examples.

Many books that teach the language are available. The following publications are frequently used descriptions of Pascal:

Cooper, Douglas. *Standard Pascal User Reference Manual.* New York: W. W. Norton.

Grogono, Peter. *Programming in Pascal.* Addison-Wesley, 1978.

Jensen, Kathleen and Niklaus Wirth. *Pascal User Manual and Report.* 3rd ed. New York: Springer-Verlag, 1985.

Wilson, Ian and Tony Addyman. *A Practical Introduction to Pascal.*  MacMillan and Springer-Verlag, 1978.

The book by Wilson and Addyman includes a complete description of the International Standards Organization (ISO) Pascal standard, ISO/DIS 7185. The following CRI publications may also be helpful to the Pascal programmer:

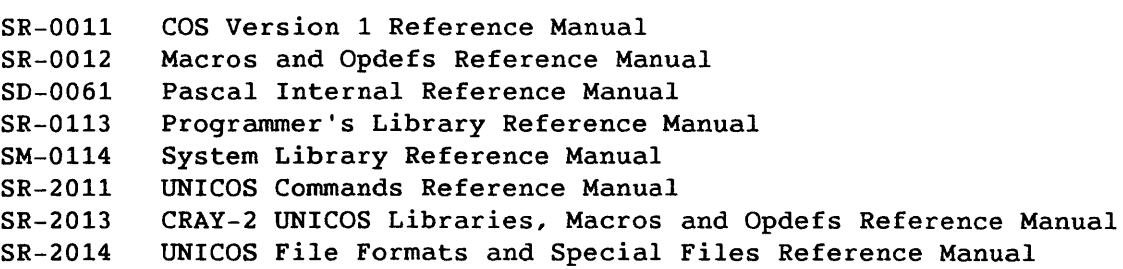

### **CONTENTS**

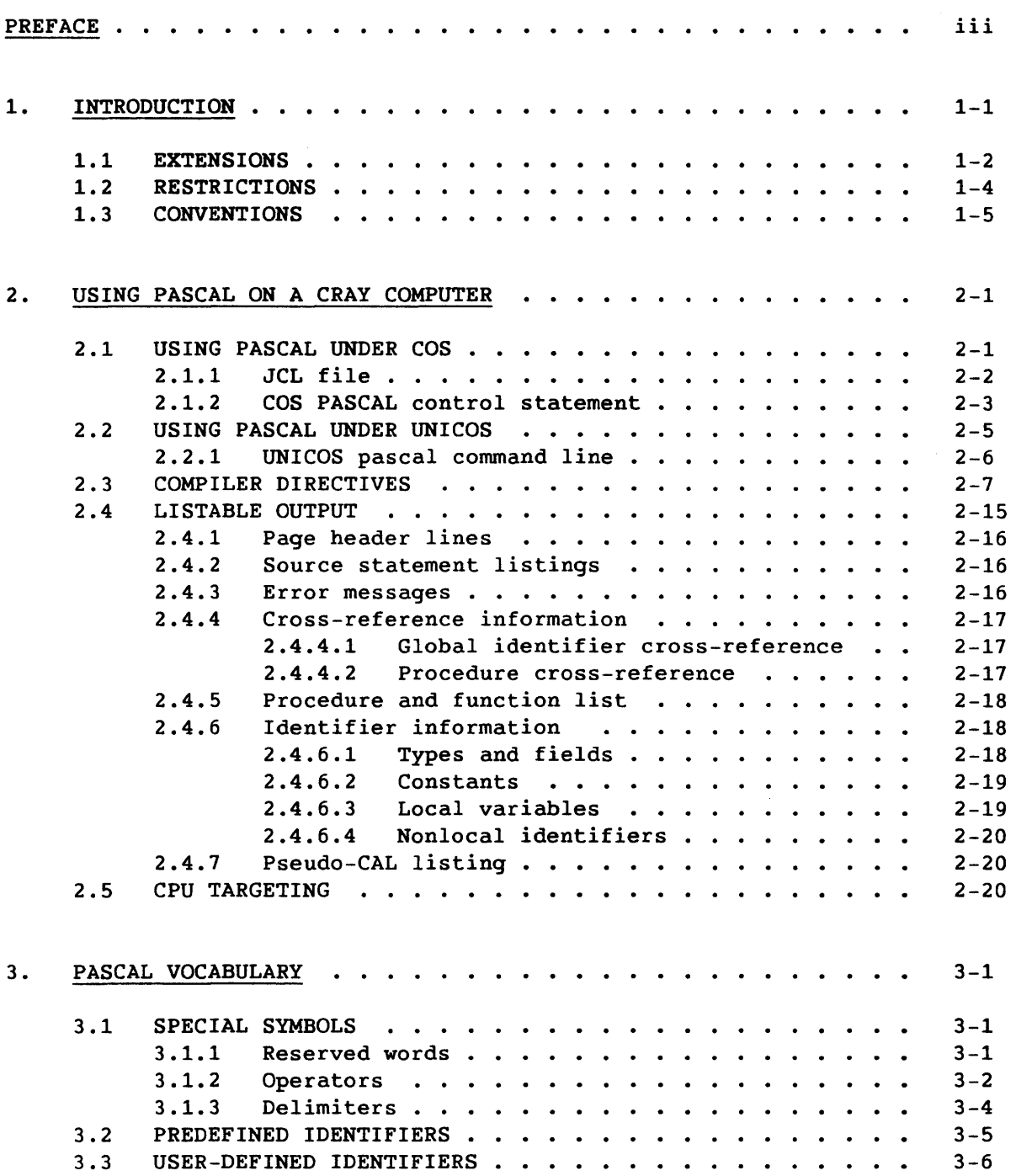

### 3. PASCAL VOCABULARY (continued)

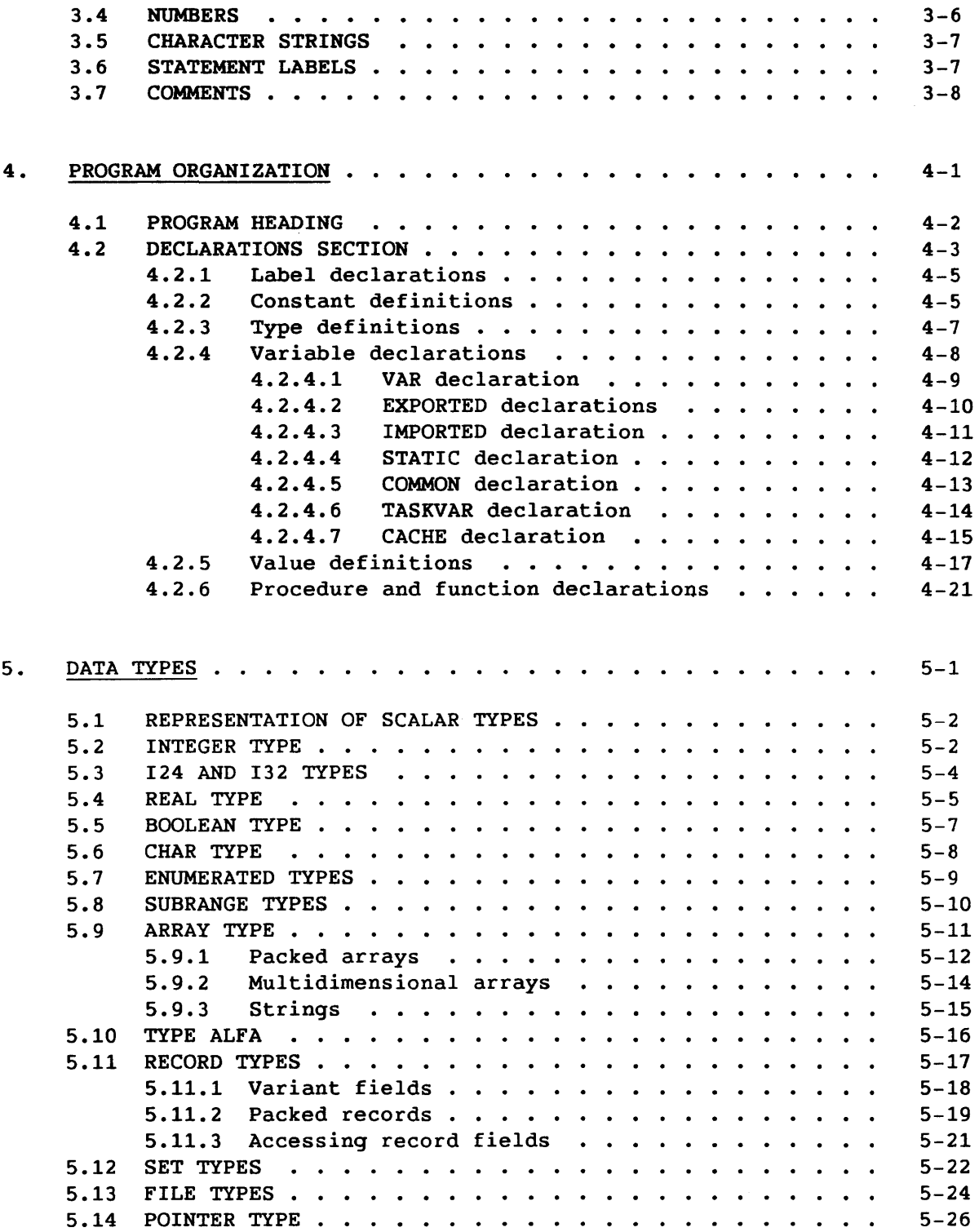

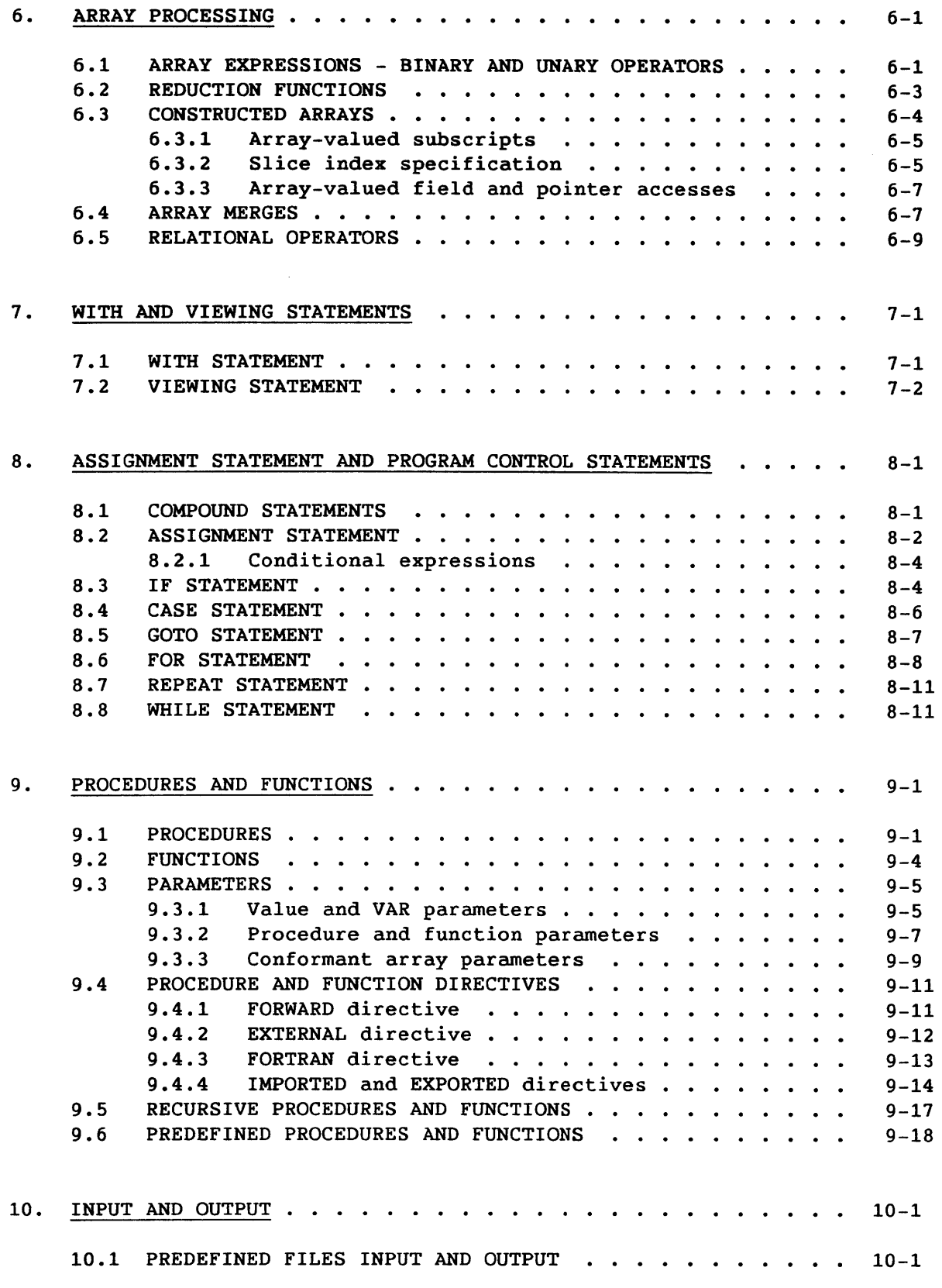

### 10. INPUT AND OUTPUT (continued)

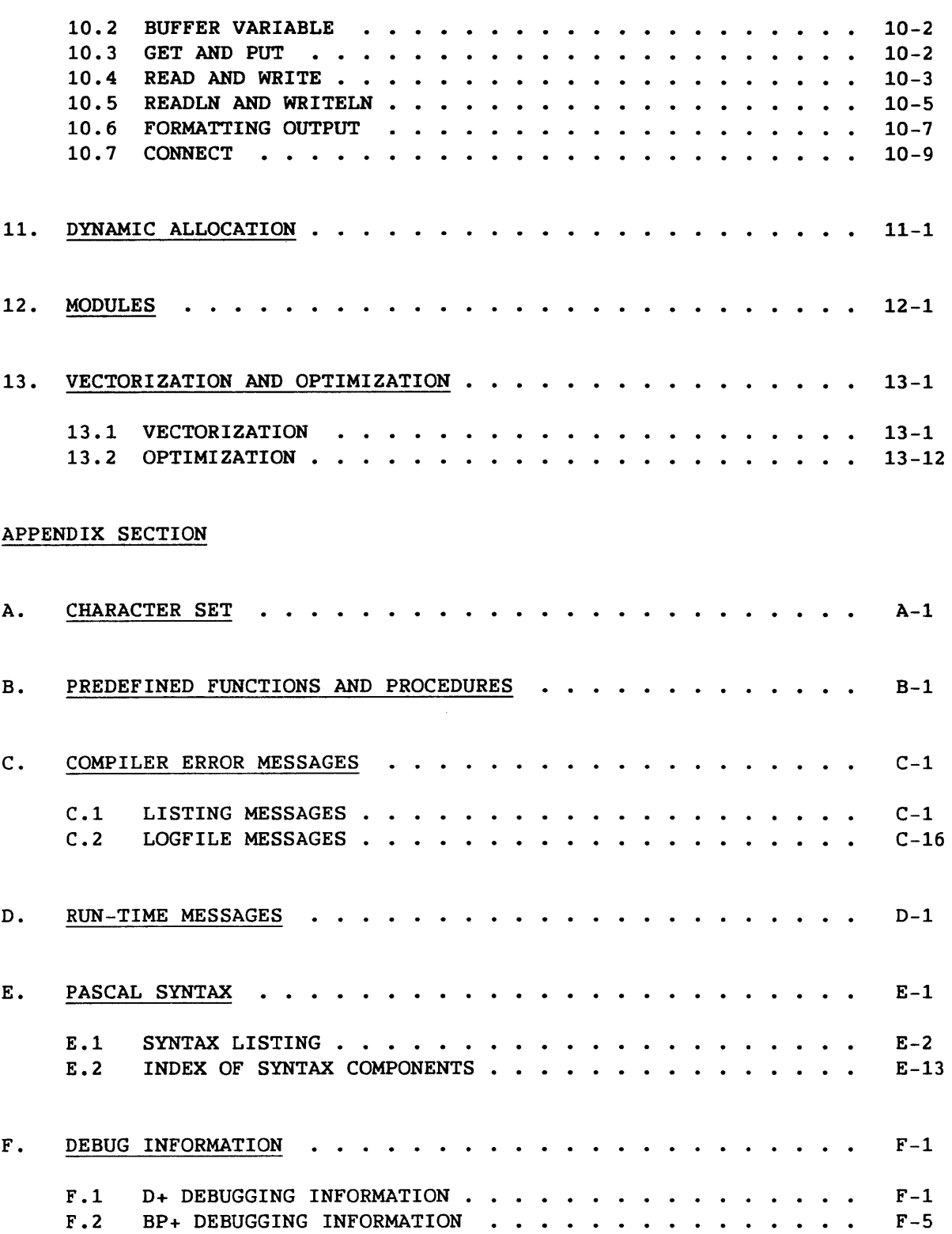

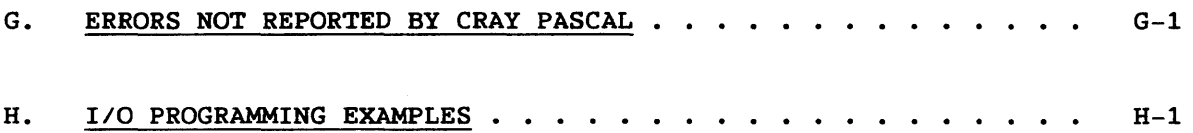

### FIGURES

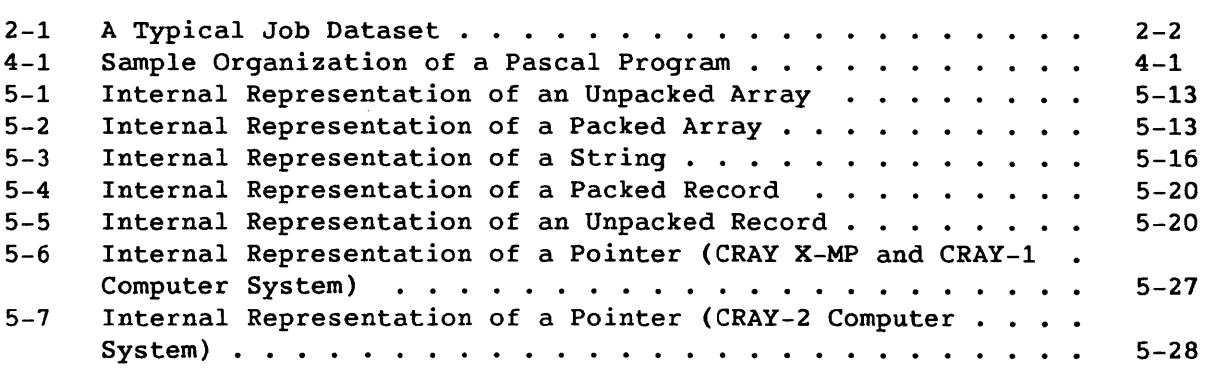

### TABLES

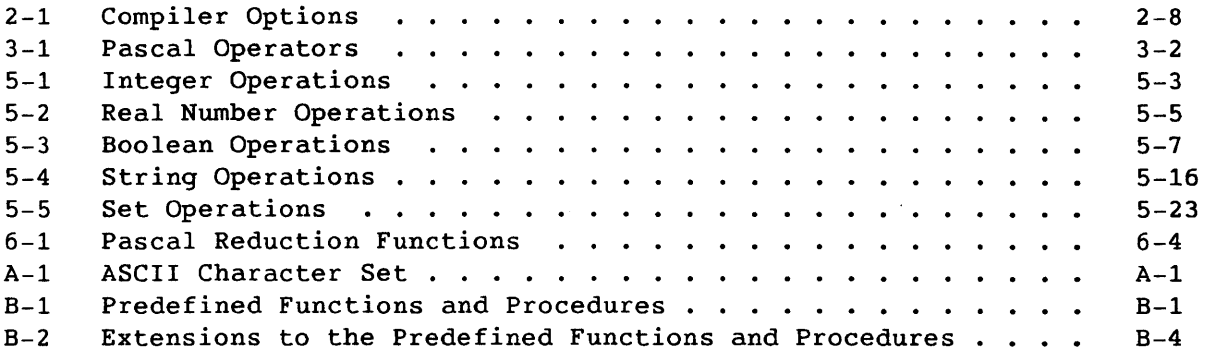

### INDEX

#### 1. **INTRODUCTION**

Pascal is a high level, general purpose computer language designed in 1970 by Professor Niklaus Wirth of the Federal Institute of Technology at Zurich, Switzerland. The language emphasizes the virtues of structure, simplicity, and portability. Using Pascal, you can implement algorithms and data structures in a high-level, machine-independent manner without sacrificing efficiency.

The Cray Pascal Compiler transforms Pascal code into machine language instructions that execute on CRAY-2, CRAY X-MP, and CRAY-1 Computer Systems. The compiler and programs created by it run under the Cray **I** operating systems COS and UNICOS.

Cray Pascal complies with the Level 1 requirements of standard ISO/DIS 7185, defined by the International Standards Organization (ISO), with three restrictions. The restrictions, as well as Cray Research Inc. (CRI) extensions to the standard, are described later in this section. This manual notes all CRI extensions.

Section 2 describes the Pascal invocation statement, which tells the operating system under which Pascal is operating to load and execute the compiler. The compiler can be invoked with the UNICOS command line or the COS control statement. The UNICOS Commands Reference Manual describes UNICOS and its system commands in more detail. The COS Version 1 Reference Manual describes COS and its control statements in more detail.

Sections 3 through 13 describe both the standard features of Pascal and the CRI enhancements.

Section 3 provides general information on the language, including its notation, vocabulary, and format. Commenting is also described.

Section 4 explains the organization of the program and defines the syntax for the PROGRAM heading.

Section 5 describes Pascal data types and the statements associated with them.

Section 6 describes the constructs that are available for array processing.

Section 7 defines the WITH and VIEWING statements.

Section 8 explains program control statements, including the simple assignment statement and more complex compound statements.

Section 9 describes procedures and functions, including how they are invoked and how parameters are passed.

Section 10 explains I/O features available with Pascal.

Section 11 describes dynamic allocation and the associated NEW and DISPOSE statements.

Section 12 describes compile units called modules that can be maintained as library routines and called from Pascal programs or other modules.

Section 13 describes automatic vectorization of FOR loops and the optimization of code by the use of specific parameters on the Pascal invocation statement.

Appendixes give the ASCII character set, describe the predefined procedures and functions available, list both compiler and execution error messages, offer a summary of the syntax for Pascal statements, describe debugging aids, list errors not detected by the compiler, and give examples of I/O features.

### 1.1 EXTENSIONS

I

The CRI extensions to the ISO Level 1 Pascal standard include the following:

- ALFA is a predefined type specified as an eight-member packed array of characters.
- Array processing features allow operations on entire arrays as follows:
	- Array expressions
	- Array merges
	- Array relational operators
	- Array valued field and pointer accesses
	- Slice index specifications
- BY clause allows you to specify an increment index with FOR loops.
- CACHEt declarations allow definition of common blocks residing in Local Memory

t Available with CRAY-2 Computer Systems only

- COMMON declarations allow FORTRAN common blocks to share data across compile units.
- Conditional expressions can be used on the right-hand side of an assignment statement.
- Constant declarations allow constant expressions.
- \$DEBUG is a predefined constant.

I

I

- EXTERNAL and FORTRAN procedure and function directives allow using routines outside of a program.
- 124 is a predefined 24-bit integer data type.
- 132 is a predefined 32-bit integer data type.
- IMPORTED and EXPORTED procedures permit the use of previously compiled modules and FORTRAN or Cray assembly language (CAL) subroutines.
- IMPORTED and EXPORTED declarations allow sharing of variables between compile units.
- MODULE compile units allow you to define Pascal procedures, functions, and data without a PROGRAM module.
- Integers can be expressed in octal notation
- OTHERWISE label specifies the action to take when no other label in a CASE statement is selected.
- Identifiers can include special characters (\$ ~ @ ).
- STATIC declarations allow a local variable to keep its value between calls to a routine.
- TASKVARt declarations allow TASK COMMON blocks to be specified.
- The predefined procedure and function list is expanded to include the following:
	- ARCSIN and ARCCOS calculate the inverse of the sine and cosine.
	- BAND, BOR, BXOR, and BNOT are bit-string Boolean functions that accept integer arguments and return integers.

t Not available on CRAY-2 Computer Systems

- CONNECT associates a COS local dataset or a UNICOS file with a Pascal file.
- HALT terminates the execution of a program when encountered.
- LOC returns the address of a variable.
- LOG calculates the common logarithms.
- Reduction functions (ANY, ALL, MAXVAL, MINVAL, PRODUCT, and SUM) reduce array expressions into simple values.
- LSHIFT and RSHIFT shift an integer argument left or right by a specified number of places.
- SINH, COSH, and TANH are the hyperbolic functions.
- SIZEOF gives the size of a dynamic variable.
- TAN calculates a tangent.
- VALUE definitions initialize variables at compile time.
- VIEWING statement allows a variable to be used to see different types.

### 1.2 RESTRICTIONS

I

I

Cray Pascal includes the following restrictions to the ISO Level 1 Pascal standard.

- The commercial at sign (@) cannot be used as a substitute character for the circumflex  $(\hat{A})$ , as specified by the standard. The @ *is* implemented as a valid character in an identifier (see section 3, Pascal Vocabulary).
- The maximum *line* length for a text *file* is 140 characters. The standard does not restrict the line length of a text *file.*
- Some errors specified by the standard are not detected. Appendix G, Errors not Reported by Cray Pascal, details these errors.

#### 1.3 CONVENTIONS

This manual observes the Backus-Naur Form (BNF) conventions in representing the language's syntax. Any word not enclosed in quotation marks is called a *nonterminal symbol.* Each nonterminal symbol in a BNF construction is defined in turn; however, BNF descriptions are not expanded fully in the text. For example, the terminal symbols for letter and digit are not defined every time an identifier is required in the syntax. See appendix E, Pascal Syntax, for a complete description of Pascal syntax.

The following notation is used:

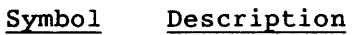

- $x|y$ Indicates that either x or y is valid
- "x" Indicates that x is a literal, or terminal, element to be entered exactly as specified. The terminal elements include reserved words and predefined identifiers, such as PROGRAM in the program heading. (The reserved words and predefined identifiers are listed in section 3, Pascal Vocabulary. )
- [x] Indicates 0 or 1 occurrence of x is valid
- $\{x\}$ Indicates 0 or more occurrences of x are valid
- $\left( \right)$ Indicates a grouping. Parentheses have no syntactic significance of their own. For example:

 $id = (letter["$"]"\\"" | "@"]$  { letter|digit|" "|"\$"|"%"|"@" } .

Indicates the end of a description

In sample programs and programming examples, uppercase indicates reserved words and predefined identifiers, and lowercase indicates identifiers chosen by you.

This manual uses the conventional Pascal definition rather than the COS definition of the word *file.* A Pascal file is the same thing as a COS blocked dataset or a standard UNICOS file. Pascal does not support multi-file datasets.

### **2. USING PASCAL ON A CRAY COMPUTER**

The Pascal compiler runs under both Cray operating systems, COS and UNICOS.

The source file of Pascal statements remains virtually the same regardless of the operating system. The main differences between using Pascal under COS and under UNICOS center around how the compiler is invoked and how the job is executed, since COS is primarily a batch operating system and UNICOS is primarily interactive.

### 2.1 USING PASCAL UNDER COS

A typical Pascal job on the COS operating system contains the following files:

- A job control language (JCL) file of COS control statements
- A source file of Pascal statements
- One or more data files (optional)

End-of-file (EOF) indicators divide files from each other. An end-of-dataset (EOD) indicator follows the last file. (The actual representation of the end-of-file and end-of-dataset indicators depends on the front-end computer.) Together these files comprise a job dataset named \$IN by COS. Figure 2-1 shows a COS job dataset with one data file in card deck format.

The dataset containing the job is typically submitted to the Cray computer system for processing through a front-end computer. (The method of submitting a job depends on the front-end computer.)

A job's output dataset (named \$OUT by default) is returned to the front-end computer when the job completes. The job's output dataset includes a program listing (by default), any output created by the job that is written to file OUTPUT<sup>†</sup>, and the job's logfile. The COS Version 1 Reference Manual describes the logfile, which contains a history of the job and other aspects of running a job on COS.

t Output written to any other file is not automatically returned.

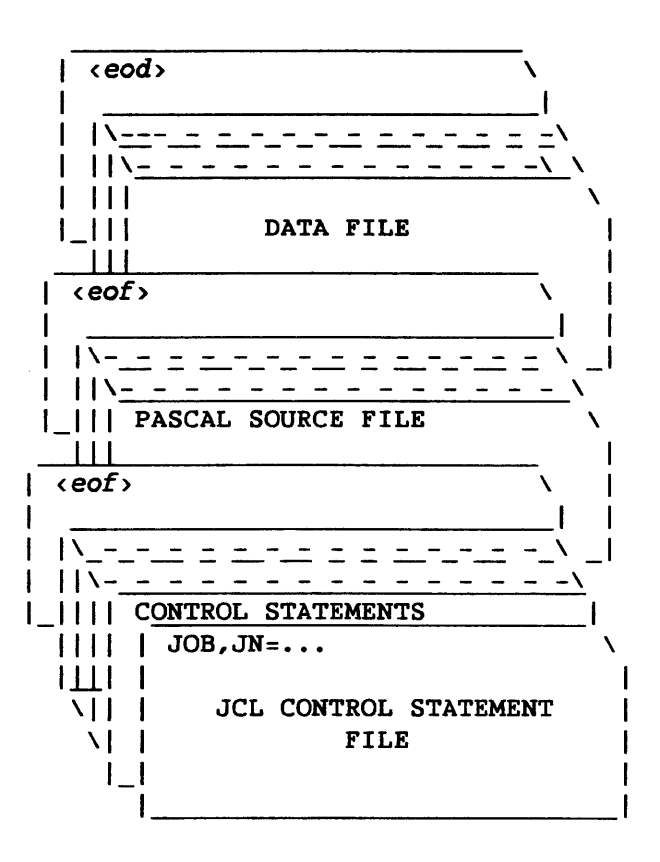

Figure 2-1. A Typical Job Dataset

2.1.1 JCL FILE

A simple Pascal job may contain the following COS control statements in its JCL file:

```
JOB,JN=TEST. 
\text{ACCOUNT}, \text{AC} = \ldotsPASCAL. 
SEGLDR, GO.
lEaF
```
The JOB statement is a required statement that defines the job to COS. At the minimum, it must contain a IN parameter to assign the job a name.

The ACCOUNT control statement presents the user's account number, which may be required by a site before access is granted to the system.

The PASCAL statement causes the Pascal compiler to be loaded and executed. Since no input dataset is specified as a parameter in this example, the compiler looks for Pascal source statements following the end-of-file indicator, /EOF. See the following subsection for a description of the parameters available on the PASCAL control statement. The result of the compilation in this example is an executable binary program.

I The SEGLDR statement with the GO parameter loads and executes the binary program. It also automatically accesses the Pascal run-time library, \$PSCLIB.

The COS Version 1 Reference Manual describes these and other control statements.

### 2.1.2 COS PASCAL CONTROL STATEMENT

I

I

The PASCAL control statement invokes the Pascal compiler under COS. You select compiler parameters either explicitly by listing them on the control statement or implicitly by accepting the default values. All parameters are optional and have default values. The format of the PASCAL control statement is as follows:

PASCAL[,I=idn] *[,L=ldn] [,B=bdn] [,O=list][,CPU=list].* 

- *I=idn*  Specifies the dataset containing the Pascal source code. *idn* is the name by which the source code is referenced in COS. The default is \$IN.
- $L=Idn$ Specifies the dataset to receive the job's list output. The default for *Idn* is \$OUT. If L=O is specified, all list output except fatal error messages is suppressed. Fatal error messages are written to \$OUT if L=O.
- *B=bdn*  Specifies the dataset to receive the binary load modules generated by the compiler. *bdn* is the name by which the binary load modules are referenced in COS. The default is \$BLD.

*O=list* Specifies compiler options, separated by colons, in effect at the beginning of the compilation. Compiler directives placed inside comments in the Pascal program override the initial settings. For more information about compiler directives, see Compiler Directives later in this section. As listed in table 2-1, defaults are as follows:

> A-:BP-:BREG=B:BT-:C-:D+:DEBUG-:DMO:H2:H+24:L+:O+ <sup>A</sup> :P-:P24:R+:RV-:S4:S+4:ST-:T+:TREG=B:U-:V+:X-:Z+

*CPU=list* Specifies the characteristics of the Cray Computer System for which Pascal is to generate code. The format of the CPU command is as follows:

> CPU = [ *primary]* { *":"characteristic* } *primary* can be one of the following:

Target Machine Description

- CRAY-X4 Generates code for a four-processor CRAY X-MP
- CRAY-X2 Generates code for a dual-processor CRAY X-MP
- CRAY-Xl Generates code for a single-processor CRAY X-MP
- CRAY-XMP Generates code for a single-processor CRAY X-MP that also runs on four-processor and dual processor CRAY X-MPs
- CRAY-IM Generates code for a CRAY-1 Model M
- CRAY-lS Generates code for a CRAY-l Model S
- CRAY-IB Generates code for a CRAY-l Model B
- CRAY-IA Generates code for a CRAY-l Model A
- CRAY-l Generates code for a CRAY-l Model A that also runs on CRAY-l Models B, S, and M

I SR-0060 *characteristic* can be one of the following traits:

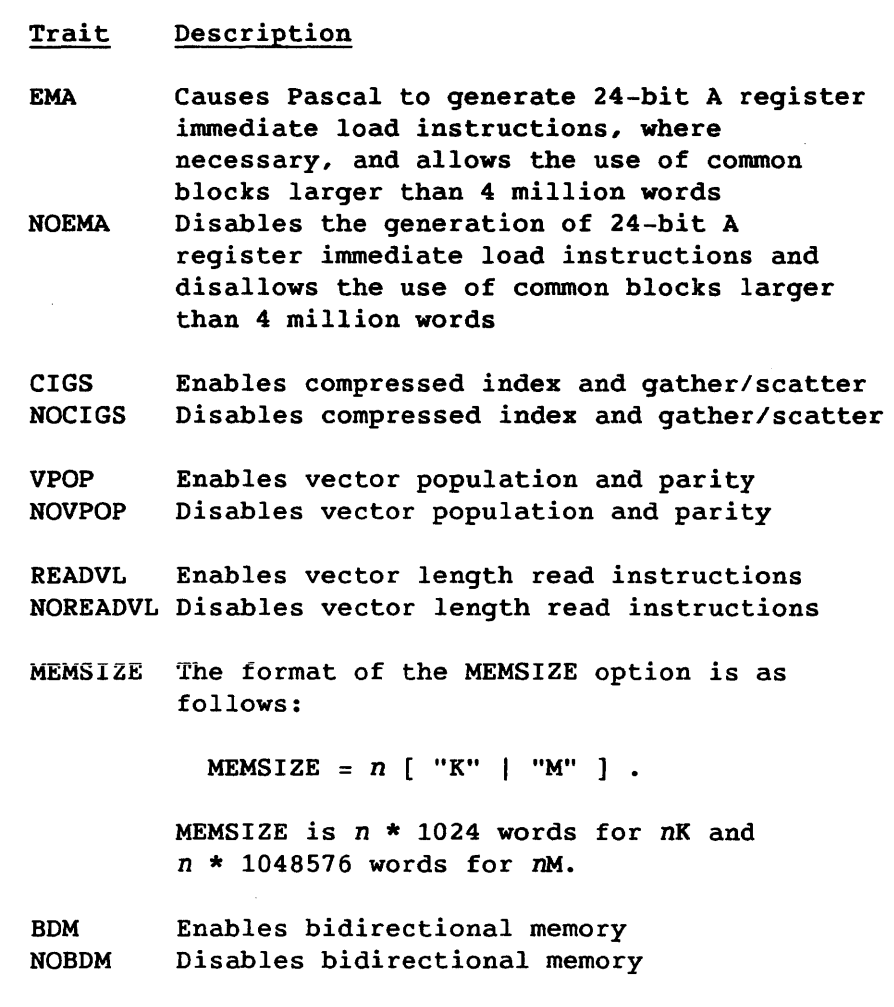

The CPU option cannot be specified with a CRAY-2 Computer System. For more information about the CPU parameter, see CPU Targeting later in this section.

### 2.2 USING PASCAL UNDER UNICOS

Since UNICOS is an interactive operating system, you need not include a JCL file in with the Pascal source statements as is the case with COS. In fact, UNICOS does not support multifile datasets. The source statements and the data are each in separate files. Instead of the JCL file, you enter the commands necessary to compile, load, and execute your program as UNICOS commands at your terminal.

The following commands show how to run a Pascal program on UNICOS. (The \$ is the default UNICOS prompt.)

\$ pascal -i test.p \$ ld a.o \$ a.out <test. data

The first command invokes the Pascal compiler, which compiles the source statements found in the file test.p and generates an executable file with the default file name a.o. If test.p is not in the current directory, you can specify a path name.

The ld command loads the a.o file from the compilation and names it a.out. The a.out command, with the data file test. data as input, executes the binary program.

#### 2.2.1 UNICOS PASCAL COMMAND LINE

 $\mathbf{1}$ 

The pascal command line invokes the Pascal compiler under UNICOS. You select compiler parameters either explicitly by listing them on the command line or implicitly by accepting the default values. All parameters are optional and have default values. The format of the pascal command line is as follows:

pascal -i *idn* -1 *ldn* -b *bdn* -0 *list*   $\mathbf{I}$ 

- -i *idn* Specifies the file containing the Pascal source code. When *idn* is not a complete path name, the input file defaults to a working directory. The default is stdin.
- *-1 ldn*  Specifies the file receiving the job's list output. If -1 0 is specified, all list output is suppressed. The default is stdout.
- -b *bdn*  Specifies the file receiving the binary load modules generated by the compiler; the default is a.o.
- *-0 list*  Specifies compiler options, separated by commas, in effect at the beginning of the compilation. The compiler options available under UNICOS are generally the same as the compiler options available under COS. Table 2-1 notes differences among CRAY-2, CRAY X-MP, and CRAY-1 Computer Systems and between COS and UNICOS.

I SR-0060 Compiler directives placed inside comments in the Pascal program override the initial settings. The defaults on a CRAY-1 or a CRAY X-MP Computer System running UNICOS are as follows:

A-,BP-,BREG=8,BT-,C-,D+,DMO,L+,O+,P-, P24,R+,RV+,ST-,T+,TREG=8,U-,V+,X-,Z+

The defaults on a CRAY-2 Computer System are as follows:

A-,BP-,BREG=8,BT-,C-,D+,DMO,L+,O+,P-, P32,R+,RV+,ST-,T+,TREG=8,U-,V+,X-,Z+

### 2.3 COMPILER DIRECTIVES

Directives are issued to the Pascal compiler in two ways:

- As arguments to the 0 (options) parameter on the PASCAL control statement
- Within comments in the Pascal source code (restricted for some directives; see introduction to table 2-1)

The format of a comment directive is as follows:

comment-directive = "(\*#" directive { ":" directive } [ " " comment ] "\*)"

Text following the directive and preceding the symbol that closes the comment is treated as a comment.

Examples of formats:

1. In the PASCAL control statement: PASCAL,O = X+:L+:BREG = 14. 2. In a comment:  $(*#X+:L+:BREG=14 *)$ 

Table 2-1 describes all compiler options. In general, an option followed by a plus sign enables that option, and an option followed by a minus sign disables that option. Some directives included in source comments are ignored if they appear after the keywords PROGRAM and MODULE. Directives and comments following the final period in a compile unit are attached to the next program or module, if any. Table 2-1 indicates I directives that cannot be used within a program or module by an asterisk (\*) in the column labeled Res (restricted).

Table 2-1. Compiler Options

| Option   Res | Default  |              | Action                                                                                                    |
|--------------|----------|--------------|----------------------------------------------------------------------------------------------------|
| A            | A-       | A+           | Aborts the job at the end of the<br>compile step if compilation errors<br>are found                                                                                                    |
|              |          | A-           | Continues the job even if errors are<br>encountered in the compilation                                                                                                    |
| BP           | $BP -$   | $BP +$       | Enables breakpoint checking by<br>calling run-time library routine P\$DBP <br>before every statement.<br>(See<br>appendix F, Debug Information.)                                                                                                    |
|              |          | $BP -$       | Disables breakpoint checking                                                                                                    |
| <b>BREG</b>  | $BREG=8$ | $BREG = n$   | Allocates $n$ B registers to the<br>first n user variables declared with<br>VAR in a program or module. Variables<br>that can be allocated to B registers<br>include pointers, 124, CHAR, and any<br>other simple type that it can fit in al<br>24-bit B register, but not Boolean.<br>All available B registers not<br>allocated to program- or module-level<br>variables are reserved for use by<br>variables at innerscopes.<br>The limit<br>to n depends on the number of<br>procedures and parameters; the<br>compiler grants as much of a request<br>as is available. BREG=0 implies that<br>all B registers are reserved for<br>nonglobal use.<br>CRAY-2 Computer Systems use B and T<br>registers by mapping into local<br>common block LOCAL@CB.<br>Up to $128B$<br>and T registers can be specified.<br>The default is eight global B and T<br>registers with the rest of the block<br>designated as nonglobal. |
|              |          | <b>BREG-</b> | Uses no B registers for user variables                                                                                                    |
| BТ           | $BT-$    | $BT+$        | Generates calls to FLOWTRACE routines<br>to get a FLOWTRACE listing at the<br>normal program exit                                                                                                    |
|              |          | $BT-$        | Does not generate calls to FLOWTRACE<br>routines                                                                                                    |

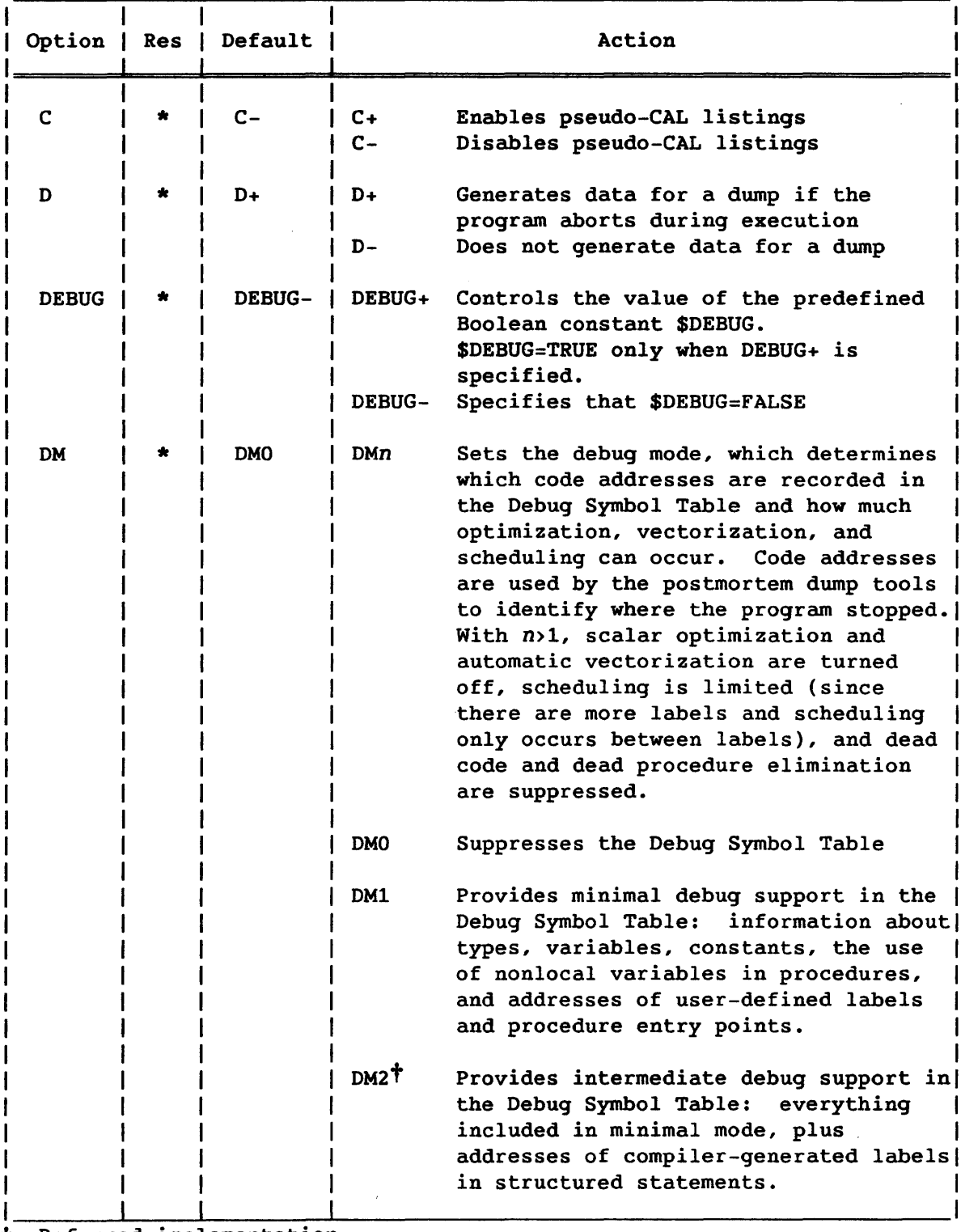

t Deferred implementation

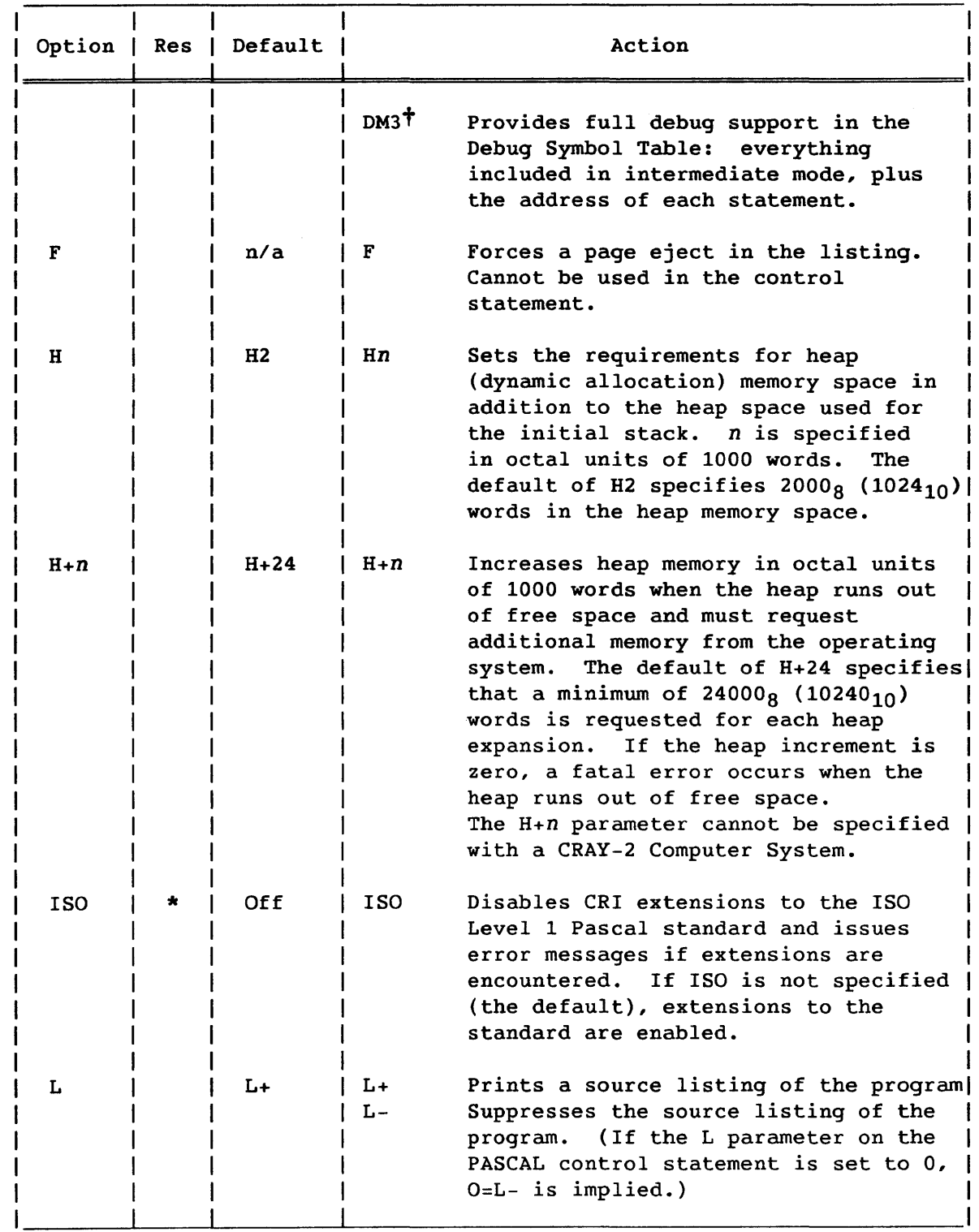

+ Deferred implementation

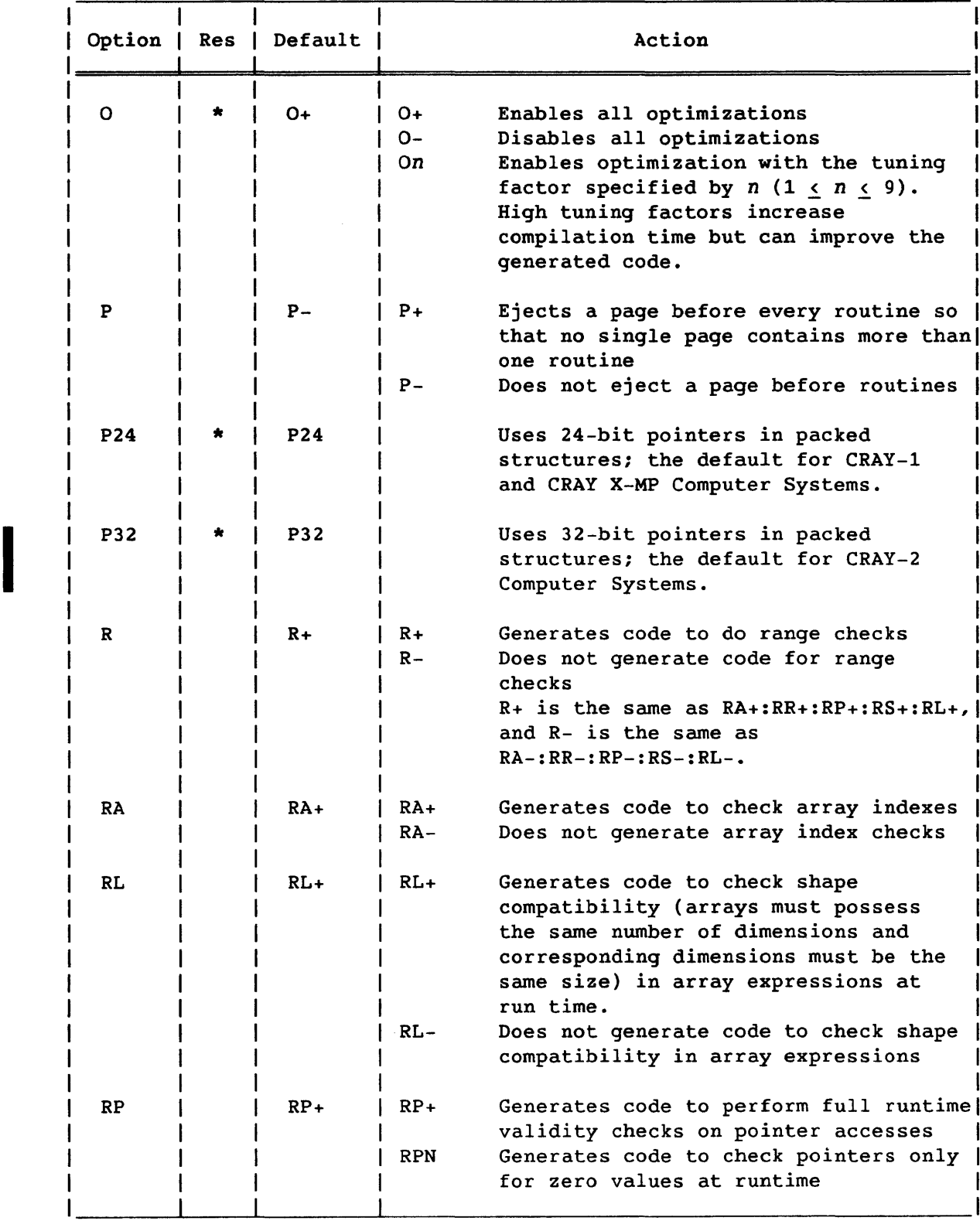

 $\mathcal{A}^{\mathcal{A}}$ 

 $\hat{\boldsymbol{\beta}}$ 

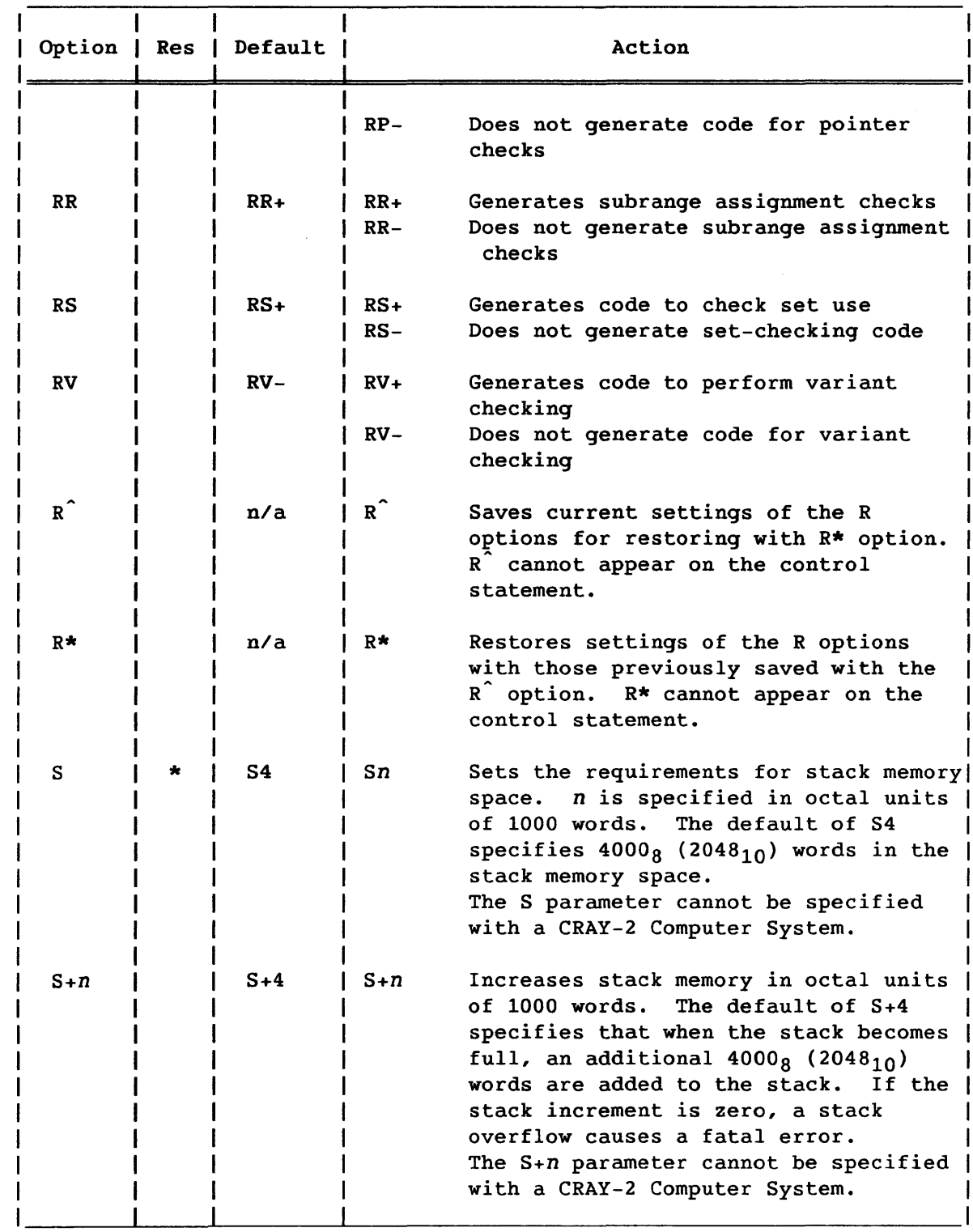

I

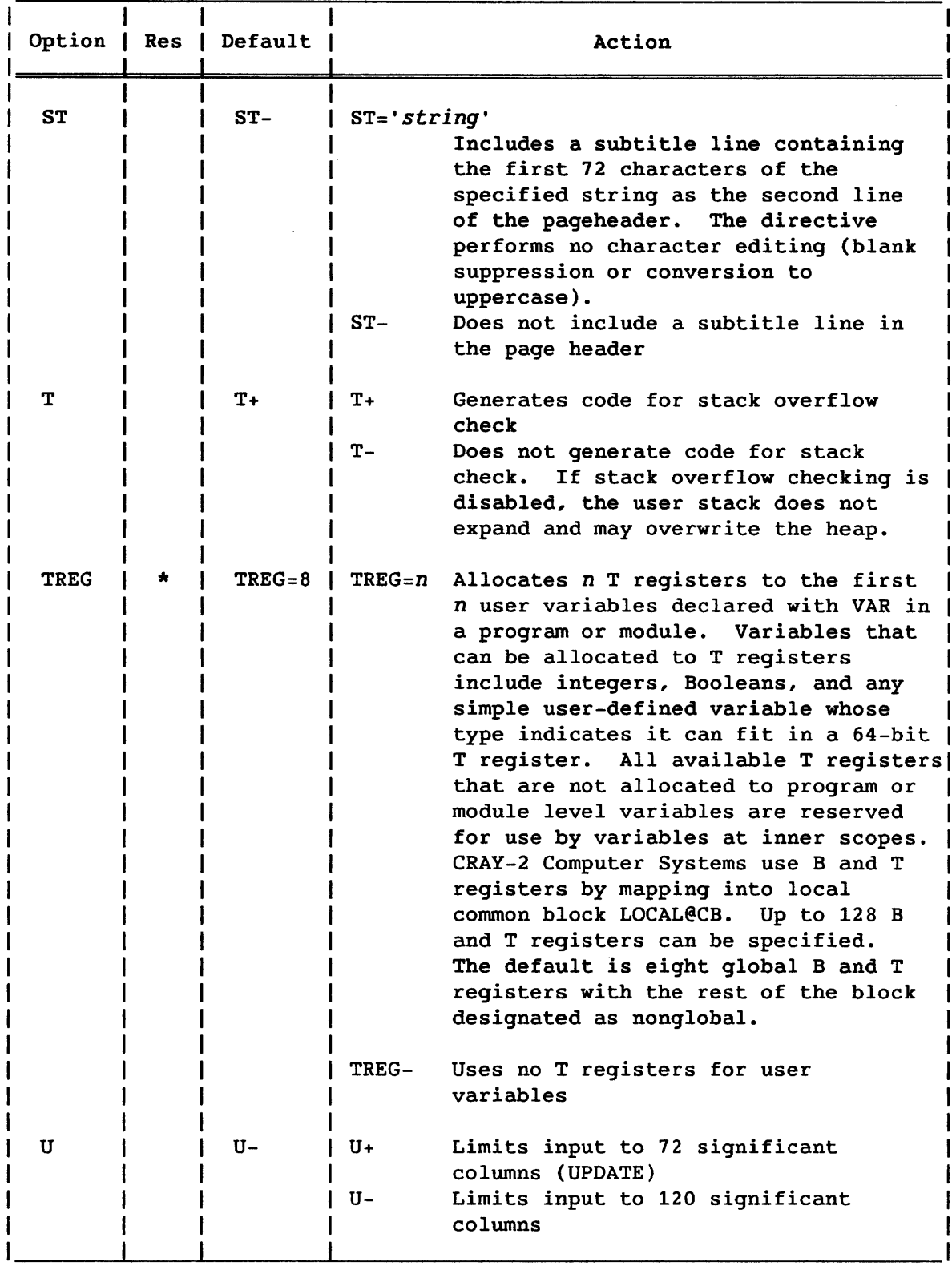

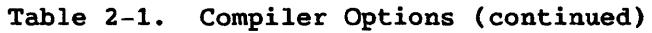

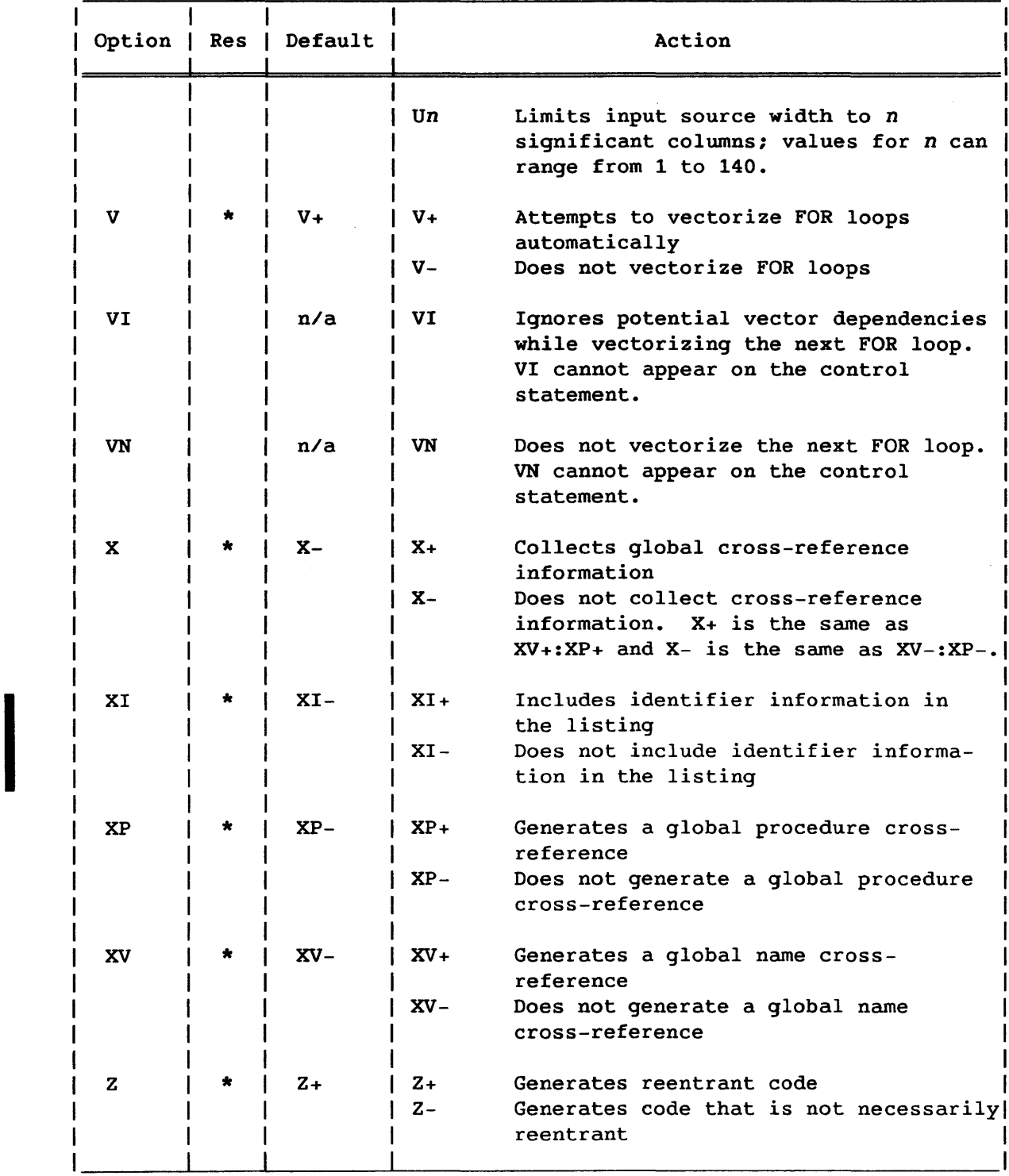

#### Examples:

#### PASCAL,I=PASCJOB,L=LISTPAS,O=A+:D+:X+:P+:U+.

This statement tells the compiler that the source code is in the file PASCJOB. The listing output goes to the file LISTPAS, while the binary output goes to the default file \$BLD. The compiler options specified by the 0 parameter prevent the program from executing if a compilation error is discovered, provide debug information for stack walkbacks, enable the cross-reference listing, put a page break at the beginning of every procedure and function, and restrict the input lines to 72 columns. Default values are accepted for the remaining compiler options.

PASCAL,O=ISO:H+24:S+12:V+:Z+.

This statement accepts the default file names for the input dataset, the listing dataset, and the binary dataset. The ISO argument to the O parameter disables all extensions provided by CRI. The other compiler options increase the heap memory space by  $24000<sub>8</sub>$  words, increase the stack size by  $12000<sub>8</sub>$  words, enable automatic vectorization of FOR loops, and enable the generation of reentrant code.

### 2.4 LISTABLE OUTPUT

Pascal produces a dataset that optionally includes the following:

- Page header lines
- Source statement listing
- Error messages
- Program cross-reference
- Procedure and function listing
- Information about identifiers used within a procedure
- Pseudo-CAL listing of the program or module

The Pascal invocation statement and compiler directives allow you to control output and specify the receiving dataset. The actual information included in the output dataset is dependent on the combination of compiler options that are enabled or disabled on the Pascal invocation statement. See table 2-1 for a list of the available options.

Listable output is divided into pages. Under COS, the number of lines per page is controlled by the LPP parameter on the OPTION control statement. See the COS Version 1 Reference Manual for more information about the LPP parameter.

### 2.4.1 PAGE HEADER LINES

Each page of listable output contains a header line that includes the following information:

- The compiler level
- The time and date compilation began
- The name of the program or module
- The name of the procedure or function being processed for the source statement listing, or the listing title for special listing options
- The global page number

An optional subtitle of up to 72 characters, requested through the ST compiler option, appears on the line following the page header. The current values of the compilation options are also written on this line.

#### 2.4.2 SOURCE STATEMENT LISTINGS

The source statement listing is generated when the L+ list option is selected. The listing is a record of all Pascal statements comprising the program or module as they are sequentially read and interpreted from the source input dataset. A line number is listed to the left of each line identifying its position in the program or module.

The nesting level of a statement appears to the left of the line number. This number reflects the nesting level at the beginning of the line. The program body and each procedure or function body begins and ends with a nesting level of zero.

### 2.4.3 ERROR MESSAGES

Errors encountered during the compilation of a statement are flagged by lines subsequent to that statement, with error codes listed at the end of the source statement listing. When no listing dataset has been requested, statements with errors and the corresponding error messages are written to the standard output dataset.

### 2.4.4 CROSS-REFERENCE INFORMATION

Compiler options X+, XV+, and XP+ provide cross-reference information in the Pascal listing as follows:

- XV+ generates a global identifier cross-reference.
- XP+ generates a global procedure cross-reference.
- X+ generates a global identifier cross-reference and a global procedure cross-reference and is the same as specifying XP+:XV+.

### 2.4.4.1 Global identifier cross-reference

The global identifier cross-reference lists the line numbers in which each identifier appeared in the program or module along with a code giving the type of use. The following codes are used in these references.

- Code Significance
	- D Defined or declared
	- L Location of label in code
	- R Other reference
	- gR Referenced label in GOTO statement
	- wR WITH statement variable, pointer, or field
	- S Set to a new value
	- pS Pointer whose referenced variable is changed or passed as a VAR parameter
	- vS Passed as a VAR parameter

Only the first 32 characters of an identifier are listed. The first 16 characters of the names of the procedures containing the line numbers also appear in the cross-reference table.

### 2.4.4.2 Procedure cross-reference

The procedure cross-reference lists information about the program or module and each procedure or function in alphabetical order by name. The procedure cross-reference includes the following information:

- The line numbers of the declaration and body
- The relative address of the entry point

 $SR-0060$  B

- The number of stack words for this procedure
- The static nesting level; the number of procedures in which this procedure is enclosed (a program or module is at level zero)
- The name of the procedure in which this procedure was declared
- A list of procedures declared in this procedure
- A list of procedures called by this procedure
- A list of procedures that call this procedure

### 2.4.5 PROCEDURE AND FUNCTION LIST

A list of procedures and functions is provided whenever a source listing, a procedure cross-reference, a pseudo-CAL listing, or identifier information is requested. Procedures and functions are listed in declaration order with the line number of the declaration. Each procedure name is nested according to its static nesting level.

### 2.4.6 IDENTIFIER INFORMATION

Information about global and local identifiers is written to the listing when the XI+ compiler option is specified. This information is broken apart and stored in the following tables for each procedure or function:

- Types and fields
- Constants
- Local variables
- Nonlocal identifiers

Identifier information for each procedure appears with the procedure cross-reference.

### 2.4.6.1 Types and fields

The type table contains the following information about each type defined in the procedure:

- The first 32 characters of the name
- The size in words or bits of a variable of this type
- A list of fields within a record type that includes the following:
	- The first 32 characters of the field name
	- The range of words and bits from the record for this field
	- The first 16 characters of the name of the field's type
- A list of constants in an enumerated type with the ordinal value of each constant

### 2.4.6.2 Constants

The constant table contains the following information about each constant defined in the procedure:

- The first 32 characters of the name
- The size of the constant in words
- The value of the constant

### 2.4.6.3 Local variables

The local variable table contains the following information about each variable declared in the procedure:

- The first 32 characters of the name
- The block or storage class; one of the following:
	- EXPORTED for exported variables
	- PARAM for formal parameters
	- STACK for local stack variables
	- STATIC for static variables
	- An external name for variables that are imported, in common blocks, or in CACHET

Static and exported variables are in a load block with the external name of the program or module.

- Address (octal word offset within the stack frame, octal word offset within the load block, or the formal parameter number); no address is given for imported or common variables.
- The register to which a variable is assigned (the register field can be blank)
- The size in words of the variable
- The first 16 characters of the name of the variable's type

t Available with CRAY-2 Computer Systems only

### 2.4.6.4 Nonlocal identifiers

The nonlocal identifier table includes an alphabetical listing of all nonlocal identifiers, constants, and types referenced in the procedure along with the names of the procedures in which they were declared or defined.

### 2.4.7 PSEUDO-CAL LISTING

A pseudo-CAL listing of a Pascal program or module is written to the listing dataset when the C+ option *is* specified on the invocation statement. The CAL instructions displayed by the C+ option are equivalent to the code generated for the program or module after all optimization and scheduling have been performed.

Each statement in the pseudo-CAL listing *is* organized as follows:

- Relative address of the CAL instruction
- Octal equivalent of the CAL instruction
- The pseudo-CAL instruction generated
- The first 8 characters of the name of the procedure or function in which the instruction appears
- The line number of the Pascal source statement that generated the instruction

Symbolic names are used for compiler-generated labels and for externals. Relative addresses are used for static and exported variables and for literals. Symbolic names are shown added to @MAIN, a local pseudonym for a load block having the external name of the program or module.

### 2.5 CPU TARGETINGT

The CPU parameter allows you to specify characteristics of the machine on which the compiled program executes.

The Pascal compiler, by default, assumes that the compiled program executes on the machine on which it is compiled. The CPU parameter specifies a target machine that differs from the host machine or disables certain characteristics of the host machine.

 $SR-0060$  B

t Not available on the CRAY-2 Computer System
For a description of the target machines and their optional characteristics, see the CPU parameter on the Pascal control statement in this section.

# 3. **PASCAL VOCABULARY**

The Pascal vocabulary consists of the following elements:

- Special symbols
- Predefined identifiers
- User-defined identifiers
- Numbers
- Character strings
- Statement labels
- Comments

# 3.1 SPECIAL SYMBOLS

Special symbols in Pascal fall into three categories:

- Word symbols (also called reserved *words)*
- Operators
- Delimiters

#### 3.1.1 RESERVED WORDS

Pascal reserves certain words for specific uses. These words cannot be redefined by the user or used in any manner other than the ones for which they are intended. The reserved words are as follows:

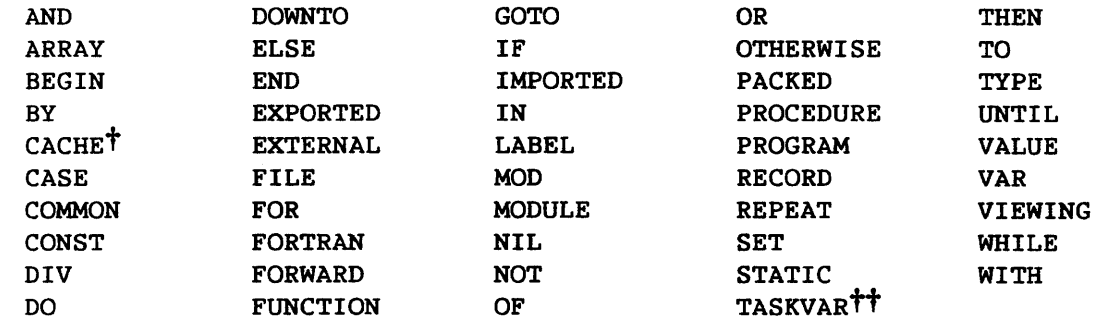

t Available with CRAY-2 Computer Systems only

tt Available with CRAY-1 and CRAY X-MP Computer Systems only

I

I

The meaning of each reserved word is discussed in the context of the statement in which it appears.

All words in the foregoing list are standard Pascal reserved words except BY, CACHE<sup>†</sup>, COMMON, EXPORTED, EXTERNAL, FORTRAN, FORWARD, IMPORTED, MODULE, OTHERWISE, STATIC, TASKVARTT, VALUE, and VIEWING. (In standard Pascal, FORWARD is a directive and not a reserved word.)

# 3.1.2 OPERATORS

Table 3-1 lists the Pascal operators and gives a brief description of the function of each. Some operators are used in more than one way.

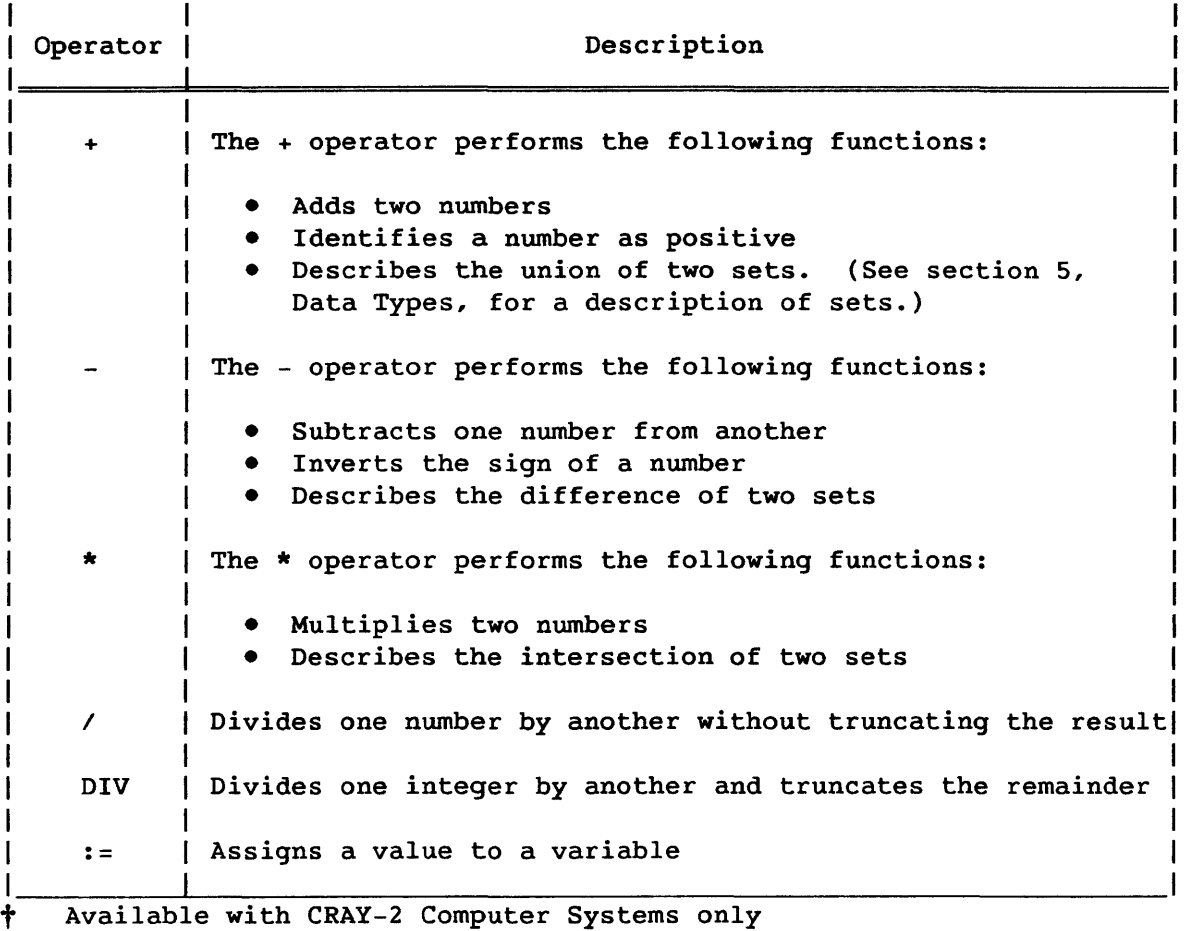

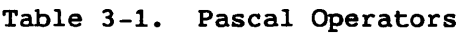

tt Available with CRAY-1 and CRAY X-MP Computer Systems only

# Table 3-1. Pascal Operators (continued)

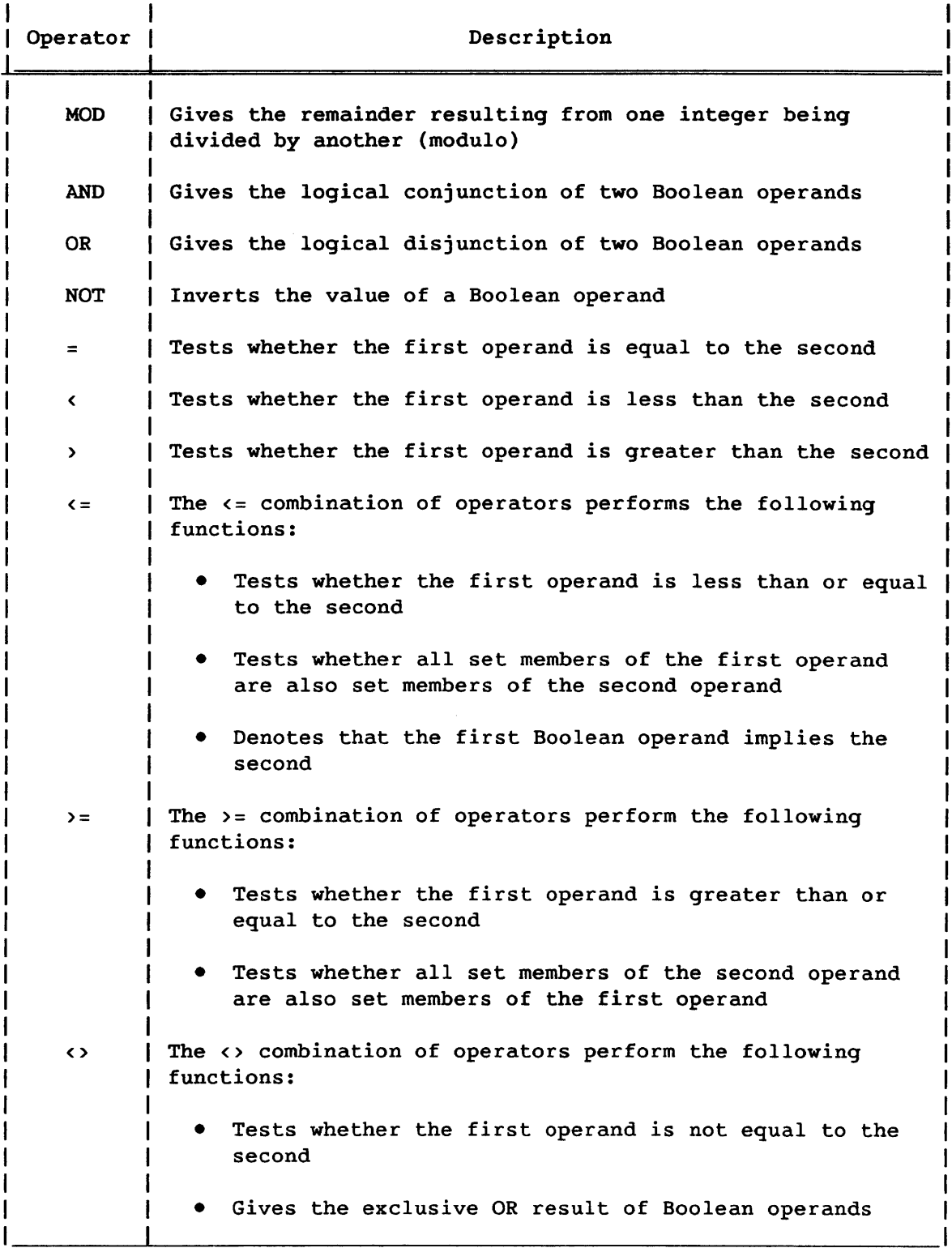

## Table 3-1. Pascal Operators (continued)

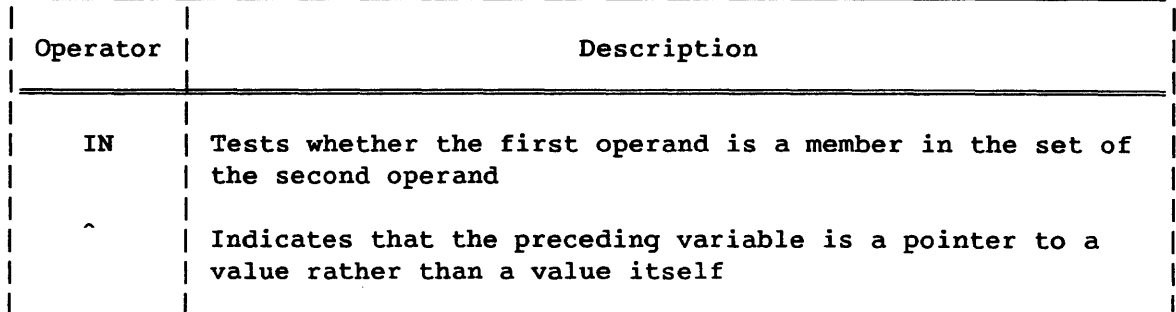

Operands of Boolean operators are evaluated from left to right, and in Cray Pascal evaluation stops as soon as the expression is resolved as TRUE or FALSE.

#### Example:

IF ( $i \leftrightarrow NIL$ ) AND ( $t(j)=7$ ) THEN ...

If i has a value of NIL in the above example, evaluation stops before  $t(j)=7$  is evaluated, since the expression could only resolve to FALSE.

3.1.3 DELIMITERS

Pascal recognizes the following delimiters:

Blank  $\, \cdot \,$  , ; : ' ( ) [ ] { }  $\, \cdot \,$  (\* \*) (. .) EOL

The (. and .) delimiters are alternate representations for [ and ], respectively. Blanks, end-of-line (EOL) characters, semicolons, and comments are separators. At least one separator must occur between reserved words, identifiers, or values. A separator cannot occur within a reserved word, identifier, or value.

#### NOTE

Cray Pascal does not support the @ character as an alternate representation of the  $\hat{ }$ , as specified by the ISO Level 1 Pascal standard.

A statement can cross line boundaries. Also, since Pascal source code is free format, more than one statement can be placed on a single line. The semicolon separates both simple and compound statements from each other. A compound statement is a structure in which the reserved words BEGIN and END delimit at least one simple statement.

The general form of a compound statement is as follows:

BEGIN statement { ";" statement} END

A semicolon need not appear after the final statement, because that statement is followed by the reserved word END rather than another statement. A semicolon would appear after the END if the compound statement that it terminated was followed by another statement, either simple or compound. If, however, a semicolon were placed after the final statement, the compound statement would still execute as expected. Pascal assumes the presence of a null statement following the semicolon in such a case.

#### 3.2 PREDEFINED IDENTIFIERS

Pascal predefines a set of identifiers to refer to data types, files, constants, functions, and procedures. You can redefine these identifiers. The predefined identifiers can be thought of as having been defined in a hypothetical block that surrounds the program. The predefined identifiers are as follows:

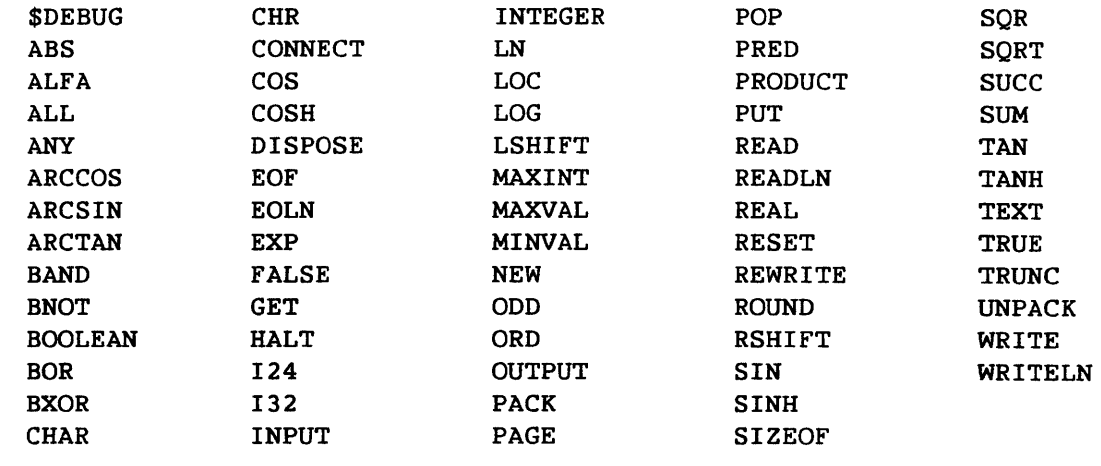

In the previous list, the following are CRI extensions to the ISO standard: ALFA, ALL, ANY, ARCCOS, ARCSIN, BAND, BNOT, BOR, BXOR, CONNECT, COSH, \$DEBUG, HALT, 124, 132, LOC, LOG, LSHIFT, MAXVAL, MINVAL, POP, PRODUCT, RSHIFT, SINH, SIZEOF, SUM, TAN, and TANH.

**I** 

I

I

#### 3.3 USER-DEFINED IDENTIFIERS

A user-defined identifier cannot be the same as a reserved word; if it is the same as a predefined identifier, it redefines that identifier.

Identifiers must begin with a letter and may be followed by any number of letters and numbers. Both uppercase and lowercase letters can be used interchangeably. Under extended Cray Pascal, identifiers can start with a letter or any of the following characters:

\$ ~ @

Subsequent characters can also include the underscore character under extended Cray Pascal.

The following special characters for use in identifiers are CRI extensions to the ISO Level 1 Pascal standard: \$% @.

All characters in an identifier are significant; that is, the compiler does not know an identifier only by its first n characters. An identifier must not be continued, however, over two lines, because an end-of-line (EOL) character will appear within it and separate it into two identifiers. Thus, a Pascal identifier is effectively limited to the maximum line size, which is 140 characters.

The following are valid identifiers:

x \$Pasc\_task1 CrayComputerProcedureNumber2 return2beginning

Since the Pascal compiler does not distinguish between uppercase and lowercase letters, all of the following refer to the same variable:

IsItTrue ISITTRUE isittrue IsitTRUE

### 3.4 NUMBERS

Numbers in Pascal can be either decimal or octal. Octal numbers are followed by B or b and are restricted to integers.

Numbers cannot contain commas and cannot be extended over a line boundary, but they can be preceded by a plus or minus sign. A real number must either have at least 1 digit on each side of the decimal point or be written in scientific notation.

In scientific notation, the letter E (or e) followed by a scale factor appears at the end of a number. The scale factor can be preceded by  $a + b$ or -; if neither is present, + is assumed. The E represents: times 10 to the power of. Thus, 2E6 is 2 times 10 to the power of 6, or 2,000,000.

The predefined identifier MAXINT specifies the largest valid positive integer. The value of MAXINT on a Cray computer is  $2^{63}-1$  $(9,223,372,036,854,775,807$  in decimal). -MAXINT is -2<sup>63</sup>-1.

The following are valid numbers:

1  $+02$ -0.6 0.3E-8 12e10 77B ( $* = 63 *$ )  $-71B$  (\* =  $-57$  \*)

Octal numbers are a CRI extension to the ISO Level 1 Pascal standard.

#### 3.5 CHARACTER STRINGS

Strings contain one or more characters enclosed in apostrophes. An apostrophe within a string is represented as two apostrophes.

The following examples are valid character strings:

'X' '@' 'Part l' 'DON' 'T'

A string must be completely contained on a single line.

### 3.6 STATEMENT LABELS

A statement label serves as the target for a transfer of program control initiated in a GOTO statement (see section 8, Assignment Statement and Program Control Statements). Each label must be declared in the

declarations section of the program block in which it occurs (see section 4, Program Organization). A label is a sequence of 1 to 4 digits.

The following are valid labels:

#### 3.7 COMMENTS

Comments contain explanatory information that does not generate executable code. Comments are begun by either { or (\* and closed by either  $\}$  or  $*$ ).

Example:

(\* This is a comment. \*)

A CRI extension permits comments to be nested by requiring that a comment be closed with the symbol corresponding to the one with which it was opened. If the ISO compiler option is disabled (see section 2.3), a comment opened with a { must be terminated with a }, and a comment opened with a  $(*$  must be terminated with a  $*$ ).

The ability to nest comments is a CRI extension of the ISO Level 1 Pascal standard.

If the ISO compiler option is enabled, a comment that begins with a { can be closed by a \*); likewise, a } can close a comment begun by a (\*.

This manual uses the (\* and \*) form of commenting.

A comment beginning with (\*# indicates a compiler directive. All compiler directives occurring in the source program must appear in comments. Subsection 2.3 describes compiler directives.

Example:

(\*#L-\*)

# 4. **PROGRAM ORGANZZATIOH**

A Pascal program consists of a program heading and a *block* of statements. The main program block may contain other blocks, each of which is either a function or a procedure called from the main program. Each of these inner blocks, in turn, may contain blocks of its own. Figure 4-1 is an example of the organization of a Pascal program.

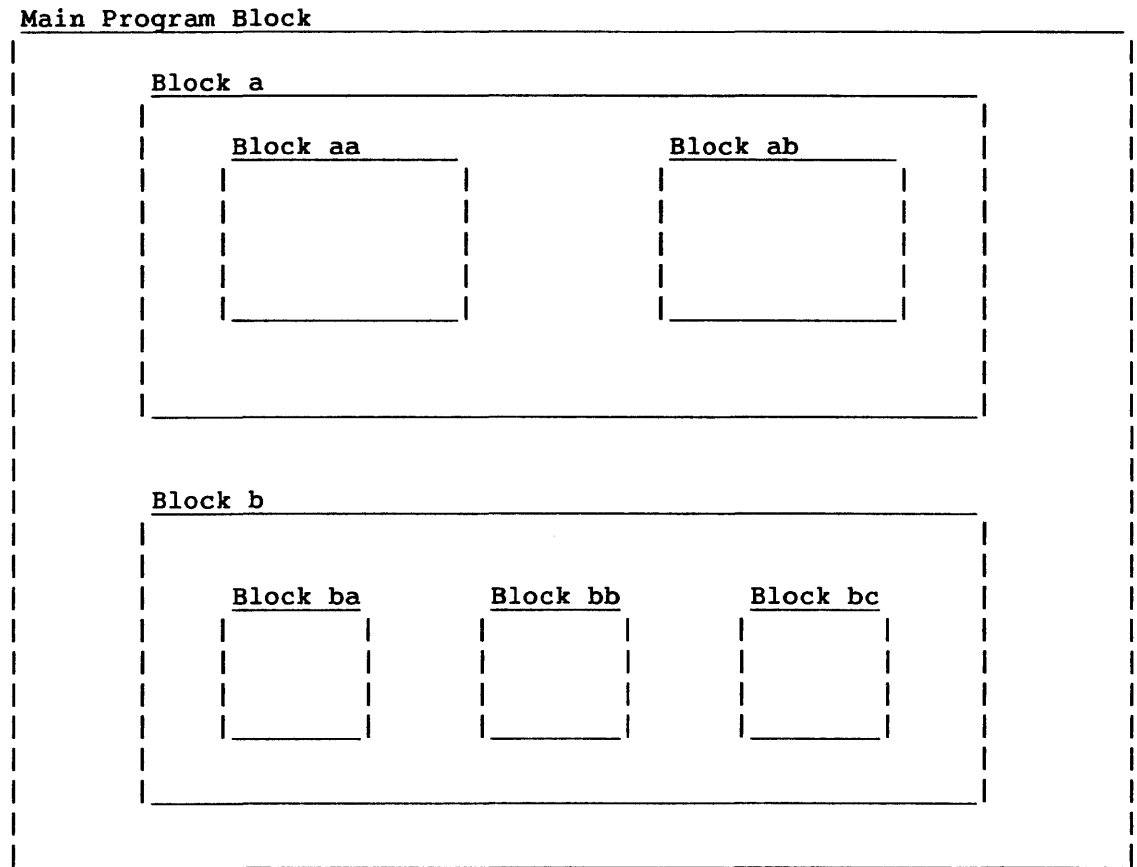

Figure 4-1. Sample Organization of a Pascal Program

The organization of the main program consists of the following parts:

- Heading
- Declarations section
- BEGIN
- Executable statements section
- END.

When the reserved word END signals the end of the main program, it is followed by a period. Comments can appear after the final END and before the initial heading.

#### 4.1 PROGRAM HEADING

The program heading is the first statement in a Pascal program, although it can be preceded by comments. The program heading gives the program a name and lists the optional program parameters (files). The format for the program heading is as follows:

program-heading = "program" id [ "(" program-parms ")" ] •

program-parms = id-list •

Example:

PROGRAM sample (INPUT, OUTPUT);

In the example, the program named sample has two parameters. INPUT is a predefined Pascal file. Its use as a parameter in the program heading of a COS job indicates a file of input data as part of the \$IN dataset. In UNICOS, INPUT is associated with standard input. INPUT becomes the default when an input file is referenced in the program without being explicitly named.

When OUTPUT is named as a PROGRAM parameter of a COS job, a file is created for the program's output and attached to the \$OUT dataset. In UNICOS, OUTPUT is associated with standard output. OUTPUT becomes the default file name when an output file is referenced in the program without being explicitly named.

If identifiers other than INPUT and OUTPUT are listed as program parameters, they must be declared in the declarations section of the program block. Such a file is bound to a COS local dataset or a UNICOS file in the current directory of the same name. A COS dataset becomes local to the program when it is named in an ACCESS, ACQUIRE, or ASSIGN control statement in the job control language (JCL) file. (See section 2, Using Pascal on a Cray Computer, for a description of the JCL file.) The predefined procedure CONNECT (see section 10, Input and Output) permits a name other than the COS local dataset name or the name of a UNICOS file in the current directory to be assigned to the file within the scope of the Pascal program. The order in which the parameters are listed is not relevant.

### NOTE

Identifiers for program parameters are limited to 7 characters and cannot include the underscore character, but can start with %, @, or \$.

COS example:

ACCESS, DN=INFILE ASSIGN, DN=OUTFILE ... PASCAL. *IEOF*  PROGRAM figure (infile, outfile); VAR infile, outfile : FILE OF INTEGER;

The VAR declaration used in the example is described later in this section.

#### 4.2 DECLARATIONS SECTION

The declarations section contains declarations and definitions of elements local to the block. These elements cannot be accessed outside of the block in which they are declared, but they can be accessed in any functions or procedures defined in the same block.

The declarations section follows the heading and precedes the reserved word BEGIN, which separates the declarations from the executable statements. The kinds of declarations are as follows:

- Labels
- Constants
- **Types**
- Variables
- Values
- Procedures and functions

The compiler allows constant, type, variable, and label sections to be intermixed and repeated. For example, constant declarations can appear both before and after type declarations. By reordering declarations, you can place related items together. The following restrictions apply to the reordering of declarations:

- The VALUE section, if present, must follow all constant, type, variable, and label declarations, and precede all procedure and function declarations.
- Procedure and function declarations must come last.
- Forward TYPE references occurring in pointer declarations must be defined before the end of the TYPE section in which they are referenced.

Example:

TYPE  $x = \hat{b}$ :  $b = RECORD ...$ 

The declaration in the preceding example is valid because b is defined in the same TYPE section as x, which references it. The declaration of x would be invalid if a series of variable declarations separated it from the declaration of b.

Intermixing declarations parts is a CRI extension to the ISO Level 1 Pascal standard.

4.2.1 LABEL DECLARATIONS

A label used in the executable statements section of a block as the target of a GOTO statement must first be declared. The format of a label declaration is as follows:

 ${\tt label-decl-part}$  = [ " ${\tt label}$ "  ${\tt label}$  { ","  ${\tt label}$  } ";" ] .

A valid label consists of 1 to 4 digits.

Example:

LABEL 10, 20;

# 4.2.2 CONSTANT DEFINITIONS

A constant identifier assigned a value in the declarations section of a block retains that value within the scope of the block. The compiler substitutes the value whenever the constant identifier is encountered in the block. The format of the constant definition section *is* as follows:

constant-def-part = [ "const" constant-def ";" { constant-def ";" } ] constant-def =  $id$  "=" (constant | constant-expression).

A constant identifier can be any valid Pascal identifier (see section 3, Pascal Vocabulary). The constant itself can be a number, a character string, another constant identifier, or a constant expression. If it is a number, the constant can optionally be preceded by a sign.

Example:

```
CONST pi: 3.1415927; 
      maximum = +99999;found = FALSE;
```
If the constant is a character string, it takes the following form:

character-string = "'" string-element { string-element } "'".

If an apostrophe *is* one of the elements in the string, it *is* represented by two apostrophes.

Example:

```
CONST blank = ' ';
       caution = 'Don' 't change mode at this point.';
```
The use of a constant expression in a constant definition allows a constant identifier to be defined as a result of operations on other constants that are already defined. A constant expression has the following format:

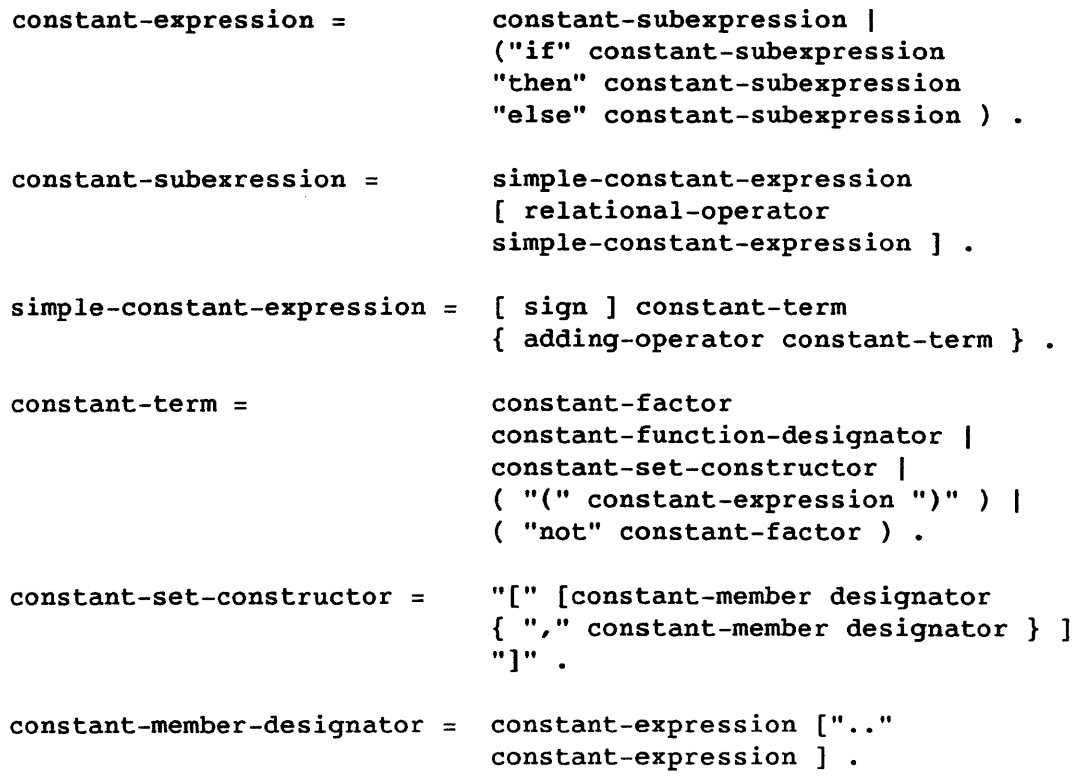

Along with allowing you to assign integer, real, Boolean, and string constants, constant expressions let you define constant sets.

All of the predefined functions listed in appendix B, Predefined Functions and Procedures, can be used in constant expressions with the exception of LOC, SIZEOF, and those functions that return the status of files. Function arguments must be constants that have already been defined.

```
Example:
```

```
CONST max1 = 150;
      max2 = 200;maxsize = (max1 + max2) * 5;uppercase = ['A'.'.'Z'];
       lowercase = ['a'..'z'];
       letter = uppercase+lowercase; 
       ord0 = ORD('0');size = IF max1<100 THEN 'big' ELSE 'small';pi = ARCCOS(-1.0);
```
I SR-0060 The use of constant expressions is a CRI extension to the ISO Level 1 Pascal standard.

### 4.2.3 TYPE DEFINITIONS

I

Data types are defined by the TYPE definition in the declarations section of a Pascal program. (Section 5, Data Types, describes the data types available.) A data type must be declared in the declarations section of a program before it is referenced in an executable statement.

The format of the TYPE definition section is as follows:

type-def-part = { "type" type-def ";" { type-def ";" } ] .  $type-def = id "=" type-denoter .$  $type$ -denoter = type-id | new-type. new-type = new-ordinal-type | new-structured-type | new-pointer-type .

Any of the following can be created with the TYPE definition:

• A new data type with the same characteristics as another data type. For example:

TYPE oranges = INTEGER;  $apples = INTEGR;$ 

Types defined as integers are stored in 64 bits by default. You can create 24- and 32-bit integers by using the I24 and I32 types, which are CRI extensions (see section 5, Data Types). For example:

TYPE oranges = I24; apples =  $132;$ 

• An enumerated type. For this type (described more fully in section 5, Data Types), the identifiers in parentheses receive ordinal values based on the order in which they are specified. For example:

TYPE days = (sunday, monday, tuesday, wednesday, thursday, friday, saturday);

In the example, sunday has the smallest value (an ordinal number of O) and saturday the largest (an ordinal number of 6).

```
• A subrange of another type. For example: 
     TYPE cards lot = 1 \ldots 80;
          workdays = monday.friday;letters = 'a'..'z';• A new structured type. For example: 
     TYPE lineimage = ARRAY [1..80] OF CHAR;
          crayword = PACKED ARRAY [1..8] OF CHAR;
          node = RECORD 
                   last: INTEGER; 
                   data: ALFA; 
                   next: INTEGER 
                 END; 
 • Pointer type to access dynamically allocated variables. For 
  example: 
     TYPE link = \text{node};node = RECORDdata: INTEGER; 
                   left, right: link
```
# 4.2.4 VARIABLE DECLARATIONS

A variable declaration does the following:

END;

- Associates a variable's identifier with a data type
- Reserves a space in memory for the variable
- Can create a new type without explicitly naming it, called an anonymous type

The type denoter, when not a standard type, can be a list of values, a subrange, a structured type, or a pointer type. In addition to the ISO-standard VAR declaration, Cray Pascal supports the EXPORTED, IMPORTED, STATIC, COMMON, TASKVAR,<sup>†</sup> and CACHE<sup>††</sup> variable declarations, which are described in the following subsections.

I

t Available with CRAY-! and CRAY X-MP Computer Systems only

tt Available with CRAY-2 Computer Systems only

## 4.2.4.1 VAR declaration

The VAR declaration associates the identifier for a variable with a data type. Also, you can create new types in the variable declaration without explicitly naming the type (an anonymous type). When the type denoter in the VAR declaration is not a standard type, it can be a list of values, a subrange, a structured type, or a pointer type.

VAR variables declared at the program or module level are allocated in static storage; all other VAR variables are allocated on the run-time stack.

The format of a VAR variable declaration section is as follows:

```
var-dcl-part = [ "var" var-dcl ";" { var-dcl 
"." , } ] .
```
 $var-dcl = id-list$  ":" type-denoter.

An error message is issued at compile time in the following cases:

- A variable is declared as one type and treated as another type in an executable statement.
- A variable is used in an executable statement but is not declared.

Example:

```
VAR count, current, i : INTEGER;
x, result : REAL: 
done : BOOLEAN; 
table: ARRAY [1..1000] OF REAL;day: (sunday, monday, tuesday, wednesday, thursday, friday, 
      saturday) ; 
letter: 'a'..'z'
```
The last three declarations shown create new types. Variables declared in a list (such as count, current, and i in the previous example) are equivalent types. The value of one variable can always be assigned to any other variable in the list. Structurally compatible variables that appear in different declarations, however, are not equivalent.

Example:

```
VAR ap, bp, cp : b;
   dp : \hat{b};
BEGIN 
   ap := bp;ap := dp;(* This assignment is valid *) 
                       (* This causes a type mismatch error *)
```
#### 4.2.4.2 EXPORTED declaration

EXPORTED and IMPORTED variable declarations allow different compilation units to share variables. EXPORTED defines a variable and allows other compilation units to access it with the IMPORTED declaration. Only one unit can export a given variable, but any number of other units can import it. Storage for a variable defined as IMPORTED is not allocated in the importing module; references to the imported variable are set up as external references and linked to the EXPORTED variable when the loader is run. See section 10, Input and Output, for a description of modules.

Exported variables are allocated in static storage by the compiler with CAL-style entry names. If an alias is supplied, it is used as the external name. If no alias is supplied, the variable name, which must be 8 characters or less, is used as an external name. Declaring an exported variable in a recursive routine causes the routine always to access the same memory words for the variable, regardless of which recursive scope is active. Pascal allows exported variables in VALUE statements.

An error message is issued at compile time in the following cases:

- A variable *is* declared as one type and treated as another type in an executable statement.
- A variable is used in an executable statement but is not declared.
- The external name of the variable contains more than the maximum number of characters permitted: 32 characters for CRAY-2 Computer Systems and 8 characters for CRAY X-MP and CRAY-1 Computer Systems.
- Two variables are exported with the same external names.

The format of an EXPORTED variable declaration section is as follows:

exported-var-dcl-part = [ "EXPORTED" ext-var-dcl ";"<br>{ ext-var-dcl ";" } ] . { ext-var-dcl ";" } ] .

 $ext-var-dcl = id [ "(" external-name ")" ]$  ${$  "," id  $[$  "(" external-name ")"  $]$  } : type-denoter.

Example:

EXPORTED count (CNT), current(CURRENT), i(EYE) : INTEGER; done : BOOLEAN;  $table: ARRAY [1..1000] OF REAL;$ day : (sunday, monday, tuesday, wednesday, thursday, friday, saturday) ; letter : 'a'..'z'

In the previous example, the last three declarations create new types. The variables count, current, and i will appear in the entry list under the respective names CNT, CURRENT, and EYE. Done, table, day, and letter will appear in the entry list as DONE, TABLE, DAY, and LETTER.

The EXPORTED variable is a CRI extension to the ISO Level 1 Pascal standard.

# 4.2.4.3 IMPORTED declaration

IMPORTED allows a compile unit to access a variable that was previously declared in another compilation unit as EXPORTED. The loader issues an error message if an imported variable was never exported. Pascal does not allow imported variables in VALUE statements.

Imported variables are not allocated by the compiler; instead a CAL-style external name is associated with the variable. This name is used as the label for the space allocated to the variable. The routine exporting the variable allocates this space and labels it with the external name so that the loader can resolve references to the name. If no alias is supplied, the external name is the variable name; if an alias *is*  supplied, it is used as the external name.

Declaring an imported variable in a recursive routine causes the routine's code to access the same memory words for the variable, regardless of which recursive scope is active. Storage can be shared by routines with disjoint scope by exporting a variable from one procedure and importing where needed.

An error message is issued at compile time in the following cases:

- A variable is declared as one type and treated as another type in an executable statement.
- A variable is used in an executable statement but is not declared.
- The external name of the variable contains more than the maximum number of characters permitted: 32 characters for CRAY-2 Computer Systems and 8 characters for CRAY X-MP and CRAY-1 Computer Systems.

The format of an IMPORTED variable declaration section is as follows:

```
imported-var-dcl-part = "IMPORTED" ext-var-dcl ";"
                         \{ ext-var-dcl ";" \} .
```

```
ext-var-dcl = id [ "(" external-name ")" ]{ "," id [ "(" external-name ")" ] } 
type-denoter.
```
I

```
IMPORTED count (CNT), current(CURRENT), i(EYE) 
INTEGER; 
   done : BOOLEAN; 
   table: ARRAY [1..1000] OF REAL;day: (sunday, monday, tuesday, wednesday, thursday, friday, 
         saturday) ; 
   letter : 'a'..'z'
```
In the previous example, the variables count and current will appear in the external list under the respective names CNT and CURRENT. Done, table, day, and letter will appear in the external list as DONE, TABLE, DAY, and LETTER.

Declaring x(EYE) and i(EYE) causes the same memory word (EYE in the external list) to be used for both variables. Select unique external names to prevent this FORTRAN-style equivalence. When equivalence is desired, it is best done by declaring the variable as a variant record or by using the VIEWING statement.

The IMPORTED variable is a CRI extension to the ISO Level 1 Pascal standard.

#### 4.2.4.4 STATIC declaration

A static variable keeps its value between calls to the procedure that contains it; in this way it resembles a global variable, but it *is* known only to the procedure in which it is declared. The compiler allocates static variables in static storage. Declaring a static variable in a recursive routine causes the routine's code always to access the same memory words for the variable, regardless of which recursive scope is active. Pascal allows static variables in VALUE statements, but only at the program or module level.

An error message *is* issued at compile time in the following cases:

- A variable is declared as one type and treated as another type in an executable statement.
- A variable is used in an executable statement but is not declared.

The format of a STATIC variable declaration section is as follows:

static-var-dcl-part = [ "STATIC" var-dcl ";" { var-dcl ";" } ]

 $var-dcl = id-list ":: "type-denoter .$ 

```
STATIC count, current, i : INTEGER;
   x, result : REAL; 
   done : BOOLEAN; 
   table: ARRAY [1..1000] OF REAL;day : (sunday, monday, tuesday, wednesday, thursday, friday, 
          saturday); 
   letter : 'a'..'z'
```
The STATIC declaration is a CRI extension to the ISO Level 1 Pascal standard.

#### 4.2.4.5 COMMON declaration

The COMMON declaration allows the use of FORTRAN common blocks as a means of sharing data across compile units. Each common variable is allocated by the compiler as a named common block; Pascal does not support blank COMMON. Common variables cannot appear in the VALUE section.

If no alias is supplied, the external common block name is a variable name containing 8 or less characters. If an alias is supplied, it is used as the common block name. Declaring a common variable in a recursive routine causes the routine's code always to access the same memory words for the variable, regardless of which recursive scope is active.

The format of a COMMON variable declaration section is as follows:

common-var-dcl-part = [ "COMMON" ext-var-dcl ";" { ext-var-dcl ";" } ] .

 $ext-var-dcl = id [ "(" external-name ")" ]$ { "," id [ "(" external-name ")" ] } : type-denoter.

An error message is issued at compile time in the following cases:

- A variable is declared as one type and treated as another type in an executable statement.
- A variable is used in an executable statement but is not declared.
- The external name of the variable contains more than the maximum number of characters permitted: 32 characters for CRAY-2 Computer Systems and 8 characters for CRAY X-MP and CRAY-1 Computer Systems.
- More than 125 common blocks are declared in a single program or module.

I

```
COMMON count (CNT), current(CURRENT), i(EYE) : INTEGER;
    done : BOOLEAN; 
    table: ARRAY [1..1000] OF REAL;day : (sunday, monday, tuesday, wednesday, thursday, friday, 
           saturday) ; 
    letter : 'a'..'z'
```
The COMMON declaration *is* a CRI extension to the ISO Level 1 Pascal standard.

# 4.2.4.6 TASKVAR declarationt

The TASKVAR declaration allows the use of FORTRAN TASK COMMON blocks as a means of sharing data across compile units. TASKVAR variables cannot appear in the VALUE section.

The format of a TASKVAR variable declaration section *is* as follows:

```
taskvar-var-decl-part = ["taskvar" ext-var-decl ";"
                        \{ext-var-dec1 ";" } ] .
```
If a variable name is not supplied, the external TASK COMMON block name *is* the a-character variable name. If a variable name *is* supplied, it *is*  used as the TASK COMMON block name. Declaring a TASKVAR variable in a recursive routine causes the routine's code always to access the same TASK COMMON memory words for the variable, regardless of which recursive scope *is* active.

An error message *is* issued at compile time in the following cases:

- A variable is declared as one type and treated as another type in an executable statement.
- A variable *is* used in an executable statement but *is* not declared.
- The external name of the variable contains more than 8 characters.
- More than 125 common blocks are declared in a single program or module. If different block types are included in a single program or module, the combined total of all blocks specified within the program or module cannot exceed 125.

I  $SR-0060$  and  $4-14$  B

t Not available with CRAY-2 Computer Systems

```
TASKVAR 
    localarray(LA): ARRAY [1..100] OF INTEGER;
    taskno : INTEGER; 
    table : 'a'..'z';
```
The TASKVAR declaration is a Cray Research extension to the ISO Level 1 Pascal standard.

# 4.2.4.7 CACHE declarationt

The CACHE declaration allows you to make use of Local Memory, which is available on CRAY-2 Computer Systems only. CACHE variables are allocated by the compiler in FORTRAN-style common blocks. If no alias is supplied, the externalized common block name is the variable name. If an alias is supplied, it is used as the local common block name.

If a CACHE variable is declared in a recursive routine, the routine always accesses the same memory words for the variable regardless of the recursive scope that is currently active.

#### NOTE

CACHE variables cannot appear in VALUE statements, and they cannot be passed as VAR parameters.

An error message is issued at compile time in the following cases:

- A variable is declared as one type and treated as another type in an executable statement.
- A variable is used in an executable statement but is not declared.
- The external name of the variable contains more than 32 characters.
- A CACHE variable is passed as a VAR parameter to any procedure or function.

t Available with CRAY-2 Computer Systems only

I

The format of a CACHE variable declaration section is as follows:

```
var-decl-part = [ "cache" ext-var-decl ";" { ext-var-decl } ] • 
ext-var-decl = id [ "(" external-name ")" ]
```

```
{ '", " id [ " (" external-name ")" ] } : type-denoter .
```
Example:

```
CACHE count(CNT), current(CURRENT), i(EYE) 
INTEGER; 
   x(EYE), result: REAL; 
   done : BOOLEAN; 
   table: ARRAY [1..1000] OF REAL;day : ( sunday, monday, tuesday, wednesday, thursday, friday, 
           saturday); 
   letter : 'a'..'z';
```
In the previous example, the last two declarations create new types. *By*  declaring x(EYE) and i(EYE), the same memory word is used for both variables. You should use unique common block names to prevent this FORTRAN-style equivalence. If variables are intended to be equivalent, they should be specified with the VIEWING statement or as variant records.

Variables declared in a list (for example, count, current, and i) are equivalent types. The value of one variable can always be assigned to any other variable in a list. Structurally compatible variables that appear in different declarations are not, however, equivalent.

Example:

```
CACHE ap, bp, cp : b;
      dp : \hat{b};
      ep(VERYLONGEXTERNALNAME) ; b;
    BEGIN 
      ap := bp; (* This assignment is valid *)
      ap := dp; (* This assignment causes a type mismatch error *)
      \bullet\bullet
```
The CACHE declaration is a CRI extension to the ISO Level 1 Pascal standard.

 $\blacksquare$  $SR-0060$  B

# 4.2.5 VALUE DEFINITIONS

The VALUE definition initializes data at compile time, so that explicit initial assignments are not needed at run time. VALUE initializes variables to the values supplied, but they are still variables; their values can be changed by subsequent assignments.

The VALUE definition imposes the following restrictions:

- Only program-level or module-level variables can be initialized. Variables declared in a procedure or function cannot be initialized with VALUE.
- Partial initialization is not permitted. That is, an entire structured variable must be initialized if any part of it is initialized.

The VALUE definition must appear immediately after all program-level or module-level declarations of constants, types, and variables. Because VALUE is a Cray extension to Pascal, it is not accepted in ISO mode.

The format for VALUE is as follows:

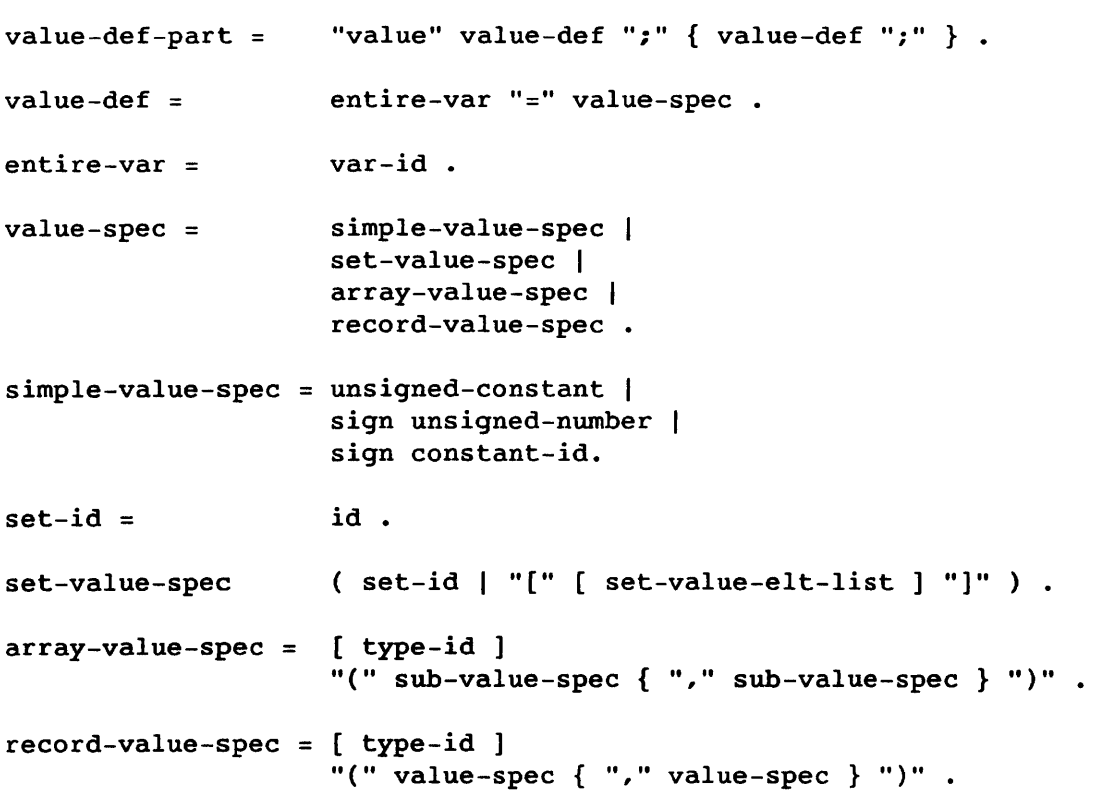

B

```
set-value-elt= constant [ ".." constant ] .
set-value-elt-list= set-value-elt { "," set-value-elt }.
sub-value-spec = value-spec I 
                   unsigned-integer "of" value-spec.
```
Simple value specifiers initialize variables of scalar, real, and string types. Each simple value specifier uses the same format as a constant of the same type.

```
Example:
```
PROGRAM ex0 (OUTPUT);

VAR

```
x INTEGER; 
y : REAL;
z (red, white, blue); 
q : PACKED ARRAY [1..10] OF CHAR;
```

```
VALUE
```

```
x = 4;Y= 129.375; 
   z = white;q= 'test1test2'; 
BEGIN
```

```
END.
```
Set value specifiers initialize variables of set types. The specifiers look like constant sets.

```
Example:
```

```
PROGRAM ex1 (OUTPUT); 
VAR 
   x : SET OF 0..63;Y SET OF (red, orange, yellow, green, blue); 
VALUE 
   x = [1, 4, 5...8];y = [red, orange]; 
BEGIN 
END.
```
An array value specifier consists of an optional type name followed by parentheses enclosing a comma-separated list of value specifiers. The type name is array type, not the type of the elements of the array. One value specifier is provided for each element of the array, in order from lowest index to highest index. Because what serves as a two-dimensional array in Pascal is actually an array whose elements are arrays, multidimensional arrays should be value-initialized accordingly. Cray Pascal supports the following notation as shorthand for a list of identical value specifiers within an array value specifier:

unsigned-integer "of" value\_spec

```
Example:
```

```
PROGRAM ex2 (output); 
   TYPE 
   VAR 
      t1 = ARRAY [1..4] OF INTEGER;
      t2 = ARRAY [1..2] OF t1;
      x : ARRAY [1..4] OF CHAR;xn : packed ARRAY [1..4] OF CHAR;
      y : t2;q : ARRAY [1..555] OF INTEGER;
   VALUE 
      y = t2(t1(1, 2, 3, 4), t1(5, 6, 7, 8));xn = ('a', 'b', 'c', 'd');
      (* Note that the above declaration could have been written 
         xn = 'abcd', since xn is a string, in agreement with the ISO 
         standard for denoting strings. Also, type names can 
         optionally be included in the VALUE statement. *) 
   x = ('a', 'b', 'c', 'd');
      (* Note that the above declaration could not have been written 
           x = 'abcd';since x is not a string, in agreement with the ISO standard 
         for denoting strings. *) 
   q = (427 \text{ of } 0, 1, 72 \text{ of } 4, 55 \text{ of } 6);BEGIN 
   END.
```
A record value specifier consists of an optional type name followed by parentheses enclosing a comma-separated list of value specifiers. One value specifier is provided for each field of the record, in declaration order.

In the case of variant records, only one variant may be initialized. The appropriate variant is selected by the compiler based on the values to which the variant-selectors are initialized. Thus, appropriate values must be provided for all variant-selectors on the desired path, even if there is no corresponding tag field.

```
Example:
```

```
PROGRAM ex3 (OUTPUT); 
    VAR 
       qwert1, qwert2 : RECORD
                         x, y : INTEGER; 
                         q : RECORD 
                              r1, r2 : BOOLEAN 
                              END; 
                         bleem : PACKED ARRAY [1..4] OF INTEGER;
                              CASE BOOLEAN OF 
                         END; 
                              TRUE : (harvey : CHAR);
                              FALSE : (max : REAL);
    VALUE 
       qwert1 = (1, 2, (TRUE, FALSE), (5, 4, 1, 3), TRUE, 'x');
       qwert2 = (5, 9, (TRUE, TRUE), (1, 9, 8, 7), FALSE, 1.43);
    BEGIN 
    END. 
Example: 
    PROGRAM ex4 (OUTPUT); 
          CONST 
          one = 1;
          fone = 1.0;
          shortstr = 'SHORT'; 
          longstr = 'LONG(YES, LONG)'; 
          seven = 7;
```
large = 655361435;

```
Example: (continued) 
       TYPE 
       VAR 
          settype = SET OF 0..5;int, out, bigtest : INTEGER; 
          bleem : 1..6;
          srt, swrng : REAL; 
          set1, set2, set3, set4 : settype; 
          x, y : PACKED ARRAY [1..5] OF CHAR;
       VALUE 
          int = -1;
          out = seven;bigtest = large;bleem = one; 
          srt = fone;swrng = 2.24536451; 
          set1 = [0, 1, 3, 5];set2 = [one];set3 = [1];set4 = [5..4];x = 'SILLY';BEGIN 
       END.
```
The VALUE definition is a CRI extension to the ISO Level 1 Pascal standard.

4.2.6 PROCEDURE AND FUNCTION DECLARATIONS

Procedures and functions invoked in the executable statements section of a given block must be defined in the declarations section of that block.

The format for the procedure and function declarations section is as follows:

```
procedure-and-function-declaration-part 
  { ( procedure-declaration} function-declaration) ";" } •
```
The organization of procedures and functions parallels that of the main program. Section 9, Procedures and Functions, describes procedures and functions more fully.

# s. DATA TYPES

Pascal data types fall into the following three categories:

- Scalar, which includes the following:
	- Integer
	- $-$  124  $-132$
- 

I

- Real
	- Boolean
	- Character
	- Enumerated
	- Subrange
- Structured, which includes the following:
	- Array
	- ALFA
	- Record
	- Set
	- File
- Pointer

I24, I32, and ALFA are CRI extensions to the ISO Level 1 Pascal standard.

A scalar type is composed of an ordered group of constants. Because they are ordered in sequence, constants of the same scalar type or of equivalent types can be tested as to their relationships to each other. One constant is always either equal to, greater than, or less than another constant of the same scalar type.

A structured type is composed of scalar types or of other structured types. Users can manipulate a structured type to store complex data in a logical and convenient manner.

A pointer type accesses elements of a different type, including dynamically allocated variables.

# 5.1 REPRESENTATION OF SCALAR TYPES

Variables of the standard Pascal scalar types are stored in one 64-bit word, except when the qualification PACKED is included in the declaration. (Packed structures are described later in this section.)

However, the data field width of integers, characters, and Boolean values is by default 64 bits, 8 bits, and 1 bit, respectively. The data is right-justified in the word.

The number of bits used to store each scalar data type in a packed structure is as follows:

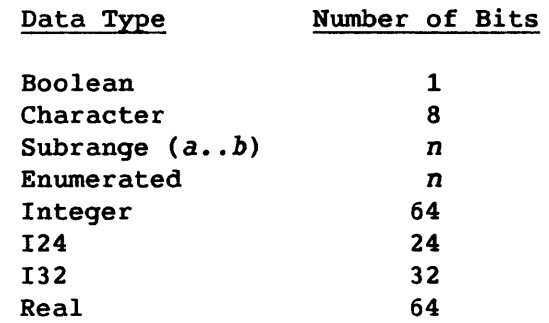

In the previous list,  $n$  is the number of bits required to hold the largest *ordinal number* in the data.type. An ordinal number is the internal integer representation of that value. All scalar data types except real have ordinal numbers.

#### 5.2 INTEGER TYPE

I

I

The integer type includes all whole numbers within the closed range of -MAXINT through MAXINT. (Section 3, Pascal Vocabulary, describes MAXINT and numbers that qualify as valid integers.) The ordinal number of an integer is the integer value itself.

Any integer variables used in a Pascal program must be declared in the declarations section of the relevant block (see section 4, Program Organization).

Table 5-1 describes the operations for integers. The variables x and <sup>y</sup> are assumed to have been declared as integers and assigned values of 4 and 2, respectively. These operations are also valid if one or both operands are of type 124 or 132 (described later).

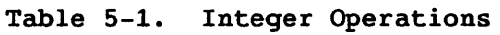

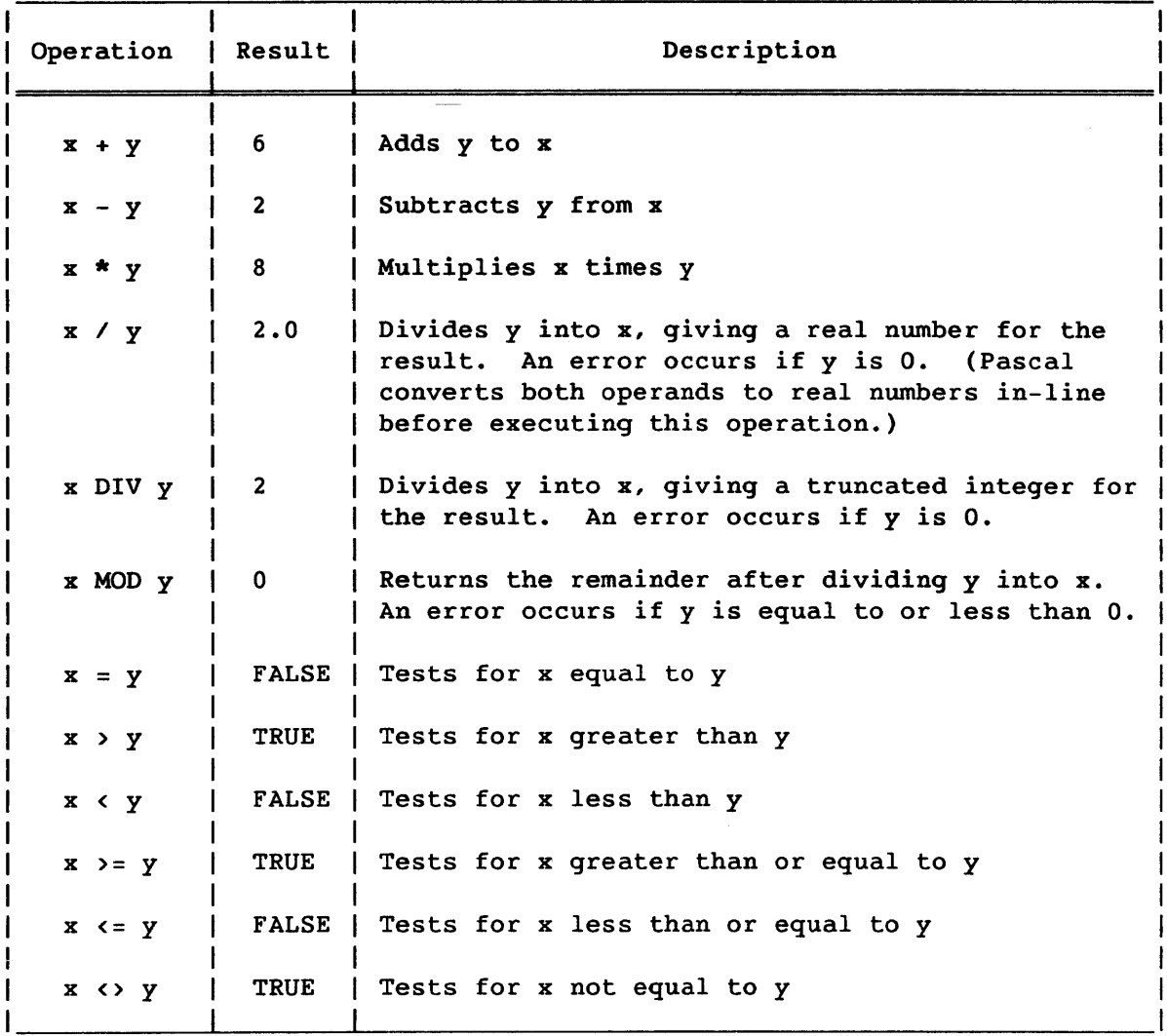

The following predefined Pascal functions return integer results. In the following list, i and j represent variables or expressions of type INTEGER, r represents a variable or expression of type REAL, and e represents an element in any scalar type except type REAL.

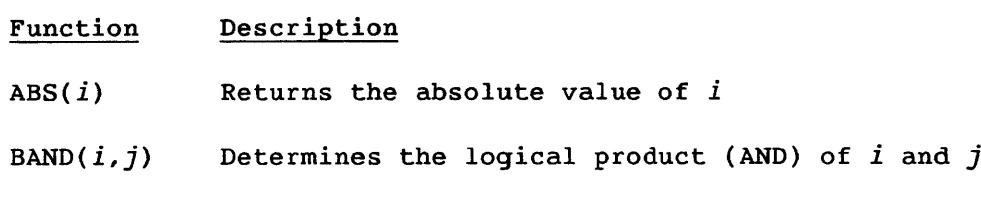

 $BNOT(i)$  Determines the logical ones complement of  $i$ 

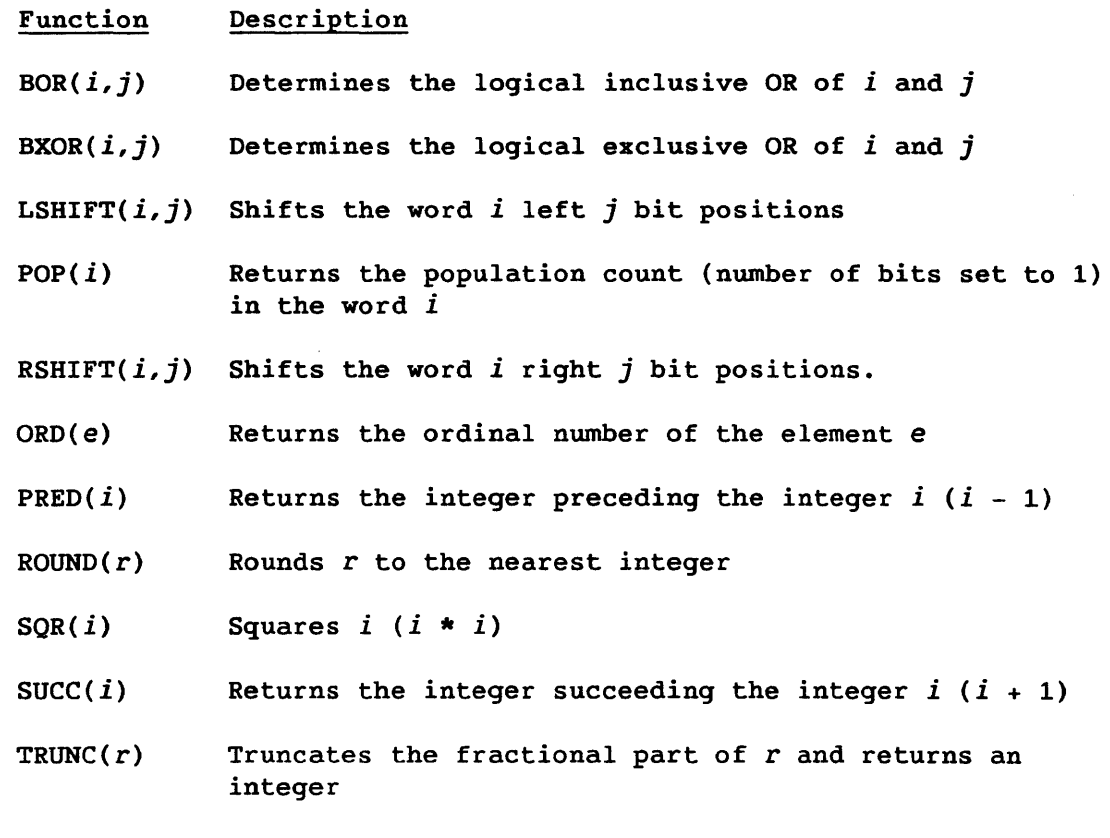

BAND, BNOT, BOR, BXOR, LSHIFT, POP, and RSHIFT are CRI extensions to the ISO Level 1 Pascal standard.

# 5.3 I24 AND I32 TYPES

The I24 and I32 data types store integers in 24 and 32 bits, respectively, rather than the 64 bits used by type INTEGER. Multiplication and division operations are significantly faster with operands of type I24 and type I32 than with operands of type INTEGER. While both I24 and I32 are available on all machine lines, I24 offers the best speedup on the CRAY X-MP and the CRAY-l Computer *Systems* and I32 on CRAY-2 Computer *System.* 

Types I24 and I32 are CRI extensions to the ISO Level 1 Pascal standard.
The types 124 and 132 are defined as a subrange, as in the following declarations:

```
TYPE 124 = -8388607...8388607;TYPE 132 = -2147483647 \ldots 2147483647;
```
If a value outside of these ranges is assigned to an I24,or 132 variable and if run-time error checking is enabled, the program aborts with an error message. No constant corresponding to MAXINT exists for the maximum value for variables of type 124 or 132.

The same operations available to operands of type INTEGER can be used when one or both operands are of type 124 or 132. Table 5-1 describes these operations.

# 5.4 REAL TYPE

Data elements of type REAL are represented either in scientific notation (as in 8E5) or with a decimal point. (See section 3, Pascal Vocabulary, for examples of both types.) A number written in scientific notation is considered a real number whether or not a decimal point is present.

A variable must be declared as type REAL in the declarations section of a block before it can be used in the executable statements section.

The range of valid numbers of type REAL is from  $2^{-8191}$  to  $2^{8191}$ -1. Real numbers are precise up to 48 binary digits (approximately 14 decimal digits).

Table 5-2 describes the arithmetic operations for real numbers. The variables x and y are assumed to have been declared as type REAL and assigned values of 4.8 and 2.4, respectively.

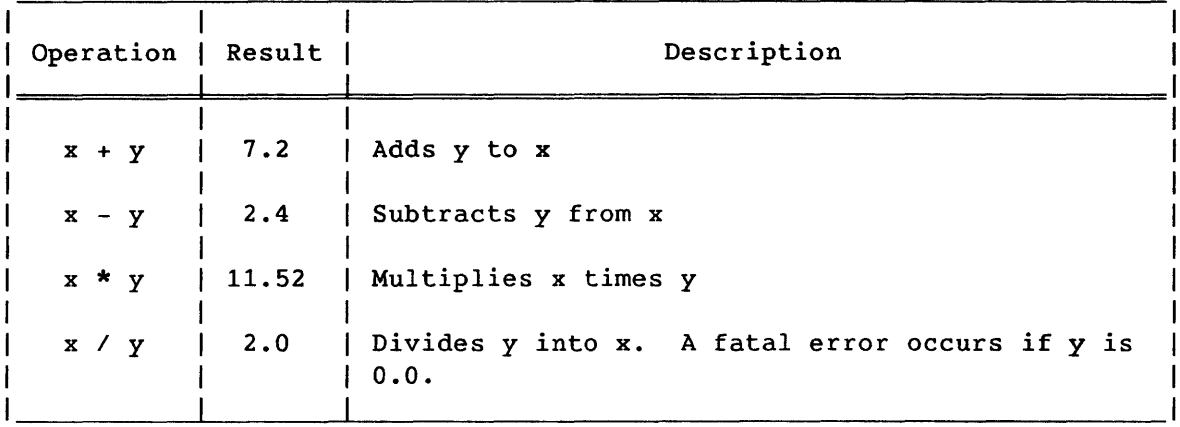

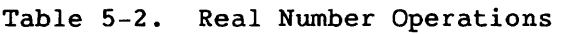

Relational operators (),  $\langle$ ,  $\langle$ ,  $\rangle$ ,  $\langle$ =, and  $\rangle$ =) can be applied to operands of type REAL just as to operands of type INTEGER (see table 5-1). For example, assuming the same values for x and y as in table 5-2, the following operations both yield TRUE as a result:

 $x \rightarrow = y$  $x \leftrightarrow y$ 

#### NOTE

Comparing real variables for exact equality  $(x=y)$  may not always yield the expected result, since most values can only be represented approximately. Errors in representation and computation of real numbers may cause a comparison to fail for variables that are approximately equal.

The following predefined functions return values of type REAL.  $r$ represents a real variable or expression.

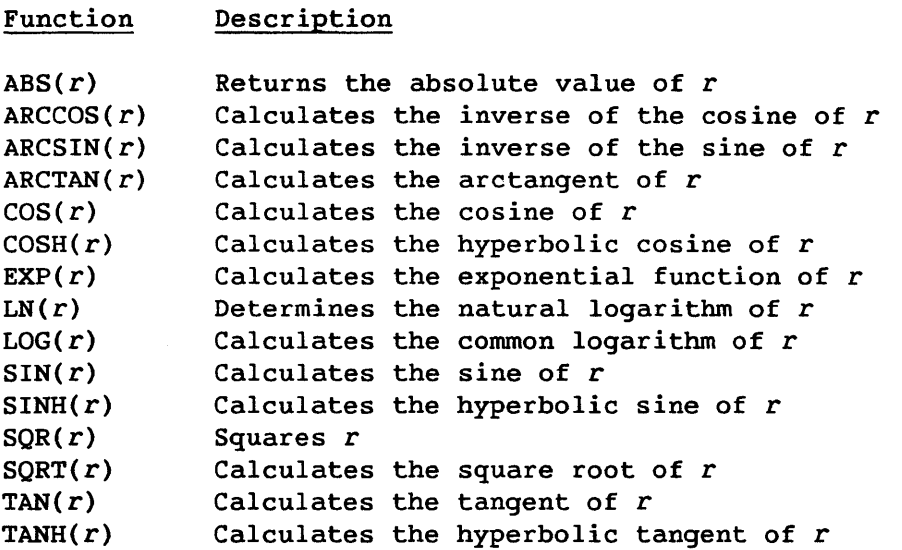

LOG, TAN, ARCSIN, ARCCOS, SINH, COSH, and TANH are CRI extensions to the ISO Level 1 Pascal standard.

#### 5.5 BOOLEAN TYPE

The Boolean data type has two constants: TRUE and FALSE. They are ordered such that TRUE, with an ordinal number of 1, is greater than FALSE, with an ordinal number of o. Variables that take on Boolean values in the executable statements section of a block must be declared as type BOOLEAN in the declarations section of that block.

All operations involving relational operators  $(\langle, \rangle, \langle, \langle, \rangle, \langle, \rangle)$ ,  $(\langle, \rangle, \langle, \rangle)$ yield Boolean results. The operands can be scalar types in all cases and pointer or set types in some cases. See the descriptions of types POINTER and SET in this section and the description of operators in section 3, Pascal Vocabulary, for information on valid operations.

Table 5-3 lists the operations that take Boolean operands and yield Boolean results. Variables x and yare assumed to have been declared as Boolean variables and assigned values of TRUE and FALSE, respectively.

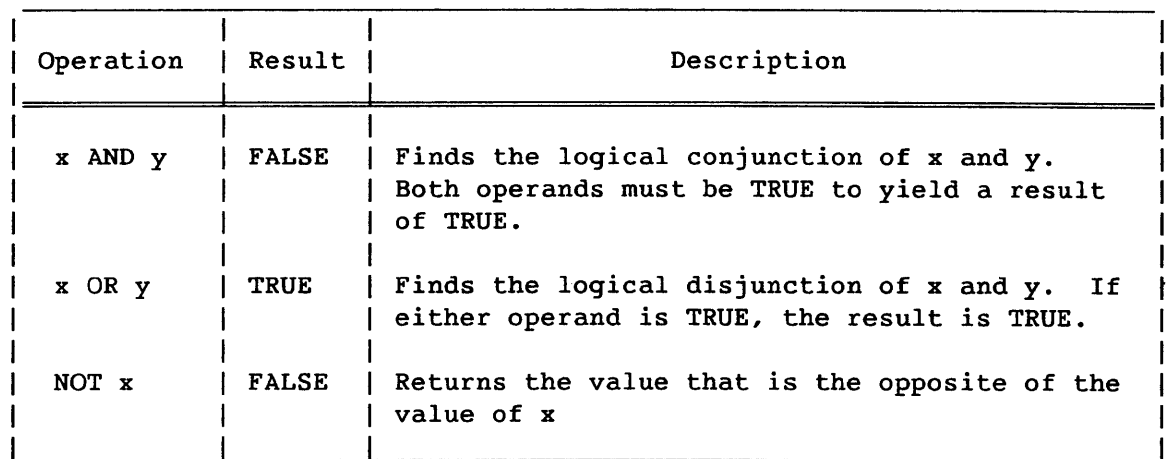

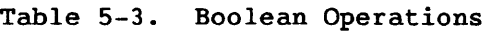

The following predefined functions return values of type BOOLEAN. *i*  represents an integer and fn represents a file name.

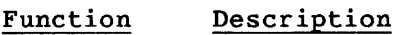

- $EOF(fn)$ Returns a value of TRUE if an end-of-file condition exists for fn
- $EOLN$  $(fn)$ Returns a value of TRUE if an end-of-line condition exists for fn

# Function Description

*ODD(i)* Returns a value of TRUE if the integer is an odd number

PRED(TRUE) Returns a value of FALSE

SUCC(FALSE) Returns a value of TRUE

#### 5. 6 CHAR TYPE

The constants in the character (CHAR) data type are the characters, both printable and nonprintable, in the ASCII character set (see appendix A, Character Set).

A character is designated as a member of type CHAR by surrounding it with apostrophes. When the character to be designated is an apostrophe, it *is*  represented by two apostrophes.

Examples:

 $\frac{1}{8}$ .  $\overline{8}$  and  $\overline{8}$  ,  $\overline{8}$ 

Constants of type CHAR are always single characters. Constructs containing multiple characters surrounded by apostrophes are called *strings.* String data types are described later in this section.

The character constants are mapped to a consecutive series of ordinal numbers. The ordering relationship between any two characters is the same as between their ordinal numbers. For instance, the ordinal numbers for 'A' and 'B' are 65 and 66, respectively. The ordinal numbers for constants of type CHAR are specified in decimal and appear in appendix A, Character Set, under the ASCII decimal code column.

Operands of type CHAR can be used with relational operators in the same manner as integers (see table 5-1). In the following example, the variable ch *is* assumed to have been declared as type CHAR. If both operations yield a result of TRUE, the value of ch is an uppercase letter. (The ASCII character set is assumed in this example. If these tests were made using an EBCDIC character set, the value of ch would not necessarily be an uppercase letter.)

Examples:

ch  $>= 'A'$ ch  $\langle$  =  $'Z'$ 

The following predefined functions return values or accept parameters of type CHAR. *c* represents a character variable or expression and i represents an integer variable or expression. (The ASCII character set is assumed.)

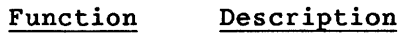

*CHR(i)*  Returns the character mapped to the ordinal number *i.*  For example, the following function call returns a value of 'A':

CHR(65)

A run-time error message is issued if  $i$  is less than 0 or greater than 127 and run-time checking is enabled.

 $ORD(c)$ Returns the ordinal number for the character *C.* For example, the following function call returns a value of 65:

ORD('A')

 $PRED(c)$ Returns the character that is the predecessor of *c* in type CHAR ordering. For example, assuming the variable ch has a value of 'B', the following function call returns 'A':

PRED(ch)

If run-time checking is enabled and *c* is the first element in the type, a run-time error message is issued.

 $SUCC(c)$ Returns the character that succeeds *c* in the type CHAR ordering. For example, assuming the variable ch has a value of 'A', the following function call returns 'B':

SUCC(ch)

If run-time checking is enabled and *c* is the last element in the type, a run-time error message *is* issued.

#### 5.7 ENUMERATED TYPES

An enumerated type contains constants defined by you. This type can either be defined explictly *in* a TYPE definition or implicitly in a VAR declaration (see section 4, Program Organization). The TYPE definition assigns a name to the enumerated type, while the VAR declaration does not. An enumerated type is defined as follows:

enumerated-type =  $"(" id-list ")"$ .

The constants receive ordinal numbers, beginning with 0, in the order they are listed.

Example:

```
TYPE directions = (east, west, north, south); 
VAR compass: directions;
```
In this example, east receives the ordinal number 0, west 1, north 2, and south 3. The variable compass is declared to be of type directions and can be assigned any of the enumerated constants. The relational operators and the ORD, PRED, and SUCC functions can refer to these constants as follows:

```
compass = north 
ORD(south) 
PRED(north) 
SUCC(east)
```
The Pascal compiler checks assignments made to variables of enumerated types. If a program attempts to assign a. value of the wrong type to such a variable, the compiler flags an error.

## 5.8 SUBRANGE TYPES

As the name implies, a subrange type is composed of constants that are a subrange of any previously defined scalar type except REAL. You designate these constants. As with enumerated types, a new subrange type can either be'defined explicitly in a TYPE definition or implicitly in a VAR declaration (see section 4, Program Organization).

A subrange type is defined as follows:

subrange-type = constant ".." constant.

The first constant specifies the first element in the type and the second constant specifies the last. All elements that lie between the named constants in the ordering of the previously defined type are included in the new type.

#### Example:

```
TYPE degrees = -45...120;VAR temperature: degrees;
```
In the example, the new type degrees is defined as a subset of integers from -45 to 120. If a value outside the subrange is assigned to the variable temperature and run-time checking is enabled, the program aborts with an error message.

The relational operators and the PRED and SUCC functions can refer to variables or expressions of subrange types.

Example:

SUCC(temperature)

# 5.9 ARRAY TYPE

An array permits you to treat multiple elements of the same type as a single structure, using a single name. The format for an array declaration in a TYPE definition is as follows:

```
array-type = "array" "[" index-type { "," index-type } "]"
             "of" component-type •
```
 $index-type = ordinal-type$ .

```
component-type = type-dependent.
```
The index-type specifies the ordinal, or subscript, data type by which individual elements are accessed and gives the size of the array. (The maximum array size is  $2^{24}$ -1 words, which is 16,777,215 decimal.) If you specify two or more index-types, the array is multidimensional. The index-type is most frequently a subrange of integers. However, it could be any scalar type, or a subrange of any scalar type, except REAL.

The component-type specifies the type of the data held in the array. If a program attempts to enter data of a different type, an error message is issued.

Example:

TYPE token =  $ARRAY$  [1..10] OF CHAR; VAR x: token; ch: CHAR; i: INTEGER;

In the example, an *array* type named token is defined to be 10 elements of type CHAR. The variable x is declared to be of type token. To access one of the elements, the form x[i] is used, where i is an integer from 1 through 10 inclusive. After the following assignment statement (described in section 7, WITH and VIEWING Statements), element i in the array x contains the value of variable ch:

 $x[i] := ch;$ 

The following example uses an enumerated type as an index:

```
TYPE days = (sunday, monday, tuesday, wednesday, thursday, friday, 
             saturday) ; 
     pettycash = ARRAY [days] OF REAL; 
VAR balance: pettycash;
```
An element in the array defined in the example is accessed as follows:

balance [monday]

Internally, each element of any unpacked array of a predefined type uses one 64-bit word of memory in the Cray computer system. Returning to the first example, figure 5-1 represents how array x *is* stored when its first five elements contain the character A and the second five contain the character B.

5.9.1 PACKED ARRAYS

Rather than storing one array element in each 64-bit word, memory can be used more efficiently if the array is defined as a packed array. The same array depicted in figure 5-1 can be defined as follows:

```
TYPE token = PACKED ARRAY [1..10] OF CHAR;
VAR x: token; 
      ch: CHAR;
```
If the first five elements in the array are set to the character A and the last five are set to B, the packed array *is* then represented internally as in figure 5-2.

The next element in a packed structure begins on the next available bit unless the element is 64 bits or longer. Elements of 64 bits or more are word-aligned.

I

|                  |  | 8 | 16 | 24 32 | 40<br>48 | 63<br>56     |
|------------------|--|---|----|-------|----------|--------------|
| $x_1$            |  |   |    |       |          | $\mathbf{A}$ |
| $x_{2}$          |  |   |    |       |          | $A_{-}$      |
| $x_{2}$          |  |   |    |       |          | $\mathbf{A}$ |
| X <sub>A</sub>   |  |   |    |       |          | $\mathbf{A}$ |
| ЖĘ               |  |   |    |       |          | $A \cup$     |
| X <sub>6</sub>   |  |   |    |       |          | AI           |
| X <sub>7</sub>   |  |   |    |       |          | $\mathbf{B}$ |
| $X_{\mathbf{R}}$ |  |   |    |       |          | <b>B</b>     |
| $x_0$            |  |   |    |       |          | B I          |
|                  |  |   |    |       |          | в            |

Figure 5-1. Internal Representation of an Unpacked Array

Figure 5-2. Internal Representation of a Packed Array

#### NOTE

While a packed array is smaller in size, more complex code may be generated to access its elements. This could slow program execution and increase the size of the code necessary to process the packed data. Also, Pascal does not vectorize operations on packed arrays. Making the decision of whether or not to pack a given array may require experimentation to determine if the reduction in array memory space offsets the increase in total code size and execution time. (The summary message at the end of the program listing gives the amount of memory used by the program.) In general, an unpacked structure is more efficient for an array that is small and frequently accessed. A large array that *is* seldom accessed may be more efficiently stored in a packed structure.

I

I

The contents of an unpacked array can be copied into a packed array and vice versa by predefined procedures PACK and UNPACK, respectively. (See appendix B, Predefined Functions and Procedures, for descriptions of all predefined functions and procedures.)

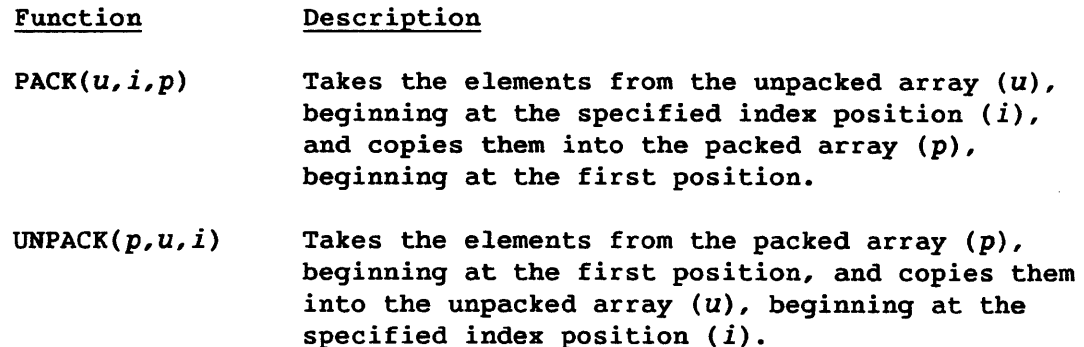

## 5.9.2 MULTIDIMENSIONAL ARRAYS

Arrays of more than one dimension are defined by adding more than one index-type to the declaration. The following example defines a two-dimensional array:

```
TYPE twodimen = ARRX [1..10,1..10] OF INTEGER;
VAR matrix: twodimen; 
    i, j: 1..10;
```
The two-dimensional array can then be accessed through the use of variables i and j or by integer constants in the range of 1 through 10.

Examples:

```
matrix[i,j] 
matrix[5,9]
```
The PACKED declaration applies only to one level of an array unless it is repeated to apply to a second level. For instance, only the 80-element array is a packed array in the following declaration:

VAR deck : ARRAY  $[1..4096]$  OF PACKED ARRAY  $[1..80]$  OF CHAR; i, <sup>j</sup> INTEGER;

The following declarations are alternate methods of packing both arrays:

```
VAR deck : PACKED ARRAY [1..4096] OF PACKED ARRAY [1..80] OF CHAR;
VAR deck : PACKED ARRAY [1..4096, 1..80] OF CHAR;
```
Elements in the array deck are accessed in either of the following ways:

 $deck[i, j]$ deck[i][j]

```
Similarly, the following declaration sets up an array of 4 words. Each 
of the words contains a 2-bit packed array in its leftmost bits: 
    VAR small : ARRAY [1..4] OF PACKED ARRAY [1..2] OF BOOLEAN;
5.9.3 STRINGS 
A string is a packed array of characters. The individual characters are 
taken as a whole and treated as a single object. A string is delimited 
by apostrophes. An apostrophe is represented by two apostrophes when 
appearing in a string. 
Examples: 
    'string' 
    'don''t'
The first example might have been defined as follows: 
    TYPE words = PACKED ARRAY [1..6] of CHAR;
    VAR x: words; 
    x := 'string';All strings can be accessed by reference to the variable (x in this case) 
rather than to the individual array elements. 
When a value is assigned to a string variable, the number of characters 
assigned to the string variable must match the declared size of the
```
variable. If a READ statement reads a string that contains less characters than the number of characters declared for a string variable, the number of blanks equal to the difference between the declared size of the string variable and the size of the string are added to the right of the last character read. (See section 10, Input and Output, for a description of the READ statement and reading a string.)

Example:

```
VAR word: PACKED ARRAY [1..8] OF CHAR;
.<br>word := 'Cray    ';
```
# Figure 5-3 illustrates the internal representation of this example.

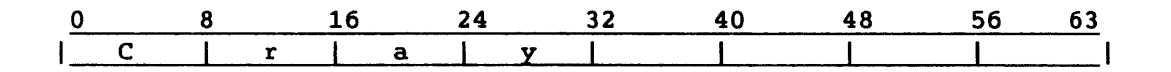

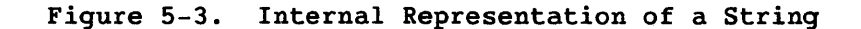

Strings of the same type can be compared using the relational operators. The order is based on the collating sequence of the elements in the strings. (Appendix A, Character Set, gives the collating sequence for type CHAR.) Table 5-4 lists the relational operations for use on strings. In table 5-4, string variable x has a value of 'xxx', and string variable y has a value of *'yyy'.* 

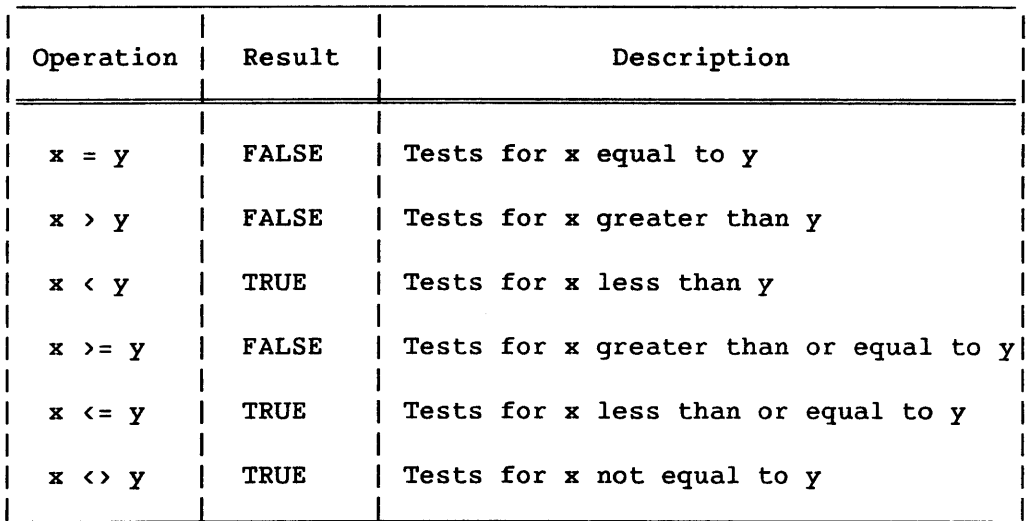

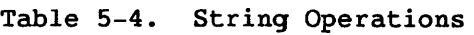

# 5.10 TYPE ALFA

Type ALFA is a predefined string. ALFA is equivalent to the following definition:

TYPE ALFA = PACKED ARRAY  $[1..8]$  OF CHAR;

Values are assigned to variables of type ALFA just as to any other packed array of characters.

Example:

VAR x: ALFA;  $x := 'Cray$  ;

Operands of type ALFA can be used in the operations described earlier in table 5-4. Both operands must be of the same type, however. If an operand of type ALFA is compared to an operand of another string type, even if that type has the same characteristics as ALFA, an error message is generated. Variables x and y in the following example, for instance, are not equivalent:

```
VAR x 
ALFA; 
    y : PACKED ARRAY [1..8] OF CHAR;
```
Type ALFA is a CRI extension to the ISO Level 1 Pascal standard.

# 5.11 RECORD TYPES

The record goes a step beyond an array by permitting you to treat multiple elements of different types as 'a single structure with a single name. The parts that make up a record, called *fields,* can each be of any scalar, structured, or pointer type.

The format of a record definition is as follows:

record-type = "record" field-list "end" •

field-list = [ ( ( fixed-part [ ";" variant-part ] ) | variant-part )<br>[ ";" ] ] .

fixed-part = record-section  ${$  ";" record-section  $}$ .

variant-part = "case" variant-selector "of" variant { ";" variant } .

variant-selector = [ tag-field ":" ] tag-type.

 $tag-field = identifier.$ 

 $tag-type = ordinal-type-id.$ 

variant = case-constant-list ":" "(" field-list ")" •

The maximum size of a record is  $2^{24}-1$  words (16,777,215 decimal).

Example:

TYPE personnel = RECORD name: PACKED ARRAY [1..18] OF CHAR; empnumber, age: INTEGER; sex: (male, female); salary: REAL; vested: BOOLEAN END;

In this example, the record named personnel has six fields. The fields number and age are both of type INTEGER. The field sex is an enumerated type containing the two constants listed.

You can also define more complex record structures. For example, a record can be defined within a record:

TYPE personnel = RECORD name: PACKED ARRAY [1..18] OF CHAR; address: RECORD street, city: PACKED ARRAY [1..20] OF CHAR; state: PACKED ARRAY [1..2] OF CHAR; zip: INTEGER END; vested: BOOLEAN END;

5.11.1 VARIANT FIELDS

A record can be defined with *variant* fields. A variant field mayor may not be selected, depending on the result of a condition specified in a CASE clause. (See section 8, Assignment Statement and Program Control Statements, for a description of the CASE statement.) Continuing with the previous example of a record, the field vested could be set up with variant fields as follows:

TYPE personnel = RECORD

 $\bullet$ 

CASE vested: BOOLEAN OF END; TRUE: (amount, percentage: REAL); FALSE: ()

In the previous example, the CASE clause tests the value of the field vested (called the *tag* field). The possible values of the tag field vested, which is of type BOOLEAN, are TRUE and FALSE. If the value is TRUE, the field variables amount and percentage are declared as type REAL. If vested has a value of FALSE, no variables are declared. Thus, if an array of the above records was defined, some records might contain the variables amount and percentage and some might not.

The data type for a tag field must be a scalar type other than REAL.

# 5.11.2 PACKED RECORDS

A packed record is declared in the same manner as an unpacked record, with the addition of the reserved word PACKED in front of the word RECORD.

Example:

 $\bullet$ 

I

TYPE personnel = PACKED RECORD

In a packed record, most data items are allocated the exact number of bits required. The exceptions to this rule are as follows:

- Items longer than 1 word (64 bits) are begun on a word boundary rather than in the middle of a word.
- A data item of 64 bits or less is never split across a word boundary.
- The fields in the last word of a multiword packed record are right-justified rather than left-justified.

Since an unpacked record is given at least 1 word for each data item, the following record uses 6 fewer words than its unpacked equivalent:

TYPE savespace = PACKED RECORD i, j, k: CHAR; bool1, boo12: BOOLEAN; t: 124; status: (first, middle, last) END;

Figure 5-4 shows how a variable of type savespace is stored.

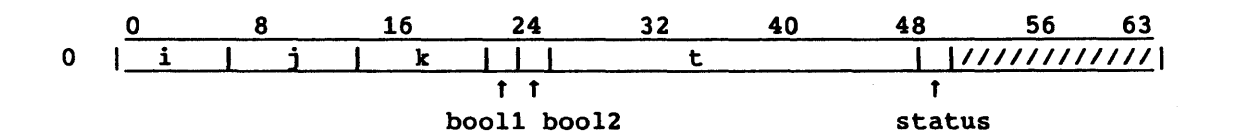

Figure 5-4. Internal Representation of a Packed Record

Figure 5-5 shows the storage for the same record declared as an unpacked structure.

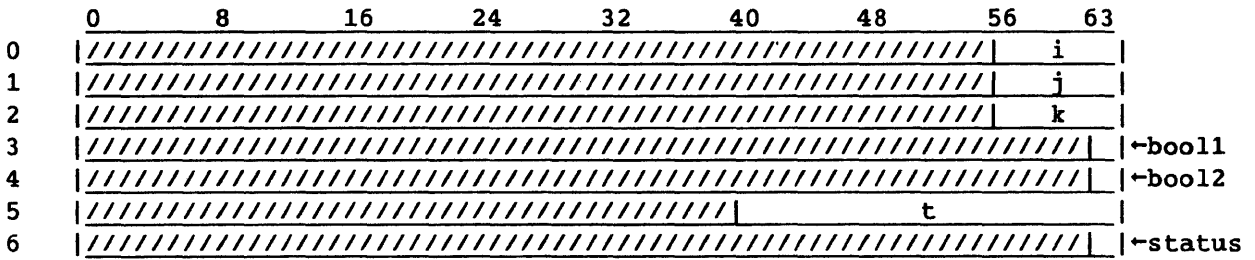

Figure 5-5. Internal Representation of an Unpacked Record

A significant amount of memory' may not always be saved, however, as the following records illustrate:

```
TYPE twowdrec = PACKED RECORD 
                   i, j, k: 124
                 END; 
TYPE biggerec = PACKED RECORD 
                   x, y: 124; 
                   zl, z2: twowdrec 
                 END;
```
The packed record twowdrec occupies 2 words, with i and j in the first word and k in the second. However, the packed record biggerec occupies 5 words. Since zl and z2 are longer than 1 word, they both begin on word boundaries. Thus, x and y occupy the first word, zl.i and zl.j the second, zl.k the third, z2.i and z2.j the fourth, and z2.k the fifth.

# **NOTE**

As with a packed array, a packed record may require the generation of more complex code to access its elements. This could slow program execution and increase the code size necessary to access the packed data. Making the decision of whether or not to pack a given record may require experimentation to determine if the reduction in record memory space offsets the increase in total code size and execution time. (The summary message at the end of the program listing gives the amount of memory used by the program.) In general, an unpacked structure is more efficient for a record that is small and frequently accessed. A large record that is seldom accessed may be more efficiently stored in a packed structure.

# 5.11.3 ACCESSING RECORD FIELDS

To access fields of a record, variables are declared and associated with the record type.

Example:

VAR worker: personnel;

Often an array of records is desirable, in which case the variable is defined as an array.

Example:

CONST totemployees = 637; TYPE personnel = RECORD

# END;

VAR employee: ARRAY [1..totemployees] OF personnel;

In either case, a record field is accessed using the following form:

record-variable "." field

```
worker.empnumber 
employee[l].salary
```
The data type POINTER (described in this section) and the WITH structure (described in section 7, WITH and VIEWING Statements) are also frequently used in accessing record fields.

## 5.12 SET TYPES

A set type contains elements specified by you. Unlike an array or a record, a set allows you to treat the elements as a group rather than as individual entities. A set type is defined as follows:

```
set-type = "set" "of" base-type . 
base-type = ordinal-type . 
ordinal-type = new-ordinal-type | ordinal-type-id .
```
The base type of a set must be one of the following:

- An enumerated type of as many as 128 elements
- A subrange of type INTEGER or type BOOLEAN with a maximum range of o through 127
- A subrange of type CHAR

Examples:

```
TYPE all = SET OF ' \cdot \cdot \cdot z';
     caps = SET OF 'A'..'Z';
     days = SET OF (sunday, monday, tuesday, wednesday, thursday, 
                      friday, saturday);
```
Set variables are declared in the VAR declaration.

Examples:

VAR **w: SET OF 'a'..'z';** x, y: caps;

The assignment statement assigns values to set variables. (Section 8, Assignment Statement and Program Control Statements, describes the assignment statement.)

Examples:

```
x := ['A' \cdot \cdot 'O'];<br>
y := ['L' \cdot \cdot 'Z'];z := ['W'];
```
Table 5-5 describes the operations for sets. The variables x and y are assumed to have been declared and assigned values as in the previous examples.

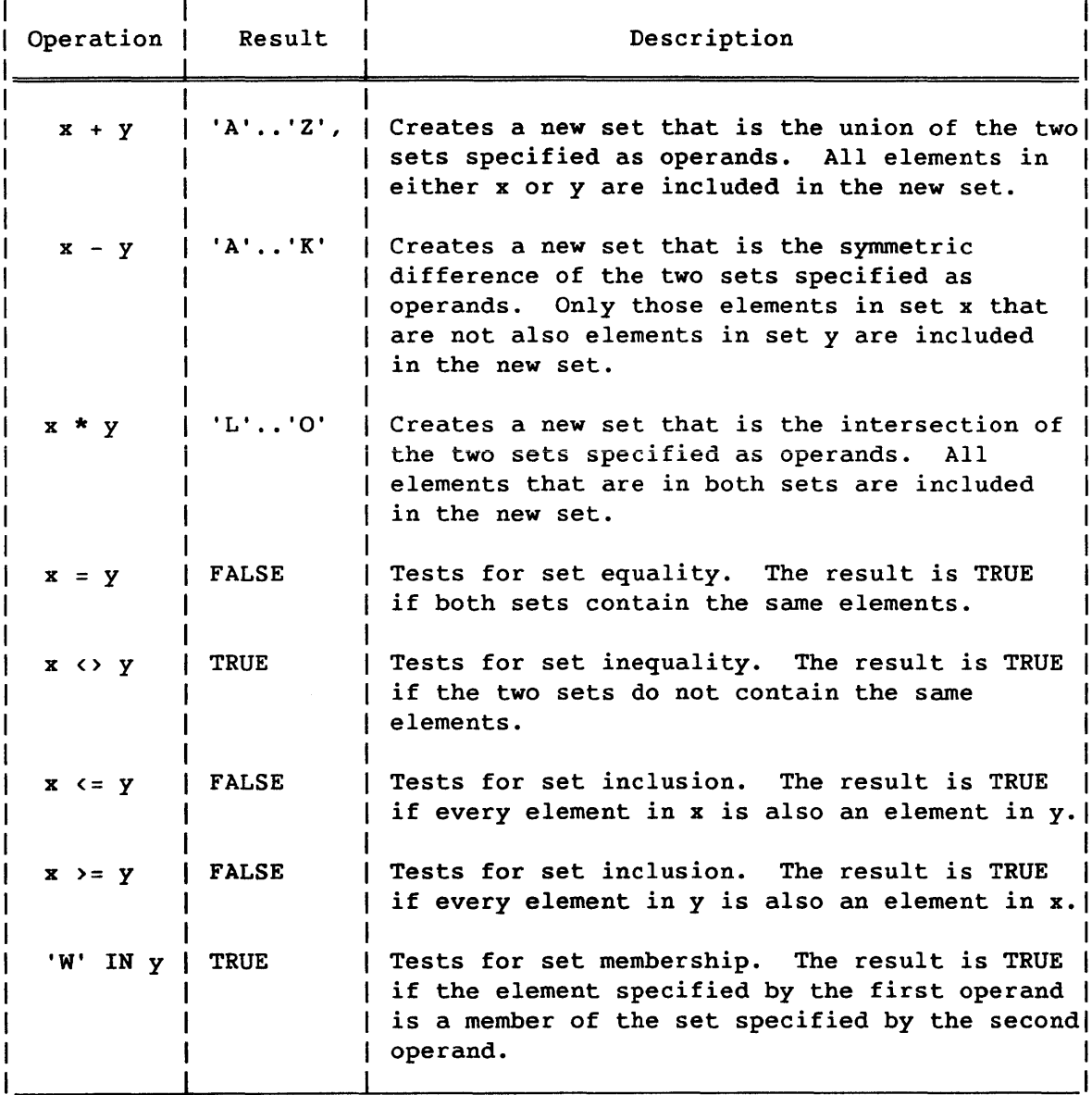

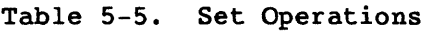

### 5.13 FILE TYPES

A file contains elements of the same type that are accessed sequentially. A file type is declared as follows:

file-type = "file" "of" component-type •

The component type cannot be FILE. Any other data type in Pascal can be the component type, although restrictions may apply to some. For instance, a file of pointers may be invalid if the file is saved and read back into memory at a later time. The component type can be array if the array type has been defined in the declarations section of the block.

Example:

I

```
TYPE stats = FILE OF INTEGER; 
     names = FILE OF CHAR;
```
Records and arrays can have files as components. The following example creates an array of six files. Unless a file is listed as a PROGRAM heading parameter, Pascal creates an internal name for the file.

VAR filegroup : ARRAY[0..5] OF FILE OF INTEGER; WRITE (filegroup[i],i);  $(*$  Write file; with i \*)

A file is accessed sequentially through a *buffer variable,* which permits access to the file elements one at a time. The position of the buffer variable in the file may be thought of as a *window* through which the data becomes accessible. The window advances through the file element by element to allow data to be read from, or written to, each file position. When an element of data is read from the window position in a file, it is entered into the buffer variable; from there it can be assigned to an element in an array, for instance. For a write operation, the data is first assigned to the buffer variable and then written to the window position at the end of the file.

A buffer variable of the same type as the file is created implicitly for each file declared. The buffer variable is referenced using the following form:

file-name "<sup>"</sup>"

The following predefined functions and procedures operate on files. *fn*  represents a file name and *ldn* represents a local dataset name.

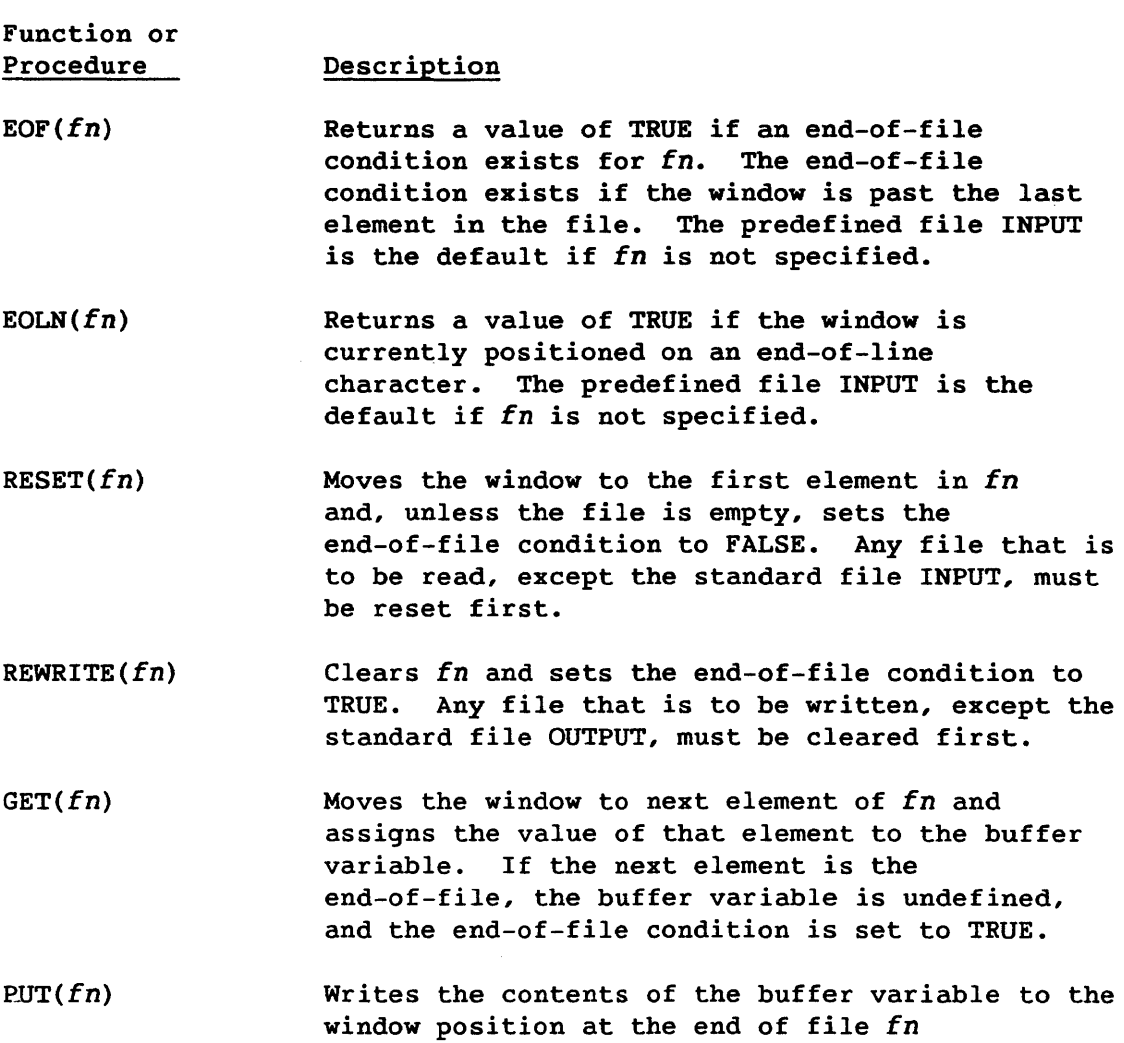

 $CONFCT(fn,Idn)$ Associates the Pascal file *fn* with the COS local dataset *Idn* 

Section 10, Input and Output, describes these predefined functions and procedures, the standard text files INPUT and OUTPUT, and the predefined procedures READ, WRITE, READLN, and WRITELN in more detail.

The predefined function EOLN can only be used with the standard file type TEXT. A text file is composed of lines of printable characters. Each line ends with an end-of-line indicator.

If a text file other than the standard files INPUT and OUTPUT is used in a program, it must be named in a VAR declaration and be included as a parameter in the program heading.

#### Example:

PROGRAM test (infile, outfile, OUTPUT); VAR infile, outfile: TEXT;

NOTE

A line in a text file cannot exceed 140 characters. This limit is an implementation restriction to the ISO Level 1 Pascal standard, which does not limit the size of a line in a text file.

Cray Pascal supports datasets in the blocked format for COS. Blocked datasets are described in the COS Version 1 Reference Manual. Unblocked datasets are supported only through FORTRAN library routines described in the Programmer's Library Reference Manual. When using these FORTRAN routines on unblocked datasets, you are responsible for buffer management. (Section 8, Assignment Statement and Program Control Statements, describes how to call FORTRAN library routines.)

Cray Pascal supports standard UNICOS files, which are described in the CRAY-2 UNICOS Libraries, Macros and Opdefs Reference Manual. If blocked files are specified, you are responsible for all buffer management. The UNICOS File Formats and Special Files Reference Manual describes the format for blocked files.

Files cannot be compared using the relational operators.

#### 5.14 POINTER TYPE

A pointer value contains the address of a value rather than the value itself. The pointer type gives Pascal the facility for creating dynamically allocated variables, as opposed to variables allocated during the compile pass. (Section 11, Dynamic Allocation, describes dynamic allocation.)

A pointer variable is declared as being of the pointer type. The pointer type is defined as follows:

```
pointer-type = new-pointer-type | pointer-type-id.
new-pointer-type = "\n" domain-type.
domain-type = type-id.
pointer-type-id = type-id.
```
Examples:

```
TYPE pointer = \hat{I} INTEGER;
VAR p: pointer; 
TYPE ptr = node;
     node = RECORDdata 
INTEGER; 
              next_node : ptr
            END;
```
In the first example, pointer is declared as a pointer type bound to type INTEGER. Thus, any variables of type pointer can be used only with integers. If the program attempts to use such variables with any other data type, an error message is generated. The identifier p is declared as a variable of type pointer. p points to a dynamic variable when one is created. The p<sup>o</sup> form accesses the value of that dynamic variable.

In the second example, ptr is declared as a pointer type bound to the user-defined type node. The type node can be defined after it is referenced in the declaration of ptr. Such a forward reference is valid, but node must be defined in the same TYPE declaration in which it is referenced. If the definition of node were separated from the definition of ptr by another kind of declaration, such as a VAR declaration, the forward reference to node in the ptr definition would be invalid.

A pointer contains the address of the value to which it points, stored right-justified in a 64-bit word. Figures 5-6 and 5-1 show the internal representation for the pointer p in the first example.

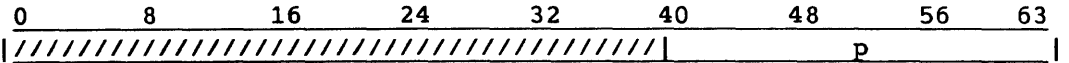

Figure 5-6. Internal Representation of a Pointer (CRAY X-MP and CRAY-1 Computer Systems)

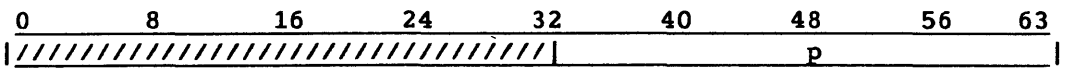

# Figure 5-7. Internal Representation of a Pointer (CRAY-2 Computer System)

Except for the special value NIL, pointers can be assigned values only from other pointers or through the predefined functions NEW and DISPOSE (see section 11, Dynamic Allocation). A pointer containing the value NIL points to nothing. Pointers can only be compared for equality (=) and inequality  $($   $\cdot$   $).$ 

The following procedures and functions accept parameters or return results of type pointer.

Function or Procedure  $NEW(x)$ (procedure) Description Defines a dynamically allocated variable pointed to by x. NEW is passed a VAR parameter that is a pointer variable. A dynamic variable of the type pointed to by  $x$  is allocated, and  $x$  is set so that it points to the dynamic variable. Thus x<sup>^</sup> becomes defined.

- DISPOSE(X) (procedure) Deallocates the dynamically allocated variable pointed to by x. DISPOSE is called by an expression of type pointer. The dynamic variable pointed to is deallocated;  $\hat{x}$  thus becomes undefined.
- $LOC(x)$ (function) Returns the address of  $x$ ; this address is typecompatible with pointers. Use of the LOC function inhibits assignment of any user variables to the B and T registers for the entire compile unit.

Section 11, Dynamic Allocation, discusses NEW and DISPOSE more fully.

The LOC function returns a pointer for the specified variable; this pointer is assignment-compatible with all types of pointers. LOC uses one VAR parameter, which cannot be an element of a packed structure or tagfield.

LOC escapes strong data typing. Strong typing is fundamental to Pascal; circumventing it tends to make programs more difficult to maintain.

Because LOC can generate pointers to data on the stack or in static or common storage, allocation of variables to B or T registers is disabled in programs or modules that use LOC. This precaution prevents the creation of binary programs that load variable values from B or T registers after their values have been modified by pointers set by the LOC function.

Because the pointer returned by the LOC function fails full run-time pointer checking, use one of the following methods in programs or modules that use the LOC function:

- Disable pointer checking with (\*#RP- \*) •
- Enable null pointer checking with (\*#RPN \*).

The LOC function can acquire the address of its own argument in the following way:

integer\_address\_of\_the\_argument := ORD(LOC(the\_argument));

The LOC function, and the capability of taking the ORD of a pointer, are CRI extensions to the ISO Level 1 Pascal standard.

For manipulating a variable varl of type typea as if it were of type typeb, a pointer p1 can be declared to be of type typeb and the following code can be executed:

(\*#RPN turn off pointer checkinq \*)  $p1 := LOC(var1);$ (\* manipulate p1 $\hat{ }$  as required \*) (\*#RP+ turn pointer checking back on \*)

## **6. ARRAY PROCESSING**

Cray Pascal supports a set of explicit array processing constructs. These language features allow operations on arrays to be described with a notation that is simple and intuitive. Since array processing operations are easily vectorized, the execution time of a program is decreased. The types of array processing constructs are as follows:

- Array expressions constructed with binary and unary operators
- Reduction functions
- Constructed arrays
- Array merges
- Relational operators

#### NOTE

Array bounds range checking, which is enabled by default, inhibits the vectorization of array processing operations. Operations which use PACKED arrays are also not vectorized.

# 6.1 ARRAY EXPRESSIONS - BINARY AND UNARY OPERATORS

The binary  $("+", "-", "**", "/", DIV, MOD, AND, and OR)$  and unary  $("+",$ "\_", and NOT) operators operate on arrays as well as on simple values. If one operand of a binary operator is an array and the other is a simple value, the simple value is expanded into an array of the same shape as the array operand.

If both operands of a binary operator are arrays, they must be of the same shape; that is, both arrays must possess the same number of dimensions, and corresponding dimensions must be the same size (although they need not have the same upper and lower bounds).

For example, suppose the variables a, b, c, and d are declared with the following:

VAR a, b: ARRAY  $[1..10, 1..5]$  OF REAL; c: ARRAY  $[1..5, 1..10]$  OF REAL; d: ARRAY [3..7, 11..20] OF REAL;

The following assignment is valid, because array a has the same shape as array b:

 $a := b;$ 

The following assignment is invalid, because array a does not have the same shape as array c. A compiler error is generated as a result.

 $a := c;$ 

The following assignment is valid. Although the upper and lower bounds of arrays c and d are different, the shape of the arrays is the same:

 $c := d;$ 

Suppose the variables a, b, and c are declared with the following:

VAR

a, b: ARRAY  $[1..10, 1..10]$  OF REAL;  $c: ARRAY [0..9, 0..9] OF INTEGR;$ 

The following statement adds array a to array b on an element-by-element basis and assigns the resulting array to a:

 $a := a + b;$ 

The following statement multiplies array a and array c (whose elements are implicitly converted from integers to real numbers) on an element-by-element basis and assigns the resulting array to a:

 $a := a * c;$ 

The following statement doubles each element of array a:

 $a := a * 2.0;$ 

Arrays and array expressions may be used as arguments to the following predefined functions:

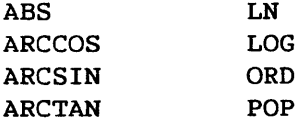

I

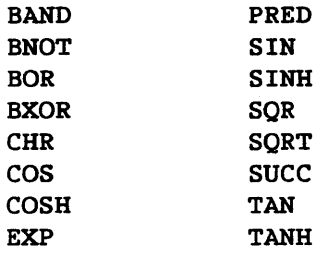

## NOTE

ABS, ARCCOS, ARCSIN, ARCTAN, BAND, BNOT, BOR, BXOR, CHR, COS, COSH, EXP, LN, LOG, ORO, POP, PRED, SIN, SINH, SQR, SQRT, SUCC, TAN, and TANH are the only procedures or functions (other than the array expression reduction functions described in this section) to which an array expression can be passed as an actual parameter.

The result of an array expression can be assigned to any array variable of the same size. If a simple value is assigned to an array, the simple value is assigned to every element in an array. For example:

 $a := 0.0;$ 

assigns 0.0 to every element in array a.

Expressions that operate on entire arrays are a CRI extension to the ISO Level 1 Pascal standard.

#### 6.2 REDUCTION FUNCTIONS

The standard reduction functions (ALL, ANY, MAXVAL, MINVAL, PRODUCT, and SUM) reduce array expressions into simple values. Each of the reduction functions takes one argument, which can be an array of any shape, and combines all of the argument's elements into a simple value. Table 6-1 lists and briefly describes the Cray Pascal reduction functions.

I

| Function       | Arqument<br>Type | Result<br>Type | Description                                        |
|----------------|------------------|----------------|----------------------------------------------------|
| <b>ALL</b>     | Boolean          | Boolean        | Returns TRUE if all of the elements!<br>are TRUE   |
| <b>ANY</b>     | Boolean          | <b>Boolean</b> | Returns TRUE if any one of the<br>elements is TRUE |
| <b>MAXVAL</b>  | Any scalar       | Same as        | Returns the element with the                       |
|                | type             | arqument       | highest value                                      |
| <b>MINVAL</b>  | Any scalar       | Same as        | Returns the element with the                       |
|                | type             | arqument       | lowest value                                       |
| <b>PRODUCT</b> | Real or          | Same as        | Calculates the product of all of                   |
|                | integer          | arqument       | the elements                                       |
| <b>SUM</b>     | Real or          | Same as        | Calculates the sum of all of the                   |
|                | integer          | arqument       | elements                                           |

Table 6-1. Pascal Reduction Functions

Reduction functions (ALL, ANY, MAXVAL, MINVAL, PRODUCT, and SUM) are CRI extensions to the ISO Level 1 Pascal standard.

## 6.3 CONSTRUCTED ARRAYS

Arrays can be constructed from other arrays *in* several ways. Each method builds a new array from the elements of another. A constructed array can be used as an operand in an array expression or as the target variable of an assignment statement. Constructed arrays include the following constructs that are described later in this subsection:

- Array-valued subscripts
- Slice index specification
- Array-valued field and pointer accesses

I  $SR-0060$  B

### 6.3.1 ARRAY-VALUED SUBSCRIPTS

An array can be subscripted by an array expression whose element type is compatible with the index type of the array. The result has the same shape as the index expression and is constructed from the elements of the original array. The order in which array elements are accessed is not defined.

Examples:

VAR a: ARRAY  $[1..10]$  OF REAL; b: ARRAY  $[1..5]$  of  $1..10$ ; c: ARRAY  $[1..2, 1..2]$  OF INTEGER; a [b] is of the type ARRAY [1 .• 5] OF REAL and contains the following: a [b [1]] a [b [2]] a [b [3]] a [b [4]] a [b [5]]. a [c] is of type ARRAY [1..2, 1..2] OF REAL and contains the following: a [c [1,1]] a [c [1,2]] a  $[c [2,1]]$ a [c [2,2]] 6.3.2 SLICE INDEX SPECIFICATION An array can be constructed from some of the elements of another array using a slice index specification. The syntax of the *slice* index specification is as follows: slice = ".." | expression ".." expression [".." expression].

A slice can be specified in three forms. The first form *is* specified as follows:

*slice =* 

Form 1 selects all of the elements in the array. Form 2 *is* specified as follows:

```
slice = beginning ".." ending
```
Form 2 selects a sequence of elements, beginning at the element indexed by the first expression and ending at the element indexed by the second. Form 3 is specifed as follows: slice = beginning ".." ending ".." stride Form 3 includes a stride value that specifies the distance between selected elements. The first and second expressions must be compatible with the index type of the array; the third expression must be compatible with the type of INTEGER and must be nonzero. Examples: VAR a, b: ARRAY [1..10] OF REAL; c: ARRAY  $[1..5, 1..5]$  OF REAL; The statement (a  $[1..5]$  := 0.0) makes the following assignments: 0.0 to a [1] 0.0 to a [2] 0.0 to a [3] 0.0 to a [4] 0.0 to a [5] The statement (a  $[1..9..2] := b [1..5])$  makes the following assignments: b [1] to a [1] b [2] to a [3] b [3] to a [5] b  $[4]$  to a  $[7]$ b [5] to a [9] • The following statement assigns the third column of array c to the initial elements of array a: a  $[1..5] := c \, [\ldots, 3]$ The following statement reverses the elements in array a: a  $[1..10] := a [10..1...1]$ When slice indexes are specified, it is often impossible to determine the size of the resulting array until run time. Compatibility of operands

cannot be fully checked when the program is compiled. The RL option controls the run-time compatibility check. If the RL option is on (RL+), code is generated to ensure that operands have the same shapes.

Slice index specification is a CRI extension to the ISO Level 1 Pascal standard.

#### 6.3.3 ARRAY-VALUED FIELD AND POINTER ACCESSES

An array can be constructed from another array by specifying a field or pointer access with an array as the base variable. The result is an array of the same shape as the base variable.

```
Examples:
```
VAR a: ARRAY [1..10] OF RECORD f1: INTEGER END; b: ARRAY  $[1..10]$  OF INTEGER; c: ARRAY  $[1..5]$  OF  $\hat{C}$  RECORD f2: INTEGER END; The statement  $b := a.f1;$  is equivalent to the following: FOR i := 1 TO 10 DO  $b[i] := a[i].f1;$ The statement (a  $[1..5] .f1 := c^{\hat{}} \cdot f2$ ) is equivalent to FOR  $i := 1$  TO 5 DO  $a[i] := c[i]^{\hat{}} \cdot f2$ 

Array-valued field and pointer accesses are a CRI extension to the ISO Level 1 Pascal standard.

## 6.4 ARRAY MERGES

A conditional expression has the following form:

"IF" subexp "THEN" subexp "ELSE" subexp.

I

When the first subexpression of the conditional expression is an array expression, the conditional expression denotes an array merge operation.

The second and third subexpressions must be simple values or array expressions whose results are the same shape as the first subexpression. The result of the conditional expression is an array, of the same shape as the first subexpression, whose elements contain the results of the second and third subexpressions.

The source of each element in the result is controlled by the value of the first subexpression. When an element of the result of the first subexpression is TRUE, the element in the result of the merge is the corresponding element in the result of the second subexpression; similarly, when an element of the result of the first subexpression is FALSE, the element in the result of the merge is the corresponding element in the result of the third subexpression.

Example 1:

The following assignment statement replaces all negative elements of a with 0.0:

VAR  $a$ ,  $b$ : ARRAY  $[1..N]$  OF REAL; a := IF a < 0.0 THEN 0.0 ELSE a

The assignment statement (a := IF  $a \times 0.0$  THEN 0.0 ELSE a) causes each element of array a to be compared with 0.0. If the element being evaluated is less than 0.0, it is replaced with 0.0.

For a description of the way relational operators function within expressions that contain both array variables and scalar variables, see Relational Operators later in this section.

Example 2:

The following statement negates all of the odd elements in array a:

VAR  $a$ ,  $b$ : ARRAY  $[1..n]$  OF REAL;  $a := IF ODD(a) THEN -a ELSE a$ 

Array merges are a CRI extension to the ISO Level 1 Pascal standard.

 $SR-0060$  B

I

#### 6.5 RELATIONAL OPERATORS

The following rules determine the meanings of relational operators  $( \cdot, )$  $\langle z, z, \langle \rangle$ ,  $\rangle$  =,  $\rangle$  in array expressions:

• If both operands of a relational operator are whole arrays (that is, neither operand is the result of an array expression, slice index specification, array-valued subscript, or array-valued base variable), the result is a simple Boolean value containing the outcome of the comparison. For example, the following expression returns a simple Boolean value:

 $s = 'FRED'$ 

• Otherwise, the result is a Boolean array of the same shape as the operands whose elements are the outcomes of comparing corresponding elements of the operands. If a simple Boolean result is needed, the result of the relational operator can be reduced with the standard function ALL. For example, the following expression returns a four-element Boolean array:

 $s [1..4] = 'FRED'$ 

The difference between  $s = 'FRED'$  and  $s [1..4] = 'FRED'$  preserves the meanings of relational operators for string expressions in standard Pascal programs while allowing element-by-element comparisons in array expressions.

Example 1:

Example 1 shows how relational operators function within expressions that contain both array variables and scalar variables:

VAR  $a$ ,  $b$ : ARRAY  $[1..n]$  OF REAL;  $a := IF a < 0.0$  THEN  $0.0$  ELSE a

The assignment statement (a := IF  $a \times 0.0$  THEN 0.0 ELSE a) causes each element of a to be compared with 0.0. If the element being evaluated is less than 0.0, it is replaced with 0.0.

Example 2:

The following expression returns an n-element Boolean array that contains the results of an element-by-element comparison of array b and array a:

VAR  $a$ ,  $b$ : ARRAY  $[1..n]$  OF REAL; b  $[...]$  > a  $[...]$ 

I  $SR-0060$   $6-9$  B TRUE is returned for every element of array b that is greater than its corresponding element in array a. FALSE is returned for every element of b that is less than or equal to its corresponding element in array a. The assignment statement could also have been specified as follows:

 $a := IF b$   $[..] > a$  THEN b ELSE a or as  $a := IF b \rightarrow a$  [..] THEN b ELSE a

Example 3:

The following expression returns a simple Boolean result when array b and array a are compared.

```
VAR a, b: ARRAY [1..n] OF REAL;
   b \rightarrow a
```
When array b is compared to array a, a simple Boolean result is returned for the entire array. If the expression  $b \rightarrow a$  is true for every element in array b when it is compared to its corresponding element in array a, the expression is TRUE. If the expression  $b > a$  is not true for every element in array b when it is compared to its corresponding element in array a, the expression is FALSE.

Example 4:

Example 4 scales an array of any shape.

 $a := (a - MINVAL (a)) / (MAXVAL (a) - MINVAL (a));$ 

Scaling an array reduces every element in an array to a value such that O<array element<1. If, for example, array a was a 10-element array with 5.0, 6.0, 3.0, 10.0, -1.0, 0.0, 4.0, 3.0, 19.0, and 1.0 as its elements, evaluating the expression produces the following scale values:

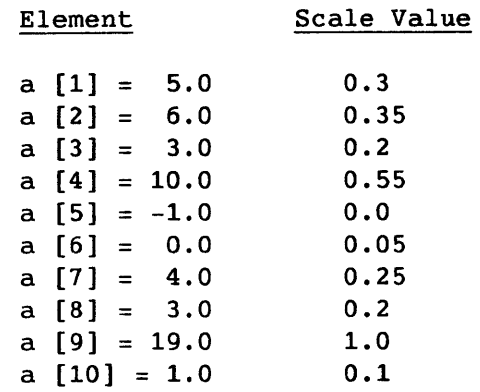

 $SR-0060$  B

I
```
Example 5: 
Example 5 produces the dot product of two vectors (arrays). 
    dot := SUM (a [..] * b [..]);
Example 6: 
Example 6 performs matrix multiplication. 
    FOR i := i TO m DO
      FOR j := i TO n DO
        o [i,j] := SUM (a [i...] * b [...j]);
Example 7: 
Example 7 performs matrix multiplication more efficiently than example 6. 
    o := 0.0FOR i := 1 TO m DO
      FOR j := 1 TO n DO
        o [i, ..] := o [i, ..] + a [i, j] * b[j, ..];
Example 8: 
Example 8 sets up a checkerboard bit map. 
    bits := 0;bits [1..m..2, 2..n..2] := 1;bits [2..m..2, 1..n..2] := 1;Example 9: 
Example 9 places a limit on the elements of an array. 
    a := IF a ) max THEN max ELSE a 
Example 10: 
Example 10 finds all of the primes from 2 to 1,000,000 using the sieve of 
Erastosthenes.
```
 $\blacksquare$ 

```
PROGRAM sieve (OUTPUT); 
  CONST 
    size = 1000000; 
  TYPE 
    flagarray = ARRAY [2..size] OF BOOLEAN;
  VAR 
    flags: flagarray; 
    i: INTEGER; 
  BEGIN 
    flags := TRUE; 
    FOR i := 2 TO TRUNC(SQRT(size)) DO
      IF flags[i] THEN 
        flags[i+i..size..i] := FALSE;WRITELN (' End vectorized Pascal sieve; ',
               SUM (ORD(flags)):0. ' Primes found. ')
  END.
```
Array comparisons are a CRI extension to the ISO Level 1 Pascal standard.

#### **7. WITH AND VIEWING** STATEMENTS

The WITH and VIEWING statements alter the scopes and types, respectively, of identifiers.

### 7.1 WITH STATEMENT

The WITH statement offers a shorthand method of referring to record fields. The record structure is named once in a WITH statement. Thereafter, all statements within the scope of the WITH statement can omit the structure name and the period, referring to record fields as if they were simple variables. The form of the WITH statement is as follows:

with-statement = "with" record-var-list "do" statement.

Example:

```
CONST totemployees = 637;
TYPE personnel = RECORD 
                     name: PACKED ARRAY [1..18] OF CHAR;
                     empnumber, age: INTEGER; 
                     sex: (male, female);
                     salary: REAL: 
                     vested: BOOLEAN 
                  END: 
VAR employee: ARRAY [1..totemployees] OF personnel;
    i: 1..totemployees;
\ddot{\phantom{a}}WITH employee[i] DO 
    BEGIN 
        name := 'Doe John 
                                   , . , 
        empnumber := 211;age := 36;sex := male;salary := 18191.54; 
        vested := TRUE 
    END;
```
The values of variables in the record-var-list are determined during the evaluation of the record-var-list, and modifications within the scope of the WITH statement have no effect on those values. For instance, the subscript variable *i* in the preceding example could be increased by an increment inside the WITH statement, but doing so would not affect the array element accessed.

Using the WITH statement for multiple references to the same variables normally results in more efficient object code.

### 7.2 VIEWING STATEMENT

The VIEWING statement allows escape from the strict typing rules of standard Pascal. Within the range affected by the VIEWING statement, viewed variables take on new types. The form of the VIEWING statement is:

viewing-statement = "viewing" id-list ":" type-id "do" statement.

If the statement following the reserved word DO *is* a compound statement, it is delimited by the reserved words BEGIN and END.

An error message is issued at compile time in the following cases:

- A conformant array appeared in a VIEWING id-list.
- The new type of the variable is larger than the old type. For purposes of use by VIEWING, simple variables of types CHAR, BOOLEAN, INTEGER, 124, REAL, and pointer require one word.

Example:

```
TYPE iarr : ARRAY [1..10] OF INTEGER;
     rarr : ARRAY [1..11] OF REAL;
     rec1 
RECORD 
     rec2 
RECORD 
              a : INTEGER; 
              c : rarr; 
            END; 
              d : rarr; 
              e : INTEGER; 
            END;
```

```
VAR 
   i,j,k INTEGER; 
   r, s, t : REAL;
   flag : BOOLEAN;
   ia : iarr;<br>ir : rarr;
        ir rarr; 
   r1 reel; 
   r2 ree2; 
BEGIN 
   VIEWING i, j, k : REAL DO
    VIEWING flag : REAL DO
      VIEWING ir : REAL DO
       VIEWING r1 : REAL DO 
        VIEWING r2 : REAL DO 
         BEGIN 
            i := r;j := s;k := t;k := t;<br>flag := r*s/t;
            ia .-
flag + 1.0; 
(* only first word of ia altered *) 
            \text{if } i = k - 1.0; (* only first word of ir altered *)
            r1 := j+ k+ i+ 1.0; (* only first word of r1 altered *)
            r2 := \text{SQRT}(i); (* only first word of r2 altered *)
         END; 
   VIEWING r1 : rec2 DO
      r1 := r2;VIEWING ia : 
rarr DO (* 
      ia := ir;
   VIEWING ir : 
iarr DO (* 
      ia := ir;END; 
                             (* all 12 words of r2 copied to r1 *)(* 
only first 10 words copied *) 
                            (* error.. rarr is larger than iarr *)
                            (* \nok. iarr is smaller than <math>rar *)</math>
```
The VIEWING statement is a CRI extension to the ISO Level 1 Pascal standard.

**8. ASSIGNMENT STATEMENT AND PROGRAM CONTROL STATEMENTS** 

Statements that manipulate data include the simple assignment statement, conditional branching statements such as the IF and CASE statements, an unconditional branching statement (GOTO), and looping statements such as the REPEAT, FOR, and WHILE statements.

#### 8.1 COMPOUND STATEMENTS

Many of the statements discussed in this section involve the use of the *compound* statement. The WITH and VIEWING statements (see section 7, WITH and VIEWING Statements) may also contain a compound statement. The form of a compound statement is as follows:

compound-statement = "begin" statement-sequence "end" .

The reserved words BEGIN and END define the scope of a compound statement. Any number of valid Pascal statements can appear within that scope.

The compound statement is treated as a unit and must conform to the rules for other statements. For instance, a semicolon must separate the compound statement from the statement that follows it.

The final statement in the scope of a compound statement need not end in a semicolon, since it is followed by the reserved word END rather than another statement. Placing a semicolon before the END is not, however, an error. The Pascal compiler assumes that such a semicolon separates the preceding statement from a null (empty) statement. For example, the semicolon after the final *statement* in the following compound statement is superfluous but is not an error:

```
statement; 
WITH ...
  BEGIN 
    statement; 
    statement; 
  END;
```
### 8.2 ASSIGNMENT STATEMENT

The assignment statement assigns values to variables. The form of the assignment statement is as follows:

assignment-statement = (  $var-access$  | function-id ) ":=" expression.

If the variable on the left side of the assignment statement identifies a function, the assignment must occur within the scope of that function. Section 9, Procedures and Functions, describes functions.

Any variable on the left side must be *assignment compatible* with the expression on the right side. If the variable is not assignment compatible, the compiler issues an error message.

A variable and an expression are assignment compatible if any of the following are true:

- The variable and the expression are of the same type (other than type FILE).
- The variable is of type REAL and the expression is of type INTEGER.
- The variable and the expression are sets that are *compatible types,* and all the elements of the expression have been declared as members of the base type of the variable.
- The variable and expression are compatible string types.

Two types are compatible if any of the following are true:

- They are the same type (other than type FILE). Variables of anonymous types are compatible only if they are declared in the same list.
- One is a subrange of the other, or both are subranges of the same type.
- They are set types of compatible base types, and either both are packed or neither is packed.
- They are string types with the same number of elements.
- They are arrays of the same shape. See section 6, Array Processing, for a description of the shape of an array.

The variable can be any of the following:

- A simple variable
- An element in a structured variable (such as an array or record)
- A pointer variable

I

I

- A buffer variable (of the form: file-var "<sup>^</sup>".)
- A string variable
- A set variable

The expression on the right side of the assignment statement can include any of the following:

- Constant or variable operands
- Operators
- Function identifiers
- Pointers<br>• Condition
- Conditional tests

When a function identifier appears on the right side of an assignment statement, that function is invoked.

Examples:

```
ch := 'a;
x := 5.3;y := SQR(x);
count := count +1;
bool := x > y;
alphanumerics := letters + ['0'.'.'9'];
root := p^{\hat{}} \cdot \text{link};table[j,k] := coord.z;
```
Variables of different subranges but of the same underlying type can appear in the same assignment statement as long as the value assigned occurs within both subranges.

Example:

```
VAR var1: 1..18;
     var2: 10..30;
\ddot{\phantom{a}}var1 := var2;
```
The preceding assignment statement is valid if var2 only contains elements between 10 and 18. If var2 contains an element outside the range of varl and run-time checking is enabled, a run-time error message is issued.

The value of one string variable can be assigned to another if both strings are the same length.

Example:

```
VAR string1: PACKED ARRAY [1..8] OF CHAR;
    string2: ALFA; 
string1 := 'maniacal';
string2 := string1;
```
8.2.1 CONDITIONAL EXPRESSIONS

A conditional expression permits an IF-THEN-ELSE structure on the right side of an assignment statement and in other places where expressions are valid. The following is a conditional expression if x is a Boolean expression:

IF x THEN Y ELSE z

The types of expressions y and z must be compatible. The result of the conditional expression is  $y$ , if  $x$  is TRUE; otherwise, the result is  $z$ . For example, the following statement writes the string 'Pass' if a is equal to b and 'Fail' if a is not equal to b:

WRITELN (IF a=b THEN 'Pass' ELSE 'Fail');

The following statement sets MAX to the larger of a and b:

 $MAX := IF a$   $b$  THEN a ELSE b

Conditional expressions are a CRI extension to the ISO Level 1 Pascal standard.

#### 8.3 IF STATEMENT

The IF statement permits the execution of code within its scope when a specified condition is true. If the optional ELSE clause is present, either of two sections of code are executed depending on whether the condition is true or false. The form of the IF statement is as follows:

if-statement = "if" boolean-expression "then" statement [else-part] . else-part = "else" statement .

The statement in both the THEN clause and the ELSE clause can be either a simple or a compound statement. Whenever the statement is compound, it is delimited by BEGIN and END.

```
Example:
```

```
IF count < max THEN 
 BEGIN 
    a[count] := 1;count := count +1END 
ELSE 
  a[count] := 0;
```
In this example, the condition count < max is tested. If it is true, the statements in the THEN clause are executed and the statement in the ELSE clause is not. If the condition is false, the statements in the THEN clause are not executed but the statement in the ELSE clause is. When the ELSE clause is not present and the condition is false, none of the statements within the scope of the IF statement are executed.

Normally, a superfluous semicolon causes a harmless null statement in a Pascal program. In the preceding example, however, a semicolon between the END and the ELSE causes an error. When the statement in the THEN clause is compound and the ELSE clause is present, a semicolon must not follow the reserved word END at the end of the THEN clause.

IF statements can be nested. In nested IF statements, an ELSE clause is always paired with the nearest preceding unpaired THEN clause.

Examples:

```
IF x \le y THEN
   IF (a = b) OR (c = d) THEN
      BEGIN 
         \ddot{\phantom{a}}IF i = k THENBEGIN 
             \bulletEND 
    ELSE \ldots ;
       \bullet\bulletEND;
```

```
IF a \leftarrow 0 THEN
   BEGIN 
       \ddot{\phantom{a}}\bulletEND 
ELSE IF a = 0 THEN
          BEGIN 
              \bulletEND 
      ELSE (*If a > 0 *)BEGIN 
             \bullet\bullet\bulletEND;
```
## 8.4 CASE STATEMENT

As with the IF statement, the CASE statement provides for the conditional execution of a simple or compound statement. Rather than testing *only* <sup>a</sup> Boolean expression, however, the CASE statement tests an expression of any scalar type except REAL. If a label in the CASE statement is equal to the value of the expression, the statement following that label is executed.

The form of the CASE statement is as follows:

```
case-statement = "case" case-index "of" 
             case-list-element { ";" case-list-element } 
             [ [''';" ] "otherwise" [ ":" ] statement ]
            "end".
case-index = expression.
case-list-element = case-constant-list ":" statement.
```
A CRI extension, the OTHERWISE clause, serves as a label that receives control if none of the other labels match the value of the case-index, or *selector.* The statement in the OTHERWISE clause can be the null statement. If the OTHERWISE clause is not specified and no labels match the value of the selector, and if run-time checking is enabled, a run-time error occurs.

The OTHERWISE clause is a CRI extension to the ISO Level 1 Pascal standard.

The selector is an expression that must resolve to a value of the same type as the labels. More than one label can be used to refer to the same executable statement, as the following example shows:

```
CASE octal_digit OF 
  0, 1, 2 : low: = low + 1;3, 4, 5: medium: = medium + 1;
     6, 7 : high: = high + 1;
OTHERWISE valid:= FALSE 
END;
```
The statement following a label may also be a compound statement, as in the following example:

CASE ch OF 'a', 'e', 'i', 'o', 'u': BEGIN *'y'*  vowelcnt := vowelcnt + 1; previousch := vowel END; CASE previousch OF nonvowel : BEGIN vowelcnt := vowelcnt + 1; previousch := vowel END; (\* of nonvowel label \*) vowel : previousch := nonvowel END; (\* of inner CASE statement \*) OTHERWISE : previousch := nonvowel END; (\* of outer CASE statement \*)

### 8.5 GOTO STATEMENT

The GOTO statement provides an unconditional branch to a statement label. The format of the GOTO statement is as follows:

"goto" label .

The statement label consists of from 1 to 4 digits (a number from 0 to 9999). The label must be declared in the declarations section of the block in which it appears (see section 4, Program Organization). When it appears in the executable statements section of a program, the label is followed by a colon.

Example:

LABEL 10;  $\bullet$ GOTO 10;  $\ddot{\phantom{0}}$  $\ddot{\phantom{a}}$ *10 statement* 

## NOTE

The GOTO statement usually produces undesirable results when used to transfer control into a structured statement (for instance, a CASE, IF, REPEAT, WHILE, or FOR statement).

Example:

```
IF x = 0 THEN
  BEGIN 
     \bullet\bullet10: statement 
  END; 
GOTO 10;
```
## 8.6 FOR STATEMENT

The FOR statement enables a simple or compound statement to be executed a specified number of times. The format for the FOR statement is as follows:

```
for-statement = "for" control-var ":=" initial-value 
                ( "to" I "downto" ) final-value 
                [ "by" increment-value ] 
                "do" statement •
```
The control variable determines how many times the statement (either simple or compound) following the reserved word DO is executed. The control variable, which must be declared in the declarations section of the block to which it is local, begins with the initial value and increases by an increment value or decreases by a decrement value (or 1 if no BY clause is present) at the end of each iteration. The control variable can be of any scalar type except REAL, and the initial and final values must be assignment-compatible with that type; the increment value, if present, must evaluate to a positive integer.

The BY clause is a Cray Research extension of the ISO Level 1 Pascal standard.

The reserved words TO and DOWNTO increase and decrease the control variable, respectively. The value of the control variable is tested each time the FOR statement executes. If the test reveals that the control variable is greater than the final value (when using TO) or less than the final value (when using DOWNTO), control passes to the statement following the FOR statement.

Pascal evaluates the values controlling iteration in the following order:

- 1. Initial vaLue
- 2. Final value
- 3. Increment value (if present)
- 4. Assignment to the control variable

## NOTE

The value of the control variable cannot be changed within the scope of the FOR statement.

The initial value and final value must be the same type as the control variable. Any scalar type except REAL is valid.

Examples:

I

FOR i := 1 TO 10 BY 2 DO  $x[i] := 0;$ 

```
FOR slot := 1 TO linesize DO 
  BEGIN 
    READ(ch) ; 
    IF EOLN OR EOF THEN 
      BEGIN 
        FOR rest := linesize DOWNTO slot DO 
           line[rest] := ' 'GOTO 100 
      END 
    ELSE 
      line[slot] := chEND;
```
If the initial value is greater than the final value and TO is specified, or if the initial value is less than the final value and DOWNTO is specified, the loop is not executed. No error message is issued.

The value of the control variable (i, slot, and rest in the preceding examples) is undefined once control exits the FOR statement unless the statement is exited by a GOTO statement. An undefined variable must be reinitialized, either explicitly in an assignment statement or implicitly in another FOR statement, before it can be used again. If the FOR statement is exited through a GOTO statement, as may be the case in the second example, the control variable retains the last value it was assigned.

The following restrictions apply to the control variable in the block in which it is used:

- It cannot be on the left side of an assignment statement.
- It cannot be passed as a VAR parameter in a procedure or function call.
- It cannot appear as a parameter in a READ or READLN statement.
- It cannot be the control variable for more than one nested FOR statement.

Example:

If i is a FOR loop control variable, the following statement generates an error:

READ(i);

However, the following statement does not generate an error, because i is being used to select a variable and is not a variable itself:

READ(line[i]);

 $S_{R-0}$ 060  $S_{R-1}$ 

If the V option *is* enabled (V+), Pascal attempts to generate code for the FOR statement that exploits the vector processing capabilities of the hardware. See section 13, Vectorization and Optimization, for a description of the types of FOR statements that vectorize.

#### 8.7 REPEAT STATEMENT

I

The REPEAT statement executes a sequence of statements until a specified condition is true. The form of the REPEAT statement is as follows:

repeat-statement = "repeat" statement-sequence "until" boolean-expression.

Since the Boolean expression is tested at the end of the REPEAT statement, the statement sequence always executes at least once. As long as the Boolean expression is FALSE, the statement sequence continues to execute. The REPEAT statement is exited when the value of the Boolean expression *is* TRUE.

Although the statement sequence may be a compound statement, the BEGIN and END keywords need not be specified. The presence of BEGIN and END does not constitute an error.

Example:

```
slot := 1;REPEAT 
  IF EOLN THEN ch := ' '
  ELSE READ(ch); 
  line[slot] := ch;slot := slot + 1UNTIL slot > 80;
READLN;
```
#### 8.8 WHILE STATEMENT

The WHILE statement executes a sequence of statements as long as a specified condition is true. The test for the condition comes before the statements are executed. The statements within the scope of the WHILE statement, therefore, do not execute at all if the first test of the condition results in a value of FALSE. The form of the WHILE statement is as follows:

while-statement = "while" boolean-expression "do" statement.

If the statement following the reserved word DO is a compound statement, it is delimited by the reserved words BEGIN and END.

# Example:

```
slot := 1;WHILE slot \leq 80 DO
 BEGIN-
   IF EOLN THEN ch := 'ELSE READ(ch); 
   line[slot] := ch;slot := slot + 1END; 
READLN;
```
 $\mathbf{I}$ 

## 9. **PROCEDURES AND FUNCTIONS**

Procedures and functions are subprograms within a Pascal program. *By*  using them, *you* can divide a program into logical components and give it a comprehensible structure.

Procedures and functions can be either internal (coded as part of the program) or external (a routine outside the program, such as a library routine). Although this section deals primarily with internal procedures and functions, external subprograms are also described. Appendix B, Predefined Functions and Procedures, details the predefined Pascal external procedures and functions. The System Library Reference Manual contains information on other external functions and procedures available in the Pascal run-time library. Routines not in the Pascal run-time library are available if compatible parameter passing sequences are used.

Internal procedures and functions are defined in the declarations section of the block to which they are local. They are invoked within the executable statements section of the same block. (See section 4, Program Organization, for a description of the organization of a Pascal program.)

Procedures and functions can be nested within other procedures and functions to a nesting depth of 25.

### 9.1 PROCEDURES

A procedure *is* a subroutine that permits a program to be divided into logical parts.

Its form is basically the same as that of a program. Both have a heading, a declarations section, and an executable statements section delimited by the keywords BEGIN and END. The differences between the two are as follows:

- The END that terminates the executable statements section of a procedure is followed by a semicolon rather than a period.
- The forms of the headings are different.

A procedure declaration takes the following form:

```
procedure-dcl = ( procedure-heading ";" directive) I 
                      ( procedure-identification ";" procedure-block) I 
                      ( procedure-heading ";" 
                       [directive-alt ";"]
                       procedure-block ) .
procedure-heading = "procedure" id [ formal-parm-list ] • 
formal-parm-list = "(" formal-parm-section 
                     { ' ";" formal-parm-section } ")".
formal-parm-section = value-parm-spec I 
                     var-parm-spec I 
                     procedural-parm-spec 
                     functional-parm-spec 
                     conformant-array-parm-spec.
directive-alt = " exported" [ "(" external-name ")" ].
directive = ("forward" [ ";" "expected" [ "(" external-name ")" ] ] ) |( "exported" [ "(" external-name ")" ] [ ";" "forward" ] ) ]"fortran" I 
            "external" |
             ( "imported" [ "(" external-name ")" ] ) .
```
Directives for both procedures and functions are described later in this section.

A procedure can use any variables declared in the block to which it is local. For example, if procedure x is declared in procedure *y,* x can access any variables also declared in procedure y. Variables defined in the main program segment are global; that is, they can be accessed from anywhere in the program block.

Variables declared in the declarations section of a procedure are local to the procedure and are undefined when the procedure is invoked. Variables declared in procedure *y,* for example, cannot be accessed by the main program that invokes y. The main program and procedure *y* could both declare variables of the same name. An integer variable i, for instance, could be declared in both. In such a case, the value of the variable i in procedure *y* is not affected by any assignments to the other variable i in the main program, and vice versa. If procedure x is declared in procedure y and references the variable i, the reference is to the variable i in procedure *y* rather than in the main program segment.

While using variables defined outside of a procedure is valid, the practice is not always desirable. Assignments to such variables are called *side effects.* Side effects, besides inhibiting readability, may prevent the compiler from optimizing.

Side effects can be avoided by passing variables as parameters. The variables to be passed appear in the statement that invokes the procedure. Each of these parameters (called *actual* parameters) is matched by position to a *formal* parameter in the procedure heading. Parameter passing is described more fully later in this section.

The statement that invokes a procedure has the following form:

```
procedure-statement = procedure-id 
               [ ( [ actual-parm-list ] I 
                          read-parm-list I 
                          readln-parm-list 
                          write-parm-list I 
                          writeln-parm-list ) ] .
```
The following is an example of using procedures to divide a program into logical parts:

```
PROGRAM data (INPUT, OUTPUT); 
  PROCEDURE inputdata; 
  BEGIN 
  END; (* inputdata *) 
  PROCEDURE processdata; 
  BEGIN 
  END; (* processdata *) 
  PROCEDURE outputdata: 
  BEGIN 
  \bulletEND: (* outputdata *) 
BEGIN (* data *)inputdata: 
  processdata: 
  outputdata 
END.
```
#### 9.2 FUNCTIONS

A function is a subprogram that returns a value. A function is defined in the declarations section of the block to which it is local and is invoked when its name is encountered in the executable statements section of that block.

At least one assignment statement must appear within the scope of the function. That assignment statement gives the function name a value. When the function completes, control returns to the statement from which the function was invoked. The function name in that statement then takes on the value assigned to it in the function.

The form of a function definition is as follows:

```
function-del = ( function-heading ";" directive) I 
               ( function-identification ";" function-block) I 
               ( function-heading ";" 
               [ directive-alt ";" ]
                 function-block ) .
```
The organization of a function is basically the same as that of a program or a procedure. It has a heading, a declarations section, and an executable statements section delimited by the reserved words BEGIN and END. The directives are the same for both functions and procedures; directives are described later in this section.

The heading of a function is slightly different from both a program heading and a procedure heading:

```
function-heading = "function" id [ formal-parm-list 
                  ":" result-type.
```
The value returned by a function must be of the result type specified in the function heading. The result type can be a scalar, subrange, or pointer type.

```
Example:
```

```
FUNCTION found (symbols: SYMTAB; currentch: CHAR; last: INTEGER): 
                BOOLEAN; 
(* found determines if the current character is in the array called 
   symbols *) 
VAR i: INTEGER; 
    found1: BOOLEAN;
```

```
BEGIN 
  i := 1;REPEAT 
    found1 := symbol[ i] = currentch;i := i + 1UNTIL (i ) last) OR found1; 
  found := found1
END; (* of function found *)
```
A function is invoked with a function designator of the following form:

function-designator = function-id [ actual-parm-list ] •

The appearance of the function name in the following executable statement invokes the function in the preceding example:

```
IF NOT found(symbolarray, ch, lastentry) THEN 
  BEGIN 
    lastentry := lastentry + 1;
    symbolarray[lastentry] := ch 
  END;
```
As with the procedure, any variable appearing in the declarations section of a function is local to that function. Side effects and the loss of compiler optimization may result if a value is assigned to a global variable within a function.

### 9.3 PARAMETERS

Side effects are avoided by communicating data to and from a procedure or function through parameters. Each formal parameter listed in the heading corresponds, by position, to an actual parameter in the statement that invokes the subprogram. The following kinds of parameters can be passed:

- Value parameters
- Variable (VAR) parameters
- Procedure parameters
- Function parameters
- Conformant arrays

## 9.3.1 VALUE AND VAR PARAMETERS

Value and VAR parameters represent two methods of passing variable values to a procedure or function.

With a value parameter, the value of the corresponding actual parameter is copied to a second memory location when the procedure or function is invoked. The value of the value parameter *is* not copied back to the original memory location when the procedure or function completes. Thus, even if the parameter is assigned a new value during the execution of the procedure or function, the actual parameter remains unchanged.

An assignment to a VAR parameter during the execution of a procedure or function does change the value of the corresponding actual parameter. When a procedure or function *is* invoked, the address of the actual parameter is placed in the memory location reserved for a VAR parameter. Thus if a value is assigned to the VAR parameter during the execution of the procedure or function, the actual parameter itself is changed.

Since value parameters are copied for use in a procedure or function, passing large structures such as arrays or records as VAR parameters saves memory space and execution time.

Components of a packed array, components of a packed record, selectors of record variants, and CACHE variables cannot be passed as VAR parameters. When a file *is* passed, however, it must be passed as a VAR parameter.

The reserved word VAR precedes the variable parameters in the formal parameter list to distinguish variable parameters from value parameters. Value and VAR parameter specifications take the following forms:

value-parm-spec = id-list ":" type-id • var-parm-spec = "var" id-list ":" type-id

Example:

PROCEDURE x *(i* : INTEGER; VAR n, m : INTEGER);

Three formal parameters are declared for procedure x in the preceding example. The variable i is a value parameter, while n and m are VAR parameters.

The only restriction on the order in which the parameters appear *is* that the actual parameters must correspond to the positions of the formal parameters. Value and VAR parameters, as well as parameters of different types, can be interspersed as in the following example:

PROCEDURE y (i : INTEGER; VAR a : REAL; b,c : REAL; VAR j : INTEGER);

The statement that invokes a procedure or function must contain the same number of parameters listed in the procedure or function declaration, and those parameters must be of the same corresponding types. The actual parameter list in the calling statement takes the following form:

actual-parm-list = "(" actual-parm  ${ \cdot \cdot \cdot \cdot }$  actual-parm  $}$  ")". actual-parm = expression I var-access I procedure-id function-id .

An actual parameter being passed as a value parameter can be an expression, as the syntax demonstrates. An expression cannot be passed, however, as a VAR parameter. The following statement invokes procedure x of the preceding example, passing three integer parameters:

x (maxsize - 1, current, previous);

An actual parameter being passed as a value parameter must be assignment compatible with the formal parameter that corresponds to it. (Section 8, Assignment Statement and Program Control Statements, describes assignment compatibility.) An actual parameter being passed as a VAR parameter must be of the same type as the corresponding formal parameter.

NOTE

The CACHET variable cannot be passed as a VAR parameter. CACHE variables that are larger than 1 word are copied to Common Memory when they are passed by value.

### 9.3.2 PROCEDURE AND FUNCTION PARAMETERS

Procedure and function names can be passed as parameters to permit procedures and functions to invoke each other without multiple definitions. In the following example, for instance, procedure processtoken calls one of three functions, depending on the contents of the array token. Which function it calls is decided in the main program and communicated to the procedure through a function parameter.

PROGRAM example (INPUT, OUTPUT); TYPE tokenarray = ARRAY  $[1..10]$  OF CHAR; VAR token : tokenarray;  $\bullet$ 

t Available with CRAY-2 Computer Systems only

```
FUNCTION wordcheck 
BOOLEAN; 
  BEGIN 
   \ddot{\phantom{a}}END; (* wordcheck *) 
FUNCTION numbercheck : BOOLEAN; 
  BEGIN 
  \blacksquare\ddot{\phantom{a}}END; (* numbercheck *) 
FUNCTION delimcheck : BOOLEAN; 
  BEGIN 
  \bulletEND; (* delimcheck *) 
PROCEDURE processtoken (VAR token : tokenarray; FUNCTION valid
BOOLEAN); 
  BEGIN 
  \mathbf{r}IF valid THEN ...
  \bullet\mathbf{r}END; (* processtoken *) 
BEGIN (* main program *) 
  \bulletIF token[l] IN identifiers THEN 
    processtoken (token, wordcheck) 
  ELSE IF token[l] IN number THEN 
    processtoken (token, numbercheck)
  ELSE IF token[l] IN delimiter THEN 
    processtoken (token, delimcheck) 
  ELSE ...
  \bullet\bulletEND. (* of program *)
```
Predefined procedures and functions cannot be passed as parameters.

## 9.3.3 CONFORMANT ARRAY PARAMETERS

Conformant array parameters permit a procedure or function to operate on arrays of different sizes. The declaration of a conformant array parameter in a procedure or function heading is called a *conformant*  array *schema,* which is defined as follows:

```
conformant-array-schema = packed-conformant-array-schema 
                          unpacked-conformant-array-schema . 
unpacked-conformant-array-schema = "array" "[" index-type-spec 
                                     { ' ";" index-type-spec } "]"
                                     "of" ( type-id |
                                     conformant-array-schema ) .
packed-conformant-array-schema = "packed" "array" 
                                  "[" index-type-spec "]" 
                                  "of" type-id.
index-type-spec = id "..." id ":" ordinal-type-id.
```
The identifiers that specify the lower and upper bounds of the array receive values at run time from the array that appears as an actual parameter in the function or procedure call.

Example:

```
PROGRAM conformant (OUTPUT); 
   TYPE indextype = 0..10;
   VAR array1 : ARRAY [1..5] OF INTEGER;
       array2 : ARRAY [2..7] OF INTEGER;
PROCEDURE proc (x : ARRAY [low..high: indextype] OF INTEGER);
   BEGIN 
      WRITELN (OUTPUT, low, high) 
   END; 
BEGIN 
   proc (array1); 
   proc (array2) 
END.
```
In this example, the identifiers low and high receive values of 1 and 5, respectively, when proc is invoked the first time. On the second invocation, low and high become 2 and 7, respectively. The identifiers low and high are not proper variables and cannot be assigned values or be used to initialize constants.

An actual array must be *conformable* to the conformant array schema to be successfully passed as a parameter. An array and a schema are conformable if they meet the following criteria:

- The index types of the actual array and the schema must be compatible. (Section 8, Assignment Statement and Program Control Statements, defines type compatibility.)
- The smallest and largest index values of the actual array must *lie*  within the range specified by the low and high bounds of the schema.
- The component types of the actual array and the schema must either be the same or be conformable. (This allows multidimensional conformant arrays, which are, strictly speaking, arrays of arrays.)
- The actual array and the schema must either be both packed or both unpacked. (In the case of a multidimensional array, only the innermost dimension can be packed.)

A conformant array formal parameter can also be passed as an actual parameter, as the following example shows:

```
PROGRAM test1 (OUTPUT); 
   TYPE xx = 1...10;
   VAR q : ARRAY [1..7] OF INTEGER;
PROCEDURE p1 (VAR x : ARRAY [low1 .. high1: xx] OF INTEGER); 
   BEGIN 
      \bulletEND; 
PROCEDURE p2 (VAR y : ARRAY[low2..high2: xx] OF INTEGER);
   BEGIN 
      p1(y)END; 
BEGIN 
   \bulletEND.
```
When a conformant array formal parameter *is* passed as an actual parameter, that array cannot be passed by value. In this example, for instance, the conformant array schema x is preceded by the VAR reserved word.

The following procedure heading contains a conformant array schema that illustrates a frequent source of error in using conformant arrays.

PROCEDURE sample  $(x, y : ARRX [lbd..hbd: indextype]$  OF INTEGER);

The two actual parameters passing values to x and y in this example schema must have exactly the same type.

CACHEt variables cannot be passed as either VAR or VALUE conformant array parameters.

### 9.4 PROCEDURE AND FUNCTION DIRECTIVES

I

Directives supply the compiler with information on the location or the characteristics of a procedure or function. The syntax for a valid procedure or function directive is as follows:

```
directive = [ ( "forward" [ ";" "exported" [ "(" external-name ")<mark>"</mark> ]
              ] ) I 
               ( "exported" 
"(" external-name ")" ] [ ... " , 
"forward" ] 
              ) I 
              "fortran" |
              "external" I 
              ( "imported" [ "(" external-name ")" ] ) ] .
```
directive-alt = [ "exported" [ "(" external-name ")" ] ] .

## 9.4.1 FORWARD DIRECTIVE

The FORWARD directive is useful when a procedure or function calls another procedure or function that is defined in the same scope. Normally, a procedure or function must be declared before the statement that invokes it, but FORWARD allows a procedure or function to invoke another that is declared after the calling subprogram.

The complete heading of the subprogram to be invoked, including the parameter descriptions, *is* followed by the FORWARD directive and placed before the subprogram invoking it. Parameters for the forward-referenced subprogram are not repeated in the actual declaration heading.

t Available with CRAY-2 Computer Systems only

#### Example:

```
PROCEDURE callee (VAR x , y : INTEGER); FORWARD; 
PROCEDURE caller (a, b : REAL); 
BEGIN 
  \ddot{\phantom{a}}callee (i, k);\bulletEND; (* of caller *) 
PROCEDURE callee; 
BEGIN 
  \mathbf{r}END; (* of callee *)
```
The presence of the forward reference in this example enables procedure caller to invoke procedure callee. The parameters are not repeated in the declaration heading of callee.

### 9.4.2 EXTERNAL DIRECTIVE

The EXTERNAL directive enables a Pascal program to access routines outside of the program. EXTERNAL can be used for any routine written in Pascal or for a routine written in any other language if a compatible calling sequence is used. (See the Macros and Opdefs Reference Manual for a description of the calling sequence.) The heading of the procedure or function followed by the EXTERNAL directive replaces the declaration of the subprogram.

The EXTERNAL directive is a CRI extension to the ISO Level 1 Pascal standard.

In the following example, P\$LOGMSG is the external name used by the loader.

```
PROGRAM sample (INPUT, OUTPUT); 
TYPE lyne = PACKED ARRAY [1..80] OF CHAR;PROCEDURE P$LOGMSG (VAR sl: lyne); EXTERNAL; 
BEGIN (* main program *) 
  \bulletP$LOGMSG (param); 
END. (* of main program *)
```
Predefined procedures and functions (described in appendix B, Predefined Functions and Procedures) need not be referenced before they are used in a Pascal program.

## 9.4.3 FORTRAN DIRECTIVE

FORTRAN routines can be invoked from a Pascal program by using the FORTRAN directive. A heading with a FORTRAN directive is the same as a heading with an EXTERNAL directive, except that the word FORTRAN is used.

The FORTRAN directive is a CRI extension to the ISO Level 1 Pascal standard.

Example:

FUNCTION f (i : INTEGER; VAR r : REAL) : REAL; FORTRAN;

As the example indicates, value parameters can be passed to FORTRAN subprograms.

Problems may arise when calling FORTRAN routines because of incompatibilities between Pascal and FORTRAN. The following are potential difficulties:

• Arrays are stored differently in FORTRAN than in Pascal. Passing multidimensional arrays such as the following may cause confusion:

VAR a : ARRAY [0..10, 1..20] OF INTEGER;

This declaration must be interpreted by the FORTRAN routine as follows:

INTEGER A (20, 0:10)

An array accessed as  $A[I, J, K]$  in Pascal is referenced as A(K, J, I) in a FORTRAN routine. Either the Pascal program or the FORTRAN routine must transpose such arrays.

- The FORTRAN type COMPLEX can be declared as a record with two fields of type REAL. The result of a FORTRAN function, however, cannot be COMPLEX, because Pascal does not allow function results of type RECORD. Thus, a Pascal program cannot call FORTRAN functions of type COMPLEX but can pass VAR parameters of type COMPLEX if they are first declared as records.
- Pascal procedures and functions cannot be passed as parameters in a FORTRAN declaration. But external FORTRAN subroutines and functions can be declared as procedure and function parameters.
- The Pascal compiler does not test for inappropriate parameter types when calling FORTRAN routines. INTEGER, REAL, COMPLEX, ARRAY, SUBROUTINE, and FUNCTION are types generally suitable for a FORTRAN routine called from a Pascal program. (Other types can be passed if you know how storage is allocated by both the Pascal compiler and the FORTRAN compiler and can perform any necessary conversions.)
- Pascal conformant arrays cannot be passed to FORTRAN routines.
- FORTRAN variable-length characters arguments cannot be passed from Pascal procedures.

### 9.4.4 IMPORTED AND EXPORTED DIRECTIVES

The IMPORTED and EXPORTED directives enable a Pascal program to share procedures and functions defined in separate compile units. (Section 12, Modules, describes module compile units, including examples of IMPORTED and EXPORTED directives.)

The IMPORTED and EXPORTED directives are CRI extensions to the ISO Level 1 Pascal standard.

The EXPORTED directive appears in the heading of the procedure or function to be accessed. Exported routines are normally library routines. The IMPORTED directive appears in the program or module that will use the routine. Only the procedure or function heading and the IMPORTED directive can appear in a program importing a routine. The routine is executed when the procedure or function name is encountered in the executable statements section of the program.

The syntax for the IMPORTED directive is as follows:

"imported" [ "(" external-name ")" ] •

The EXPORTED directive identifies a procedure or function to be used outside the compile unit in which it is defined. A procedure or function can only be EXPORTED from the outermost nesting level of a module or program. Inner level procedures and functions can be called by an exported routine but cannot themselves be exported.

The syntax for the EXPORTED directive is as follows:

```
"exported" [ "(" external-name ")" ] .
```
The external name in an IMPORTED directive *is,* if specified, the name by which the loader knows a routine. The name must be within the loader limitation of 8 characters for CRAY X-MP and CRAY-l Computer Systems and 32 characters for CRAY-2 Computer Systems. If no external name was assigned to an IMPORTED or EXPORTED procedure or function, the name of the routine is used with truncation where the name exceeds the external name limitations.

Example:

In program a:

```
PROCEDURE cat (i : INTEGER); IMPORTED (fred);
PROCEDURE dog (j : INTEGER); IMPORTED (joe);
In module b: 
PROCEDURE turkey (k: INTEGER); EXPORTED (fred); 
PROCEDURE joe (n : INTEGER); EXPORTED;
```
In this example, the external name fred matches in procedures cat and turkey. The loader uses the name fred to execute the procedure, while the Pascal program continues to know the routine as cat. When cat *is*  encountered in the executable statements section of the program, the loader begins execution on the routine known to it as fred. The exported procedure joe has no external name and must therefore be matched by joe in the IMPORTED directive in the program. If the name joe were josephine instead, it would be truncated to the 8 characters josephin for use by I the loader on a CRAY-1 or CRAY X-MP Computer System.

If the external name is missing from the IMPORTED directive, the procedure or function name is used. The procedure or function name must then match the name by which the loader knows the exported routine. I Again, if the name is longer than 8 characters on a CRAY-1 or CRAY X-MP, it is truncated to 8 characters for use by the loader.

The capability of renaming an imported routine within the scope of the program makes using the same routine under two different names possible. In the following example, routine ISRCHEQ in \$SCILIB *is* referenced in two procedures:

PROCEDURE vsearch\_int ( VAR limit, PROCEDURE vsearch\_real ( VAR limit : INTEGER; firstelement, step, target: INTEGER); IMPORTED(ISRCHEQ); VAR firstelement : REAL; VAR step : INTEGER; VAR target: REAL); IMPORTED(ISRCHEQ);

By declaring ISRCHEQ in both ways, both real and integer vectors can be searched without argument type conflicts.

The level to which procedures and functions are nested within a program is not affected by imported routines. For instance, if a procedure at a nesting level of 10 in a program imports a module with three levels of procedures, the nesting level of the program remains at 10 despite the imported module.

The FORWARD directive can be used with the EXPORTED directive by inserting the following either before or after the EXPORTED directive:

FORWARD;

When using procedures or functions with both EXPORTED and FORWARD directives, the rules for FORWARD procedures and functions must be followed when establishing the actual block containing the code for the routine. (The FORWARD directive is described earlier in this section.)

### 9.5 RECURSIVE PROCEDURES AND FUNCTIONS

A Pascal procedure or function can invoke itself. Such an invocation is termed a *recursive* call.

```
Example:
```

```
FUNCTION factorial (current_value : INTEGER): INTEGER;
BEGIN 
  IF current value = 0 THEN
     factorial := 1ELSE 
     factorial := factorial (current_value - 1) * current_value
  END 
END;
```
This is an example of direct recursion; the function factorial contains its own invocation. The following example is an instance of indirect recursion; procedure recurl invokes procedure process\_partial, which contains a call to recur1. A FORWARD directive (described earlier in this section) is required for recur1.

```
PROCEDURE recur1 (pram1 : REAL); FORWARD; 
PROCEDURE process partial (pram2 : REAL);
  \ddot{\phantom{a}}\mathbf{r}recur1(running_total); 
END; 
PROCEDURE recur1; 
  \bullet\bulletIF ... THEN process partial(partial total);
  \bulletEND;
```
Each recursive call must be contained within a conditional structure that avoids infinite recursion by preventing the execution of the call at some point.

Information on recursive techniques is available in Pascal textbooks such as Peter Grogono's, *Programming in Pascal.* 

## 9.6 PREDEFINED PROCEDURES AND FUNCTIONS

Predefined Pascal procedures and functions need not be declared in a Pascal program before they are invoked. Appendix B, Predefined Functions and Procedures, describes the predefined procedures and functions.

You can redefine any of these procedures and functions, using the same name. The routine you supply is executed when invoked instead of the predefined routine.
## **10. INPUT AND OUTPUT**

Input and output statements move data between local files or external devices, such as disks, and data structures within a Pascal program. These statements read data from and write data to file types, which must be declared (see section 5, Data Types) unless they are predefined types.

Pascal provides two predefined text files, INPUT and OUTPUT, that must be named as parameters in the program heading (see section 4, Program Organization) before they are used.

Data is passed between files and internal data structures through a buffer variable (see section 5, Data Types). The predefined I/O procedures GET and PUT read or write a single component into or from the buffer variable. Higher level I/O procedures (READ, READLN, WRITE, and WRITELN) move data directly between a file and a variable.

Pascal does not directly support tape I/O. However, FORTRAN-callable library routines to perform tape I/O can be invoked using the FORTRAN directive. (Section 9, Procedures and Functions, describes the FORTRAN directive.)

## 10.1 PREDEFINED FILES INPUT AND OUTPUT

INPUT and OUTPUT are predefined text files. (Text files are described in section 5, Data Types.)

I The presence of INPUT as a parameter in the program heading indicates that the \$IN (COS) or stdin (UNICOS) dataset includes a text file of data. OUTPUT specifies that a file of output data will be included in the \$OUT (COS) or stdout (UNICOS) datasets.

As text files, INPUT and OUTPUT must contain constants of type CHAR and end-of-line indicators. Unlike other text files, INPUT and OUTPUT do not require the use of predefined procedures RESET and REWRITE, respectively. (RESET and REWRITE are described later in this section with the GET and PUT procedures.)

INPUT is the default file in the READ and READLN statements as well as in the EOF and EOLN functions. OUTPUT is the default file in the WRITE and WRITELN statements. The READ, READLN, WRITE, and WRITELN statements are described later in this section.

#### 10.2 BUFFER VARIABLE

A file is accessed sequentially through a buffer variable, into which file elements are read or written one at a time.

The position of the buffer variable in the file may be thought of as a window (see section 5, Data Types). The window advances through the file element by element to allow data to be read from or written to each file position. When an element of data is read from the window position in a file, it is read into the buffer variable; from there it can be assigned to an element in an array, for instance. For a write operation, the data is first assigned to the buffer variable and then written to the window position at the end of the file.

A buffer variable of the same type as the file is created implicitly for each file declared. The buffer variable is referenced using the following form:

file-name "<sup>"</sup>".

The following statement, for example, assigns the value of the variable x to the buffer variable for the file outfile:

 $outfile^* := x;$ 

#### 10.3 GET AND PUT

The GET and PUT procedures combine the operations of advancing the window of a text file and reading from or writing to the buffer variable.

GET moves the window to the next element of the file specified as the parameter and assigns the value of that element to the buffer variable. If the next element *is* the end-of-file, the buffer variable *is* undefined and the end-of-file condition *is* set to TRUE.

PUT writes the contents of the buffer variable to the window position at the end of the file specified as the parameter. The end-of-file condition must be true before PUT *is* executed; if the end-of-file condition *is* not true, a run-time error occurs.

The GET and PUT procedures are invoked with statements of the following form:

```
"get" "(" file-var ")" . 
"put" "(" file-var ")" .
```
Before using GET or PUT on any file except INPUT or OUTPUT, the file is prepared for reading or writing by one of the predefined procedures for that purpose, RESET or REWRITE. Using RESET on OUTPUT or REWRITE on INPUT causes an error.

RESET sets the window at the beginning of the specified file before reading from that file. The end-of-file condition is set to FALSE and the value of the first element in the file is assigned to the buffer variable, unless the file is empty.

REWRITE deletes the contents of the specified file before writing to that file. The end-of-file condition is set to true.

The following example copies the contents of a file called source into a file called target:

```
RESET (source); 
REWRITE (target); 
WHILE NOT EOF(source) DO 
BEGIN 
  target^{\circ} := source;
  PUT(target); 
  GET(source) 
END; (* WHILE loop *)
```
#### 10.4 READ AND WRITE

READ and WRITE are predefined procedures that go a step further than the GET and PUT procedures by eliminating any explicit reference to the buffer variable. READ moves data directly between an external file and variables internal to a Pascal program. WRITE moves data in the other direction, from variables to a file.

A READ(source,x) statement is equivalent to the following statements:

```
x := source;
GET(source)
```
Similarly, the following sequence represents a WRITE(target,x) statement:

```
target := x;PUT(target)
```
A file name must be specified in a READ or WRITE procedure call only if the predefined files INPUT and OUTPUT are not used. INPUT is the default file for READ and OUTPUT for WRITE.

"read" "(" [ file-var "," ] var-id { "," var-id } ")".

"write" "("  $[$  file-var ","  $]$  element  $\{$  "," element  $\}$  ")"  $\blacksquare$ 

Input and output items (var-id on a READ and element on a WRITE) must match the data type of the file unless the file is type TEXT. Data of any type can be read from or written to a text file; Pascal converts the data to or from its text representation.

As with GET and PUT, READ and WRITE must employ the RESET or REWRITE procedure before beginning *1/0* with any file other than INPUT or OUTPUT.

Example:

RESET (source); REWRITE (target); READ(source,ch); WRITE(target,ch);

READ variables are associated with data according to position; that is, the first data element encountered is read into the first variable, the second element into the second variable, and so on. With the exception of elements of type CHAR, data elements being read must be separated by at least 1 non-numeric character (such as a blank). The exception is possible because elements of type CHAR are known to be 1 character in length.

The type of variable appearing in a READ or WRITE statement must agree with the type of the data being read or written. If the types do not agree and run-time checking is enabled, the program aborts with an error message. The following line of data in the INPUT file would be read correctly by a READ(i, x, ch, b) statement if i is declared as type INTEGER, x as type REAL, ch as type CHAR, and b as type BOOLEAN:

36 3.14 A TRUE

Variables i, x, ch, and b are assigned values of 36, 3.14, A, and TRUE, respectively.

If the READ statement contains more variables than the line has input items, the READ procedure skips to the next line to find the extra values. If, for example, the statement READ(x, *y,* z) is used on the following input file, x has a value of 6, y of 9, and z of 44:

6 9 44 13

String variables can also be specified with the READ statement. In such instances, as many characters as necessary are read to fully define the variable. If EOLN is encountered before the string has been fully defined, the remaining elements in the variable are filled with blanks.

Data to be written with a WRITE statement can be represented in either of the following forms:

• As a literal. An element delimited by apostrophes is written to the output file exactly as specified. If an apostrophe is part of the literal, it is represented by two apostrophes. The following statement writes the characters abc followed by a blank:

WRITE ('abc ');

• As an expression, the most simple form of which is a variable. The following statement writes two valid values, assuming the variables involved are properly declared:

WRITE  $(ch, x * 2);$ 

#### 10.5 READLN AND WRITELN

The READLN and WRITELN procedures are variants of the READ and WRITE procedures for use with files containing end-of-line designators. The syntax is the same for READ and READLN and for WRITE and WRITELN.

Cray Pascal supports COS blocked format (single-file datasets) when executing under COS. Blocked datasets are described in the COS Version 1 Reference Manual. Unblocked (multiple-file) datasets are supported only through FORTRAN library routines described in the System Library Reference Manual. When using these FORTRAN routines on unblocked datasets, you are responsible for buffer management. (Section 9, Procedures and Functions, describes how to call FORTRAN library routines.)

Cray Pascal supports UNICOS unblocked files when executing under UNICOS. Unblocked files are described in the CRAY-2 UNICOS Libraries, Macros and Opdefs Reference Manual, publication SR-2013. If blocked files are specified, you are responsible for all buffer management. The UNICOS File Formats and Special Files Reference Manual describes the format for blocked files.

READLN reads values for the variables specified as parameters and moves the window to the next line when complete. READ does not move the window to the next line after a completed operation unless it has just read the last element in a line. Assume, for example, the following lines of integers on an input file:

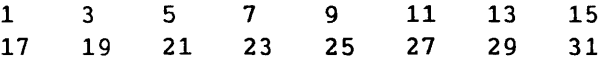

The following statements will read part of the preceding data, assuming the variables have been declared as type INTEGER: READLN (intI, int2, int3); READLN (int4, int5, int6); These statements assign the variables the following values: int1 1<br>int2 3 int2 int3 5  $\sim 10$ int4 17 int5 19 int6 21 The same variables contain different values if read by equivalent READ statements such as the following: READ (intI, int2, int3); READ (int4, int5, int6); These READ statements do not advance the window to the next line. The values of the variables are as follows: intI 1 int2 3<br>int3 5  $int3$  5<br>int4 7 int4 int5 9 int6 11 The following example uses both READ and READLN to read a text file and process its characters: RESET (infile); WHILE NOT EOF(infile) DO BEGIN WHILE NOT EOLN (infile) DO BEGIN READ (infile, ch); process (ch) END; READLN (infile) END;

WRITELN writes an end-of-line designator to the output file, terminating the present *line.* 

 $\bar{\bar{z}}$ 

Example:

```
position := 1;REWRITE (outfile); 
FOR lines := 1 TO maxlines DO 
  BEGIN 
    FOR position := 1 TO 80 DO 
      WRITE (outfile, line[position]); 
    WRITELN (outfile) 
  END;
```
# 10.6 FORMATTING OUTPUT

Formatting specifications are available with the WRITE and WRITELN statements that permit the appearance of Pascal output to be manipulated. The form of an output element for a real number is as follows:

element = 'constant' I expression [ ":" field-width ":" [ decimal-places] ] .

The following form is used for integers and other scalar data types:

element = 'constant' | expression  $[$  ":" field-width  $]$ .

The field width is a decimal number specifying the minimum number of spaces to be filled by the output. If fewer spaces are required than the number specified, the output is padded with leading blanks.

When a character string or packed array of characters requires more output spaces than the number specified, only the number of characters that fit in the specified space are written. If, however, an output item other than a character string or packed array of characters is larger than the specified output space, the entire value is printed.

The decimal-places specification determines how many places to the right of the decimal point are represented for a real number. Unless the decimal-places specification is included, a real number is represented by a coefficient and a scale number (such as 5E-8).

Example:

WRITELN (' The value of ''x'' is',  $x:6:2$ , '.');

Assuming the value of x is 8.9, the output line for the preceding example appears as follows:

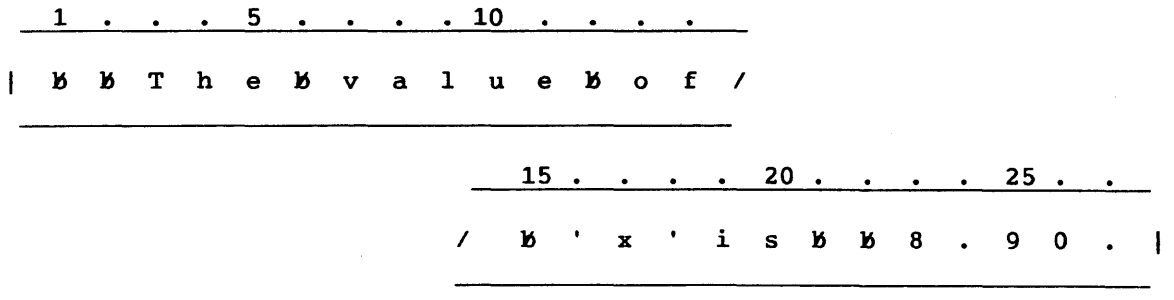

If the field-width is not specified, output elements are assigned default field width values as follows:

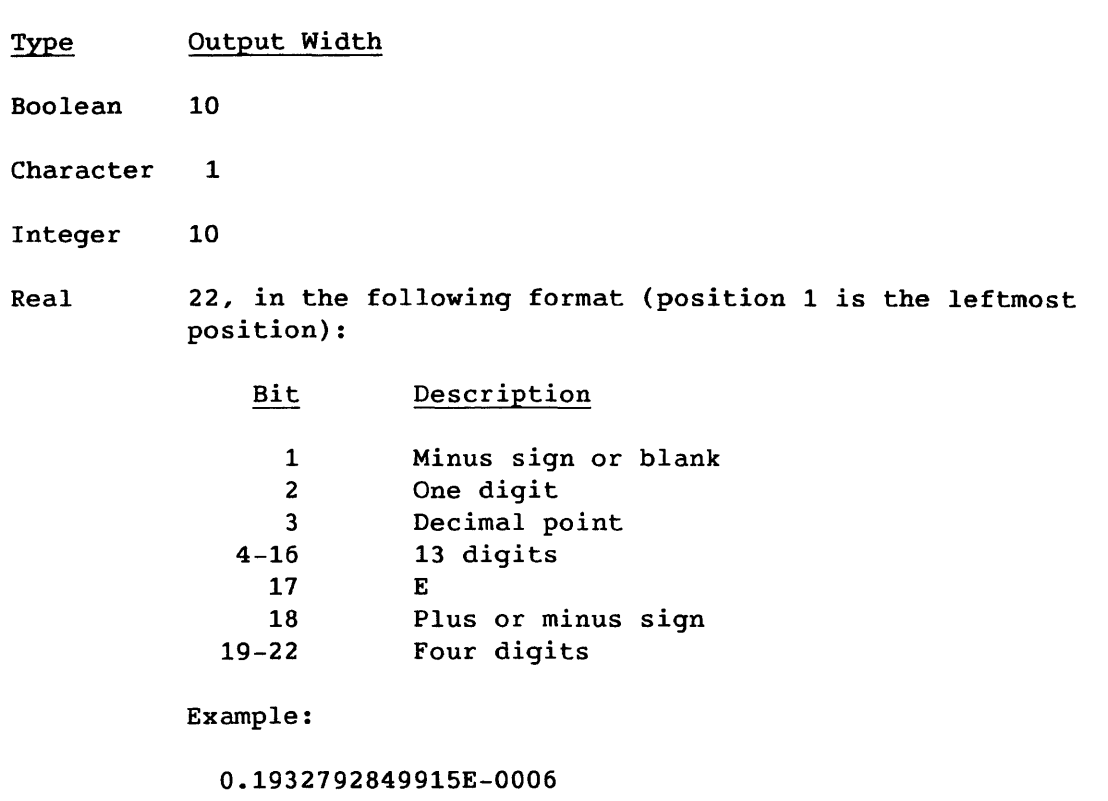

String or packed array of characters Length of string or number of elements in array

The predefined procedure PAGE (see appendix B, Predefined Functions and Procedures) writes an end-of-line and puts the carriage control character that forces a page break into the output file.

# 10.7 CONNECT

Files appearing as parameters in the program heading are bound to COS local datasets or UNICOS files of the same name. Files not appearing as parameters in the program heading are bound to unique temporary (scratch) datasets. The CONNECT procedure overrides these bindings and permits you to specify a file name other than the local dataset name.

CONNECT is a CRI extension to the ISO Level 1 Pascal standard.

(A COS dataset is made local to a job when it is referenced in a job control statement such as ACCESS or ACQUIRE. See the COS Version 1 Reference Manual for more information on local datasets and the ACCESS and ACQUIRE control statements.)

The form of a call to the CONNECT procedure is as follows:

"connect" "(" file-var "," "'" local-dataset-name "'" ")" .

For COS, the local dataset name is passed to an 8-character packed array. Thus, the name must appear left-justified and padded with blanks in the procedure call. The file can contain data of any valid type.

For UNICOS, the file name can be of any length but must be left-justified if blanks are used. File names that are not full path names default to the local directory. File names must be terminated with a least one blank character, which is not considered as part of the file name.

If you *specify* file names \$IN, \$OUT, and \$LOG, you connect to the UNICOS standard *input,* output, and error files, respectively.

COS example:

CONNECT (infile,'FRED ');

The Pascal file variable infile, which must first be declared in a VAR statement, represents the local dataset FRED after the above statement is executed. Data can subsequently be read from or written to FRED. Before I/O can begin, however, the file must be prepared for reading or writing by one of the predefined procedures, either RESET or REWRITE. In the following example, for instance, data cannot be read from the local dataset GEORGE until a second RESET statement appears. Any statements that read from infile following the second CONNECT statement would continue to read from the local dataset FRED until a second RESET statement appears.

CONNECT(infile, 'FRED '); RESET(infile); CONNECT(infile, 'GEORGE ');

 $\begin{bmatrix} 1 & 1 \\ 1 & 1 \end{bmatrix}$ UNICOS examples:

CONNECT(france, 'gaul '); CONNECT(england, 'dearoldalbion ');

## 11. **DYNAMIC ALLOCATION**

Pascal permits the allocation of memory for a variable either at the time a program is being compiled or dynamically during the execution of the program.

Variables declared in a VAR statement are allocated memory when the program is compiled. Dynamically allocated variables are not allocated memory, however, until the executing program requests them through the predefined procedure NEW. The variables become active following the execution of the NEW procedure, and they remain active until the executing program deal locates their space by calling the predefined procedure DISPOSE. The deallocated space is then available for reuse by subsequently allocated variables.

You do not supply a name by which to reference a dynamically allocated variable. The variable is referenced indirectly through a pointer, which is assigned the memory address of a dynamically allocated variable when that variable is allocated. Before a dynamically allocated variable is defined or after it is deallocated, the pointer that references it has an undefined value. The special value NIL, which corresponds to no memory address, can also be assigned to a pointer. Section 5, Data Types, describes the declaration of a pointer variable.

Procedures NEW and DISPOSE allocate and deallocate variables. (p represents a pointer variable.) Function SIZEOF gives the size of a dynamic variable. A description follows:

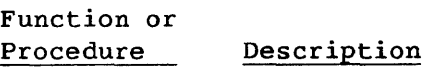

- $NEW(p)$ (procedure) Defines a dynamically allocated variable pointed to by p. The dynamically allocated variable is of the type to which  $p$  is bound.
- NEW(p, *tag-field-value*<sub>1</sub>, *tag-field-value<sub>2</sub>,* ... *tag-field-value<sub>n</sub>*)<br>(procedure) Defines a dynamic record with variants pointed to Defines a dynamic record with variants pointed to by p. Space allocated for the variant fields depends on the tag field values listed. The tag field values must be listed in the order declared, and the list must be contiguous. The first tag field value must correspond to the first tag field declared, but the last tag field value in the list need not be the last tag field declared.

Function or Procedure Description

DISPOSE(p) (procedure) Deallocates the dynamically allocated variable pointed to by  $p.$   $p$  retains the same value, but  $p^{\frown}$  becomes undefined.

SIZEOF(p, *tag-field-value<sub>1</sub>, tag-field-value<sub>2</sub>, ... <i>tag-field-value<sub>n</sub>*)</sub><br>(function) Returns the size (in Cray words) of a dynamic Returns the size (in Cray words) of a dynamic variable: that is, the integer number of words that a call to NEW allocates when called with the same parameter list. SIZEOF takes a variable number of parameters and works exactly like NEW used as a function. The value of pointer p is returned unaltered.

The SIZEOF function is a CRI extension to the ISO Level 1 Pascal standard.

Example:

```
TYPE pntr = \hat{P} personnel;
      personnel = RECORD 
                     link: pntr; 
                     \bulletEND; 
VAR p1, p2, first: pntr;
```
This example declares a pointer type named pntr and three pointer variables named p1, p2, and first that are bound to the record type named personnel. The record itself contains a pointer variable named link. The first record is dynamically allocated in the foliowing manner:

```
NEW(first); 
first^{\hat{}}.link := NIL;
```
The first statement dynamically allocates one record of type personnel and sets the pointer first to point to it. The second statement accesses the link field of that record through the pointer and assigns the value NIL to it. A second record can be dynamically allocated and linked to the first as follows:

```
p2 := first;NEW(p1);p1.link := p2.link;
p2 .link := p1;
```
The list of records *is* linked through the link fields. Records are added in the middle of such a list by the following steps:

- 1. Determine the record after which the new record *is* to be added, traversing the list by means of the link field pointers.
- 2. Set the pointer p2 to point to that record.
- 3. Use the following statements to dynamically allocate and insert the new record:

NEW(p1);  $p1$ .link :=  $p2$ .link;  $p2$ .link :=  $p1$ ;

To delete a record, pointer p2 is again set to point to the record that precedes the one to be deleted. The following statements delete the record while maintaining the list in order:

```
p2^{\hat{}}.link := p1^{\hat{}}.link;
DISPOSE(p1);
```
The second form of the NEW statement operates in the same way as the first form, but it also permits tag field values to be specified for variant records.

Example:

```
TYPE pntr = \hat{P} personnel;
     personnel = RECORD 
                     link: pntr; 
                  CASE pension: vested OF 
                     unvested; 
                     partvest 
(pmoney, percentage: REAL); 
                     .<br>fullvest : (fmoney: REAL;
                  END 
VAR p1, p2, first: pntr; 
                                  yearvested: INTEGER); 
                                  CASE retired: BOOLEAN OF 
                                    FALSE ( ); 
                                    TRUE (pension_monthly amt: REAL);
```
A record for a fully vested, currently active employee is allocated as follows:

NEW(p1, fullvest, FALSE);

A record for a fully vested, retired employee is reallocated as follows:

NEW(p1, fullvest, TRUE);

A record including the fields fmoney, yearvested, and pension\_montly\_amt is allocated by the above statement. The variant for a record allocated by this form of the NEW statement cannot be changed later in the program. The above record, for instance, cannot be changed later to contain the fields designated by the tag field value partvest.

If a variant record is dynamically allocated by the first form of the NEW statement (specifying no tag field values), enough space is allocated to accommodate the largest possible requirements.

The Pascal compiler accepts two types of compilation units: program and module. A module is a stand-alone routine, such as a library routine, that can be accessed and executed by other modules and programs. A module allows the separate compilation of encapsulated code and data.

The module compile unit is a CRI extension to the ISO Level 1 Pascal standard.

Property<br>Contractor Contractor Contractor Contractor Contractor Contractor Contractor Contractor Contractor Contractor Contractor Contractor Contractor Contractor Contractor Contractor Contractor Contractor Contractor Cont Modules are normally defined as library datasets. For information on generating and maintaining library datasets under COS, see the description of BUILD in the COS Version 1 Reference Manual. The ar command creates libraries under UNICOS. (When using the UNICOS link editor ld, specify the library containing modules with the -L option rather than the -1 option.)

In structure, a module is similar to a program, except that a module has no program parameters and no main program block delimited by the reserved words BEGIN and END. A module contains a series of internal procedures and functions and also accepts external routines referenced from programs or other modules.

The syntax of a module is as follows:

module = "module" id ";" module-block "."

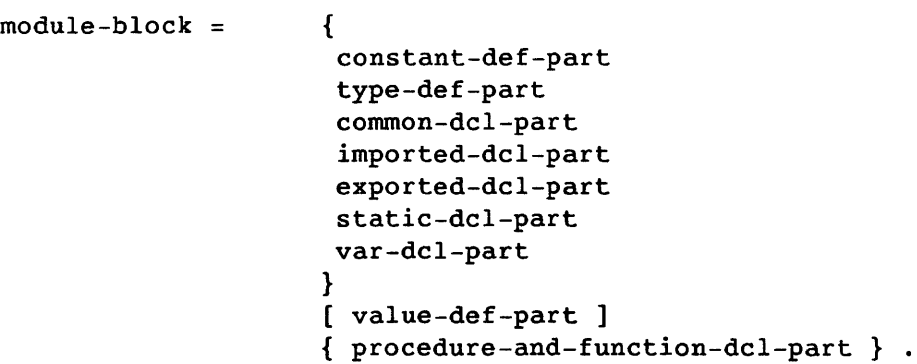

A module cannot be directly referenced by a caller. Rather, the procedures and functions at the outermost level in a module can be exported and thereby referenced (as imported) by other modules and programs. (See section 9, Procedures and Functions, for imported and exported routines.) Procedures and functions that are not at the outermost level can be referenced by exported procedures and functions but cannot be exported themselves.

Data is communicated between modules and programs strictly through parameters. A module called from a program cannot make use of global variables declared in the program unless they are passed as parameters. The constants and types defined at the module level allow the user to pass structured parameters, such as records.

### NOTE

No type checking is performed between modules. Hence, you must ensure type compatibility between modules and programs by using some method of common TYPE declarations.

Variables declared at the module level are global within the module. This allows the normal scope rules to apply within the module but hides module variables from routines outside the module. Since module variables are allocated in static fashion (not on the run-time stack), the variables retain their values from call to call.

Modules do not support the predefined text files INPUT and OUTPUT. You must pass these files in as parameters. In the following example, a hidden stack is used to hold tokens for evaluation. If more than one stack is needed, the stacks can be declared in the program and the code modified to pass the desired stack to the STK\$ routines.

PROGRAM pushpop(INPUT, OUTPUT); TYPE token = PACKED ARRAY $[1..8]$  OF CHAR; VAR t,t1,r : token;

PROCEDURE push( t : token ); IMPORTED(stk\$push); PROCEDURE pop ( VAR t : token );IMPORTED(stk\$pop); PROCEDURE stackinit;IMPORTED(stk\$init); FUNCTION empty: BOOLEAN;IMPORTED(stk\$mt); FUNCTION full: BOOLEAN;IMPORTED(stk\$full); PROCEDURE gettok(VAR t : token; VAR fromfile:TEXT); IMPORTED(token); PROCEDURE crunch(VAR t1,t2,t3 : token); IMPORTED(doittoit);

```
PROCEDURE error(i : INTEGER);IMPORTED; 
BEGIN (*Main program code *) 
  stackinit; (*Initialize the stack*) 
  gettok(t,INPUT); 
  WHILE t \leftrightarrow ' , DQBEGIN 
      IF t = '(
                       \bulletTHEN push(t) 
      ELSE IF t = ')
                            \simTHEN BEGIN 
                   pop(t1);crunch(t,tl,r); 
                   push(r) 
                 END 
           ELSE error(l); (*Token ignored*) 
      gettok(t,INPUT); 
    END; 
  IF NOT empty 
  THEN error(2) (* Token stack not empty at end*)
  ELSE WRITELN(' The answer is : ',r); 
END.
```
The procedures used in this program could be coded in a module such as the following. This module declares some of the routines mentioned in the program and references others through the IMPORTED directive.

```
MODULE stk; 
TYPE token = PACKED ARRAY[1..8] OF CHAR;
     \texttt{ast} = \texttt{RECORD}stackptr : INTEGER; 
                 stack: ARRAY[1..1024] OF token;
               END; 
VAR thestack : astack;
PROCEDURE stk$init; EXPORTED; 
BEGIN 
  thestack.stackptr := 0; 
END; 
FUNCTION stkfull:BOOLEAN; EXPORTED(stk$full); 
BEGIN 
  stkfull := thestack.stackptr ) 1024; 
END; 
PROCEDURE stkempty : BOOLEAN;EXPORTED(stk$mt); 
BEGIN 
  stkempty := thestack.stackptr = 0; 
END; 
PROCEDURE error( i : INTEGER); IMPORTED;
```

```
PROCEDURE push ( t : token ); EXPORTED(stk$push);
  BEGIN 
    IF stkfull 
    THEN BEGIN (* WHOOPS! *)
           error(2); 
           HALT; 
         END 
    ELSE WITH thestack DO 
           BEGIN 
              stackptr := stackptr + 1; 
              stack [stackptr] := t; 
           END; 
  END; 
  PROCEDURE pop( VAR t : token); EXPORTED(stk$pop);
  BEGIN 
END. 
    IF stkempty 
    THEN BEGIN (* WHOOPS! *) 
           error(3); 
           HALT; 
         END 
    ELSE WITH thestack DO 
           BEGIN 
              t := stack[stackptr]; 
              stackptr := stackptr - 1;
           END;
```
## 13. **VECTORIZATION AND OPTIMIZATION**

This section describes the following:

- Vectorization:
	- How Pascal vectorizes code
	- Constructs that prohibit vectorization
- Optimization:
	- High- and low-level
	- Enabling and disabling optimization using the Pascal invocation statement

## 13.1 VECTORIZATION

The Pascal compiler converts some FOR loops into sequences of vector operations. At run time, vectorized FOR loops use the vector registers and functional units of the Cray hardware to greatly reduce execution time. Vectorization is enabled by the V+ compiler option, which can appear on the Pascal invocation statement or in a compiler directive appearing between compilation units. (Vectorization is enabled by default.)

While the Pascal compiler attempts to vectorize every FOR loop, not every FOR loop can be vectorized. Some loops, if vectorized, produce results that differ from those generated by scalar code; other loops contain operations that cannot be performed in vector mode. The Pascal compiler performs a detailed analysis of each FOR loop and does not vectorize loops for which the scalar-to-vector transformation cannot be safely guaranteed.

The following constructs inhibit vectorization within a FOR loop:

- Procedure calls, including standard *lID* procedures such as READ and WRITE
- Function calls other than calls to the standard mathematical functions

- Any statement other than an assignment statement, an IF statement, or a compound statement containing only assignments and IF statements
- Run-time array bounds checking (enabled by default)
- Any operand that does not fall into one of the following categories:

```
Category 
Constant 
Invariant 
              Description 
              A literal constant 
                 VAR 
                    a : ARRAY [ 1..n ] OF REAL;
                    i, n : INTEGER; 
                 BEGIN 
                    FOR i := 1 TO n DO
                    a [i] := 0.0;In the previous example, 0.0 is a constant. 
              An invariant is defined as follows: 
                 • A variable that is not assigned within the 
                    loop 
                      VAR 
                         a : ARRAY [ 1.. n ] OF REAL;
                         i, n : INTEGER; 
                         x : REAL; 
                      BEGIN 
                         FOR i := 1 TO n DO
                         a[i] := a[i] + x;In the previous example, x is the invariant. 
                 • A pointer dereferencing (an access of a 
                    variable identified by a pointer) or field 
                    access whose base variable is not assigned 
                    within the loop 
                      VAR 
                          a : ARRAY [ 1..n ] OF REAL;
                         i, n : INTEGER;
                         p : ARRAY [ 1 \ldots n ] OF \hat{ } INTEGER;
                          r : ARRAY [ 1..n ] OF RECORD
                           f, g : INTEGER; 
                      BEGIN 
                         FOR i := 1 TO n DO
                         a [i] := p^{\circ} + r.f;
```
I SR-0060

```
Category Description
```
In the previous example  $p^{\hat{}}$  and r.f are the invariants, because neither is altered within the loop.

• An array element access whose subscript expression and base variable are not assigned within the loop

```
VAR 
                         a, b : ARRAY [ 1..n ] OF REAL;
                         i, n : INTEGER;
                      BEGIN 
                         FOR i := 1 TO n DO
                         a [i] := b [10];
                    In the previous example, b [10] is invariant, 
                    because an element is accessed whose 
                    subscript is not assigned within the loop. 
                    An expression containing operations on only
                    constants and operands not assigned within 
                    the loop 
                      VAR 
                         a : ARRAY [ 1..n ] OF REAL;
                         i, n : INTEGER; 
                         p : ARRAY [ 1..n ] OF \hat{ } INTEGER;
                         x : REAL; 
                      BEGIN 
                         FOR i := 1 TO n DO
                         a [i] := a [i] * (x + p^*);
                    In the previous example, x, p^2, and (x + p^2)are invariant, because x is not assigned 
                    within the loop, p^{\hat{}} is a pointer access not
                    assigned within the loop, and (x + p) is an
                    expression that contains only invariants. 
Loop control A FOR loop control variable 
                VAR 
                    a : ARRAY [ 1..n ] OF REAL;
                    i, n : INTEGER;
                BEGIN
                    FOR i := 1 TO n DO
                    a [i] := 0.0;In the previous example, i is the loop control 
              variable.
```

```
Category Description 
Vector definition 
              A vector definition is defined as follows: 
                    An array subscript containing only the FOR
                    loop control variable and constant operands 
                    (and invariant operands if the VI option is 
                    placed in a directive preceding the loop) 
                      VAR 
                         a, b : ARRAY [ 1..n ] OF REAL;
                         i, n : INTEGER;
                      BEGIN 
                         FOR i := 1 TO n DO
                         a [i] := b [i - 10];
                    In the previous example, b [i - 10] is a
                    vector definition, because it contains only 
                    the FOR loop control variable (i) and a 
                    constant (10). 
                 • A pointer dereferencing or field access whose 
                    base variable is a vector definition 
                      VAR 
                         a : ARRAY [ 1.. n ] OF REAL;
                         i, n : INTEGER; 
                         p : ARRAY [ 1..n ] OF INTEGER;
                         r : ARRAY [1..n] OF RECORD
                           f, 9 : INTEGER; 
                      BEGIN 
                         FOR i := 1 TO n DO
                         a [i] := p [i]<sup>*</sup> * [i].f;
                    In the previous example, p[i] and r[i].fare vector definitions, because p [i]<sup>\hat{ }</sup> is a
                    pointer dereferencing and r [i].f is a field 
                    access whose base variable (r [i]) is a 
                    vector definition. 
                 • An array element access whose subscript 
                    expression is invariant and whose base 
                    variable is a vector definition
```
 $\blacksquare$  SR-0060

Cateqory Description

```
VAR 
                         a : ARRAY [ 1..n ] OF REAL;
                         i, n : INTEGER;
                         x : REAL; 
                         p : ARRAY [1..n] OF \hat{ } INTEGER;
                      BEGIN 
                         FOR i := 1 TO n DO
                         a [i] := a [i] + x + p [i]<sup>\hat{i}</sup>;
                    In the previous example, a [i] and p[i] are
                    vector definitions, because a [i] is a vector 
                    definition (an array element access with an 
                    invariant subscript) and p [i]<sup>^</sup> is a pointer
                    dereferencing whose base variable (p [i]) is 
                    a vector definition. 
Vector expression 
               A vector expression is an expression containing 
               operations on constant, invariant, vector 
               definition, and vector expression operands 
                 VAR 
                    a : ARRAY [ 1.. n ] OF REAL;
                    i, n : INTEGER; 
                    x : REAL; 
                    r : ARRAY [1..n] OF RECORD
                      f, 9 : INTEGER; 
                 BEGIN 
                    FOR i := 1 TO n DO
                    a[i] .- r [i].g + x
               In the previous example, r [i].g is a vector 
               expression because r [i].g is a field access whose 
               base variable is a vector definition. 
Vector assignment 
               A vector assignment is an assignment statement 
               whose left side is a vector definition and whose 
               right side is a constant, an invariant, a vector 
               definition, or a vector expression 
                 VAR 
                    i, n : INTEGER;
                    r : ARRY [ 1..n ] OF RECORD
                      f, 9 : INTEGER; 
                 BEGIN 
                    FOR i := 1 TO n DO
                    r [i].f := 1
```
**Category** Vector IF Reduction Search Description In the previous example,  $r[i]$ .f := 1 is a vector assignment, because r [il.f *is* a vector definition and 1 *is* a constant. A vector IF *is* an IF statement whose conditional expression is a vector definition or a vector expression and whose THEN and ELSE parts contain only vector assignments VAR a : ARRAY [ 1..n ] OF REAL; i, n : INTEGER;  $p$ : ARRAY [ 1.. n ] OF  $\hat{ }$  INTEGER; BEGIN FOR  $i := 1$  TO n DO IF  $p[i] = NIL$  THEN **a [iJ := 0.0**  ELSE a  $[i] := p[i]$ ; A reduction is an assignment statement that is the only statement in the loop and has the following form:  $var := ( [var ] [op ] [exp ] )$ VAR var is a simple variable op *is* one of the following: +, \*, , AND, or OR exp is a vector expression or a vector definition a : ARRAY [ 1..n ] OF REAL; i, n : INTEGER; x : REAL; BEGIN FOR  $i := 1$  TO n DO  $x := x + a [i];$ Search is an IF statement whose condition is a vector expression or vector definition containing only a GOTO statement.

 $S_{R-0060}$ 

```
Category Description 
                   VAR 
                      a : ARRX [1..n] OF REAL;
                      i, n : INTEGER; 
                      x : REAL; 
                   BEGIN 
                      FOR i := 1 TO n DO
                      IF a [i] = x THEN
                        GOTO 1; 
• Vector dependencies may exist in a loop if vectorization does one 
 of the following: 
   - Overwrites a word of memory before using it
   Uses a word of memory before storing a value into it 
  Vector dependencies arise in one of four ways: 
     1. Negative offset before a store in an incrementing loop: 
           FOR i := 2 TO n DO
             a [i] := a [i-1];
     2. Positive offset after a store in an incrementing loop: 
           FOR i := 1 TO n-1 DO 
           BEGIN 
             a [i] := 0;
            b [i] := a [i+1]END; 
     3. Positive offset before a store in a decrementing loop: 
           FOR i := n-1 DOWNTO 1 DO
             a [i] := a [i+1];
     4. Negative offset after a store in a decrementing loop: 
           FOR i := n DOWNTO 2 DO
           BEGIN 
             a [i] := 0;b [i] := a [i-1]END;
```
Pascal analyzes each FOR statement for explicit or potential dependencies prior to vectorizing the loop unless the VI compiler option is used in a comment immediately preceding the loop.

Dependencies are detected by comparing every vector definition on the left side of an assignment statement to every other vector definition in the loop. A dependency exists if the following conditions exist:

- 1. Both vector definitions could refer to the same array
- 2. The offsets used in the subscript expressions could produce one of the four dependencies described previously

Pascal assumes a dependency may exist if the subscripts or base variables are ambiguous. If there is any possibility that a dependency exists, Pascal does not vectorize a FOR statement. Pascal does not vectorize the following FOR statements, because dependencies may exist within the loops:

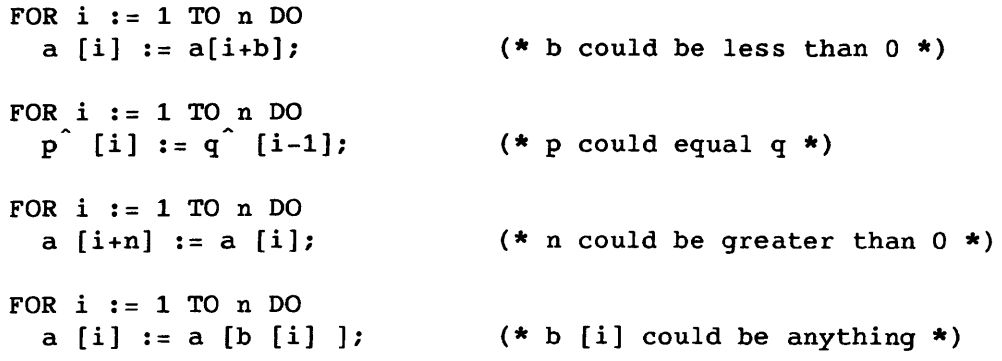

```
Example:
```

```
VAR 
   a : ARRAY [ 1.. n ] OF REAL;
   i, n : INTEGER; 
   x : REAL;p : ARRAY [1..n] OF \nIMTEGER;r : ARRAY [1..n] OF RECORD
     f, g : INTEGER; 
   END; 
BEGIN 
   FOR i := 1 TO n DO
     BEGIN 
     BEGIN<br>a [i] := 100.0;
     IF p[i] = NIL THEN
       r[i].f := r[1].gELSE 
       r[i].f := r[i].f * p[i]END; 
END; 
                                            (* Line 1 *)(* Line 2 *)(* Line 3 *) 
                                           (* Line 4 *)(* Line 5 *) 
                                           (* Line 6 *) 
                                           (* Line 7 *) 
                                            (* Line 8 *)
```
In the previous example, the operands in the loop are classified as follows:

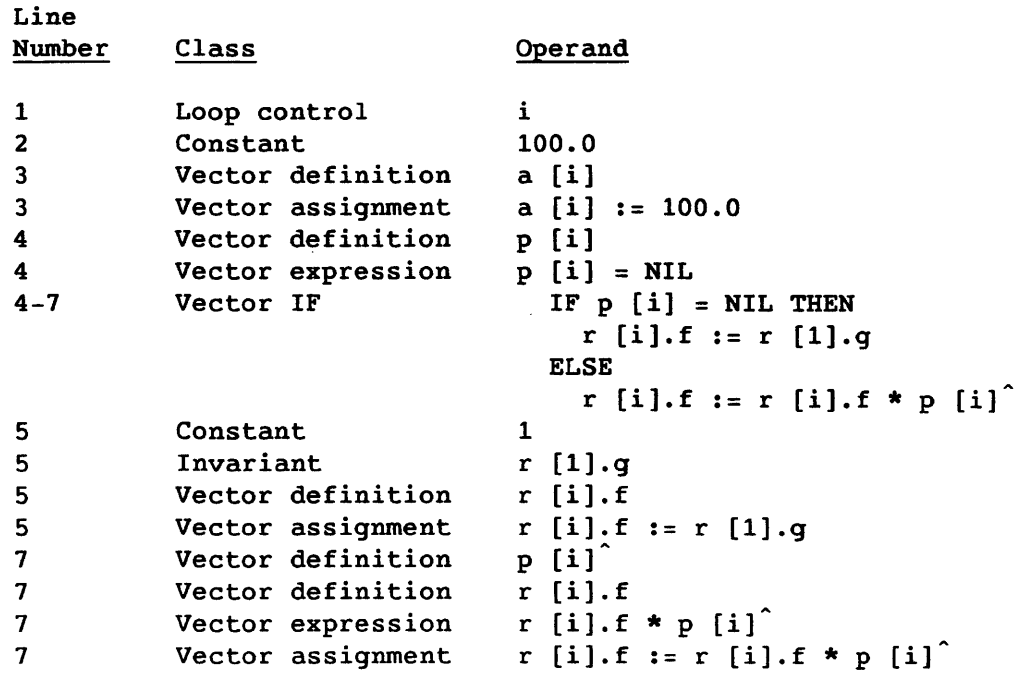

### NOTE

FOR loops that contain IF statements, array-valued subscripts (indirect addressing of arrays), and array-valued pointer dereferencing vectorize only if the CIGS attribute (specifying compressed index and gather/scatter) is present on the CPU parameter of the Pascal invocation statement, either explicitly or as a default attribute of the target machine.

If the VI directive is present in a comment prior to a FOR statement, Pascal ignores ambiguous subscripts and other potential dependencies when analyzing the loop.

The examples of vectorizable FOR loops that follow assume these declarations:

 $SR-0060$  B

```
CONST 
       n = 1000;VAR 
       a, b: ARRY [1..n] OF REAL;
       c: ARRAY [1..10] OF 1..n;d: ARRAY [1..n] OF
              PACKED RECORD 
                f: ARRAY [1..10] OF INTEGER;
                g: 124 
               END; 
       dot: REAL; 
    BEGIN 
Example 1, a vectorizable FOR loop: 
       FOR i := 1 TO n DO BEGIN
             a[i] := 0.0; 
             b [ i ] := SQR ( b [ i ] ) + 1END; 
Example 2, a FOR loop that shifts array elements: 
       FOR i := 1 TO n - 1 DO 
             a [i] := a [i + 1];
Example 3, a FOR loop that produces the dot product of two 
vectors: 
       dot := 0.0;
       FOR i := 1 TO n DO
             dot := dot + a [i] * b [i];Example 4, complex addressing: 
       FOR i := 1 TO n DO
              d [i].f [1] := d [i].g;
Example 5, indirect indexing that requires gather/scatter 
hardware for vectorization: 
       FOR i := 1 TO 10 DO 
             a [c [i]] := b [c [i]];
```
Example 6, safe division: FOR  $i := 1$  TO n DO IF a  $[i]$   $\leftrightarrow$  0 THEN a  $[i] := 1 / a [i];$ 

Example 7, an IF statement that requires gather/scatter hardware for vectorization:

```
FOR i := 1 TO n DO
      IF a [i] > b [i] THEN
      b [i] := 0ELSE 
       a [i] := b [i];
```
Example 8, the program sieve, is an example of a program with several vectorizable loops. Another version of this program that uses array processing operations instead of FOR loops appears in section 6, Array Processing:

```
PROGRAM sieve (OUTPUT); 
   CONST 
   TYPE 
   VAR 
   BEGIN 
         size = 1000000; 
         flagarray = array [2 \cdot size] OF BOOLEAN;
         flags: flagarray; 
         i,j: integer; 
         FOR i := 2 TO size DO 
          flags[i] := TRUE;
         FOR i := 2 TO TRUNC(SQRT(size)) DO
          IF flags[i] THEN 
            FOR j := i + i TO size BY i DO
               flags[j] := FALSE;j := 0;FOR i := 2 TO size DO 
          j := j + ORD (flags[i]);
         WRITELN (' End vectorized Pascal sieve; ',
                j:0, ' Primes found. ')
         END.
```
SR-0060

# 13.2 OPTIMIZATION

High-level optimizations are performed before the code is generated for a Pascal program. The following types of optimizations are considered high-level optimizations:

- Propagation of variable definitions
- Common subexpression elimination
- Compile-time expression evaluation
- Register residency prediction
- Loop invariant expression detection

Low-level optimizations are performed after the code has been generated. The following types of optimizations are considered low-level optimizations:

- Reordering of instructions (scheduling)
- Dead instruction elimination
- Register transfer elimination

All optimizations are controlled by the 0 compiler option. Optimizations are enabled by 0+ and disabled by 0-. Since optimizations decrease execution time while increasing compilation time, use 0- while developing a program and 0+ for production runs.

The 0 compiler option can be followed with a number to fine-tune the instruction scheduler; the 0+ option *is* equivalent to the 03 option. The number determines how much time the scheduler uses in its search for the optimal instruction schedule. The number specified has a direct affect on the time required for compilation with large numbers increasing compilation time and small numbers decreasing compilation time.

Although small numbers decrease compilation time, specifying a number that is too small can cause poorly scheduled code. The effect of instruction scheduling varies from one Pascal program to another. Experimenting with various numerical values in your program may be necessary to produce the best medium between compilation and execution time.

I  $SR-0060$  B

# APPENDIX SECTION

# A. CHARACTER SET

The ASCII character set contains the 128 control and graphic characters shown in table A-1.

The letters that appear in parentheses following the descriptions in the fifth column indicate the following control character usage.

Usage Description **CC** Communication control Format effector FE IS Information separator

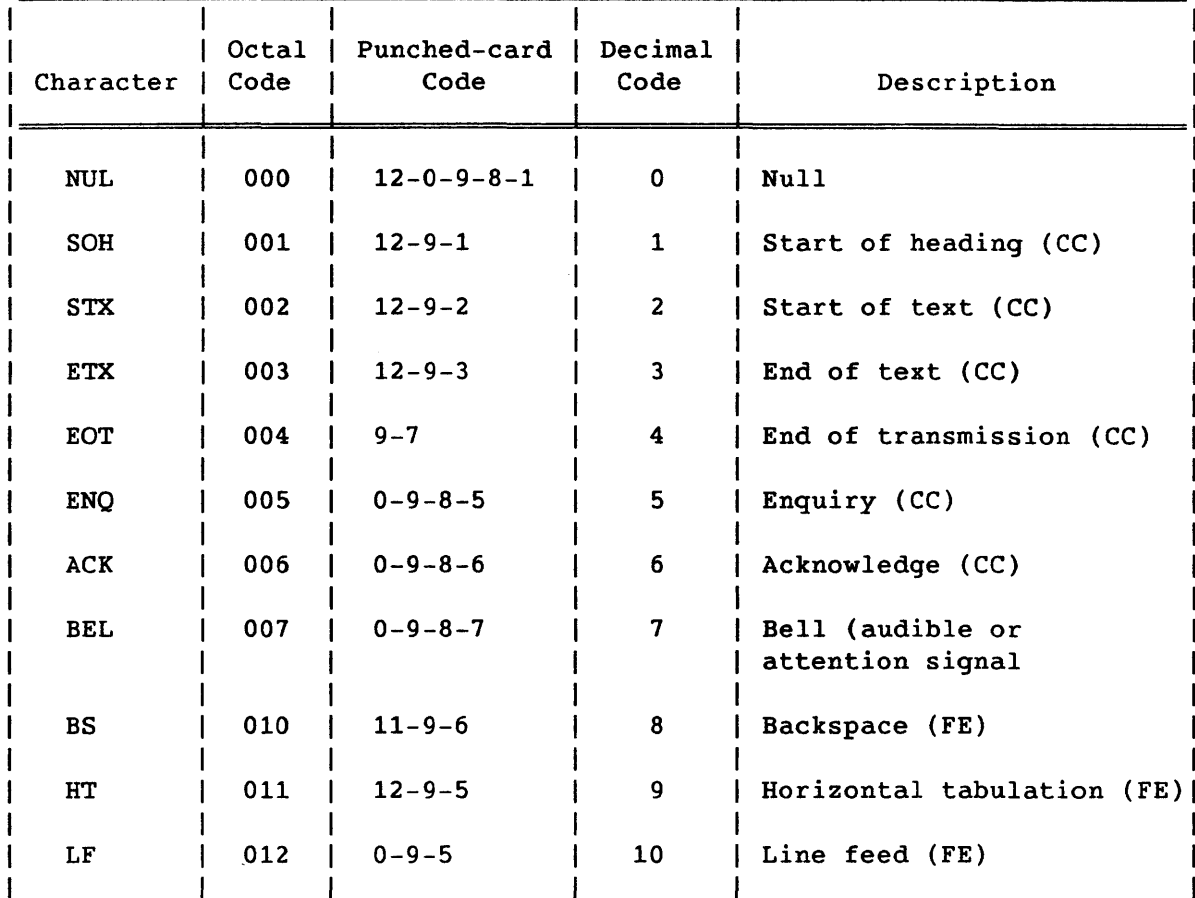

## Table A-1. ASCII Character Set

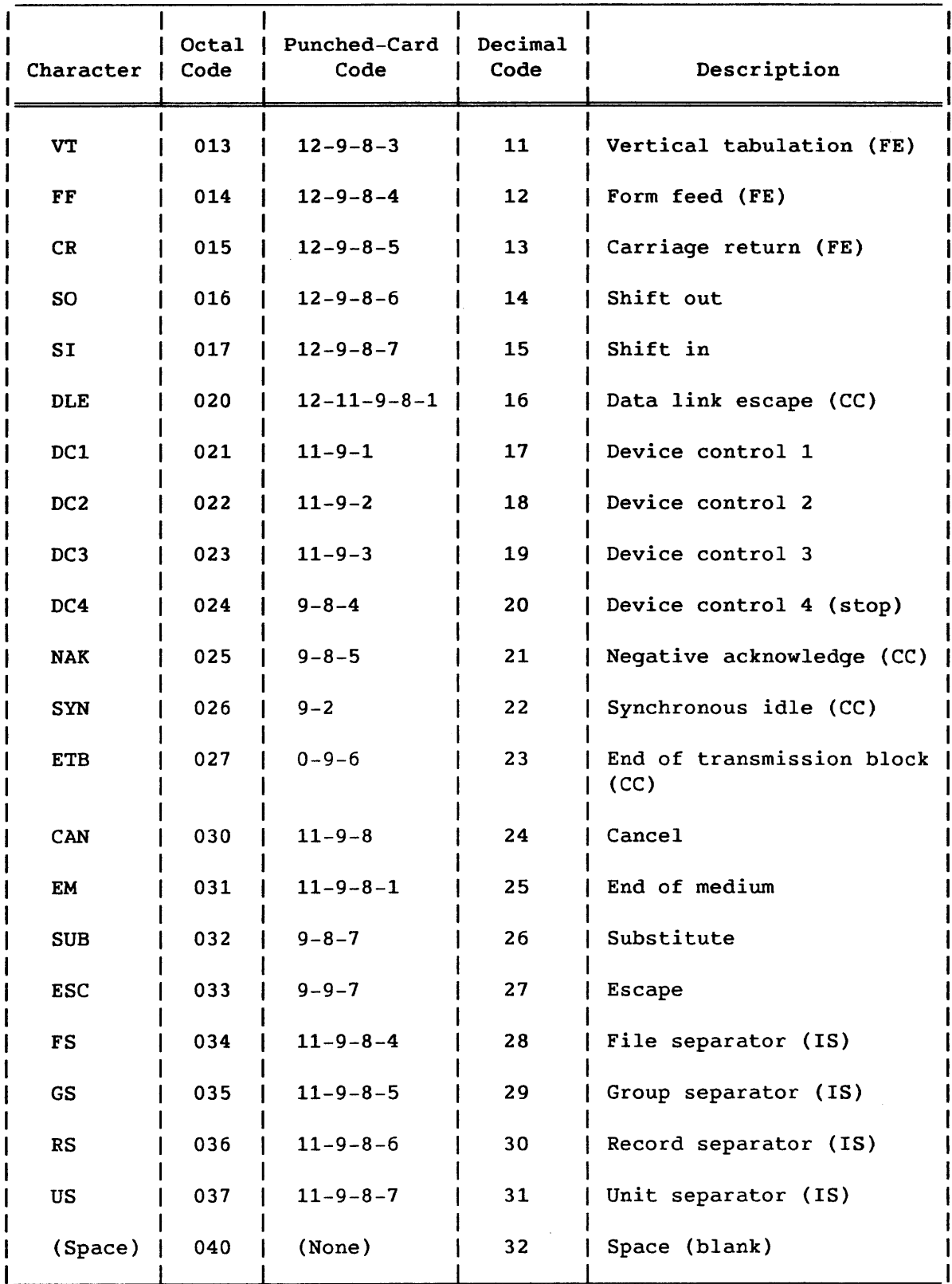

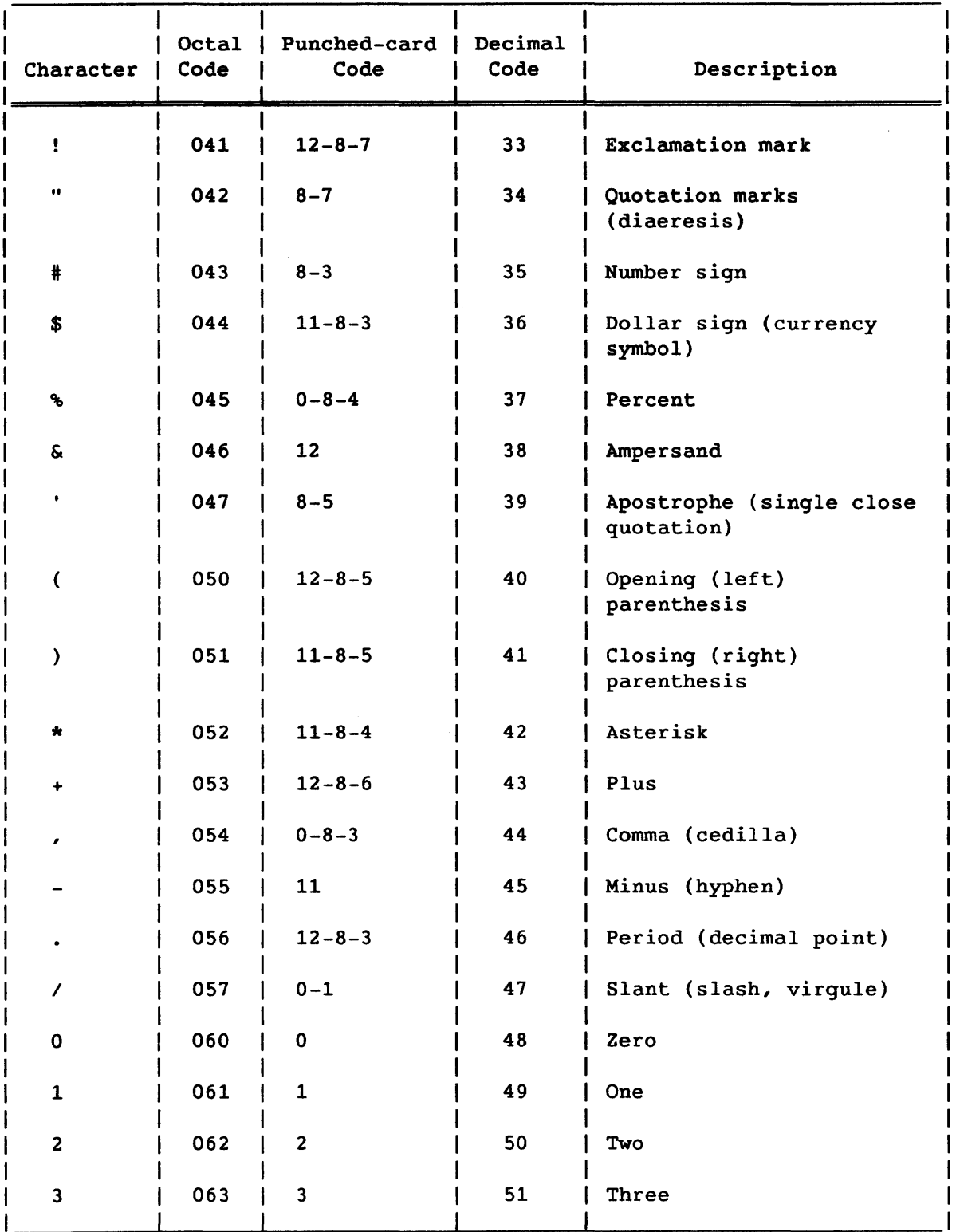

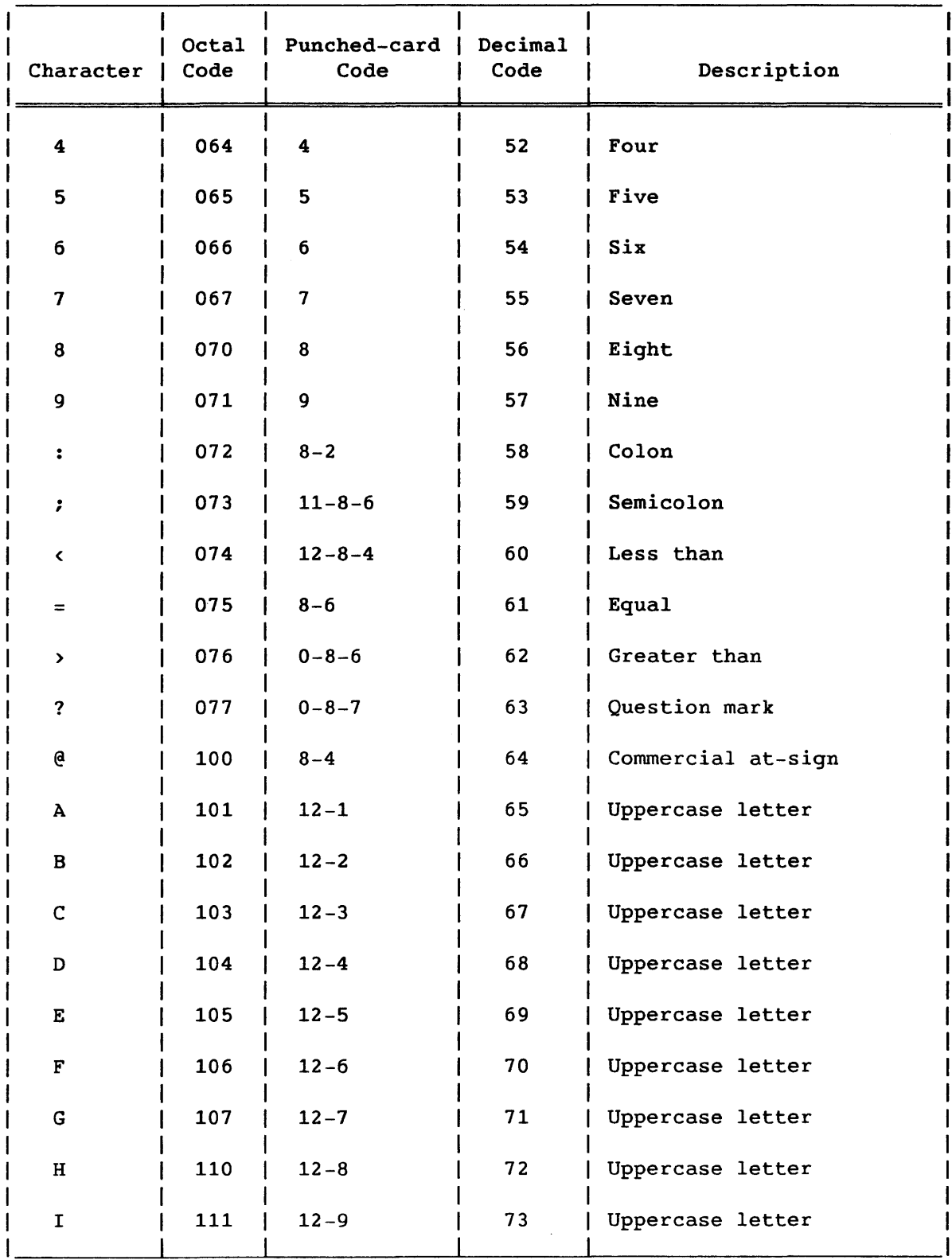
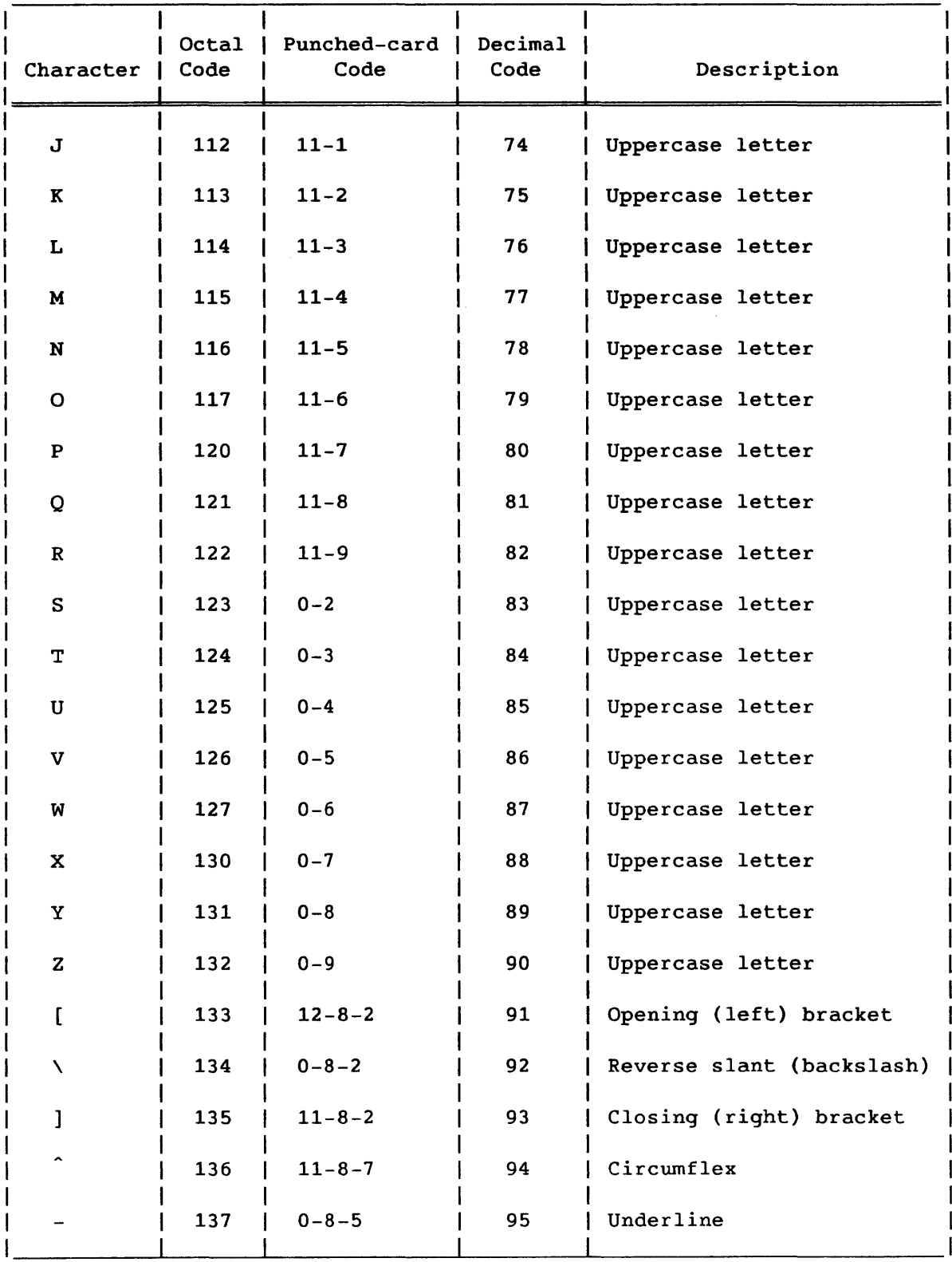

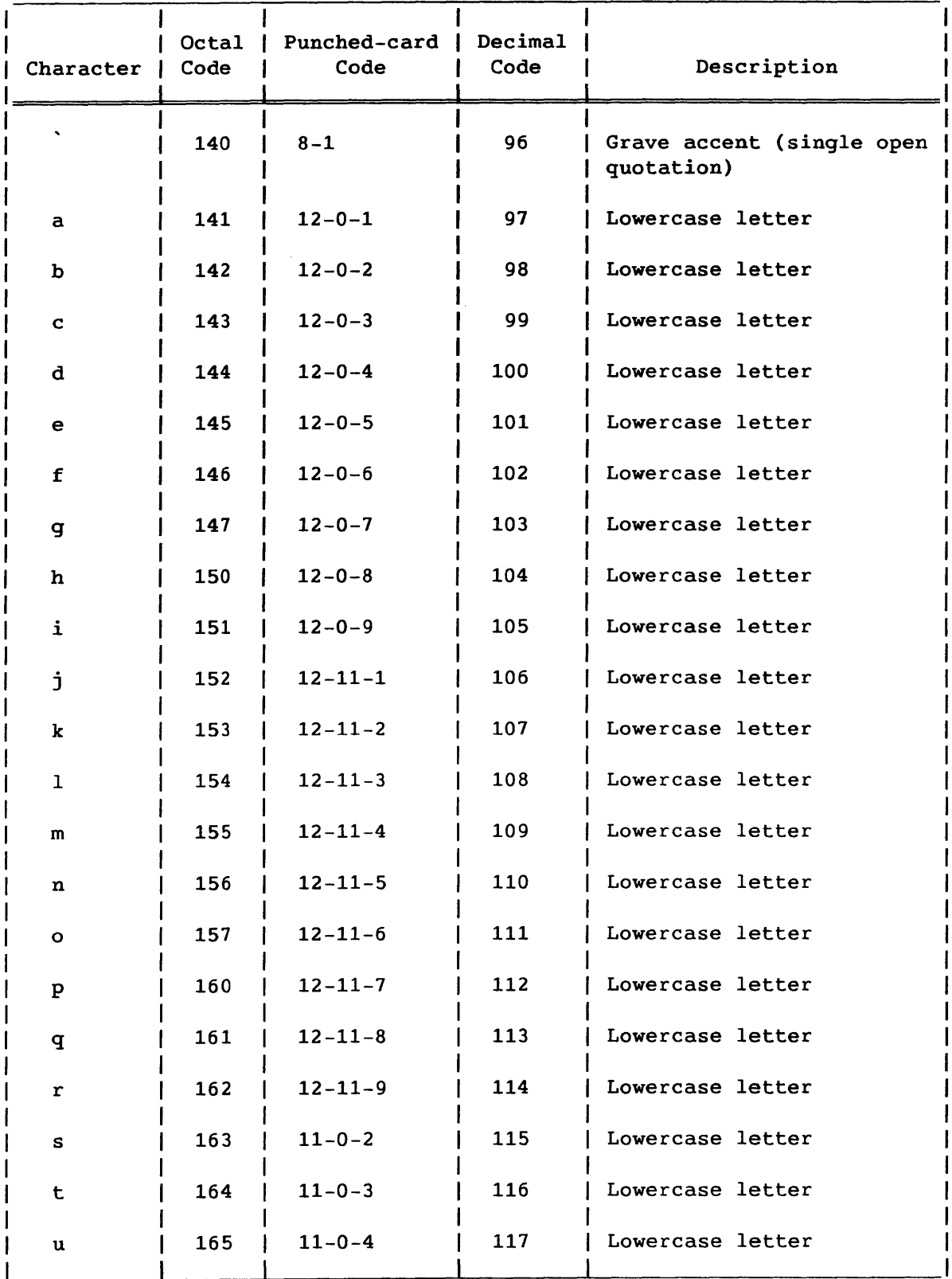

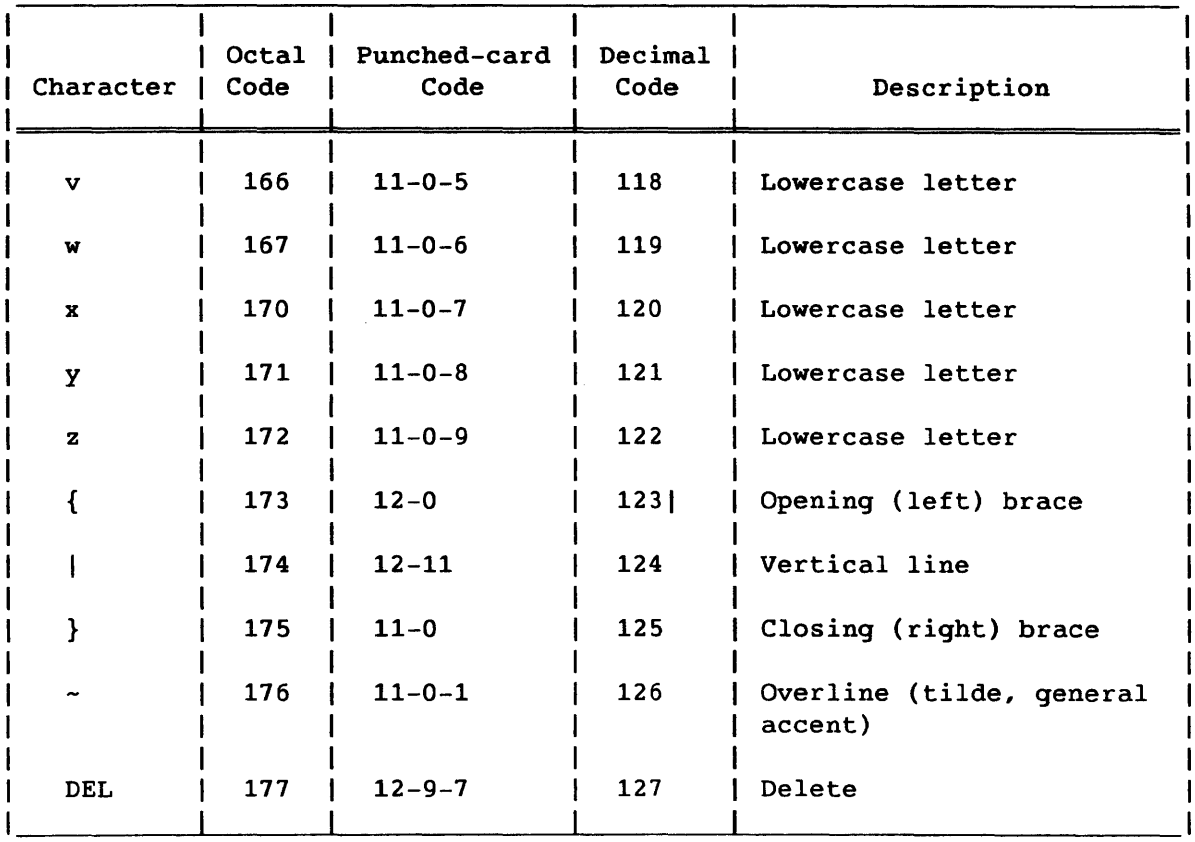

## B. PREDEFINED FUNCTIONS AND PROCEDURES

Table B-1 lists in alphabetic order predefined functions and procedures available to a Pascal program executing on a CRAY-2, CRAY X-MP, or CRAY-1 Computer System. These functions and procedures are specified in the ISO Level 1 Pascal standard. For more information on the mathematical functions for CRAY X-MP and CRAY-1 Computer Systems using Cray Pascal, see the equivalent routines in the Programmer's Library Reference Manual. For more information about the mathematical functions for CRAY-2 Computer Systems using Cray Pascal, see the equivalent routines in the CRAY-2 UNICOS Libraries, Macros, and Opdefs Reference Manual.

Table B-1 gives the subprogram name and parameters, indicates whether the subprogram is a function (F) or procedure (P), specifies whether or not the subprogram is in-line, and describes what the subprogram does.

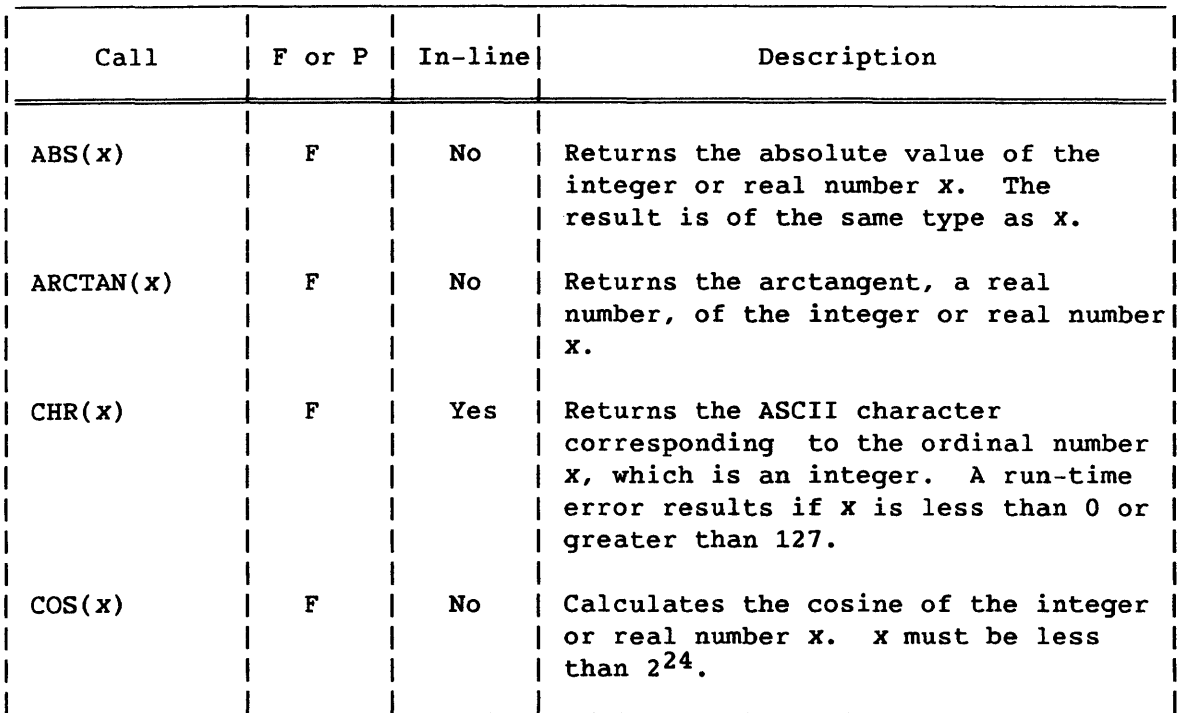

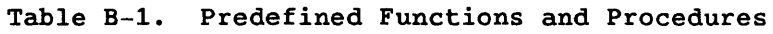

# Table 8-1. Predefined Procedures and Functions (continued)

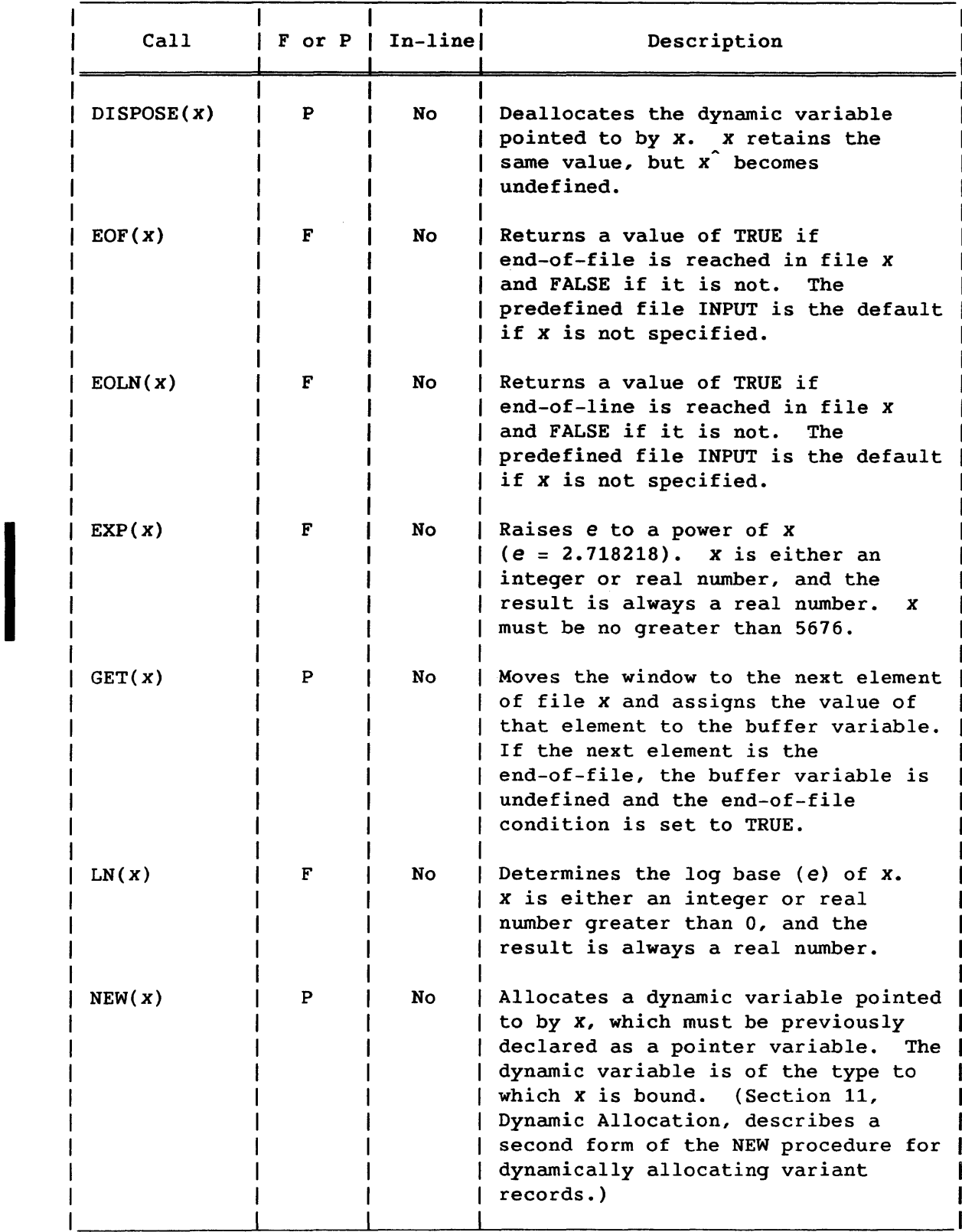

 $\ddot{\phantom{a}}$ 

# Table B-1. Predefined Procedures and Functions (continued)

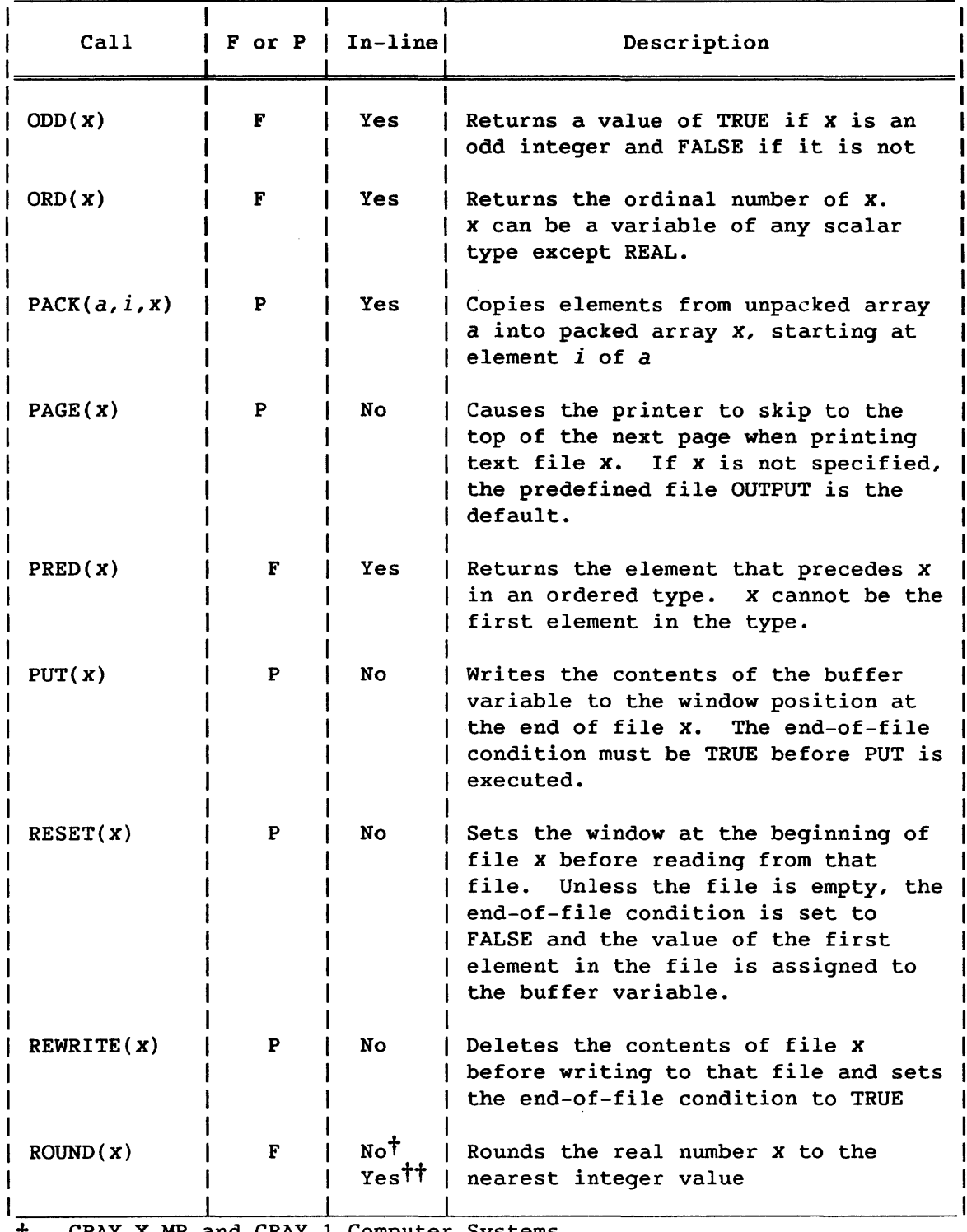

t CRAY X-MP and CRAY-l Compute Systems tt CRAY-2 Computer Systems

I

# Table B-1. Predefined Procedures and Functions (continued)

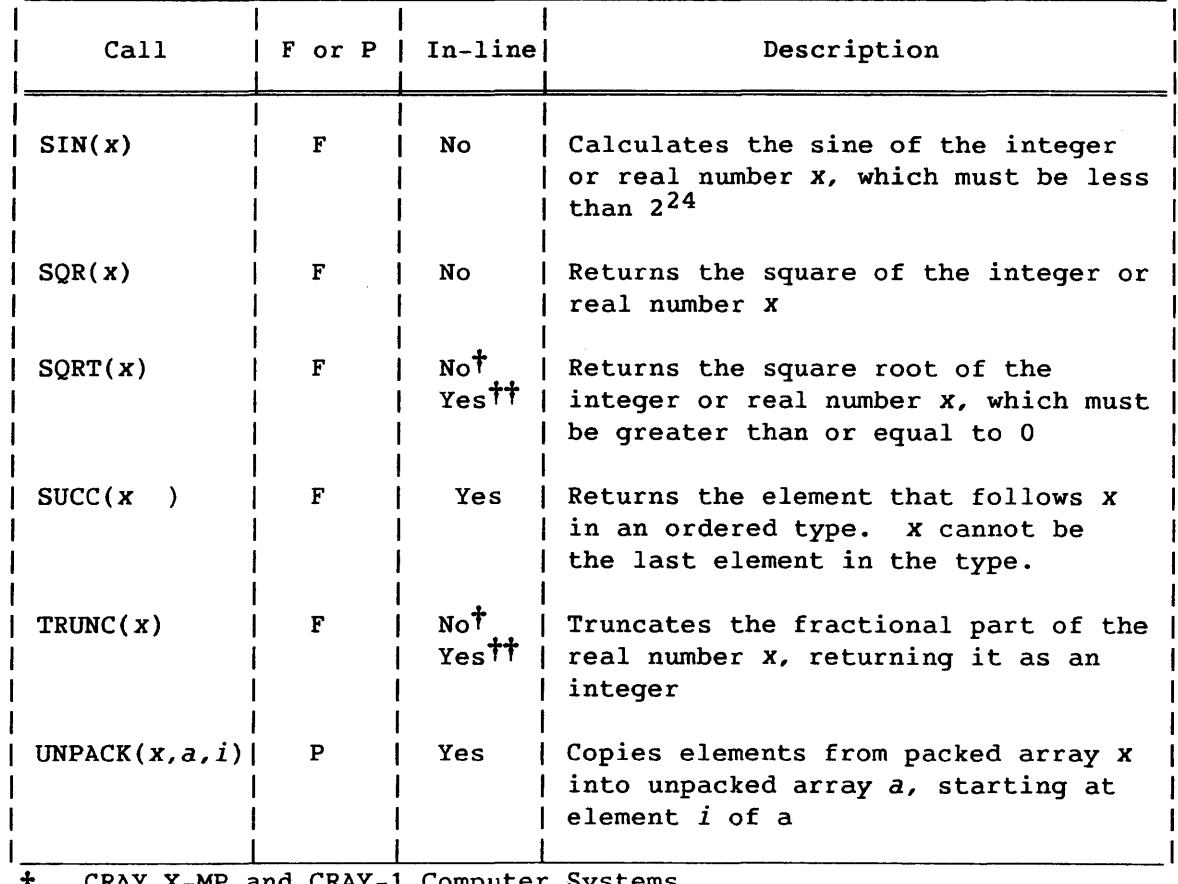

CRAY X-MP and CRAY-1 Computer Systems

tt CRAY-2 Computer Systems

The predefined functions and procedures in table B-2 execute on CRAY-2, CRAY X-MP, and CRAY-l Computer Systems and are CRI extensions to those of the ISO Level 1 Pascal standard. In these functions and procedures, x and *y* represent operands of type INTEGER, type 124, or type 132, r is an operand of type REAL,  $f$  is a file variable,  $dn$  is a dataset name, and p is a pointer variable.

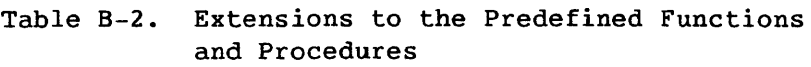

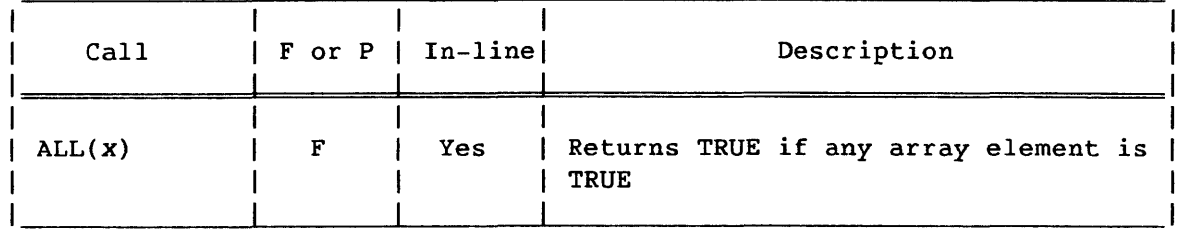

I

i<br>I

**Includes** 

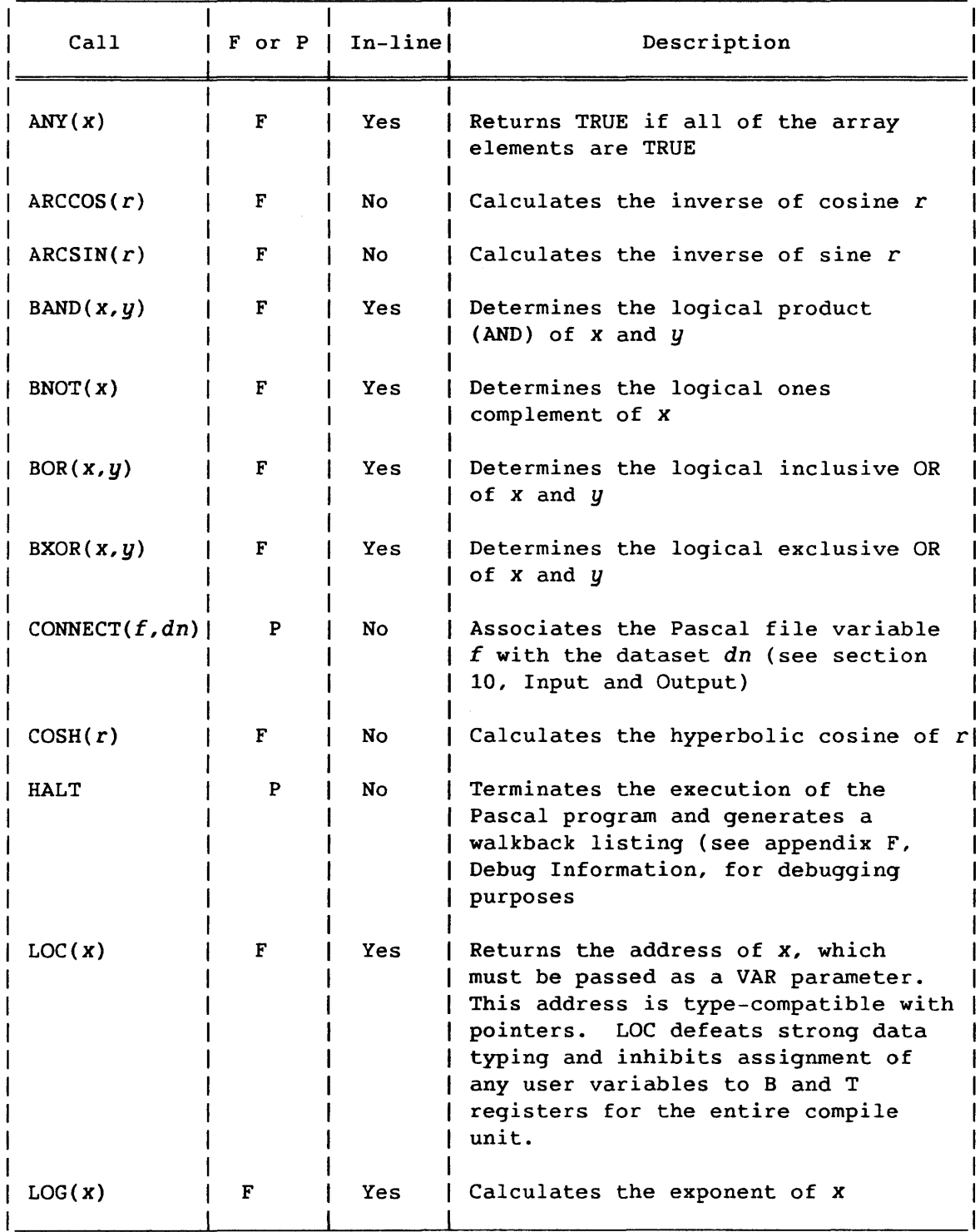

# Table B-2. Extensions to the Predefined Functions and Procedures (continued)

I

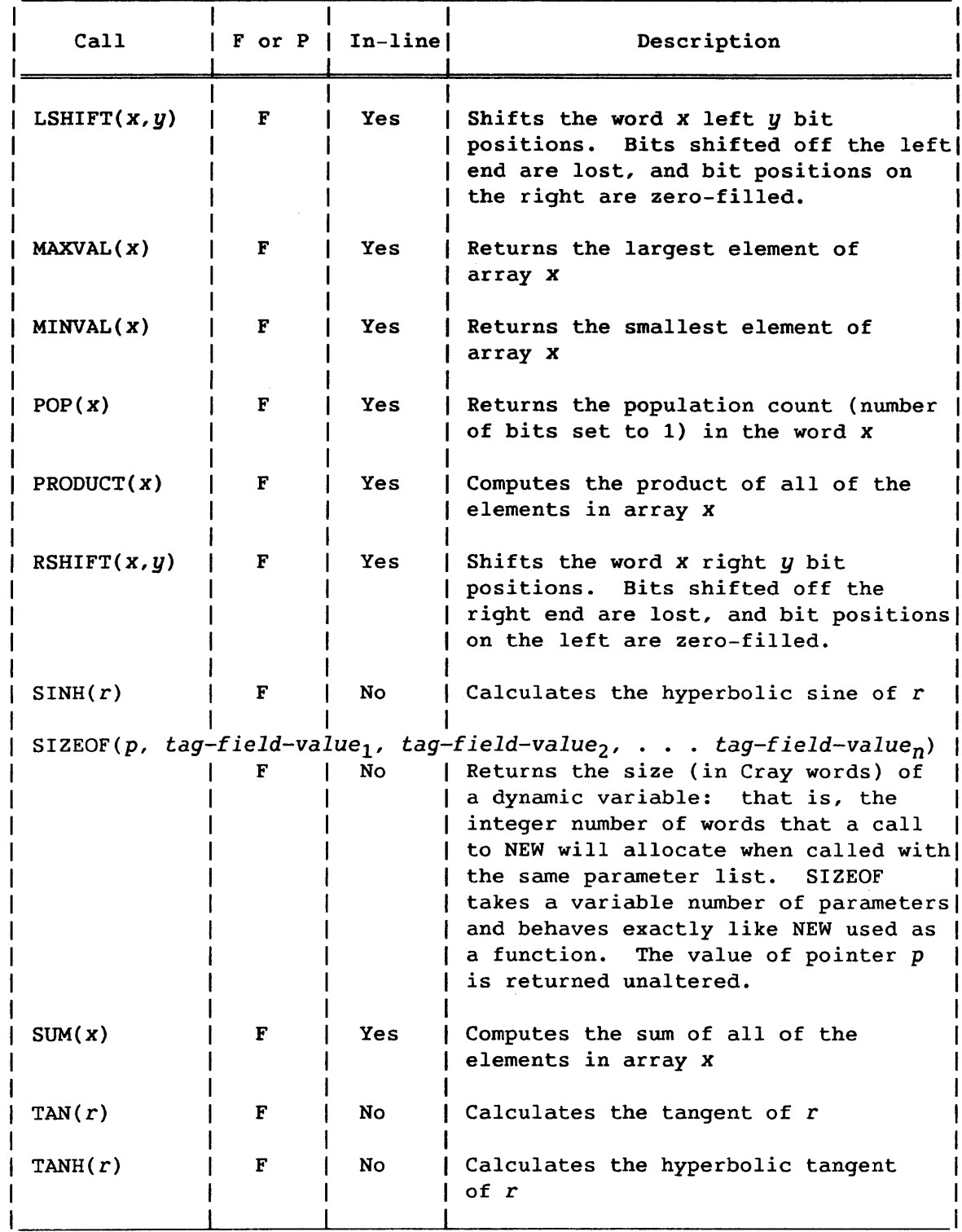

# Table 8-2. Extensions to the Predefined Functions and Procedures (continued)

I

I

### C. **COMPILER ERROR MESSAGES**

The Pascal compiler issues the following error messages during the compile pass. The generation of code is prevented by errors that cause any of these messages to be issued.

## C.l LISTING MESSAGES

2: Identifier expected An identifier might be missing or misplaced. Check the syntax of the statement indicated and supply an identifier in the correct place.

3: 'PROGRAM' OR 'MODULE' EXPECTED The first symbol of a Pascal program must be either PROGRAM or MODULE. (Comments are not symbols, so they can precede the PROGRAM or MODULE.) Change and recompile the program.

4: I)' EXPECTED A right parenthesis might be missing or an extra left parenthesis might be present. Each left parenthesis must be balanced by a right parenthesis.

5: ':' EXPECTED A colon might be missing. Check the syntax for the statement indicated and insert a colon.

6: INVALID SYMBOL The program might include an invalid or missing symbol. Check that the statement indicated is separated from the previous statement by a semicolon. Also check the syntax of the statement to ensure that no reserved words are missing.

7: ERROR IN PARAMETER LIST The parameter list contains an error. Check to see that the number of actual parameters agrees with the number of formal parameters and that the corresponding actual and formal parameters are of the same type. (See section 9, Procedures and Functions, for more information on parameter passing.)

8: 'OF' EXPECTED The reserved word OF might be missing from the indicated line. Check the syntax of the statement involved and change the program accordingly.

### 9: '(' EXPECTED

A left parenthesis might be missing or an extra right parenthesis might be present. Each right parenthesis must be balanced by a left parenthesis.

# 11: '[' EXPECTED

A left bracket might be missing. The left bracket is used to introduce a subrange, an array index range, or a set. Check the syntax of the indicated statement and change the program accordingly.

#### 12: ']' EXPECTED

A right bracket might be missing. The right bracket is used to close a subrange, an array index range, or a set. Check the syntax of the indicated statement and change the program accordingly.

### 13: 'END' EXPECTED

The reserved word END might be missing. An END must appear to balance each BEGIN. Check the program for an equal number of BEGIN and END reserved words and change it accordingly.

## 14: ';' EXPECTED

The program might be missing a semicolon. A semicolon is a separator between statements. Check the program to see if a semicolon is needed to separate run-together statements.

### 15: INTEGER EXPECTED

The data indicated should be of type INTEGER. The ISO Level 1 Pascal Standard specifies that labels must be integers. Check the program to make sure that all labels are integers, and that there are no missing or extraneous symbols.

# 16: '=' EXPECTED

An equal sign might be missing. Check the syntax of the declaration indicated and make the necessary change to the program. (Appendix E, Pascal Syntax, contains the complete Pascal syntax.)

#### 17: 'BEGIN' EXPECTED

The reserved word BEGIN might be missing. BEGIN must appear immediately before the first executable statement in the main program segment and all procedures and functions. It also appears at the beginning of a compound statement. Check the syntax of the area of the program indicated and make any necessary changes.

### 20: ',' EXPECTED

A comma might be missing. A comma separates most list items, such as variables of the same type in a VAR declaration, actual parameters in a procedure or function call, and input or output elements in a READ or WRITE statement. Check the syntax for the statement indicated.

### 22: 'BEGIN' OR PROCEDURE DECLARATION EXPECTED

A procedure or function declaration was followed by something other than another procedure or function declaration or the reserved word BEGIN. Check the procedure declaration for an equal number of BEGIN and END reserved words, or check for misplaced declarations following the procedure declaration.

### 23: ';' OR '.' EXPECTED

A procedure or function declaration in the outer level of a module did not end with a semicolon or period. Check the procedure declaration for an equal number of BEGIN and END reserved words.

### 24: '.' OR PROCEDURE DECLARATION EXPECTED

A procedure or function declaration in the outer level of a module was followed by something other than another procedure or function declaration or a period. Check the procedure declaration for an equal number of BEGIN and END reserved words, or check for misplaced declarations following the procedure declaration.

### 25: ARRAY PROCESSING NOT ALLOWED HERE

Array expressions, slices, array-valued subscripts, and array-valued base variables can only appear in assignment statements or as arguments to certain predefined functions. They can not appear in other contexts, such as actual arguments to user procedures or functions. Correct the program and recompile.

### 26: BASE VARIABLE MUST BE WHOLE

Array-valued subscript expressions cannot be applied to a base variable that is the result of an array-valued subscript expression or an array-valued base variable field or pointer access. Change the statement and recompile the program.

# 27: TOO MANY R DIRECTIVES

Ten  $R^{\hat{}}$  directives are specified without matching  $R^*$  directives prior to the indicated  $R^{\hat{}}$  directive. Remove some  $R^{\hat{}}$  directives or insert some  $R^*$ directives and recompile the program.

28: TOO MANY R\* DIRECTIVES The indicated  $R*$  directive does not have a matching  $R^{\hat{}}$  directive. Remove the  $R*$  directive or insert a  $R^{\hat{}}$  directive and recompile the program.

29: 'ELSE' expected The constant subexpression following the reserved word THEN in a conditional expression was not followed by the reserved word ELSE as expected.

40: VALUE PART ONLY ALLOWED IN MAIN PROGRAM The VALUE statement is allowed only in the main program, not in nested procedures or functions. Remove the statement and recompile the program.

## 41: TOO FEW VALUES SUPPLIED

An attempt was made to initialize a structured variable with a VALUE statement, but too few data values were supplied to fully initialize the variable. Change the statement and recompile the program.

### 42: TOO MANY VALUES SUPPLIED

An attempt was made to initialize a structured variable with a VALUE statement, but too many data values were supplied to initialize the variable. Change the statement and recompile the program.

# 43: ALREADY INITIALIZED

A variable was initialized twice in a VALUE statement. Variables must not be initialized more than once in a VALUE statement. Remove one of the initializations and recompile the program.

44: TYPE IS NEITHER ARRAY NOR RECORD The VALUE statement syntax for initializing arrays or records was used with a variable that is neither. Check the syntax of VALUE statements carefully.

# 46: ERROR IN CONFORMANT ARRAY SCHEMA An error was detected while trying to parse a conformant array schema.

Check the syntax of the schema (see section 9, Procedures and Functions). This error can arise also if the reserved word ARRAY is used as the type of a formal parameter. Only the name of a previously declared type can be used as the type of a formal parameter.

47: VALUE OUT OF RANGE IN A VALUE STATEMENT An out-of-range value was supplied to a variable in a VALUE statement. Correct the value and recompile the program.

48: IMPORTED OR COMMON DATA CAN'T BE INITIALIZED The VALUE statement cannot be used to initialize imported or common data. Change and recompile the program.

# 51: ':=' EXPECTED

An assignment operator was expected. The equal sign alone is not the assignment operator. Check the statement indicated and make any necessary changes.

52: 'THEN' EXPECTED The reserved word THEN was not found in the IF statement. The syntax of the IF statement is as follows:

if-statement = "if" boolean-expression "then" statement [ else-part] •

Change the statement and recompile the program.

### 53: 'UNTIL' EXPECTED

The keyword UNTIL might be missing from a REPEAT statement. Section 8, Assignment Statement and Program Control Statements, describes the REPEAT statement and gives its syntax. Check the syntax of the statement indicated and make any necessary changes.

54: '00' EXPECTED

The reserved DO might be missing from a FOR, WHILE, or WITH statement. Check the syntax of the statement indicated and change as necessary.

### 55: 'TO'/'DOWNTQ' EXPECTED

The reserved word TO or DOWNTO might be missing from a FOR statement. Section 8, Assignment Statement and Program Control Statements, describes the FOR statement and gives its syntax. Make any necessary changes and recompile the program.

#### 57: 'FILE' EXPECTED

The reserved word FILE might be missing from the declaration indicated. Section 5, Data Types, describes the FILE type and gives examples of declarations. Check the syntax of the declaration and make any necessary changes.

### 58: ERROR IN FACTOR

An error was found while trying to parse a factor. Look for extraneous characters in the source line, a misspelled variable, or a binary operator with one of its operands missing.

# 59: ERROR IN VARIABLE

An error was found in the variable indicated. Check that the variable is spelled correctly and that it is separated from surrounding words and symbols by the proper delimiter.

# 60: ONLY INNERMOST DIMENSION MAY BE PACKED The ISO Level 1 Pascal Standard specifies that only the innermost dimension of a conformant array can be packed. Change the declaration of

the conformant array. 61: ERROR IN REAL CONSTANT: DIGIT EXPECTED A real number is not correctly represented. A constant of type REAL must have at least one digit on each side of the decimal point or be

represented in scientific notation. Section 3, Pascal Vocabulary, describes the correct presentation of numbers.

62: STRING CONSTANT MUST NOT EXCEED SOURCE LINE An invalid string was detected, or an extra apostrophe was found. A string cannot cross line boundaries. An extra apostrophe on a line by itself can also produce this message.

### 63: INTEGER OR REAL CONSTANT EXCEEDS RANGE

An integer or real number is outside of the range of valid numbers. The largest valid integer on a Cray computer system is MAXINT, which has a value of  $2^{64}$ -1 (9,223,372,036,854,775,807 in decimal). The smallest value is -MAXINT. The largest valid real number in a Pascal program is  $10^{2464}$ .

65: '..' EXPECTED While parsing a conformant array schema, a different token was found when .. was expected. Check the syntax of the statement and correct the source program.

66: PARAMETERS BOUND TO SAME CONFORMANT ARRAY SCHEMA HAVE DIFFERENT TYPES When calling a procedure with conformant array parameters, two arrays of different types were bound to the same conformant array schema. When two arrays are passed to a single schema, both arrays must be of the same data type. See the example in section 9, Procedures and Functions. Check and correct the source program.

### 67: INDEX TYPES NOT COMPATIBLE

A procedure with a conformant array parameter was passed an array whose index type was incompatible with that of the formal parameter. See section 8, Assignment Statement and Program Control Statements, for a definition of assignment compatibility. Check and correct the source program.

68: ACTUAL INDEX TYPE NOT SUBSET OF FORMAL INDEX TYPE A procedure with a conformant array parameter was called with an actual parameter whose upper and lower bounds do not lie within the range of the conformant array parameter's index type. Change the conformant array schema to include the upper and lower bounds of the actual parameter.

69: CASE VALUE TOO LARGE OR TOO SMALL Only values in the range -524287 to 524287 can be used in CASE statements. Change and recompile the program.

#### 70: TOO MANY NESTED SCOPES

The program has procedures or WITH statements nested too deeply. The maximum depth of nested procedures or WITH statements is 20. Change and recompile the program.

71: TOO MANY NESTED PROCEDURES AND/OR FUNCTIONS The maximum nesting depth for procedures and functions was exceeded. The maximum nesting depth is 25. Reorganize the program to decrease the nesting level of subprograms.

72: TOO MANY PROCEDURES

The limit for procedure definitions has been exceeded. The limit is 1,000. Reorganize the program to cut down the number of procedures.

#### 73: PROCEDURE/PROGRAM TOO LONG

A procedure, function, or the main body of the Pascal program exceeds the maximum size for any of several possible reasons. Divide it into smaller segments and recompile the program.

75: TOO MANY ERRORS ON THIS SOURCE LINE More than 10 errors were found on this source line; not all of the errors have been printed. Make the corrections suggested by the errors that have been printed.

#### 79: TOO MANY EXPRESSIONS

The procedure or function contains too many expressions. The number of expressions in a procedure is limited and depends on the nature of the expressions. Split the procedure or function into several pieces and recompile the program.

80: DIVISION OR MOD BY 0 An attempt was made to DIV or MOD something by zero; this is mathematically meaningless. Change and recompile the program.

85: CONFORMANT ARRAY FORMAL PARAMETER MUST NOT BE PASSED BY VALUE The program attempted to pass a conformant array formal parameter as a value parameter. Pass the conformant array formal parameter as a VAR parameter.

86: COMPONENT OF PACKED STRUCTURE MUST NOT BE PASSED AS VAR PARAMETER The ISO Level 1 Pascal standard does not permit components of packed structures to be passed as VAR parameters. Components of packed structures can be passed as value parameters. Correct and recompile the program.

#### 87: LOOP CONTROL VARIABLE ACTIVE IN ENCLOSING LOOP

The compiler encountered an attempt by nested looping structures to use the same variable as a loop control variable. An inner loop cannot use the same control variable as the loop surrounding it. Change the loop control variable for one of the structures and recompile the program.

## 93: UNRECOGNIZED COMPILER DIRECTIVE

A string in a comment beginning with a pound sign, which the compiler expected to be a compiler directive, was not a valid directive. If the string is supposed to be a directive, correct it; otherwise, add one or more spaces before it so it is ignored.

94: DIRECTIVE CANNOT BE USED WITHIN COMPILE UNIT A compiler directive that can only be used before a PROGRAM or MODULE statement appeared within a compile unit. Move the directive outside of the compile unit or change it to a comment.

95: LABEL MUST BE ONE TO FOUR DIGITS A label declaration included a label with more than 4 digits. Change the label to have 4 or fewer digits.

96: USE OF TYPE IDENTIFIER IN ITS DEFINITION<br>Use of a type name in the definition of that t<br>declaring a component of the type to be a poin<br>and recompile the program. 96: USE OF TYPE IDENTIFIER IN ITS DEFINITION<br>Use of a type name in the definition of that type is valid only for declaring a component of the type to be a pointer to the type. Change and recompile the program.

# 97: NOT ISO STANDARD

The indicated statement is not supported under the ISO Level 1 Pascal standard. If this program is to be run on a compiler that supports no more than the ISO standard Pascal, the statement must be changed.

#### 101: IDENTIFIER DECLARED TWICE

The same identifier was declared twice in the same program block. Remove one of the declarations or rename one of the identifiers.

### 102: LOW BOUND EXCEEDS HIGH BOUND

The lower end of the specified range was given a larger value than the upper end of the range. Change the range specification to give a larger value to the upper bound or a lower value to the lower bound.

#### 103: IDENTIFIER IS NOT OF APPROPRIATE CLASS

An identifier was used in an inappropriate context. For example, a constant was used as the target of an assignment statement. Change the statement to employ the correct kind of identifier.

## 104: IDENTIFIER NOT DECLARED

The identifier indicated might not have been declared in the declarations section of the program, procedure, or function. If the identifier was declared, check to see that it is spelled the same way in the executable statement as in the declaration.

### 105: SIGN NOT ALLOWED

A plus or minus sign was used with a constant of the wrong sort; for example, with a string constant. Remove the sign.

## 106: NUMBER EXPECTED

A number might be missing at the position indicated. Check the syntax of the statement to see if a number should be specified. Also, check the statement for a missing reserved word.

## 107: INCOMPATIBLE SUBRANGE TYPE

An attempt was made to define a subrange whose upper and lower limits were not of the same type, or were not elements of a scalar type other than real. Change the program accordingly and recompile it.

### 108: FILE NOT ALLOWED HERE

The data type FILE is not valid in the statement indicated. Change the statement to avoid the invalid specification and recompile the program.

# 110: TAGFIELD TYPE MUST BE SCALAR OR SUBRANGE

The data type of the tagfield in a variant record might be incorrect. The tagfield must either be a scalar or subrange type. Change the statement and recompile the program.

111: INCOMPATIBLE WITH TAGFIELD TYPE A record variant selector is incompatible with the type of the tagfield. Correct and run the program.

112: INDEX TYPE MUST NOT BE REAL The data type REAL was specified for an index. REAL is not a valid index type. An index type can be any scalar type, or a subrange of any scalar type, except REAL. Change the statement and recompile the program.

113: INDEX TYPE MUST BE SCALAR OR SUBRANGE An invalid data type was specified for an index. An index type can be any scalar type, or a subrange of any scalar type, except REAL. Change the statement and recompile the program.

### 114: BASE TYPE MUST NOT BE REAL

The base type specified when defining a set was REAL. REAL is not a valid base type. The base type can be BOOLEAN, an enumerated type of up to 128 elements, a subrange of type INTEGER with a maximum range of 0 through 127, or a subrange of type CHAR. Change the SET declaration and recompile the program.

115: BASE TYPE MUST BE SCALAR OR SUBRANGE An invalid base type was specified when defining a set. The base type can be BOOLEAN, an enumerated type of up to 128 elements, a subrange of type INTEGER with a maximum range of 0 through 127, or a subrange of type CHAR. Change the SET declaration and recompile the program.

# 116: ERROR IN TYPE OF STANDARD PROCEDURE PARAMETER

The actual parameter passed to a standard procedure was of an invalid type. If the actual parameter was passed as a value parameter, its assignment must be compatible with the corresponding formal parameter. (Section 8, Assignment Statement and Program Control Statements, describes assignment compatibility.) If the actual parameter is passed as a VAR parameter, it must be of the same type as the corresponding formal parameter. Correct and recompile the program.

### 117: UNSATISFIED FORWARD REFERENCE

A FORWARD directive referenced a procedure or function that was not found. Check that the spelling of the procedure or function is the same in the heading that includes the FORWARD directive and in the actual procedure or function heading.

### 118: UNSATISFIED FORWARD REFERENCE TYPE IDENTIFIER

One type was declared to be a pointer to another type, but the other type was not declared. Declare the type in a TYPE statement and recompile the program.

119: FORWARD DECLARED; REPETITION OF PARAMETER LIST NOT ALLOWED The parameter list for a procedure or function referenced by a FORWARD directive appeared in the actual procedure or function heading. The parameter list is allowed only with the heading containing the FORWARD directive. Remove the parameter list from the actual heading.

 $\overline{\phantom{a}}$ 

120: FUNCTION RESULT TYPE MUST BE SCALAR, SUBRANGE, OR POINTER A function was declared with an invalid result type. The valid types for a function are INTEGER, 124, REAL, BOOLEAN, CHAR, an enumerated type, a subrange, and pointer. Change the result type in the function heading and the function itself to include one of these types.

121: FILE VALUE PARAMETER NOT ALLOWED The program attempted to pass a file as a value parameter. A file can *only* be passed as a VAR parameter. Change the procedure or function heading to make the file a VAR parameter.

122: FORWARD DECLARED FUNCTION: REPETITION OF RESULT TYPE NOT ALLOWED The result *type* for a function referenced by a FORWARD directive appeared in the actual function heading. The result type is allowed only with the heading containing the FORWARD directive. Remove the result type from the actual heading.

124: FLOATING-POINT FORMAT FOR REALS ONLY A WRITE or WRITELN statement applied an invalid format specification to a nonrea1 variable or expression. An output format for a nonrea1 variable or expression cannot contain a specification for the number of decimal places. The syntax for an output specification for a nonreal variable or expression is as follows:

element = 'constant' I expression [ ":" field-width] .

125: ERROR IN TYPE OF STANDARD FUNCTION PARAMETER The actual parameter passed to a standard function is of an invalid type. If the actual parameter is passed as a value parameter, its assignment must be compatible with the corresponding formal parameter. (Section 8, Assignment Statement and Program Control Statements, describes assignment compatibility.) If the actual parameter was passed as a VAR parameter, it must be of the same type as the corresponding formal parameter. Correct and recompile the program.

126: NUMBER OF PARAMETERS DOES NOT AGREE WITH DECLARATION The number of actual parameter passed to a procedure or function was not the same as the number of formal parameters in the subprogram declaration. Check the procedure or function declaration and change the actual parameter list.

 $\begin{bmatrix} & 1 \\ & I \\ & \epsilon \\ & \epsilon \end{bmatrix}$ 127: FUNCTION IS NOT A VALID CONSTANT FUNCTION A function used in a constant definition cannot be used in a constant expression. Check the list of functions that can be used in constant expressions.

128: RESULT TYPE OF PARAMETER FUNCTION DOES NOT AGREE WITH DECLARATION A function that appears as an actual parameter has a different result type from the corresponding formal function parameter. Match the types and recompile the program.

 $\overline{1}$ 

# 129: TYPE CONFLICT OF OPERANDS

Incompatible operands were detected. Operands of the same operation must be assignment compatible. Section 8, Assignment Statement and Program Control Statements, defines assignment compatibility. Change and recompile the program.

131: TESTS ON EQUALITY ALLOWED ONLY The program attempted an invalid comparison of pointers. Pointers can be tested for equality but not for relative size  $(\zeta, \zeta, \zeta) =$ , and  $\zeta = 1$ . Change and recompile the program.

132: STRICT INCLUSION NOT ALLOWED The program attempted to determine if a set is strictly included within another set (that is, if one set is a proper subset of another). The ISO Level 1 Pascal standard permits tests for inclusion or equality  $(z=)$  but not for strict inclusion  $($ . Change and recompile the program.

133: FILE COMPARISON NOT ALLOWED 153. Time Com ARISON NOT AMMONED<br>A relational operator (<, >, =, <=, >=, <>, and IN) was used with one or more operands of type FILE. Such an operation is not valid. Change and recompile the program.

134: INVALID TYPE OF OPERAND(S) One or more operands of an invalid data type were found in an operation. Section 5, Data Types, describes the data types valid for each operation. Change and recompile the program.

135: TYPE OF OPERAND MUST BE BOOLEAN The indicated operand must be of type BOOLEAN. The operators AND and OR require two Boolean operands, and the operator NOT requires a single Boolean operand. Change the operation and recompile the program.

# 136: SET ELEMENT TYPE MUST BE SCALAR OR SUBRANGE

An attempt was made to use the IN operator with an operand whose type is not a valid set base type. The base type of a set must be one of the following: an enumerated type, a subrange of types INTEGER or 124, or a subrange of type CHAR. Check the declaration of the first operand of the IN operator to be sure that it is of one of those types, and recompile the program.

# 137: SET ELEMENT TYPES NOT COMPATIBLE

An element of an incompatible data type was used with a set. Set element types are compatible if they are the same type, if one is a subrange of the other, or if both are subranges of the same type. In addition, either both sets must be packed or neither must be packed. Change and recompile the program.

138: TYPE OF VARIABLE IS NOT ARRAY The program attempted to treat as an array a variable that was not declared as an array. Check the declaration of the variable and the statement indicated for inconsistencies.

139: INDEX TYPE IS NOT COMPATIBLE WITH DECLARATION An index type other than the type specified in the declaration was used with a structured data type. Check the declaration of the variable and the statement indicated for inconsistencies.

### 140: TYPE OF VARIABLE IS NOT RECORD

The program attempted to treat as a record a variable that was not declared as a record. Check the declaration of the variable and the statement indicated for inconsistencies.

141: TYPE OF VARIABLE MUST BE FILE OR POINTER The indicated variable must be of type FILE or POINTER. Change the operation and recompile the program.

### 142: INVALID PARAMETER SUBSTITUTION

A formal parameter was passed an invalid actual parameter value. Compare the positions of the formal parameters with the positions of the actual parameters for inconsistencies. Ensure that the parameters have been properly declared. Change and recompile the program.

## 143: INVALID TYPE OF LOOP CONTROL VARIABLE

A loop control variable of an invalid type was discovered. The control variable in a FOR loop must be of an ordinal type: that *is,* any scalar type except REAL. The beginning and final values of the control variable must be assignment-compatible with its type. Section 8, Assignment Statement and Program Control Statements, describes assignment compatibility and the FOR loop.

### 144: INVALID TYPE OF EXPRESSION

An expression resolving to an invalid type was discovered. The expression must resolve to a value that is assignment compatible with the variable to which it is assigned. (Section 8, Assignment Statement and Program Control Statements, describes assignment compatibility.)

## 145: TYPE CONFLICT

A data type conflict was discovered. Check the description of assignment compatibility and type compatibility in section 8, Assignment Statement and Program Control Statements, and change the program.

# 146: ASSIGNMENT OF FILES NOT ALLOWED

A file name appeared as an operand in an assignment statement. A file cannot be accessed directly in an assignment statement. The predefined procedures READ, READLN, WRITE, WRITELN, GET, and PUT must be used to move data to and from files. The buffer variable for a file can appear, however, in an assignment statement. The form of a buffer variable is as follows:

 $buffer-var = file-var " "$ 

147: LABEL TYPE INCOMPATIBLE WITH SELECTING EXPRESSION The data type of a label in a CASE statement or a record variant is incompatible with the data type of the selector. Make sure the labels are all of the same type. Also, check the declaration of any variables in the selector expression and ensure that the selector resolves to a constant of the same type as the labels.

### 148: SUBRANGE BOUNDS MUST BE SCALAR

The constants delimiting the range of a subrange are of an invalid type. The constants specifying the subrange bounds must be elements in any previously defined scalar type. Change the subrange specification and recompile the program.

151: ASSIGNMENT TO FORMAL FUNCTION NOT ALLOWED The program attempted to assign a value to a formal function parameter. Such an assignment is not valid. Check the spelling of the assignment target and change the statement.

### 152: NO SUCH FIELD IN THIS RECORD

The program referred to a field not named in the record declaration. Check the spelling of the field name in the statement specified and in the declaration for consistency. Correct and recompile the program.

155: CONTROL VARIABLE MUST BE NEITHER FORMAL NOR NONLOCAL An invalid use or declaration of the control variable was discovered. The control variable for a FOR statement must be declared in the declarations section of the block in which it is used. In addition, the control variable cannot be the target of an assignment statement, be passed to a subprogram as a VAR parameter, appear as a parameter in a READ or READLN statement, or be the control variable in more than one FOR statement. Change the invalid use of the control variable as required.

### 156: MULTIDEFINED CASE LABEL

The same label was defined more than once in a CASE statement or in a record variant. Each label must be unique. Change the label and recompile the program.

157: TOO MANY CASES IN CASE STATEMENT More than 600 case constants were supplied in a single CASE statement. Break the CASE statement into pieces and recompile the program.

### 158: MISSING CORRESPONDING VARIANT DECLARATION

In a call to the predefined procedure NEW or SIZEOF, a case constant was supplied that did not correspond to a variant of the record type in question. Check the call and record type for consistency, or check if the call to NEW or SIZEOF contains too many parameters.

160: PREVIOUS DECLARATION WAS NOT FORWARD

A procedure was found with a name that *is* already a valid identifier in the current scope. Check the spelling of the procedure name.

### 162: PARAMETER SIZE MUST BE CONSTANT

In a call to the predefined procedure NEW or SIZEOF, a case constant was supplied when the record type in question had no variants. Remove the case constant from the call and recompile the program.

## 165: MULTIDEFINED LABEL

The same statement label appeared in more than one place. No statement label can appear more than once in a Pascal program. Change the label and recompile the program.

### 166: MULTIDECLARED LABEL

The same number was declared as a statement label more than once. No statement label can be declared more than once in a Pascal program. Change the label to a different number.

#### 167: UNDECLARED LABEL

A statement label that was not declared appeared in the executable statements section of a program. Each statement label must be declared in a LABEL declaration in the declarations section of the block in which it is used. Section 3, Pascal Vocabulary, describes statement labels.

## 168: UNDEFINED LABEL

A statement label was specified in a LABEL declaration but was not used in the executable statements section of the block. Each statement label declared must be used. Remove the label from the LABEL declaration if it is not needed.

### 171: PREDEFINED FILE WAS REDECLARED

A predefined file (either INPUT, OUTPUT, or both) was specified in a declaration. Predefined files cannot be declared in a program. Remove the declaration and recompile the program.

### 172: UNDECLARED EXTERNAL FILE

The program attempted to access a file that was not declared. Except for the predefined files INPUT and OUTPUT, all files must be declared in the declarations section of the block in which they are used. Add the file declaration and recompile the program.

175: MISSING FILE 'INPUT' IN PROGRAM HEADING The predefined text file INPUT was accessed in the program without being specified as a parameter in the PROGRAM heading. Add INPUT to the PROGRAM heading and recompile the program.

176: MISSING FILE 'OUTPUT' IN PROGRAM HEADING The predefined text file OUTPUT was accessed in the program without being specified as a parameter in the PROGRAM heading. Add OUTPUT to the PROGRAM heading and recompile the program.

# 177: '.' EXPECTED

A period was expected. Check the indicated statement and make any necessary changes.

178: EXTERNAL FILE NAME MUST BE 7 CHARACTERS OR LESS The compiler encountered a proqram parameter (a parameter in the PROGRAM declaration) longer than 7 characters. Chanqe and recompile the program.

179: LABEL SECTION NOT ALLOWED HERE An attempt was made to declare a label in an invalid place. Change the program and recompile the program.

184: CAN NOT EXPORT NESTED ROUTINES Only routines declared at the outermost level of a program or module can be exported. Chanqe the proqram and recompile the program.

185: COMPILER ERROR; SEND LISTING TO CRAY SUPPORT An error has occurred in the execution of the Pascal compiler. Show a program listing to a CRI analyst.

186: NO CASE LIST ELEMENTS IN CASE STATEMENT A CASE statement was encountered with no case list elements that is, with no case alternatives and corresponding statements. The ISO Level 1 Pascal standard does not permit this situation. Either add case list elements or remove the CASE statement.

187: SET ELEMENT OUT OF RANGE The compiler encountered an element of a set whose value was less than 0 or greater than 127. Set elements must lie in the range of 0 through 127. Change and recompile the program.

188: BASE TYPE OF SET OUT OF RANGE The compiler encountered a set TYPE declaration whose base type contained elements less than 0 or greater than 127. Set elements must lie in the range of 0 through 127. Change and recompile the program.

190: EXPORTED VARIABLE DECLARED TWICE Two variables were exported with the same name; this is illegal. Change one of the names and recompile the program.

191: EXTERNAL VARIABLE NAME MUST BE 8 CHARACTERS OR LESS The external names of exported variables cannot be longer than 8 characters. Shorten the name and recompile the program.

192: VIEWED VARIABLE NEW TYPE> OLD TYPE An attempt was made to view a variable of a new type that uses more space than the old type. Variables can be viewed only with new types that are the same size as or smaller than the old type. Change and recompile the program.

193: CONFORMANT ARRAYS CAN NOT BE 'VIEWED' Conformant arrays cannot be used in VIEWING statements. Change and recompile the program.

195: GOTO INTO CONTROL STRUCTURE An attempt was made to jump into a structured statement, such as the THEN clause of an IF statement. Such a jump is illegal; change and recompile the program.

196: STRING CONSTANT TOO LONG A string constant longer than 140 characters was declared. Change and recompile the program.

191: LOOP CONTROL VARIABLE CAN NOT BE PASSED AS VAR PARAMETER Within a FOR loop, the loop control variable cannot be passed as a VAR parameter. Change and recompile the program.

198: READ INTO LOOP CONTROL VARIABLE NOT ALLOWED Within a FOR loop, the loop control variable cannot appear as the target of a read. Change and recompile the program.

199: ASSIGMENT TO LOOP CONTROL VARIABLE NOT ALLOWED Within a FOR loop, the loop control variable cannot appear as the target of an assignment. Change and recompile the program.

### 200: TOO MANY PARAMETERS

The procedure or function has too many parameters. The number of parameters permitted depends on their types. Change the procedure to use fewer parameters; either break it into smaller procedures or pass parameters implicitly by making nonlocal addresses.

201: ASSIGNMENT TO FUNCTION OUT OF SCOPE An attempt was made to assign to a function result outside the scope of the function. Change and recompile the program.

202: ASSIGNMENT TO FUNCTION POINTEE NOT ALLOWED A function result variable cannot be accessed on the left side of an assignment statement. Change the statement and recompile the program.

203: MULTIDEFINED VARIANT The indicated variant value appears more than once within a record. Change the variant and recompile the program.

# C.2 LOGFILE MESSAGES

When executing the Pascal compiler under UNICOS, all of the logfile messages go to standard error except the following: PSOOl, PS002, PS003, and PSOOS.

PSOOI - [PASCAL] COMPILED *s,* n SOURCE LINES The Pascal compiler has completed compilation of program module *S,*  which consisted of *n* source lines. Class, informative.

PS002 - [PASCAL] CODE: n OCTAL, DATA: m OCTAL The Pascal compiler generated  $n$  (octal) words of code and  $m$  (octal) words of static data for the current program module. Class, informative.

PS003 - [PASCAL] STACK: n OCTAL, HEAP: m OCTAL At run time, the program compiled by the Pascal compiler initially requests  $n$  (octal) words of stack space and  $m$  (octal) words of heap space. Class, informative.

PS004 - [PASCAL] n ERRORS IN *S,* NO CODE GENERATED Errors were detected by the Pascal compiler during the compilation of program module *Si* no code was generated. The Pascal compiler aborts the job step if the A+ option was on the compiler call line. Class, fatal.

PSOOS - [PASCAL] NORMAL TERMINATION The Pascal compiler terminated without errors. Class, informative.

PS006 - [PASCAL] SOURCE LINE TOO LONG, NO CODE GENERATED The Pascal compiler detected a source line greater than 140 characters in width. Compilation was aborted. Class, fatal.

PS007 - [PASCAL] PREMATURE EOF ON INPUT SOURCE FILE The Pascal compiler detected an end of file on the input source file prior to the end of the current program module. Compilation was aborted. Class, fatal.

PSOOS - [PASCAL] PREMATURE EOD ON INPUT SOURCE FILE The Pascal compiler detected an end of data on the input source file prior to the end of the current program module. Compilation was aborted. Class, fatal.

PS009 - [PASCAL] HARDWARE I/O ERROR ON INPUT SOURCE FILE The Pascal compiler detected an unrecoverable hardware I/O error on the input source file. Compilation was aborted. Class, fatal.

PS010 - [PASCAL] UNRECOGNIZED KEYWORD *S* ON COMMAND LINE IGNORED The Pascal compiler does not recognize a keyword *(s)* on the command line. Class, fatal.

PS011 - [PASCAL] INVALID INPUT FILE NAME *S,* COMPILE TERMINATED The value specified for the I parameter on the Pascal call line is invalid. Class, fatal.

PS012 - [PASCAL] INVALID LIST FILE NAME *S,* COMPILE TERMINATED The value specified for the L parameter on the Pascal call line is invalid. Class, fatal.

PS013 - [PASCAL] INVALID BLD FILE NAME *S,* COMPILE TERMINATED The value specified for the B parameter on the Pascal call line is invalid. Class, fatal.

PS014 - [PASCAL] INPUT FILE SPECIFIED TWICE, COMPILE TERMINATED The I parameter has occurred more than once on the Pascal call line. Class, fatal.

PS015 - [PASCAL] LIST FILE SPECIFIED TWICE, COMPILE TERMINATED The L parameter has occurred more than once on the Pascal call line. Class, fatal.

PS016 - [PASCAL] BLD FILE SPECIFIED TWICE, COMPILE TERMINATED The B parameter has occurred more than once on the Pascal call line. Class, fatal.

PS017 - [PASCAL] BLD FILE AND LIST FILE SAME, COMPILE TERMINATED You specified the same dataset name for both the B and L parameters on the Pascal call line. Class, fatal.

PS018 - [PASCAL] INPUT FILE AND LIST FILE SAME, COMPILE TERMINATED You specified the same dataset name for both the I and L parameters on the Pascal call line. Class, fatal.

PS019 - [PASCAL] INPUT FILE AND BLD FILE SAME, COMPILE TERMINATED You specified the same dataset name for both the I and B parameters on the Pascal call line. Class, fatal.

PS020 - [PASCAL] ABNORMAL TERMINATION The Pascal compiler is unable to successfully complete compilation of the current program module. Class, fatal.

PS021 - EXTENDED MODE RELOCATABLE GENERATED The generated binary expects to be run in EMA (enhanced memory addressing) mode. Class, informative.

PS022 - UNRECOGNIZED OPTION IN CONTROL STATEMENT: *option*  A string specified with the 0 parameter in the PASCAL control statement was not a valid option. Class, fatal.

PS023 - CONTROL STATEMENT TOO LONG, COMPILE TERMINATED The PASCAL control statement contained more than 300 nonblank characters. Class, fatal.

PS024 - CONTROL STATEMENT TERMINATOR MISSING A continuation line of the PASCAL control statement did not end with a period or continuation character. Class, fatal.

PS025 - CONTROL STATEMENT CONTINUATION LINE NOT FOUND The last line in the control statement file was a line from the PASCAL control statement that ended with a continuation character. Class, fatal.

### D. RUN-TIME MESSAGES

The messages described in this appendix are issued by routines that are part of the Pascal run-time library. The message code indicates the type of routine issuing the message as follows:

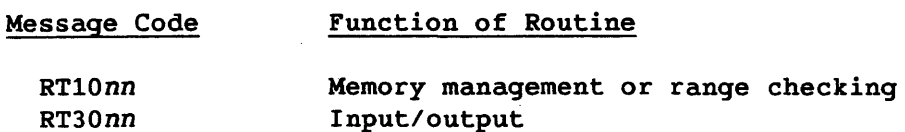

All run-time messages identify fatal errors that cause your program to produce unpredictable results. The messages are as follows:

RT1000 - PROGRAM CALLED HALT The program called the HALT procedure, which terminates the execution of the program. From P\$HALT.

RT1001 - HEAP SPACE EXAUSTED All of the memory space set aside for dynamic allocation has been used. From P\$NEW.

RT1002 - DISPOSED AREA NOT IN HEAP A DISPOSE statement attempted to deallocate a dynamic variable that was not currently allocated. Check the program logic to ensure that each DISPOSE statement is associated with a NEW statement to allocate the dynamic variable. From P\$DISP.

### RT1003 - DISPOSED AREA HAS BAD LINKAGE WORD

The heap management linkage word has been altered. Either the pointer being disposed has been stored indirectly with negative offset or the allocated area prior to the disposed area has been stored indirectly past its bounds. Turn on range checking, then recompile and rerun the program. From P\$DISP.

### RT1004 - INTEGER OVERFLOW

An integer in the program has exceeded the highest possible value. If the variable was declared as type 124 (a 24-bit integer), a larger value can be accommodated by changing the declaration to type INTEGER (64 bits). MAXINT specifies the largest 64-bit integer value possible on a machine. (The value of MAXINT on a Cray computer system is  $2^{64}$  -1.) If MAXINT has been exceeded, the program must be modified. From any Pascal routine.

 $\overline{\phantom{a}}$ 

### RTI005 - STACK OVERFLOW

All slots in the run-time stack are full as a result of too many recursive procedure or function calls. Check for the possibility of infinite recursion. To increase the stack size, reset the value of the S compiler directive (described in section 2, Using Pascal on a Cray Computer). From any Pascal routine.

### RTI006 - DIVISION BY ZERO

The program attempted to divide a number by O. Dividing by 0 is not a valid operation. Change the program to avoid division by O. From any Pascal routine with the division by 0 checking option on.

#### RTI007 - NO CASE PROVIDED FOR THIS VALUE

None of the labels in a CASE statement matched the value of the selector, and the optional OTHERWISE clause was not specified. Add an OTHERWISE clause (described in section 8, Assignment Statement and Program Control Statements) to handle unmatched values. From any Pascal routine with the CASE statement checking option on.

#### RTI008 - INDEX EXPRESSION OUT OF BOUNDS

The program attempted to access an element outside of the bounds of the declared structure. Change the program to ensure that the index value does not exceed the declared bounds. From any Pascal routine with the index checking option on.

# RTI009 - ASSIGNMENT OUT OF BOUNDS

In an assignment statement, the value on the right side was outside of range of legal values for the variable on the left side. For example, a value of -3 on the right side is out of bounds for a variable on the left side with a declared range of  $-2...4$ . Change the program to prevent such an assignment. From any Pascal routine compiled with the assignment checking option on.

### RTIOIO - INVALID POINTER REFERENCE

The program attempted to use a pointer variable that did not point to a valid item. Either the pointer was not initialized or the item to which it pointed had been deallocated (using the predefined procedure DISPOSE). Check these possible errors in the program and make appropriate changes. From any Pascal routine compiled with the pointer checking option on.

# RTIOll - SUCC FUNCTION OUT OF BOUNDS

The SUCC function attempted to access an element outside of the declared bounds of the type. If the last element in the type, for instance, is specified as a parameter in the SUCC function call, the function attempts to access an invalid element. Change the program to ensure a valid parameter. From any Pascal routine with the SUCC function checking option on.

 $\overline{\phantom{a}}$ 

### RTI012 - PRED FUNCTION OUT OF BOUNDS

The PRED function attempted to access an element outside of the declared bounds of the type. If the first element in the type, for instance, is specified as a parameter in the PRED function call, the function attempts to access an invalid element. Change the program to ensure a valid parameter. From any Pascal routine with the PRED function checking option on.

### RTI013 - SET ELEMENT OUT OF BOUNDS

The program referenced an element that is outside of the bounds of the specified set. Change the program to ensure that only elements included in the set are referenced. From any Pascal routine with the SET checking option on.

I RTI015 - HEAP CHECKING CAUGHT DAMAGED HEAP The heap data structure (used internally for dynamic allocation) was corrupted. The point of corruption is indicated if the R+ option is specified on the Pascal invocation statement.

RTI016 - DISPOSE OF UNALLOCATED AREA A Pascal DISPOSE statement attempted to deallocate a dynamic variable that was not currently allocated. Check the program to ensure that the argument to the DISPOSE procedure is a valid pointer. From P\$DISP.

RT1017 - CHR FUNCTION ARGUMENT OUT OF BOUNDS The CHR function was called with an argument less than 0 or greater than 127. Change and rerun the program. From any Pascal routine with the CHR function checking option set on.

RT1018 - MOD BY ZERO OR NEGATIVE The program attempted to perform a MOD function with modulus less than or equal to O. Change and rerun the program. From any Pascal routine with the MOD checking option turned on.

RT1019 - FOR INDEX INITIAL VALUE OUT OF BOUNDS The initial value of the index variable in a FOR loop is not a legal value for that variable. Either change the variable's type or ensure that the initial value is legal. From any Pascal routine compiled with the range checking option on.

RT1020 - FOR INDEX FINAL VALUE OUT OF BOUNDS The final value of the index variable in a FOR loop is not a legal value for that variable. Either change the variable's type or ensure that the final value is legal. From any Pascal routine compiled with the range checking option on.

RT1021 - REPRIEVE PROCESSING INITIATED The program enabled reprieve processing with the P\$REPRV library routine, and a reprievable error occurred. From P\$REPRV.

RT1022 - WRONG VARIANT ACTIVE A field was accessed when its variant was inactive. From any Pascal routine with the variant checking option set on.

RT1023 - VALUE PARAMETER OUT OF RANGE A value parameter is out of range. From any Pascal routine with range checking set on.

RT1025 - UNCONFORMABLE ARRAYS

RT3001 - NAMED FILE DOES NOT EXIST The file that was to be opened could not be located. Check the spelling of the file name and ensure that a file of the same name is local to the job. From P\$RESET and P\$REWRIT.

RT3004 - ATTEMPTED READ ON UNOPENED FILE The file could not be read because it was not previously opened. Open the file using the RESET standard procedure before attempting the read. From any Pascal *IIO* routine.

RT3005 - ATTEMPTED WRITE TO AN UNOPENED FILE The file could not be written because it was not previously opened. Open the file using the REWRITE standard procedure before attempting the write. From any Pascal *IIO* routine.

RT3006 - FUNCTION ATTEMPTED ON UNOPENED FILE The file could not be used because it was not previously opened. Open the file using the RESET or REWRITE standard procedures before attempting the function. From any Pascal *IIO* routine.

RT3007 - ATTEMPTED READ PAST EOF/EOD The program attempted to read beyond the end-of-file or the end-of-dataset indicator. Ensure that EOF is not TRUE before doing a GET or READ. From P\$GET and P\$RCH.

RT3009 - INPUT FORMAT ERROR ON INTEGER READ The data to be read was not an integer. The type of the variable in the READ or READLN statement must match the type of the input data. From P\$RI.

RT3010 - INPUT FORMAT ERROR ON REAL READ The data to be read was not of type REAL. The type of the variable in the READ or READLN statement must match the type of the input data. From P\$RF.

RT3011 - INPUT RECORD EXCEEDS BUFFER SIZE If the program is reading a text file, the line length is too long. The maximum line length is 140 characters. If the program is reading a nontext file, the data is probably of the wrong type. Ensure that the data is of the same type as the variable specified to contain that data. From P\$GET and P\$RCH.

RT3012 - OUTPUT RECORD EXCEEDS BUFFER SIZE The program tried to write more than 140 characters to a single line of a text file. Write an end-of-line (using the WRITELN statement) before reaching the 141st character. From P\$PUT and P\$WCH.

RT3013 - HARDWARE ERROR

A hardware error caused the program to fail. Attempt to run the program again. If this message continues to appear, contact a CRI site analyst. From any I/O routine.

RT3015 - ATTEMPTED EOLN ON NONTEXT FILE

The program invoked the EOLN function on a file other than a text file. A nontext file does not contain end-of-line indicators, and the EOLN function applies only to text files. Either remove the EOLN function or declare the file as type TEXT. From P\$EOLN.

RT3016 - ATTEMPTED EOF ON UNSTRUCTURED FILE The program invoked the EOF function on an unblocked dataset. From P\$EOF.

RT3017 - CANNOT RESET OUTPUT OR \$OUT The RESET function was invoked on an output file. RESET is for input files only. Change RESET to REWRITE for an output file. From P\$RESET.

RT3018 - CANNOT REWRITE INPUT OR \$IN The REWRITE function was invoked on an input file. REWRITE is for output files only. Change REWRITE to RESET for an input file. From P\$REWRIT.

RT3019 - EOLN ATTEMPTED AT EOF The EOLN standard function was called on a file currently positioned at the end of the file. EOLN is not defined when a file is at EOF. Change the program to prevent an EOLN test at EOF. From P\$EOLN.

RT3020 - RESET OF UNDEFINED FILE The program attempted to RESET an undefined file. Ensure that the file being RESET either exists before the program is run or has some data written to it before the RESET is done. From P\$RESET.

 $\label{eq:2.1} \frac{1}{\sqrt{2}}\int_{\mathbb{R}^3}\frac{1}{\sqrt{2}}\left(\frac{1}{\sqrt{2}}\right)^2\frac{1}{\sqrt{2}}\left(\frac{1}{\sqrt{2}}\right)^2\frac{1}{\sqrt{2}}\left(\frac{1}{\sqrt{2}}\right)^2.$ 

## E. PASCAL SYNTAX

This appendix defines all syntactical terms used in Cray Pascal, including those based on both the ISO standard and CRI extensions. Syntax is shown in the Backus-Naur Form (BNF).

Any word not enclosed in quotation marks is called a nonterminal symbol. Each nonterminal symbol in a BNF construction is defined in turn until the level of terminal (literal) symbols is reached. This progression of definitions from complex to simple is reversed in the index of syntax components (subsection E.2), which shows the uses of each component leading from simple to complex.

The following nonterminal symbols are defined but are not used to define other symbols:

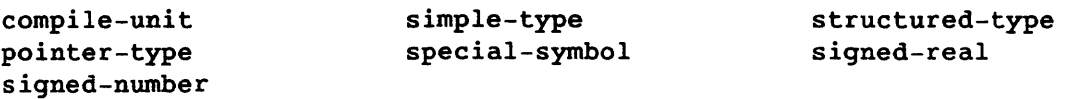

Directives, word-symbols, and identifiers disregard upper and lower case. Other BNF conventions are as follows:

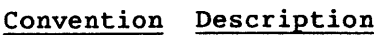

- x I *y* Indicates that either x or *y* is valid
- "x" Indicates that x is a literal, or terminal, element to be entered exactly as specified. This includes reserved words and standard identifiers, such as PROGRAM in the program heading. (Section 3, Pascal Vocabulary, lists the reserved words and standard identifiers.)
- $[x]$ Indicates 0 or 1 occurrence of x is valid
- { x } Indicates 0 or more occurrences of x are valid
- Boldface Indicates that the element is a CRI extension to the ISO Level 1 Pascal standard.
- $\lambda$ Indicates a grouping. Parentheses have no syntactic significance of their own. For example:

 $id = (letter|``$''|``\$ "|``@'') \{ letter|digit|'' "||"\\$''|``\!

Indicates the end of a description

# E.l SYNTAX LISTING

I

This subsection defines nonterminal symbols using the Backus-Naur Form. Every component not enclosed by quotation marks is defined in turn until the level of terminal symbols is reached, indicated by quotation marks.

```
actual-parm = 
actual-parm-list = 
adding-operator = 
apostrophe-image = 
array-type = 
array-value-spec = 
array-var = 
assignment-statement 
( var-access I function-id 
base-type = 
block = 
boolean-expression = 
bound-id =expression |
                         var-access I 
                         procedure-id 
                         function-id.
                         "(" actual-parm \{ "," actual-parm \} ")".
                         "+" I "-" I "or" • 
                         0.100<sub>1</sub>"array" "[" index-type { "," index-type } "]
                         "of" component-type • 
                         [ type-id ] 
                         "(" sub-value-spec { "," sub-value-spec } ")".
                         var-access.
                         ":=" expression. 
                         ordinal-type 
                         { 
                         } 
                          label-dcl-part 
                          constant-def-part 
                          type-def-part 
                          common-del-part 
                          imported-del-part 
                          exported-del-part 
                          static-del-part 
                          var-dcl-part 
                         { procedure-and-function-dcl-part } 
                         statement-part .
                         expression.
                         id •
```
```
buffer -var =case-constant =case-constant-list =case-index =
case-list-element =case - statement =character - string =common-dcl-part = 
compile-unit = 
                       file-var " ".
                       constant.
                      case-constant \{ "," case-constant \} .
                       expression.
                       case-constant-list ":" statement. 
                       "case" case-index "of" 
                       case-list-element { ";" case-list-element } 
                       ";" "otherwise" [ ":" ] statement 
                       "end".
                       "" string-element { string-element } """.
                       "common" ext-var-dcl ";" \{ ext-var-dcl ";" \}.
                       ( program | module ) { program | module } .
component-type =  type-denoter.
component-var = indexed-var | field-designator .
compound-statement = "begin" statement-sequence "end".
conditional-statement = if-statement | case-statement .
conformant-array-parm-spec =
                       value-conformant-array-spec 
                       var-conformant-array-spec.
conformant-array-schema =
constant = 
constant-def =constant-def-part =constant-expression = 
                       packed-conformant-array-schema 
                       unpacked-conformant-array-schema • 
                       ( [sign] (unsigned-number I constant-id ) ) I 
                       character-string . 
                       id "=" ( constant | constant-expression ) .
                       "const" constant-def ";" { constant-def ";" } 
                       constant-subexpression |
                       ( "if" constant-subexpression 
                       "then" constant-subexpression 
                       "else" constant-subexpression ) .
```

```
constant-factor = unsigned-constant I 
                        constant-function-designator 
                        constant-set-constructor I 
                         ( "(" constant-expression ")" ) 
                         ( "not" constant-factor ) • 
constant-function-designator = 
                        constant-function-id [actual-parm-list] .
constant-function-id = id 
constant-id = id.constant-member-designator =
                        constant-expression [".." constant-expression ] .
constant-set-constructor = 
constant-subexpression = 
constant-term = 
control-var = 
digit = 
diqit-sequence =directive = 
directive-alt = 
domain-type =else-part =empty-statement = 
                         "[" constant-member-designator 
                         { "," constant-member-designator } ] "]" . 
                        simple-constant-expression 
                         [ relational-operator 
                        simple-constant-expression ] . 
                        constant-factor 
                        { multiplying-operator constant-factor } • 
                        entire-var.
                         "0" "1" 
"2" 
"3" "4" 
                         "5" "6" 
"7" 
"8" "9" . 
                        digit { digit } .
                         ( 
"forward" [ ";" "exported" 
                         [ 
"(" external-name ")" ] ] ) 
                         ( "exported" [ "(" external-name ")" ]<br>[ ";" "forward" ] ) |
                         [ ";" "forward" ] ) |"fortran" |
                        "external" |
                         ( "imported" [ "(" external-name ")" ] ) • 
                        "exported" [ "(" external-name ")" ] 
                        type-id • 
                        "else" statement .
```
entire-var = var-id •  $"("$  id-list " $)"$  . enumerated-type =  $expected-dcl-part =$ "exported" ext-var-dcl ";"  ${$  ext-var-dcl ";"  $}$  . ["if" subexpression "then" subexpression expression = "else"] subexpression.  $ext-var-dcl =$ id [ "(" external-name ")" ] { "," id [ "(" external-name ")" ] } ":" type-denoter . extension-word-symbols = extended<br>International<br>International<br>International "chache" | "common" | "imported" | "exported" | "external" I "fortran I "imported" "module" "otherwise" I "static" I "taskvar" 1 "value" I "viewing" . external-name = id . factor = var-access unsigned-constant bound-id | function-designator set-constructor I ( "(" expression ")" ( "not" factor ) • record-var "." field-specifier) I field-designator = field-designator-id . field-designator-id = identifier. field-list =  $\overline{ }$ fixed-part [ **"."** , variant-part ] ) I variant-part  $[$   $[$   $"$ ;"  $]$  . field-specifier = field-id . file-type = "file" "of" component-type . file-var = var-access . final-value = expression. record-section { ";" record-section} • fixed-part = for-statement = "for" control-var ":=" initial-value ( "to" | "downto" ) final-value ["by" increment-value] "do" statement •

I

I

```
formal-parm-list =formal-parm-section = 
fractional-part = 
function-block = 
function-del = 
function-designator = 
function-heading = 
function-id = 
                          "(" formal-parm-section 
                          { ' ";" formal-parm-section } ")".
                          value-parm-spec |
                          var-parm-spec |
                          procedural-parm-spec 
                          functional-parm-spec 
                          conformant-array-parm-spec.
                          digit-sequence.
                         block.
                          ( function-heading ";" directive) I 
                          ( function-identification ";" function-block ) |
                          ( function-heading ";" 
                            [ direetive-alt ";" ] 
                            function-block ) .
                         function-id [ actual-parm-list 
                          "function" id [ formal-parm-list ]
                          ":" result-type. 
                          id • 
function-identification = "function" function-id . 
functional-parm-spec 
function-heading 
goto-statement 
id =id-list =identified-var =
if - statement =imported-del-part = 
increment-value = 
index-expression = 
index-type = 
                         "goto" label • 
                          |-<br>| letter |"$"|"%"|"@" )<br>| letter |"$"|"%"|"@" )
                          { letter | digit \| \cdot \|" | "$" | "%" | "@" }.
                          id { "," id } • 
                         pointer-var "<sup>^</sup>".
                          "if" boolean-expression "then" statement 
                          [ else-part ] .
                          "imported" ext-var-dcl ";" { ext-var-dcl ";" } .
                         expression. 
                         expression \|\cdot\|."
                          [ expression ".." expression [".." expression ] ] .
                         ordinal-type.
```

```
index-type-spec =indexed-var = 
initial-value = 
label =label-dcl-part =letter = 
member-desigmoid =
module = 
module-block = 
                         id ".." id ":" ordinal-type-id .
                         array-var 
                         "[" index-expression { "," index-expression } "]" .
                         expression 
                         digit-sequence.
                         "label" label { "," label} ";" 
                         "a"I"b"I"c"I"d"I"e"I"f"I"g"I"h"I"i"I"j"I"k"I"l"I"m"l 
                         "n"I"o"I"p"I"q"I"r"I"s"I"t"I"u"I"v"I"w"I"x"I"y"I"z"l 
                         "A"I"B"I"C"I"D"I"E"I"F"I"G"I"H"I"I"I"J"I"K"I"L"I"M"I 
                         "N" 1"0" I"P"I "Q" I "R" I "S"I"T"I"U" I"V" I "W" I "X"I"Y" I"Z". 
                         expression [ ".." expression ] .
                         "module" id ";" module-block "."
                         { 
                         } 
                          constant-def-part 
                          type-def-part 
                          common-del-part 
                          imported-del-part 
                          exported-del-part 
                          static-del-part 
                          var-dcl-part 
                         [ value-def-part ] 
                         { procedure-and-function-dcl-part } • 
multiplying-operator = "*" | "/" | "div" | "mod" | "and" .
new-ordinated-type = enumerated-type | subrange-type.
new-pointer-type = 
new-structured-type = 
new-type = 
octal-digit = 
octal-number = 
ordinal-type = 
ordinal-type-id ="." domain-type .
                         "packed" ] unpacked-structured-type 
                         new-ordinal-type I 
                         new-structured-type 
                         new-pointer-type.
                         '0'|'1'|'2'|'3'|'4'|'5'|'6'|'7' .
                         octal-digit { octal-digit} 'B' 
                         new-ordinal-type | ordinal-type-id .
                         type-id •
```

```
packed-conformant-array-schema = 
pointer-type = 
pointer-type-id = 
pointer-var = 
procedural-parm-spec 
procedure-heading 
                         "packed" "array" "[" index-type-spec "]"
                         "of" type-id.
                         new-pointer-type | pointer-type-id.
                         type-id.
                         var-access.
procedure-and-function-dcl-part = 
procedure-block = 
procedure-dcl = 
procedure-heading = 
procedure-id = 
                          ci-parc -<br>{ ( procedure-dcl | function-dcl ) ";" } .
                         block • 
                         procedure-heading ";" directive) I 
                         procedure-identification ";" procedure-block) I 
                         procedure-heading ";" 
                           [ directive-alt ";" ]
                           procedure-block ) . 
                         "procedure" id [ formal-parm-list ] .
                         id • 
procedure-identification = "procedure" id . 
procedure-statement = 
program = 
program-block = 
                         procedure-id 
                         [ [ actual-parm-list ] I 
                         read-parm-list I 
                         readln-parm-list I 
                         write-parm-list I 
                         writeln-parm-list ] . 
                         program-heading "." , 
program-block II . " 
                         { 
                         } 
                          label-dcl-part 
                          constant-def-part 
                          type-def-part 
                          common-del-part 
                          imported-dcl-part 
                          exported-dcl-part 
                          static-del-part 
                          var-dcl-part 
                         [value-def-part] 
                         { procedure-and-function-dcl-part } 
                         statement-part .
```
program-heading = program-parms = read-parm-list = readln-parm-list <sup>=</sup>  $real-type-id =$ record-section = record-section-id = "program" id  $[$  "(" program-parms ")"  $]$ . id-list. "(" [ file-var "," ] var-access { "," var-access } ")" • "(" ( file-var | var-access )  ${ ' '' , '' }$  var-access  $} " ) "$ . type-id. record-section-id-list ":" type-denoter • id • record-section-id-list = record-section-id { "," record-section-id } • record-type = "record" field-list "end" • record-value-spec = [ type-id ] "(" value-spec { "," value-spec } ")" . record-var = var-access •  $record-var-list =$  $relational-operator =$ "," record-var } " $\langle$ " | " $\rangle$ " | " $\langle$ =" | " $\rangle$ =" | "in" . repeat-statement = "repeat" statement-sequence "until" boolean-expression. repetitive-statement = repeat-statement I while-statement | for-statement. result-type = simple-type-id pointer-type-id • scale-factor = set-constructor =  $set-id =$ set-type = set-value-elt = set-value-elt-list = set-value-elt { "," set-value-elt } . signed-integer. "[" [ member-designator  ${ '$  ", " member-designator  $}$  ] "]" . id. "set" "of" base-type. constant [ ".." constant ] .

I

```
I 
     set-value-spec = 
     sign = 
     signed-integer = 
     signed-number = 
    signed-real = 
                              set-id | "[" [ set-value-elt-list ] "]".
                              "+" I "_" . 
                             [ sign ] unsigned-integer.
                             signed-integer |
                              signed-real |
                              ( [ sign ] octal-number ) . 
                             [ sign ] unsigned-real .
    simple-constant-expression = 
    simple-expression = 
    simple-statement = 
    simple-type = 
    simple-type-id = 
    simple-value-spec = 
    special-symbol =statement 
    statement-part = 
    statement-sequence = 
    static-del-part = 
    string-character = 
    string-element = 
                              [ sign ] constant-term 
                              { adding-operator constant-term } . 
                              [ sign ] term { adding-operator term } .
                             empty-statement 
                              assignment-statement |
                              procedure-statement |
                             goto-statement • 
                             ordinal-type | real-type-id.
                             type-id . 
                             unsigned-constant 
                             sign unsigned-number
                              sign constant-id. 
                              "+" I "_" I "*" I "/" I "=" I "~" I ">" I "[" I 
                              "1" I "." I "," I ":" I ";" I " " I "(It I ")" I 
                              "()" | "(=" | ")=" | ":=" | ".." | word-symbol.
                              [ label ":" ]
                              ( simple-statement | structured-statement ).
                             compound-statement . 
                             statement { ";" statement } .
                             [ "static" var-dcl ";" { var-dcl ";" } ] • 
                             one-of-a-set-of-the-printable-ascii-characters 
                             apostrophe-image | string-character .
```
 $\blacksquare$ 

```
I 
    structured-statement = compound-statement |
                           conditional-statement |
                           repetitive-statement I 
                           with-statement |
                           viewing-statement .
    structured-type = new-structured-type I structured-type-id • 
    structured-type-id = type-id.
    subexpression = simple-expression 
                           [ relational-operator simple-expression ]. 
    subrange-type = 
    sub-value-spec = 
    taq-field =tag-type = 
    taskvar-var-dcl-part = [ "taskvar" ext-var-decl ";"
                           constant ".." constant .
                           value-spec |
                           ( unsigned-integer | constant-id )
                           "of" value-spec.
                           identifier . 
                           ordinal-type-id.
                           { ext-var-decl ";" } ] . 
    term = factor { multiplying-operator factor } .
    type-def = id "=" type-denoter .
    type-def-part = "type" type-def ";" { type-def 
"." , } . 
    type-denoter = type-id | new-type .
    type-id = id.
    unpacked-confarmant-array-schema = 
                           "array" 
                           "[" index-type-specific { ";" index-type-specific } "]"
                           "of" ( type-id | conformant-array-schema ) .
    unpacked-structured-type = 
    unsigned-constant 
    unsigned-integer = 
                           array-type | record-type | set-type | file-type .
                           unsigned-number |
                           character-string |
                           constant-id"nil" • 
                           digit-sequence.
```
I

I

unsigned-number =  $unsigned-real =$ unsigned-integer | unsigned-real | octal-number  $\cdot$ ( unsigned-integer "." fractional-part [ "e" scale-factor ] ) | ( unsigned-integer "e" scale-factor ) • value-conformant-array-spec = id-list ":" conformant-array-schema • value-def = value-def-part = value-parm-spec = value-spec = var-access = entire-var "=" value-spec. "value" value-def ";" { value-def ";" } . id-list ":" type-id simple-value-spec | set-value-spec | array-value-spec | record-value-spec . entire-var I component-var I identified-var I buffer-var. var-conformant-array-spec = "var" id-list ":" conformant-array-schema .  $var-dcl =$  $var-dcl-part =$ var-id = var-parm-spec =  $variant =$  $variant-part =$ variant-selector = viewing-statement = while-statement  $=$ with-statement = id-list ":" type-denoter . "var" var-dcl **"."** , { var-dcl **"."** , } . id . "var" id-list ":" type-id. case-constant-list ":" "(" field-list ")". "case" variant-selector "of" variant  ${ ' '' }''$  variant  $}$ .  $[$  tag-field ":"  $]$  tag-type. "viewing" var-access ":" type-id "do" statement "while" boolean-expression "do" statement. "with" record-var-list "do" statement.

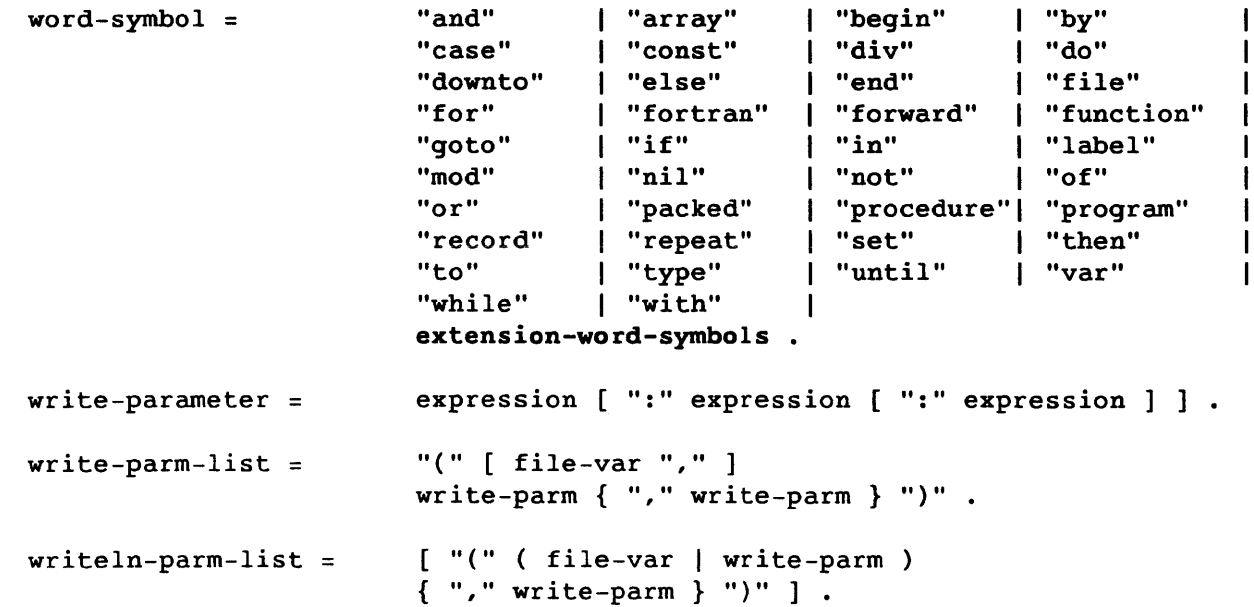

# E.2 INDEX OF SYNTAX COMPONENTS

This subsection shows which BNF constructions use a given syntactical component. This allows a study of the applications of a given concept in Pascal. Literal symbols, indicated by quotation marks, are listed at the end of the index.

```
actual-parm : actual-parm-list 
actual-parm-list : function-designator, procedure-statement 
adding-operator : simple-constant-expression, simple-expression 
"and" : multiplying-operator, word-symbol 
apostrophe-image : string-element 
"array" : array-type, packed-conformant-array-schema, unpacked-
         conformant-array-schema, word-symbol 
array-type : unpacked-structured-type 
array-value-spec : value-spec 
array-var : indexed-var 
ascii-characters : string-character 
assignment-statement : simple-statement
```

```
base-type : set-type 
"begin" : compound-statement, word-symbol 
block : function-block, procedure-block 
boolean-expression : if-statement, repeat-statement, while-statement 
bound-id : factor 
buffer-var : var-access 
"by" : for-statement
```
"case" : case-statement, variant-part, word-symbol case-constant : case-constant-list case-constant-list : case-list-element, variant case-index : case-statement case-list-element : case-statement case-statement : conditional-statement character-string : constant, unsigned-constant "common" : common-del-part, extension-word-symbols common-del-part : block, module-block component-type : array-type, file-type component-var : var-access compound-statement : statement-part, structured-statement conditional-statement : structured-statement conformant-array-parm-spec : formal-parm-section conformant-array-schema : unpacked-conformant-array-schema, valueconformant-array-spec, var-conformant-array-spec "const" : constant-def-part, word-symbol constant : case-constant, constant-def, set-value-elt, subrange-type constant-def : constant-def-part constant-def-part : block, program-block, module-block constant-expression : constant-def, constant-factor, constant-member-designator constant-factor : constant-term constant-function-designator : constant-factor constant-function-id : constant-function-designator constant-id : constant, unsigned-constant, simple-value-spec, sub-value-spec, unsigned-constant constant-set-constructor : constant-factor constant-subexpression : constant-expression constant-term : simple-constant-expression control-var : for-statement digit : digit-sequence, id digit-sequence : fractional-part, label, unsigned-integer directive : function-del, procedure-del directive-alt : function-del, procedure-del "div" : multiplying-operator, word-symbol "do" : for-statement, viewing-statement, while-statement, with-statement, word-symbol domain-type : new-pointer-type "downto" : for-statement, word-symbol "else" : constant-expression, else-part, expression, word-symbol else-part : if-statement empty-statement : simple-statement "end" : case-statement, compound-statement, record-type, word-symbol entire-var : control-var, value-def, var-access enumerated-type : new-ordinal-type "exported" : directive-alt, directive, exported-del-part, extension-wordsymbols

exported-dcl-part : block, program-block, module-block expression : actual-parm, assignment-statement, boolean-expression, caseindex, factor, final-value, increment-value, index-expression, initial-value, member-designator, member-designator, write-parameter ext-var-dcl : common-dcl-part, exported-dcl-part, imported-del-part, taskvar-var-dcl-part extension-word-symbols : word-symbol "external" : directive external-name : directive, directive-alt, ext-var-dcl factor : factor, term field-designator : component-var field-designator-id : field-designator field-id : field-specifier field-list : record-type, variant field-specifier : field-designator "file" : file-type, word-symbol file-type : unpacked-structured-type file-var : buffer-var, read-parm-list, readln-parm-list, write-parm-list, writeln-parm-list final-value : for-statement fixed-part : field-list "for" : for-statement, word-symbol for-statement : repetitive-statement formal-parm-list : function-heading, procedure-heading formal-parm-section : formal-parm-list "fortran" : directive "forward" : directive fractional-part : unsigned-real "function" : function-heading, function-identification, word-symbol function-block : function-del function-del : procedure-and-function-dcl-part function-designator : factor function-heading : function-del, functional-parm-spec function-id : actual-parm, assignment-statement, function-designator, function-identification function-identification : function-del functional-parm-spec : formal-parm-section "goto" : goto-statement, word-symbol goto-statement : simple-statement id **or** identifier : bound-id, constant-def, constant-function-id, constant-id, ext-var-dcl, external-name, field-identifier-id, function-heading, function- id, id-list, index-type-spec, module, procedure-heading, procedure-id, procedure-identification, program-heading, record-section-id, set-id, tag-field, type-def, type-id, var-id identified-var : var-access

id-list : enumerated-type, program-parms, value-conformant-array-spec, value-parm-spec, var-conformant-array-spec, var-dcl, var-parm-spec "if" : constant-expression, expression, if-statement, word-symbol if-statement : conditional-statement "imported" : directive, extension-ward-symbols, imported-del-part imported-del-part : block, program-block, module-block "in" : relational-operator, word-symbol increment-value : for-statement index-expression : indexed-var index-type : array-type index-type-spec : packed-conformant-array-schema, unpacked-conformantarray-schema indexed-var : component-var initial-value : for-statement "label" : label-dcl-part, word-symbol label : goto-statement, label-del-part, statement label-dcl-part : block, program-block letter : id member-designator : set-constructor "mod" : multiplying-operator, word-symbol "module" : extension-word-symbols, module module : compile-unit module-block : module multiplying-operator : constant term, term new-ordinal-type : new-type, ordinal-type new-pointer-type : new-type, pointer-type new-structured-type : new-type, structured-type new-type : type-denoter "nil" : unsigned-constant, word-symbol "not" : constant-factor, factor, word-symbol octal-digit : octal-number octal-number : unsigned-number, signed-number "of" : array-type, case-statement, file-type, packed-conformant-arrayschema, set-type, sub-value-spec, unpacked-conformant-arrayschema, variant-part, word-symbol one-of-a-set-of-the-printable-ascii-characters : string-character "or" : adding-operator, word-symbol ordinal-type : base-type, index-type, simple-type ordinal-type-id : index-type-spec, ordinal-type, tag-type "otherwise" : extension-word-symbols, case-statement "packed" : new-structured-type, packed-conformant-array-schema, word-symbol packed-conformant-array-schema : conformant-array-schema pointer-type-id : pointer-type, result-type pointer-var : identified-var

procedural-parm-spec : formal-parm-section "procedure" : procedure-heading, procedure-identification, word-symbol procedure-and-function-dcl-part : block, program-block, module-block procedure-block : procedure-dcl procedure-dcl : procedure-and-function-dcl-part procedure-heading : procedural-parm-spec, procedure-dcl procedure-id : actual-parm, procedure-statement procedure-identification : procedure-dcl procedure-statement : simple-statement "program" : program-heading, word-symbol program : compile-unit program-block : program program-heading : program program-parms : program-heading

read-parm-list : procedure-statement readln-parm-list : procedure-statement real-type-id : simple-type "record" : record-type, word-symbol record-section : fixed-part record-section-id : record-section-id-list record-section-id-list : record-section record-type : unpacked-structured-type record-value-spec : value-spec record-var : field-designator, record-var-list record-var-list : with-statement relational-operator : constant-subexpression, subexpression "repeat" : repeat-statement, word-symbol repeat-statement : repetitive-statement repetitive-statement : structured-statement result-type : function-heading

```
scale-factor : unsigned-real 
"set" : set-type, word-symbol 
set-constructor : factor 
set-id : set-value-spec 
set-type : unpacked-structured-type 
set-value-elt : set-value-elt-list 
set-value-elt-list : set-value-spec 
set-value-spec : value-spec 
sign: constant, signed-integer, signed-real, simple-constant-expression, 
         simple-expression, simple-value-spec 
signed-integer : scale-factor, signed-number 
simple-constant-expression : constant-subexpression 
simple-expression : subexpression 
simple-statement : statement 
simple-type-id : result-type 
simple-value-spec : value-spec 
statement : case-list-element, case-statement, else-part, for-statement, 
         if-statement, statement-sequence, viewing-statement, while-
         statement, with-statement
```
statement-part : block, program-block statement-sequence : compound-statement, repeat-statement "static" : extension-word-symbols, static-del-part static-del-part : block, program-block, module-block string-character : string-element string-element : character-string structured-statement : statement structured-type-id : structured-type subexpression : expression sub-value-spec : array-value-spec subrange-type : new-ordinal-type tag-field : variant-selector tag-type : variant-selector "taskvar" : taskvar-var-dcl-part term : simple-expression "then" : constant-expression, expression, if-statement, word-symbol "to" : for-statement, word-symbol "type" : type-def-part, word-symbol type-def : type-def-part type-def-part : block, program-block, module-block type-denoter : component-type, ext-var-dcl, record-section, type-def, var-dcl type-id : array-value-spec, domain-type, ordinal-type-id, packedconformant-array-schema, pointer-type-id, real-type-id, record-value-spec, simple-type-id, structured-type-id, typedenoter, unpacked-conformant-array-schema, value-parm-spec, var-parm-spec, viewing-statement unpacked-conformant-array-schema : conformant-array-schema unpacked-structured-type : new-structured-type unsigned-constant: constant-factor, factor, simple-value-spec unsigned-integer: signed-integer, sub-value-spec, unsigned-number, unsigned-real unsigned-number : constant, simple-value-spec, unsigned-constant unsigned-real : signed-real, unsigned-number "until" : repeat-statement, word-symbol "value" : extension-word-symbols, value-def-part value-conformant-array-spec : conformant-array-parm-spec value-def : value-def-part value-def-part : module-block, program-block value-parm-spec : formal-parm-section value-spec : record-value-spec, sub-value-spec, value-def "var" : var-conformant-array-spec, var-dcl-part, var-parm-spec, word-symbol var-access : actual-parm, array-var, assignment-statement, factor, file-var, pointer-var, read-parm-list, readln-parm-list, record-var, viewing-statement var-conformant-array-spec : conformant-array-parm-spec var-dcl : static-del-part, var-dcl-part var-dcl-part : block, program-block, module-block

```
var-id : entire-var 
var-parm-spec : formal-parm-section 
variant : variant-part 
variant-part : field-list 
variant-selector : variant-part 
"viewing" : viewing-statement 
viewing-statement : structured-statement 
"while" : while-statement, word-symbol 
while-statement : repetitive-statement 
"with" : with-statement, word-symbol 
with-statement : structured-statement 
word-symbol : special-symbol 
write-parm : write-parm-list, writeln-parm-list 
write-parm-list : procedure~statement 
writeln-parm-list : procedure-statement 
"a" through "z" letter 
"0" through "7" : digit, octal-digit
"8" and "9" : digit 
" " : id
      buffer-var, identified-var, new-pointer-type, 
special-symbol 
"<" : relational-operator, special-symbol
"<|" : relational-operator, special-symbol
"I" : relational-operator, special-symbol 
"1=" : relational-operator, special-symbol 
"<=" : relational-operator, special-symbol 
"$" id 
"\. : id
"'": character-string
"' " : apostrophe-image
")" and "(" : actual-parm-list, array-value-spec, directive-alt, 
         directive, enumerated-type, ext-var-dcl, factor, 
         formal-parm-list, program-heading, read-parm-list, 
         readln-parm-list, record-value-spec, special-symbol, variant, 
"*" : multiplying-operator, special-symbol
"+" 
adding-operator, sign, special-symbol 
         write-parm-list, writeln-parm-list 
"," : actual-parm-list, array-type, array-value-spec, case-constant-list,
         ext-var-dcl, id-list, indexed-var, label-dcl-part, 
         read-parm-list, readln-parm-list, record-section-id-list, 
         record-value-spec, record-var-list, set-constructor, set-value-
         elt-list, special-symbol, write-parm-list, writeln-parm-list 
"_" : adding-operator, sign, special-symbol 
"." : field-designator, module, program, special-symbol, unsigned-real 
".." : index-type-spec, member-designator, set-value-elt, special-symbol,
         subrange-type 
"/" : multiplying-operator, special-symbol
```
- ":" : case-list-element, case-statement, ext-var-dcl, function-heading, index-type-spec, record-section, special-symbol, statement, value-conformant-array-spec, value-parm-spec, var-conformantarray-spec, var-dcl, var-parm-spec, variant-selector, variant, write-parameter
- ":=" : assignment-statement, for-statement, special-symbol
- ":=" : assignment-statement, for-statement, special-symbol<br>";" : case-statement, common-dcl-part, constant-def-part, directive, exported-del-part, field-list, fixed-part, formal-parm-list, function-dcl, imported-dcl-part, label-dcl-part, module, proeedure-and-funetion-del-part, procedure-del, program, special-symbol, statement-sequence, static-del-part, taskvar-var-del-part, type-def- part, unpaeked-conformant-array-schema, value-def-part, valuedcl-part, variant-part
- "=" : constant-def, relational-operator, special-symbol, type-def, value-def
- "@" : id
- "]" and "[" : array-type, indexed-var, packed-conformant
	- array-schema, set-constructor, set-value-spec, special-symbol, unpacked-conformant-array-schema

## **F. DEBUG INFORMATION**

I I Compiler options D+, DMn, and BP+ provide debugging information to help locate problems in a Pascal source program. The D+ option generates a *walkback* through the program when a fatal error or a HALT is encountered. The DMn option, with *n>l,* allows DEBUG to write a formatted dump of the program. The BP+ option provides for a data breakpoint on a specified memory write. (See section 2, Using Pascal on a Cray Computer, for descriptions of compiler options and directives.)

For more debugging information, see the Symbolic Debugging Package Reference Manual, CRI publication SR-Ol12.

## F.I D+ DEBUGGING INFORMATION

I

When a run-time error or a call to the predefined procedure HALT is encountered during the execution of a Pascal program, a library routine takes control and performs the following functions:

- Prints the approximate line in the source program where the error or call to HALT occurred
- Produces a stack *walkback*

The walkback is a listing of active procedures and functions, with the most recently called listed first, and the approximate line in the source program from which each was called.

If the program is compiled with the D+ option in effect, the unstructured variables for each active procedure and function are also listed. Due to the recursive possibilities of Pascal, a procedure or function may be activated many times in the course of a program. Only the unstructured variables for the three most recent activations are dumped, however.

The following program *is* followed by the debugging information available through this facility:

```
1 program debug_example (output); 
\frac{2}{3}3 var 
4 i, j: integer;<br>5 x, y: Boolean;
               x, y: Boolean;
6 a, b: (cat, mouse, frog, fruit_bat);<br>7 c, s: real;
7 r, s: real;<br>8 t, u: * inte
8 t, u: * integer;<br>9 qwert: char;
                qwert: char;
        10 
        11 procedure bozhemoi (i: integer);<br>12 var
        12 var 
        13 b: integer;<br>14 a: Boolean;
                     a: Boolean;
1 
2 
1 
2 
        15 
        16 
        17 
        18 
        19 
        20 
        21 
        \frac{22}{23}begin 
                     c: char; 
                     bx: Boolean; 
                     Trondheim_Hammer_Dance: real; 
                if i < 7 then 
                     bozhemoi (i + 1)else 
                     halt 
                 end;
        \frac{24}{25}begin (*debug_example*)
        26 
1 27 
1 28 
1 29 
1 30 
1 31 
1 32 
1 33 
1 34 
1 35 
1 
1 
1 
        36 
        37 
        38 
1 39 
               i := 1;j := 2;x := true;y := false;a := mouse;b := frog;r := 3.02;s := -125;<br>new (t);
               u := nil;qwert := 'X';bozhOmoi (1) 
        40 end (*debug example*).
```
**\*\*\*\* \*\*\*\*** No errors **\*\*\*\* \*\*\*\*** 

Cray Pascal (03.00) 15:41:13 *08/21/85* DEBUG\_EXAMPLE Page 2

```
**** **** COMMENT - B04..B14 reserved for parameter passing.
**** **** COMMENT - B15..B60 reserved for local variables of nested
                      procedures and functions. 
**** **** COMMENT - B61 assigned to global variable A at @MAIN+000015
**** **** COMMENT - B62 assigned to global variable B at @MAIN+000016
**** **** COMMENT - B63 assigned to global variable T at @MAIN+000017
**** **** COMMENT - B64 assigned to global variable U at @MAIN+000020
**** **** COMMENT - B65 assigned to global variable QWERT at @MAIN+000021
**** **** COMMENT - T00..T07 reserved for parameter passing.
**** **** COMMENT - T10..T61 reserved for local variables of nested
                      procedures and functions. 
**** **** COMMENT - T62 assigned to global variable I at @MAIN+000022
**** **** COMMENT - T63 assigned to global variable J at @MAIN+000023
**** **** COMMENT - T64 assigned to global variable X at @MAIN+000024
**** **** COMMENT - T65 assigned to global variable Y at @MAIN+000025
**** **** COMMENT - T66 assigned to global variable R at @MAIN+000026
**** **** COMMENT - T67 assigned to global variable S at @MAIN+000027
Procedure and function list, with declaration line numbers 
     1 DEBUG EXAMPLE (program) 
    11 : BOZHEMOI External and common block names 
       $END : entry, imported
       $STKOFEN : entry, imported
       DEBUG_EX : start, exported at 000410a relative<br>P$HALT : entry, imported
              : entry, imported
       P$NEW : entry, imported
       P$RUNTIM : entry, imported
```
\*\*\*\* \*\*\*\* END PASCAL : 40 lines, 0 errors.

```
END:heap size = 170388 words
END: \text{allocated areas} = 2
Initial runtime stack requested = 4K words
Runtime stack increment requested = 4K words
Initial runtime heap requested = 2K words
Runtime heap increment requested = 20K words
IEOF
```
\*\*\* Runtime error RT1000: program called HALT Stack walkback begun in P\$HALT at 00001176d (line 41)

Cray Pascal (03.00) 15:41:13 08/21/85 DEBUG\_EXAMPLE P\$HALT was called from BOZHEMOI at 00000554d (line 23) BOZHEMOI was called from BOZHEMOI at 00000545a (line 20) A FALSE  $\overline{\mathbf{B}}$  0 BX FALSE ••  $\mathbf{C}$ 7 I TRONDHE O.OOOOOOOOOOOOOE+OOOO BOZHEMOI was called from BOZHEMOI at 00000545a (line 20) A FALSE B o BX FALSE  $\mathbf{C}$ I 6 TRONDHE O.OOOOOOOOOOOOOE+OOOO BOZHEMOI was called from BOZHEMOI at 00000545a (line 20) A FALSE .. <sup>o</sup> B BX FALSE C I 5 TRONDHE O.OOOOOOOOOOOOOE+OOOO BOZHEMOI was called from BOZHEMOI at 00000545a (line 20) A FALSE  $\mathbf B$  0 BX FALSE  $\mathbf{u} = \mathbf{u}$  $\mathbf{C}$  $I \qquad \qquad 4$ TRONDHE O.OOOOOOOOOOOOOE+OOOO BOZHEMOI was called from BOZHEMOI at 00000545a (line 20) Only last 3 activations dumped. BOZHEMOI was called from BOZHEMOI at 00000545a (line 20) Only last 3 activations dumped. BOZHEMOI was called from DEBUG\_EX at 00000651d (line 38) Only last 3 activations dumped. DEBUG EX  $\mathbf{A}$  and  $\mathbf{A}$  and  $\overline{B}$  2  $\mathbf I$  1  $J$  2 QWERT 'X' R 3.020000000000E+0000 S  $-1.2500000000000E+0002$ T 00067177 U 00000000 X TRUE y FALSE \*\*\*End walkback. \*\*\* Error RT1000 is fatal.

B

Page 3

#### F.2 BP+ DEBUGGING INFORMATION

Enabling the BP+ compiler option generates data breakpoints on specified memory writes. If it is used to trace a variable, this option writes a line of output each time a value is assigned to the variable.

To use this facility, the following procedure declaration must appear in the declarations section of the main program:

PROCEDURE P\$BREAK (VAR location: INTEGER; isvariable: BOOLEAN): IMPORTED;

To watch the static variable k, the following must appear before the first occurrence of k to be watched:

P\$BREAK (k, TRUE )

Alternatively, the following could be specified to watch the absolute address 1027:

 $K := 1027;$ P\$BREAK(k,FALSE);

A program containing both the P\$BREAK declaration and one of the preceding calls to P\$BREAK is then recompiled with the BP+ option set. A second recompile may be necessary when calling P\$BREAK with isvariable=FALSE, since the word being watched may move when breakpoint code is inserted.

The BP+ option generates the following CAL code in front of every line of Pascal code:

AO *linenumber*  R P\$DBP

Procedure P\$DBP checks the value of the location defined by the call to P\$BREAK and reports when it changes. P\$DBP restores all registers except BOO before returning.

This facility increases the size of compiled code by 1 word per user statement and decreases the speed of execution by as much as 50 percent.

```
The following sample program writes the value of the variable i whenever 
a new value is assigned to it: 
CRAY PASCAL (03.00) 16:28:04 08/08/85 
    1 PROGRAM test105(OUTPUT);<br>2 VAR i.i.k : INTEGER:
      VAR i,j,k : INTEGER;
    3 PROCEDURE P$BREAK ( VAR i INTEGER; isvar 
BOOLEAN); IMPORTED; 
    4 BEGIN<br>5 P$B
        P$BREAK(i,TRUE);
    6 WRITELN(' RUNNING...');<br>7 FOR i := 1 TO 20 DO
    7 FOR i := 1 TO 20 DO<br>8 BEGIN
          8 BEGIN 
    9 j := 1;10 END; 
   11 i := 1;<br>12 WHILE i
        WHILE i < 10 DO
   13 i := i + 1;
   14 REPEAT 
   15 i := i - 1;<br>16 UNTIL i = 0;16 UNTIL i = 0;<br>17 IF i = 017 IF i = 0<br>18 THEN i :
        THEN i := 519 ELSE i := 6; 
   20 WRITELN(' ALL FINISHED, SIR.'); 
   21 END. 
**** **** NO ERRORS **** **** 
EXTERNAL AND COMMON BLOCK NAMES 
      P$BREAK : ENTRY, IMPORTED
      P$DBP : ENTRY, IMPORTED
      P$PUT : ENTRY, IMPORTED
      P$RUNTIM : ENTRY, IMPORTED
      P$WSTR : ENTRY, IMPORTED
                                                                      PAGE 1 
      test105 : START, EXPORTED AT 000311A RELATIVE
**** **** END PASCAL : 21 LINES, 0 ERRORS.
RUNTIME STACK REQUESTED = 20K WORDS 
RUNTIME HEAP REQUESTED = 2K WORDS
         RELOCATABLE LOAD 
LOAD TRANSFER IS TO TEST105 AT (511a)
DATASET BLOCK ADDRESS LENGTH DATE OS REV PROCSSR 
VER. COMMENT 
         *SYSTEM 0 200 
$BLD TESTI05 200 410 08/08/83 COS 1.12 PASCAL (01.00) 
$PSCLIB P$DBP 610 1517 08/03/83 COS 1.12 CAL X.12 04/22/83 
         P$CALLR 2327 22 08/03/83 COS 1.12 CAL X.12 04/22/83 
         P$DEBUG 2351 1547 08/03/83 COS 1.12 CAL X.12 04/22/83 
         P$GET 4120 170 08/03/83 COS 1.12 CAL X.12 04/22/83 
         P$$$HPAD 4310 12 08/03/83 COS 1.12 CAL X.12 04/22/83 
         P$RUNTIM 4322 1101 08/03/83 COS 1.12 CAL X.12 04/22/83 
         P$OPEN 5423 207 08/03/83 COS 1.12 CAL X.12 04/22/83
```
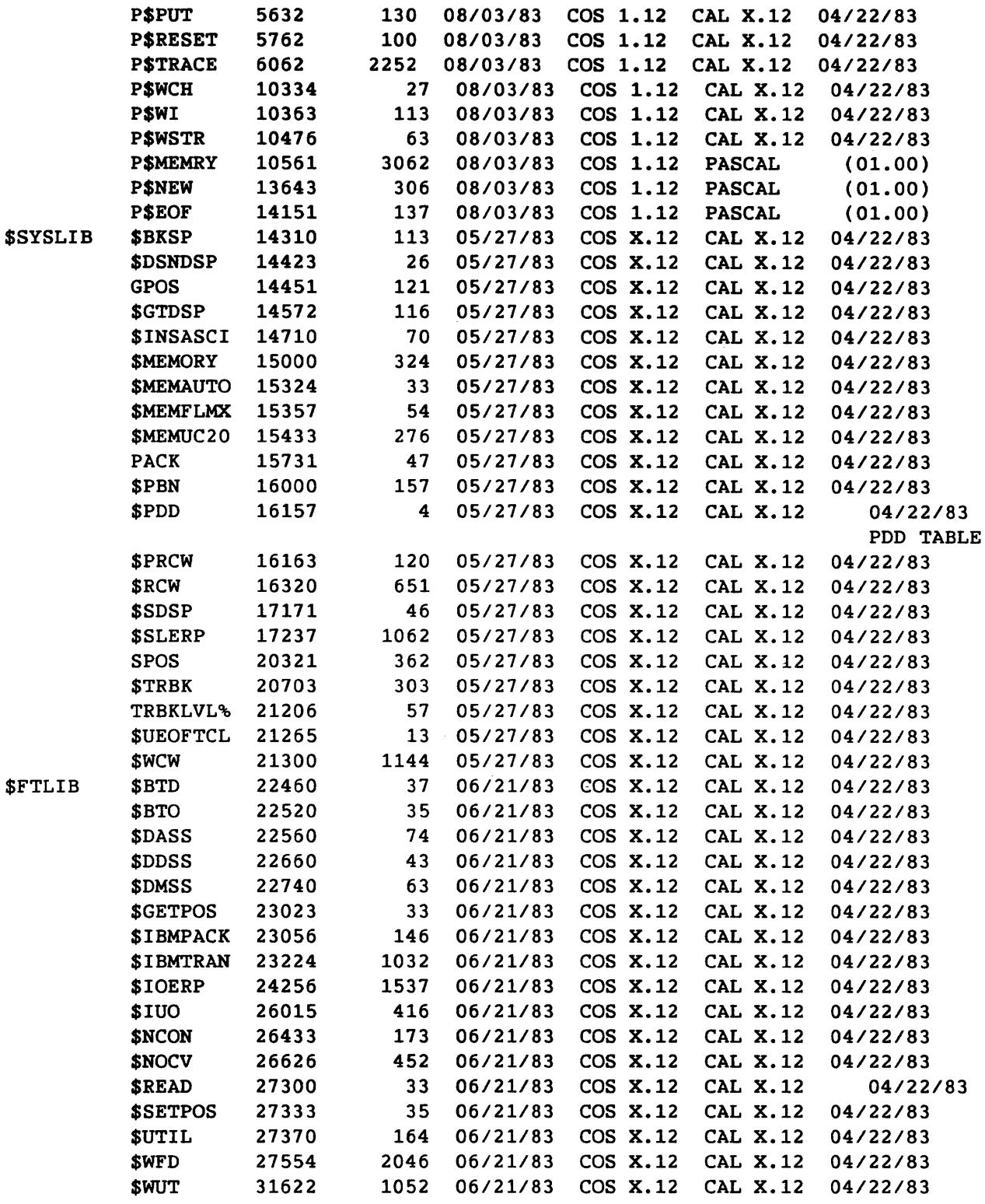

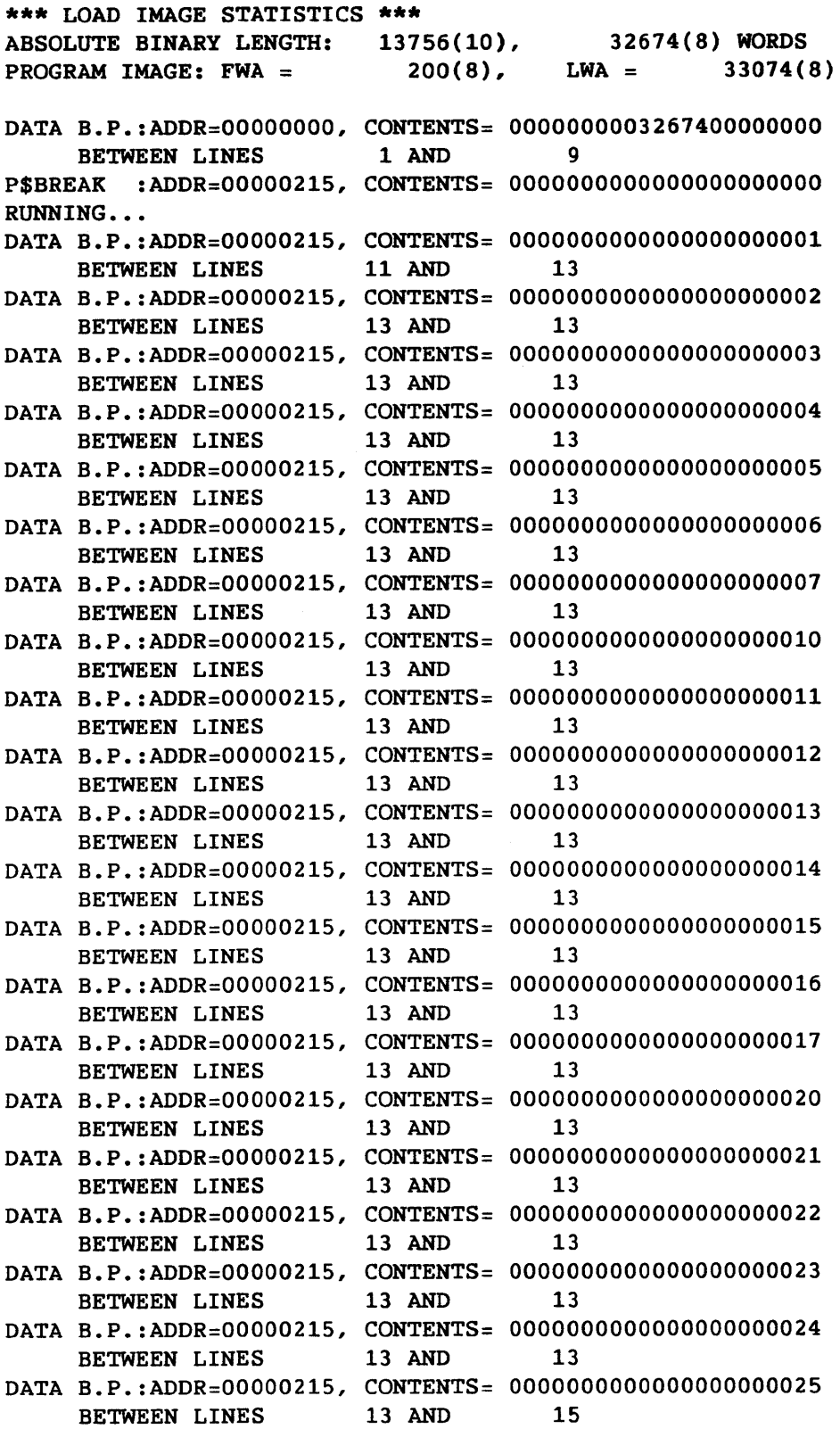

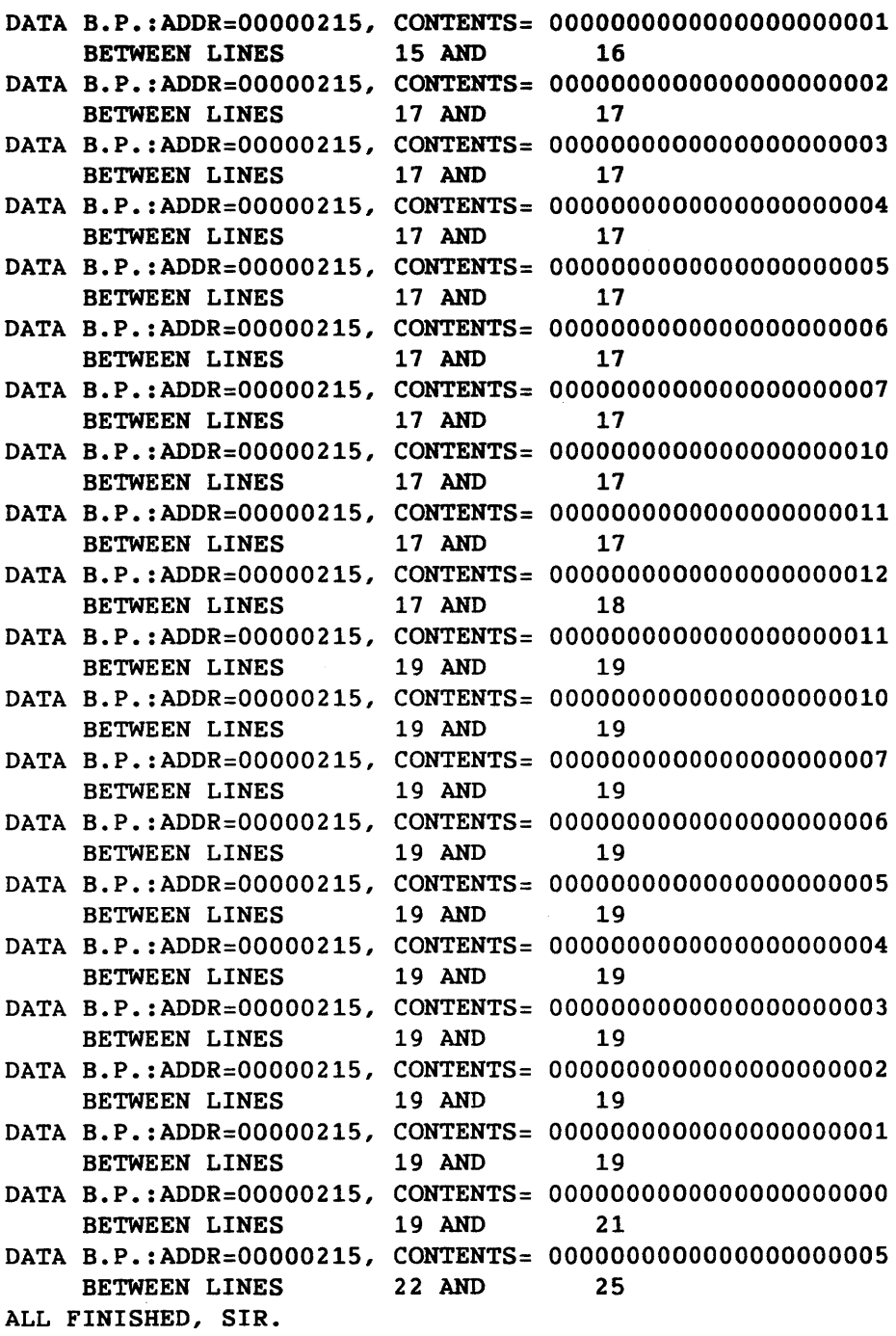

#### G. **ERRORS NOT REPORTED BY CRAY PASCAL**

Errors listed here are specified in the ISO Level 1 Pascal standard but are not reported by Cray Pascal. The error designation from appendix D, Run-time Messages, of the standard follows each error in parentheses:

- It is an error unless a variant is active for the entirety of each reference and access to each component of the variant (D.2).
- It is an error to alter the value of a file-variable f when a reference to the buffer variable  $f^{\text{}}$  exists (D.6).
- It is an error if the buffer-variable is undefined immediately prior to any use of PUT (D.12).
- For NEW(p,c1, .•. ,cn), it is an error if a variant of a variant-part within the new variable becomes active and a different variant of the variant-part is one of the specified variants (0.19).
- For OISPOSE(p), it is an error if the identifying-value had been created using the form  $NEW(p, c1, \ldots, cn)$  (D.20).
- For OISPOSE(p,k1 •.• ,km), it *is* an error if the variable had been created using the form  $NEW(p, c1, \ldots, cn)$  and m is not equal to n (0.21).
- For OISPOSE(p,k1, ••. ,km), it is an error if the variants in the variable identified by the pointer value of p are different from those specified by the case constants k1,..., km (D.22).
- It *is* an error if a variable created using the second form of NEW is accessed by the identified variable of the variable-access of a factor, of an assignment-statement, or of an actual-parameter (0.25).
- For PACK, it is an error if any of the components of the unpacked array are both undefined and accessed (D.27).
- For UNPACK, it is an error if any of the components of the packed array are undefined (0.30).
- An expression denotes a value unless a variable denoted by a variable-access contained by the expression is undefined at the time of its use, in which case that use is an error (D.43).
- It is an error if the result of an activation of a function *is*  undefined upon completion of the algorithm of the activation (D.48).
- On writing to a textfile, the values of TotalWidth and FracDigits are greater than or equal to 1; it is an error if either value *is*  less than 1 (D.58).

### H. I/O PROGRAMMING EXAMPLES

```
The following programs provide examples to help familiarize users with 
the nature of Pascal I/O. 
Example 1: 
    PROGRAM intcpy(infil, OUTPUT); 
       (* THIS PROGRAM COPIES A TEXT FILE OF INTEGERS ( 1 PER LINE ) FROM 
          COS LOCAL DATASET INFIL TO THE STANDARD OUTPUT FILE \star)
       VAR 
          i : INTEGER; 
          buffer, wdcnt, status 
INTEGER; 
          dsname : ALFA; 
          infil : TEXT; 
       BEGIN 
       RESET( infil); 
       WHILE NOT EOF( infil) DO 
          BEGIN 
          READLN( infil, i); 
          WRITELN( OUTPUT, i); 
          END; 
       END. 
Example 2: 
    PROGRAM strcpy( infil, outfil); 
       (* THIS PROGRAM COPYS LINES OF TEXT FROM COS LOCAL DATASET 
          INFIL TO COS LOCAL DATASET BLEEM. IF LOCAL DATASET BLEEM 
          ALREADY CONTAINS SOMETHING, IT IS OVERWRITTEN *) 
       VAR 
          str: ARRAY[1..132] OF CHAR;
          i, length: 0..132;infil, outfil : TEXT;
```

```
BEGIN
```

```
CONNECT( outfil, 'BLEEM ');
REWRITE( outfil);
RESET( infil); 
(* NOTE THAT INFIL WAS AUTOMATICALLY CONNECTED WITH COS LOCAL 
   DATASET INFIL, SINCE IT APPEARED IN THE PROGRAM HEADER. 
  OUTFIL WOULD HAVE BEEN SIMILARLY CONNECTED HAD WE NOT 
  OVERRIDDEN THE CONNECTION WITH THE CONNECT PREDEFINED 
  PROCEDURE *) 
WHILE NOT EOF( infil) DO 
  BEGIN 
   length := 0;WHILE NOT EOLN( infil) DO 
      BEGIN 
      READ(infil, str[ length + 1]); 
      length := length + 1;
      END; 
  READLN( infil); 
  FOR i := 1 TO length DO 
     WRITE( outfil, str [i]); 
  WRITELN( outfil); 
  END;
```
END.

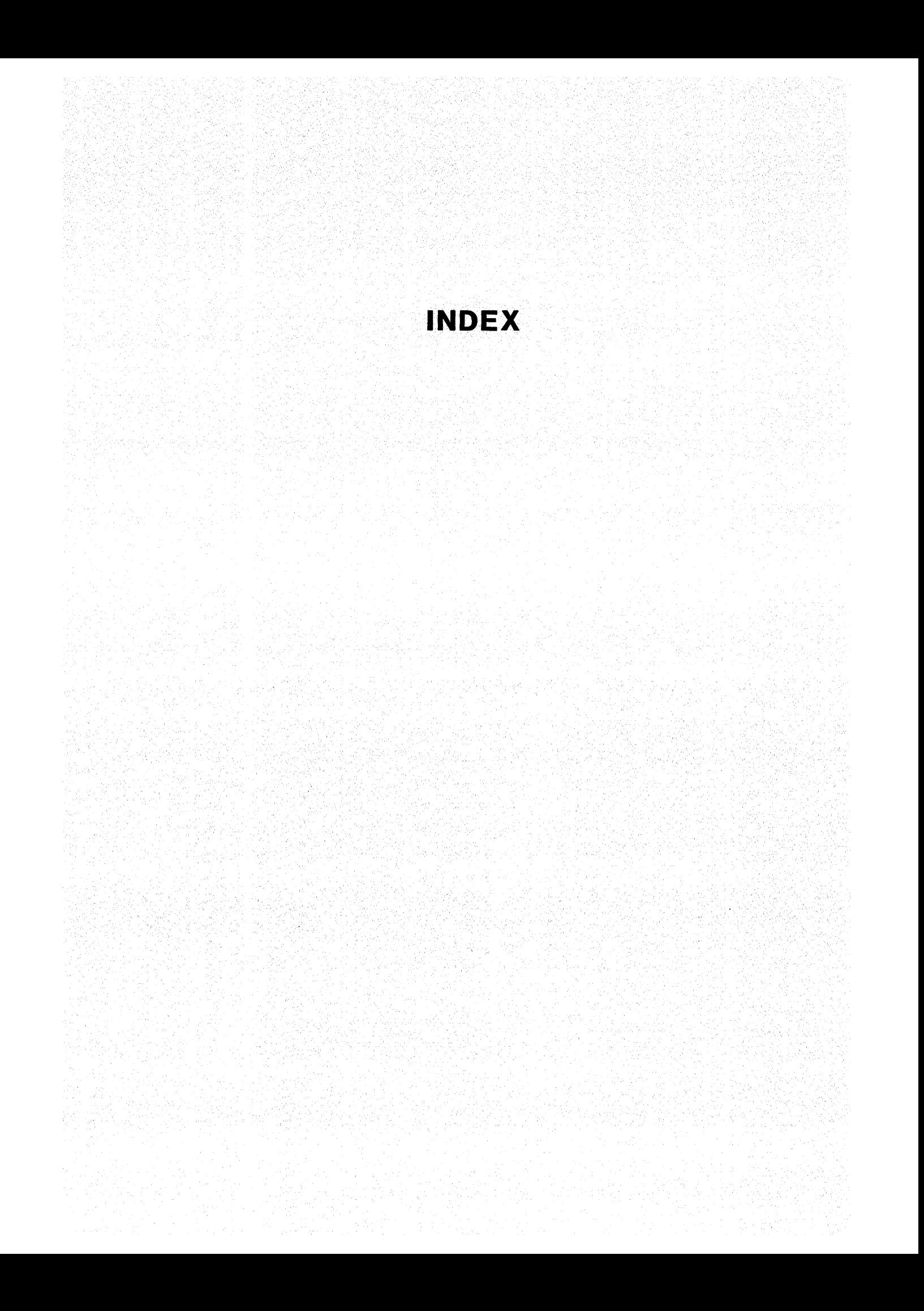

 ABS function, B-1 integer, 5-3 real, 5-6 Absolute value function integer, 5-3 real number, 5-6 Accessing files, 5-24 FORTRAN routines, 9-13 other compile units, 9-14 record fields, 5-21 record fields with WITH, 7-1 routines outside of the program, 9-12 Actual parameters, 9-3 ALFA type, 5-16 ALL function, 6-4, B-4 Allocating storage for variables, 4-9 variables dynamically, 5-28 memory, dynamic, 11-1 AND operator, 3-3 Anonymous type, 4-9 ANY function, 6-4, B-5 A.o, default binary file, UNICOS, 2-6 A.out command, 2-6 Apostrophe in string constant, 4-5, 5-15 with CHAR type, 5-8 ARCCOS function, 5-6, B-5 ARCSIN function, 5-6, B-5 ARCTAN function, 5-6, B-1 Arctangent function, 5-6 Array bounds checking, inhibiting vectorization, 13-2 constructed, 6-4 index checking option, 2-11 initializing with VALUE, 4-19 merges, 6-7 multidimensional, 5-14 of characters, packed, 5-15 of files, 5-24 packed, description, 5-12 passed from FORTRAN, 9-13 processing, 6-1 type, description, 5-11 memory allocation, 5-13 Array-valued field and pointer accesses, 6-7 subscripts, 6-5 ASCII character set, A-1

Assignment compatibility between actual and formal parameters, 9-7 definition, 8-2 statement, 8-2 vector, definition, 13-5 At sign, restriction on use, 1-2 B registers for variables, 2-8 Backus-Naur Form (BNF), 1-3, E-1 BAND function, 5-3, B-5 Base type of a set, description, 5-22 Bibliography, iii Bidirectional memory, 2-5 Binary dataset, COS, 2-3 Binding pointers, 5-27 \$BLD, default binary dataset, COS, 2-3 Blocked datasets and files, 10-5 Blocked files, UNICOS, 5-26 BNF, 1-3, E-1 BNOT function, 5-3, B-5 Books on Pascal, iii Boolean default output field width, 10-8 operations, 5-7 operators, evaluation, 3-4 type, description, 5-7 BOR function, 5-4, B-5 Bounds checking, array, inhibiting vectorization, 13-2 BP+ debugging information, F-5 Breakpoint checking, compiler option, 2-8 data, generating, F-5 Buffer variable, description, 10-2, 5-24 BXOR function, 5-4, B-5 CACHE

declaration, 4-15 variables, invalid as VAR parameters, 9-6 CAL listing CASE description, 2-20 option, 2-8 clause with variant fields, 5-18 statement, 8-6 CHAR type, description, 5-8

Character default output field width, 10-8 string, definition, 3-7 valid in identifiers, 3-6 Character set, A-1 CHR function, 5-9, B-1 CIGS attribute, contributing to vectorization, 13-9 Columns, number for input option, 2-13 Command line, pascal, under UNICOS, 2-6 Comments, 3-8 Common block LOCAL@CB on CRAY-2, 2-8, 2-13 COMMON declaration, 4-13 Common logarithm function, 5-6 Common subexpression elimination, 13-12 Comparing pointers, 5-28 variables of type ALFA, 5-17 Compatible assignment, 8-2 types, definition, 8-2 Compilation time, improving it, 2-11 Compile units accessing others, 9-14 modules, 12-1 Compile-time expression evaluation, 13-12 Compiler error messages, C-1 options, 2-7 COS defaults, 2-4 examples, 2-15 table of, 2-8 UNICOS defaults, 2-7 COMPLEX data from FORTRAN, 9-14 Compound statement definition, 3-5 description, 8-1 *in* CASE statement, 8-7 with REPEAT, 8-11 Compressed index characteristic, 2-5 contributing to vectorization, 13-9 Computer systems running Pascal, 1-1 Conditional execution with CASE statement, 8-6 expressions description, 8-4 with array processing, 6-7 Conformable array, definition, 9-10 Conformant array cannot be passed to FORTRAN, 9-14 parameters, 9-9 CONNECT procedure, B-5 description, 10-9 synopsis, 5-25 Constant definitions, 4-5 expression, 4-6 sets, 4-6 Constants, listing of use, 2-19 Constructed arrays, 6-4 Control variable, FOR statement, 8-9 Conventions used *in* manual, 1-3 COS function, 5-6, B-1

COS operating system JCL file, 2-2 job, description of, 2-1 PASCAL control statement, format, 2-3 differences from UNICOS, 2-1 COSH function, 5-6, B-5 Cosine function, 5-6 **CPU** parameter, COS, 2-4 targeting, description, 2-20 Creating a new data *type,* 5-9, 4-7 in VAR declaration, 4-9 Cross-reference information, description, 2-17 option, 2-14 name, option, 2-14 procedure, option, 2-14 D+ debugging information, F-1 Data breakpoints, generating, F-5 communication between programs and modules, 12-2 file UNICOS, 2-6 COS, 2-1 format for input, 10-4 sharing between compile units, 4-13 types, 5-1 definitions, 4-7 Dead instruction elimination, 13-12 Deallocating dynamically allocated variables, 5-28 \$DEBUG constant, setting, 2-9 Debug information, F-1 Debug Symbol Table, 2-9 Declaration for using BP+ option, F-5 kinds, 4-4 section, 4-3 Delimiters, list, 3-4 Dependencies, vector, 13-7 option to ignore, 2-14 Difference of two sets, 5-23 Directives compiler, 2-7 procedure and function, 9-11 DISPOSE procedure, 11-2, 5-28, B-2 DIV operator, 3-2 Division, fast, 5-4 Dump data, how to generate, 2-9 Dynamic allocation, 11-1 variable, defining and deallocating, 5-28 End-of-file condition, with GET and PUT, 10-2 function, 5-7 End-of-line function, 5-7

SR-0060 Index-2

Enumerated type, 5-9

defining, 4-7 EOF function, 5-7, B-2

as an array index, 5-12
```
EOLN function, 5-7, 8-2 
    use only with text file, 5-25 
Equality 
    of real numbers, 5-6 
    test, set, 5-23 
Equivalent variables, 4-9 
Error messages 
    compiler, C-1 
    in listing file, 2-16 
Errors not reported by Cray Pascal, G-1 
Evaluation of Boolean operators, 3-4 
Exclusive OR function, 5-4 
EXP function, 5-6, 8-2 
Exponential function, 5-6 
EXPORTED 
    declaration, 4-10 
    directive, 9-14 
Expression 
    array, 6-1 
    as a parameter, 9-7 
    conditional, description, 8-4 
    constant, 4-6 
    evaluation, compile-time, 13-12 
    in a WRITE statement, 10-5 
    vector, definition, 13-5 
Extensions 
    to predefined functions and 
      procedures, B-4 
    to standard, disabling, 2-10 
    to standard, list, 1-2 
EXTERNAL directive, 9-12
```

```
Field 
File 
    accesses, array-valued, 6-7 
    accessing, 5-21 
    definition, 5-17 
    listing of use, 2-18 
    variant, 5-18 
    width 
       defaults, 10-8 
       on output, 10-7 
       scalar types, 5-2 
    access, 5-24 
    data, under COS, 2-1 
    types, 5-24 
    use of term, 1-3 
FLOWTRACE compiler option, 2-8 
FOR 
    loops, vectorization, 13-1 
    statement, 8-8 
Formal parameters, 9-3 
Format of data for input, 10-4 
Formatting output, 10-7 
FORTRAN 
    common blocks, 4-13 
    directive, 9-11, 9-13 
    routines, incompatibilities, 9-13 
    TASK COMMON, 4-14 
Forward reference in pointer declaration, 
  5-27 
Function 
    calls, inhibiting vectorization, 13-1 
    declarations, 4-21
```

```
Function (continued) 
    description, 9-4 
    directives, 9-11 
    list in listing, 2-18 
    parameters, 9-7 
    predefined, 8-1 
    recursive, 9-17 
    reduction, 6-3 
Gather/scatter 
    characteristic, 2-5 
    contributing to vectorization, 13-9 
GET procedure, 5-25, 8-2 
    description, 10-2 
Global cross-reference option, 2-14 
GOTO 
    statement, 8-7 
    to exit FOR loop, 8-10 
HALT procedure, 8-5 
Hardware characteristics, 2-5 
Header lines, page, 2-16 
Heading 
    of a function, 9-4 
    of program, 4-2 
Heap allocation, specifying, 2-10 
Hyperbolic 
    cosine function, 5-6 
    sine function, 5-6 
    tangent function, 5-6 
$IN dataset 
    default file for source code, 2-3 
    defined, 2-1 
    use with INPUT, 10-1 
I/O programming examples, H-1 
124 type, description, 5-4 
132 type, description, 5-4 
Identifier 
    cross-reference, description, 2-17 
    information 
       in listing, 2-18 
       option, 2-14 
    nonlocal, listing, 2-20 
    predefined, list, 3-5 
    user-defined, 3-6 
IF statement 
    description, 8-4 
    that requires gather/scatter hardware 
      for vectorization, 13-11 
IMPORTED 
IN 
    declaration, 4-11 
    directive, 9-14 
       example with module, 12-2 
    operator, 3-4 
    with set, 5-23 
Inclusion test, set, 5-23 
Inclusive OR function, 5-4 
Indirect indexing, as it affects 
  vectorization, 13-10 
Inequality test, set, 5-23
```

```
Initializing data at compile time, 4-17 
Input and output, 10-1 
INPUT 
    in program heading, 4-2 
    not supported in modules, 12-2 
    predefined text file, 10-1 
Instruction, reordering for optimization, 
  13-12 
Integer 
    default output field width, 10-8 
    operations, summary, 5-3 
    type, description, 5-2 
Intersection of two sets, 5-23 
Invariant, definition, 13-2 
Inverse 
    of cosine function, 5-6 
    of the sine function, 5-6 
Invocation statement 
    COS, 2-3UNICOS, 2-6 
ISO standard 
    Cray extensions, 1-2 
    Cray restrictions, 1-2 
    disabling Cray extensions, 2-10 
    for Pascal, 1-1
```

```
JCL
```
Job file for sample COS job, 2-1, 2-2 control language (JCL), 2-1 under COS, description, 2-1

```
Label
```

```
declarations, 4-5 
    in the CASE statement, 8-6 
    statement, 3-7 
    target of GOTO statement, 8-7 
Language syntax, E-l 
Ld command, 2-6 
Library datasets and files, defining, 12-1 
Line length, maximum, 1-2 
Linking records using dynamic allocation, 
  11-2 
List of procedures and functions, 2-18 
Listable output, 2-15 
Listing 
    messages, C~1 
    options, source, 2-10 
    source statement, 2-16 
Literal data, writing, 10-5 
LN function, 5-6, B-2 
LOC function, 5-28, B-5
Local dataset, COS, 4-3 
    how made local to job, 10-9 
Local Memory, using on CRAY-2, 4-15 
Local variables, listing, 2-19 
LOCAL@CB, common block on the CRAY-2, 2-8, 
  2 - 13LOG function, 5-6, B-5 
Logfile 
    messages, C-16 
    part of $OUT for COS, 2-1
```
Logical conjunction, 5-7 disjunction, 5-7 ones complement function, 5-3 product function, 5-3 Loop invariant expression detection, 13-12 Lowercase letters, 3-6 LSHIFT function, 5-4, B-6 MAXINT, value of, 3-7 MAXVAL function, 6-4, B-6 Membership test, set, 5-23 Memory allocation array, 5-13 packed array, 5-13 record, 5-20 pointer CRAY X-MP and CRAY-l, 5-27 CRAY-2, 5-28 string, 5-16 size option, 2-5 space heap, specifying, 2-10 stack, specifying, 2-12 Merge, array, 6-7 Messages compiler, C-l in listing file, 2-16 run-time, 0-1 MINVAL function, 6-4, B-6 MOD operator, 3-3 Modules, description, 12-1 Multidimensional arrays, description, 5-14 Multiplication, fast, 5-4 Name cross-reference option, 2-14 Natural logarithm function, 5-6 Nested comments, 3-8 IF statement, 8-5 Nesting level, as it affects exporting routines, 9-15 procedures and functions, 9-1 NEW procedure, 11-1, 5-28, B-2 NIL value for pointer, 5-28, 11-1 Nonlocal identifiers, listing, 2-20 NOT operator, 3-3 Numbers, 3-6 octal, 3-6 real, rules for, 3-7 O compiler option, 13-12 Octal numbers, 3-6 ODD function, 5-8, B-3 Operating systems running Pascal, 1-1 Operations Boolean, 5-7 integer, 5-3

real numbers, 5-5

Operations (continued) set, 5-23 string, 5-16 Operators descriptions, 3-2 relational, with array expressions, 6-9 Optimization control, 2-11 description, 13-12 turning off, 2-9 Options, compiler, 2-7 OR COS defaults, 2-4 defaults for UNICOS, 2-7 examples, 2-15 table of, 2-8 functions, integer, 5-4 operator, 3-3 ORD function, B-3 CHAR, 5-9 integer, 5-4 Ordering declarations, 4-4 Ordinal number arrays, 5-11 CHAR type, 5-8 enumerated type, 5-10 function Boolean, 5-7 CHAR, 5-9 integer, 5-4 scalar types, 5-2 Organization of program, 4-1 OTHERWISE clause, 8-6 \$OUT dataset default output file, 2-3 ·definition, 2-1 use with OUTPUT, 10-1 **Output** and input, 10-1 formatting, 10-7 listable, 2-15 OUTPUT in program heading, 4-2 not supported in modules, 12-2 predefined text file, 10-1 P\$BREAK procedure, F-5 P\$DBP procedure, F-5 PACK procedure, 5-14, B-3 Packed array description, 5-12 of characters, 5-15 memory allocation, 5-13 components, invalid as VAR parameters, 9-6 record description, 5-19 memory allocation, 5-20 PACKED declaration with multidimensional array, 5-14 Page eject before each routine, 2-11 listing, 2-10

Page header lines, 2-16 PAGE procedure, 10-8, B-3 Parameters actual and formal, 9-3 conformant array, 9-9 description, 9-5 procedure and function, 9-7 program, 4-2 Pascal command line, UNICOS, 2-6 control statement, COS format, 2-3 syntax, E-1 Pointer accesses, array-valued, 6-7 type definition, 4-8 description, 5-26 used with dynamically allocated variables, 11-1 using 24- and 32-bit, 2-11 POP function, B-6 Population, vector, 2-5 PRED function, Boolean, 5-8, integer, 5-4 Predefined function Boolean, 5-7 CHAR, 5-9 integer, 5-3 real numbers, 5-6 that accept arrays as arguments, 6-2 functions and procedures, B-1 files, 5-25 pointers, 5-28 redefining, 9-18 identifiers, list, 3-5 procedures for packing and unpacking arrays, 5-14 string, ALFA, 5-16 text files, INPUT and OUTPUT, 10-1 Procedure calls, inhibiting vectorization, 13-1 cross-reference description, 2-17 option, 2-14 declaration, 9-2 declarations, 4-21 description, 9-1 directives, 9-11 list in listing, 2-18 parameters, 9-7 predefined, B-1 recursive, 9-17 PRODUCT function, 6-4, B-6 Program control statements, 8-1 heading, 4-2 organization, 4-1 Propagation of variable definition, 13-12 \$PSCLIB, run-time library, 2-3 Pseudo-CAL listing description, 2-20 option, 2-9 PUT procedure, 5-25, B-3 description, 10-2

Range checking option, 2-11 of real numbers, 5-5 READ description, 10-3 used with string, 5-15 READLN, description, 10-5 Real number default output field width, 10-8 operations, 5-5 rules for, 3-7 type, description, 5-5 Record fields, accessing with WITH, 7-1 initializing with VALUE, 4-20 packed, 5-19 types, description, 5-17 Recursion with CACHE variable, 4-15 with common variable, 4-13 with imported variables, 4-11 with static variables, 4-12 with TASK COMMON data, 4-14 Recursive procedures and functions, 9-17 Redefining predefined procedures and functions, 9-18 Reduction definition, 13-6 functions, description, 6-3 Reentrant code, enabling and disabling option, 2-14 Register residency prediction, 13-12 transfer elimination, 13-12 Relational operators, with array expressions, 6-9 Reordering of instructions, 13-12 REPEAT statement, 8-11 Representation of scalar types, 5-2 Reserved words, list, 3-1 RESET procedure, 5-25,, B-3 with GET, 10-3 with READ, 10-4 Restrictions to the standard, list, 1-2 REWRITE procedure, 5-25, B-3 with PUT, 10-3 with WRITE, 10-4 RL option, with array processing, 6-6 ROUND function, 5-4, B-3 Routines outside of the program, accessing, 9-12 RSHIFT function, 5-4, B-6 Run-time library, \$PSCLIB, 2-3 messages, D-1

Scalar type definition, 5-1 representation, 5-2 Scaling an array, 6-10 Schema, conformant array, 9-9 Scientific notation, 3-7 Scope of a compound statement, 8-1

Search, definition with vectorization, 13-6 SEGLDR statement, 2-3 Selector CASE statement, 8-7 of record variants, invalid as VAR parameters, 9-6 Semicolon use of, 3-5 with compound statement, 8-1 with THEN clause, 8-5 Separators, 3-4 Set checking option, 2-12 constant, 4-6 operations, 5-23 types, 5-22 variables, initializing, 4-18 Shape compatibility checking option, 2-11 definition, 2-11 of array, definition, 6-1 Sharing variables between compile units, 4-10 Shift functions, integer, 5-4 Side effects, 9-3 SIN function, 5-6, B-4 Sine function, 5-6 SINH function, 5-6, B-6 SIZEOF function, 11-2, 8-6 Slice index specification, 6-5 Source listing option, 2-10 statement listings, 2-16 Special symbols, categories, 3-1 SQR function, 5-4, 8-4 real number, 5-6 SQRT function, 8-4 real number, 5-6 Square function, real number, 5-6 Square root function, real number, 5-6 Stack memory space, specifying, 2-12 overflow checking option, 2-13 variables, 4-9 Standard Cray extensions, 1-2 Cray restrictions, 1-2 disabling Cray extensions, 2-10 ISO, for Pascal, 1-1 Statement compound, definition, 3-5 labels, 3-7 GOTO statement, 8-7 rules for, 3-5 STATIC declaration, 4-12 Static storage for exported variables, 4-10 variables, 4-9 Stdin default input file, UNICOS, 2-6 use with INPUT, 10-1 Stdout default output file, UNICOS, 2-6 use with OUTPUT, 10-1

Storage for variables, 4-9 Stride, definition, 6-6 String default output field width, 10-8 definition, 3-7 description, 5-15 memory allocation, 5-16 operations, 5-16 variables in assignment statement, 8-3 with READ, 10-4 Structured type, definition, 5-1 Subprograms, 9-1 Subrange assignment checking option, 2-12 type definition, 4-8 description, 5-10 variables in assignment statement, 8-3 Subscripts, array-valued, 6-5 Subtitle line, listing option, 2-13 SUCC function, 5-4, B-4 Boolean, 5-8 CHAR, 5-9 SUM function, 6-4, B-6 Symbols, special, categories, 3-1 Syntax of language, E-1 Systems, computer, running Pascal, 1-1 T registers for variables, 2-13 Tag field, description, 5-19 TAN function, 5-6, B-6 Tangent function, 5-6 TANH function, 5-6 Tape I/O, 10-1 TASKVAR declaration, 4-14 Text files, predefined, INPUT and OUTPUT,  $10 - 1$ Time, compilation, improving *it, 2-11*  TQNH function, B-6 Tracing a variable, F-5 TRUNC function, 5-4, B-4 Types, 5-1 anonymous, 4-9 compatible, 8-2 definitions, 4-7 table, listing, 2-18 Typing rules, escaping with VIEWING, 7-2 Unblocked datasets and files, 10-5 COS, 5-26 Unconditional branch (GOTO), 8-7 UNICOS differences from COS, 2-1 job, 2-5 example, 2-6 pascal command line, 2-6 Union of two sets, 5-23 UNPACK procedure, 5-14, B-4 Uppercase letters, 3-6 User-defined identifiers, 3-6

User-defined (continued) types, 5-9 Using Pascal under COS, 2-1 under UNICOS, 2-5 V+ compiler option, to enable vectorization, 13-1 Validity checking on pointer accesses, 2-11 VALUE definitions, description, 4-17 statement CACHE variable invalid, 4-15 common variables invalid, 4-13 imported variables invalid, 4-11 Value parameters, 9-5 returned by function, 9-4 Values, assigning to variables, 8-2 VAR declaration, 4-9 parameters, 9-5 Variables assigning values to, 8-2 declarations, 4-8 fast access, 2-8, 2-13 in modules, 12-2 local and global to procedures, 9-2 local, in listing, 2-19 of the same name in different program blocks, 9-2 set, declaring, 5-22 sharing between compile units, 4-10 Variant checking option, 2-12 fields, description, 5-18 Vector assignment, definition, 13-5 definition, term defined, 13-4 dependencies, 13-7 option to ignore, 2-14 expression, definition, 13-5 IF, definition, 13-6 length read instructions, 2-5 population, 2-5 Vectorization description, 13-1 enabling and disabling, 2-14 turning off, 2-9 with array processing, 6-1 VI compiler option, 13-7 VIEWING statement, description, 7-2 Vocabulary, 3-1 Walkback, debugging, F-1 WHILE statement, 8-11

```
Width, scalar types, 5-2 
Window 
    position in a file, 10-2 
    buffer variable, 5-24 
WITH statement, description, 7-1 
WRITE, description, 10-3 
WRITELN, description, 10-5
```
 $\label{eq:2.1} \mathcal{L}(\mathcal{L}^{\text{max}}_{\mathcal{L}}(\mathcal{L}^{\text{max}}_{\mathcal{L}})) \leq \mathcal{L}(\mathcal{L}^{\text{max}}_{\mathcal{L}}(\mathcal{L}^{\text{max}}_{\mathcal{L}}))$ 

## **READER COMMENT FORM**

Pascal Reference Manual SR-0060 B

Your comments help us to improve the quality and usefulness of our publications. Please use the space provided below to share with us your comments. When possible, please give specific page and paragraph references.

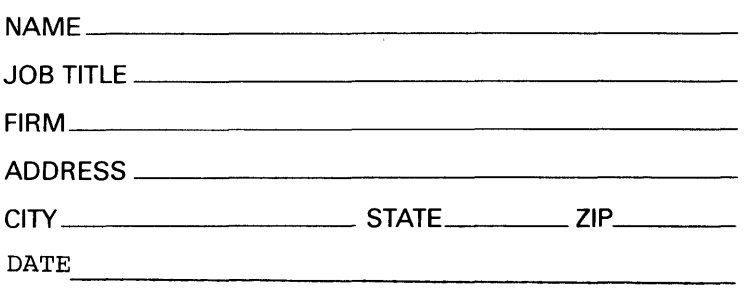

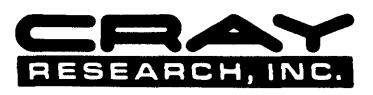

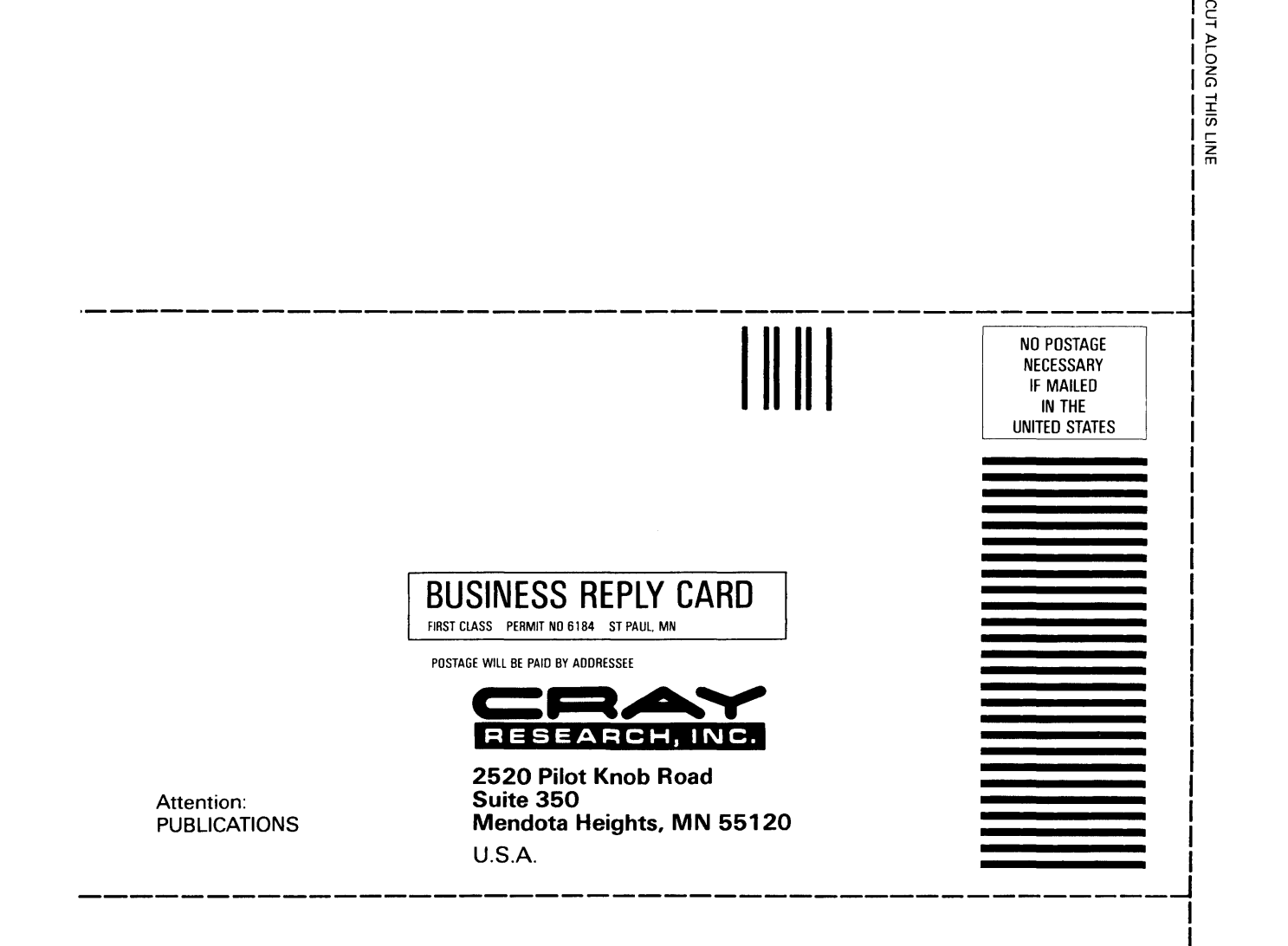

## **READER COMMENT FORM**

Pascal Reference Manual SR-0060 B

Your comments help us to improve the quality and usefulness of our publications. Please use the space provided below to share with us your comments. When possible, please give specific page and paragraph references.

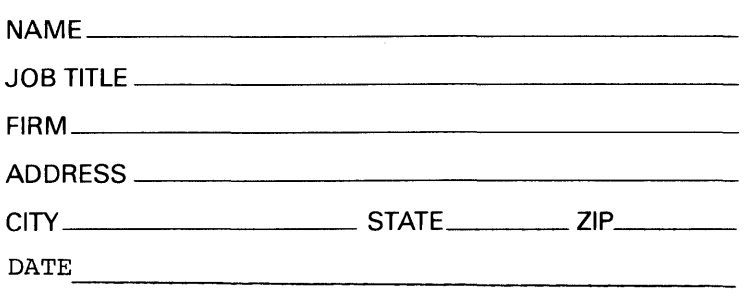

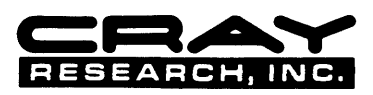

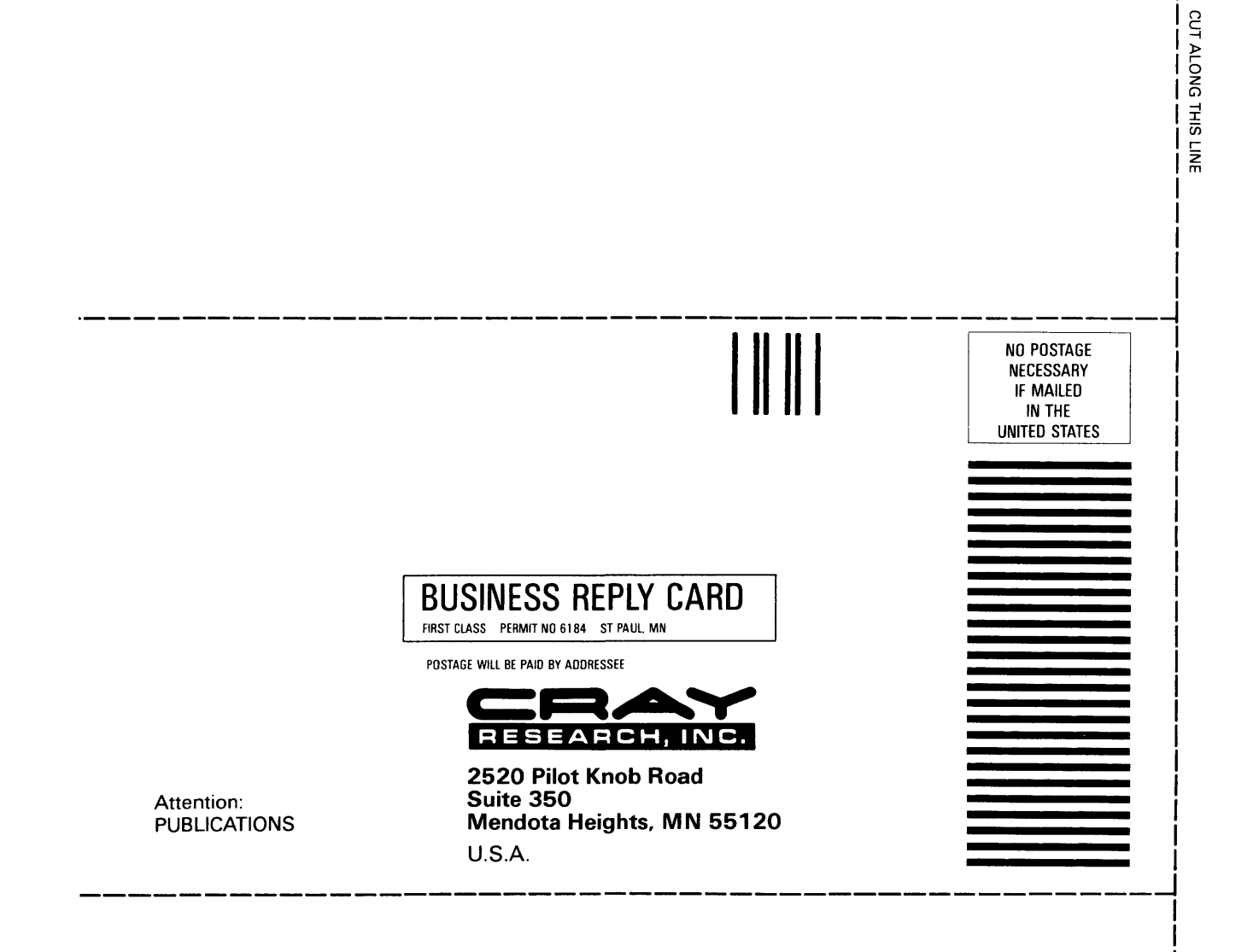